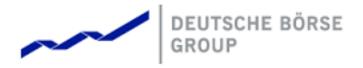

# **T7 FIX Gateway**

T7 FIX Gateway Manual (FIX 4.2 and FIX 4.4)

Version V3.0
Interface Version T7-8.0-2
Back End Version T7 5.0
Date 31 May 2017

| T7 FIX Gateway                              | 31 May 2017 |  |
|---------------------------------------------|-------------|--|
|                                             |             |  |
| T7 FIX Gateway Manual (FIX 4.2 and FIX 4.4) | V3.0        |  |

© Deutsche Börse 2017
Deutsche Börse AG (DBAG), Clearstream Banking AG (Clearstream), Eurex Frankfurt AG, Eurex Clearing AG (Eurex Clearing) as well as Eurex Bonds GmbH (Eurex Bonds) and Eurex Repo GmbH (Eurex Repo) are corporate entities and are registered under German law. Eurex Zürich AG is a corporate entity and is registered under Swiss Iaw. Clearstream Banking S.A. is a corporate entity and is registered under Livembourg law. Deutsche Boerse Asia Holding Pte. Ltd., Eurex Clearing Asia Pte. Ltd. and Eurex Exchange Asia Pte. Ltd are corporate entities and are registered under Singapore law. Eurex Frankfurt AG (Eurex) is the administrating and operating institution of Eurex Deutschland. Eurex Deutschland and Eurex Zürich AG are in the following referred to as the "Eurex Exchange". Exchanges"

Exchanges:

All intellectual property, proprietary and other rights and interests in this publication and the subject matter hereof (other than certain trademarks and service marks listed below) are owned by DBAG and its affiliates and subsidiaries including, without limitation, all patent, registered design, copyright, trademark and service mark rights. While reasonable care has been taken in the preparation of this publication to provide details that are accurate and not misleading at the time of publication DBAG, Clearstream, Eurex, Eurex Clearing, Eurex Bonds, Eurex Repo as well as the Eurex Exchanges and Clears real in, Eures, Learning, Eures boots, Eures Repo as went as in eures exchanges and their respective servants and agents (a) do not make any representations or warranties regarding the information contained herein, whether express or implied, including without limitation any implied warranty of merchantability or fitness for a particular purpose or any warranty with respect to the accuracy, correctness, quality, completeness or timeliness of such information, and (b) shall not be responsible or liable for any third party's use of any information contained herein under any circumstances, including, without limitation, in connection with actual trading or otherwise or for any errors or omissions contained in this publication.

or omissions contained in this publication. This publication is published for information purposes only and shall not constitute investment advice respectively does not constitute an offer, solicitation or recommendation to acquire or dispose of any investment or to engage in any other transaction. This publication is not intended for solicitation purposes but only for use as general information. All descriptions, examples and calculations contained in this publication are for illustrative purposes only.

Eurex and Eurex Clearing offer services directly to members of the Eurex exchanges respectively to clearing members of Eurex Clearing offer services directly to members of the expectation of the Eurex and Eurex Clearing offer services directly to members of the expectation of the Eurex and Eurex Clearing offer services directly to the expectation of the expectation of the Eurex and Eurex Clearing offer services directly to desire to trade any products available on the Eurex and Eurex Clearing in order to artificiate in the clearing process provided by Eurex Clearing.

license of Eurex Clearing in order to participate in the clearing process provided by Eurex Clearing should consider legal and regulatory requirements of those jurisdictions relevant to them, as well as the risks associated with such products, before doing so.

#### Trademarks and Service Marks

Trademarks and Service Marks
Buxl®, DAX®, DivDAX®, eb.rexx®, Eurex®, Eurex Bonds®, Eurex Repo®, Eurex Strategy
WizardSM, Euro GC Pooling®, FDAX®, FWB®, GC Pooling®, GCPI®, MDAX®, ODAX®,
SDAX®, TecDAX®, USD GC Pooling®, VDAX®, VDAX-NEW® and Xetra® are registered
trademarks of DBAG.
All MSCI indexes are service marks and the exclusive property of MSCI Barra.
ATX®, ATX® five, CECE® and RDX® are registered trademarks of Vienna Stock Exchange

AG. IPD(B) UK Annual All Property Index is a registered trademark of Investment Property Databank Ltd.

IPD UK Annual All Property Index is a registered trademark of Investment Property Databank Ltd. IPD and has been licensed for the use by Eurex for derivatives. SLI(®), SMI(®) and SMIM® are registered trademarks of SIX Swiss Exchange AG. The STOXX(®) indexes, the data included therein and the trademarks used in the index names are the intellectual property of STOXX Limited and/or its licensors Eurex derivatives based on the STOXX(®) indexes are in no way sponsored, endorsed, sold or promoted by STOXX and its licensors and neither STOXX nor its licensors shall have any liability with respect thereto. Dow Jones is a service mark of Dow Jones & Company, Inc. All derivatives based on these indexes are not sponsored, endorsed, sold or promoted by Dow Jones & Company, Inc. Ooes not make any representation regarding the advisability of trading or of investing in such products.

Bloomberg Commodity IndexSM and any related sub-indexes are service marks of Bloomberg L.P. All references to London Gold and Silver Fixing prices are used with the permission of The London Gold Market Fixing Limited as well as The London Silver Market Fixing Limited, which for the avoidance of doubt has no involvement with and accepts no responsibility whatsoever for the underlying product to which the Fixing prices may be referenced. PCS® and Property Claim Services® are registered trademarks of ISO Services, Inc.

registered trademarks of ISO Services, Inc.
Korea Exchange, KPX, KOSPI and KOSPI 200 are registered trademarks of Korea Exchange Inc.
Taiwan Futures Exchange and TAIFEX are registered trademarks of Taiwan Futures Exchange Corporation. Taiwan Stock Exchange, TWSE and TAIEX are the registered trademarks of Taiwan Stock Exchange Corporation. BSE and SENSEX are trademarks/service marks of Bombay Stock Exchange (BSE) and all rights accruing from the same, statutory or otherwise, wholly vest with BSE.
Any violation of the above would constitute an offence under the laws of India and international treaties governing the same. The names of other companies and third party products may be trademarks or service marks of their respective number. marks or service marks of their respective owners

| T7 FIX Gateway                              | 31 May 2017 |
|---------------------------------------------|-------------|
|                                             |             |
| T7 FIX Gateway Manual (FIX 4.2 and FIX 4.4) | V3.0        |

# Contents

| ı | List o                                                                                              | of abbrev                                                                      | iations                                                                                                    | •                     |                                               |                                                                                                    |                                                                                                    |              |                                                                                                    |              |             |                                                                                                    |    |      |          |     |      | 6                                                                                                    |
|---|----------------------------------------------------------------------------------------------------|--------------------------------------------------------------------------------|----------------------------------------------------------------------------------------------------|-----------------------|-----------------------------------------------|----------------------------------------------------------------------------------------------------|----------------------------------------------------------------------------------------------------|--------------|----------------------------------------------------------------------------------------------------|--------------|-------------|----------------------------------------------------------------------------------------------------|----|------|----------|-----|------|----------------------------------------------------------------------------------------------------|
| 2 | 2.1<br>2.2<br>2.3<br>2.4                                                                            | duction Purpose Support Intended Change                                        | ed FIX<br>d Read                                                                                                    | Version<br>ership     | S<br>                                         |                                                                                                    |                                                                                                    |              | <br>                                                                                                    |              |             |                                                                                                    |    |      | <br><br> |     | <br> | 7<br>8<br>8<br>9                                                                                                    |
| 3 | 3.1<br>3.2<br>3.3<br>3.4<br>3.5<br>3.6<br>3.7<br>3.8<br>3.9<br>3.10<br>3.11<br>3.12<br>3.13<br>3.14 | 3.7.2                                                                          | sion Coentificated dentification of the countries of the countries of the | tion er Codes ication | Trading ant FIX Checks Reason ded Priore ture | g, Exergian Exergian Exercisis Exergian Exergian Exergian Exergian Exergian Exergian Exercisis Exergian Exergian Exergian Exergian Exergian Exergian Exercisis Exergian Exergian Exergian Exergian Exergian Exergian Exercisis Exergian Exercisis Exergian Exercisis Exergian Exercisis Exergian Exercisis Exergian Exercisis Exergian Exercisis Exergian Exercisis Exercisis Exercisi | ecutions for incomplete the control of the control of the control | on an ident  | d Vaiifyin  atior  conserst  conserat  consera |              |             | estricestric | es | g Sy | <br>     | 7 C |      | 10<br>10<br>10<br>10<br>11<br>12<br>13<br>14<br>15<br>15<br>17<br>18<br>18<br>19<br>19<br>20<br>21<br>23<br>24<br>25<br>27<br>28<br>29<br>30<br>31<br>31<br>31<br>31<br>31<br>31<br>31<br>31<br>31<br>31<br>31<br>31<br>31 |
| 4 | 3.16                                                                                                | Total Re<br>ectivity a<br>Session<br>4.1.1<br>4.1.2<br>4.1.3<br>4.1.4<br>4.1.5 | and Se<br>Identif<br>Sessic<br>Netwo<br>Sessic<br>Trader                                                                                                    | utures (1<br>ssion P  | T7 Deri                                       | vative<br>ters<br>thentin<br>and<br>on                                                                                                    | cation                                                                                                    | n .<br>on Pa | <br>.ram<br>                                                                                                    | <br>eter<br> | <br>S .<br> |                                                                                                    |    |      | <br>     |     | <br> | 34<br>35<br>35<br>35<br>36<br>36<br>36                                                                                                    |

| T7 FIX Gateway |           |                                            |  | 31 [ | May | 20 | 17 |      |      |  |    |
|----------------|-----------|--------------------------------------------|--|------|-----|----|----|------|------|--|----|
| T7 FIX         | Gateway   | Manual (FIX 4.2 and FIX 4.4)               |  | V3.  | 0   |    |    |      |      |  |    |
|                |           |                                            |  |      |     |    |    |      |      |  |    |
|                |           |                                            |  |      |     |    |    |      |      |  |    |
| 4.2            |           | ( <sub>.</sub> , <u>.</u> .,               |  |      |     |    |    |      |      |  | 37 |
|                | 4.2.1     | Network Failover                           |  |      |     |    |    |      |      |  | 37 |
|                | 4.2.2     | Application Failover                       |  |      |     |    |    |      |      |  | 37 |
|                | 4.2.3     | Best Practice                              |  |      |     |    |    |      |      |  | 37 |
| 4.3            |           | ge Throttling and Queuing                  |  |      |     |    |    |      |      |  | 38 |
| 4.4            |           | ancellation on Disconnect                  |  |      |     |    |    |      |      |  | 38 |
| 4.5            | Backwa    | ard Compatibility                          |  |      |     |    |    | <br> | <br> |  | 38 |
| <b>5 0 - -</b> |           | _                                          |  |      |     |    |    |      |      |  | -  |
|                | sion Laye |                                            |  |      |     |    |    |      |      |  | 39 |
| 5.1            |           |                                            |  |      |     |    |    |      |      |  | 39 |
| 5.2            |           | ice Number                                 |  |      |     |    |    |      |      |  | 39 |
| 5.3            |           | eat                                        |  |      |     |    |    |      |      |  | 39 |
| 5.4            |           | quest                                      |  |      |     |    |    |      |      |  | 40 |
| 5.5            |           | I Request                                  |  |      |     |    |    |      |      |  | 40 |
| 5.6            | •         |                                            |  |      |     |    |    |      |      |  | 40 |
| 5.7            | •         | ice Reset                                  |  |      |     |    |    |      |      |  | 40 |
|                | 5.7.1     | Gap Fill Mode                              |  |      |     |    |    |      |      |  | 40 |
|                | 5.7.2     | Reset Mode                                 |  |      |     |    |    | <br> | <br> |  | 40 |
| 5.8            | Logout    |                                            |  |      |     |    |    | <br> | <br> |  | 41 |
| 5.9            | Possible  | e Resend                                   |  |      |     |    |    | <br> | <br> |  | 41 |
|                | 5.9.1     | Messages from Client                       |  |      |     |    |    | <br> | <br> |  | 41 |
|                | 5.9.2     | Messages to Client                         |  |      |     |    |    | <br> | <br> |  | 41 |
| 5.10           | 0 Recove  | ry                                         |  |      |     |    |    | <br> | <br> |  | 42 |
|                | 5.10.1    | Outage on the Client Side                  |  |      |     |    |    | <br> | <br> |  | 42 |
|                | 5.10.2    | Outage on T7 FIX Gateway Side              |  |      |     |    |    | <br> | <br> |  | 42 |
|                |           |                                            |  |      |     |    |    |      |      |  |    |
| 6 Mes          | sage For  |                                            |  |      |     |    |    |      |      |  | 43 |
| 6.1            |           | ew of supported Message Types              |  |      |     |    |    |      |      |  | 43 |
|                | 6.1.1     | Administrative Messages                    |  |      |     |    |    | <br> | <br> |  | 43 |
|                | 6.1.2     | Application Messages: Order Management     |  |      |     |    |    |      |      |  | 44 |
|                | 6.1.3     | Application Messages: Strategy Creation .  |  |      |     |    |    | <br> | <br> |  | 45 |
|                | 6.1.4     | Application Messages: Cross Request and    |  |      |     |    |    |      |      |  | 45 |
|                | 6.1.5     | Application Messages: Trade Capture        |  |      |     |    |    | <br> | <br> |  | 45 |
|                | 6.1.6     | Application Messages: Others               |  |      |     |    |    |      |      |  | 46 |
| 6.2            | Explana   | ation of the Message Formats               |  |      |     |    |    |      |      |  | 47 |
| 6.3            |           | ge Header and Trailer                      |  |      |     |    |    |      |      |  | 48 |
|                | 6.3.1     | Message Header                             |  |      |     |    |    |      |      |  | 48 |
|                | 6.3.2     | Message Trailer                            |  |      |     |    |    |      |      |  | 49 |
| 6.4            | Adminis   | strative Messages                          |  |      |     |    |    |      |      |  | 50 |
|                | 6.4.1     | Session Logon                              |  |      |     |    |    |      |      |  | 50 |
|                | 6.4.2     | Session Logout                             |  |      |     |    |    |      |      |  | 52 |
|                | 6.4.3     | Heartbeat                                  |  |      |     |    |    |      |      |  | 52 |
|                | 6.4.4     | Test Request                               |  |      |     |    |    |      |      |  | 53 |
|                | 6.4.5     | Resend Request                             |  |      |     |    |    |      |      |  | 53 |
|                | 6.4.6     | Business Message Reject                    |  |      |     |    |    |      |      |  | 54 |
|                | 6.4.7     | Reject                                     |  |      |     |    |    |      |      |  | 55 |
|                |           | 6.4.7.1 SessionRejectReason (373): List of |  |      |     |    |    |      |      |  | 56 |
|                | 6.4.8     |                                            |  |      |     |    |    |      |      |  | 57 |
| 6.5            |           | Sequence Reset                             |  |      |     |    |    |      |      |  |    |
| 6.5            |           | tion Messages: Order Management            |  |      |     |    |    |      |      |  | 58 |
|                | 6.5.1     | New Order Single                           |  |      |     |    |    |      |      |  | 58 |
|                | 6.5.2     | New Order Multileg                         |  |      |     |    |    |      |      |  | 62 |
|                | 6.5.3     | Order Cancel Request                       |  |      |     |    |    |      |      |  | 65 |
|                | 6.5.4     | Order Cancel/Replace Request               |  |      |     |    |    |      |      |  | 67 |
|                | 6.5.5     | Multileg Order Cancel/Replace Request      |  |      |     |    |    |      |      |  | 72 |
|                | 6.5.6     | Execution Report                           |  |      |     |    |    | <br> | <br> |  | 75 |

| T7 FIX  | Gateway                                                                                     | 31 May 2017                                  |
|---------|---------------------------------------------------------------------------------------------|----------------------------------------------|
| T7 F1)/ |                                                                                             | V0.0                                         |
| 1 / FIX | Gateway Manual (FIX 4.2 and FIX 4.4)                                                        | <del>V3.0</del>                              |
|         | C.F.C.1 EvenDestatementDessen (270)                                                         | List of Volid Volume                         |
|         |                                                                                             | List of Valid Values                         |
|         |                                                                                             |                                              |
|         |                                                                                             |                                              |
|         | <ul><li>6.5.9 Order Mass Action Request</li><li>6.5.10 Order Mass Action Response</li></ul> |                                              |
| 6.6     | Application Messages: Strategy Creation                                                     |                                              |
| 0.0     | 6.6.1 Security Definition Request                                                           |                                              |
|         |                                                                                             |                                              |
| 6.7     | Application Messages: Quote Request and Cross                                               |                                              |
| 0.7     |                                                                                             |                                              |
|         |                                                                                             |                                              |
|         | •                                                                                           |                                              |
|         | ·                                                                                           |                                              |
| 6.8     | Application Messages: Trade Capture                                                         |                                              |
| 0.0     |                                                                                             |                                              |
|         | 6 8 1 1 Settlement Location: List of Valid                                                  | Values                                       |
| 6.9     | Application Messages: Other                                                                 |                                              |
| 0.5     |                                                                                             |                                              |
|         | • • • • • • • • • • • • • • • • • • •                                                       |                                              |
|         |                                                                                             |                                              |
|         |                                                                                             |                                              |
|         | 3                                                                                           |                                              |
|         |                                                                                             |                                              |
|         | , , , , , , , , , , , , , , , , , , , ,                                                     |                                              |
| 6 10    | Components                                                                                  |                                              |
| 0       |                                                                                             |                                              |
|         |                                                                                             |                                              |
|         | 3 1                                                                                         |                                              |
|         | S .                                                                                         |                                              |
|         | 0.40 5                                                                                      |                                              |
|         | • • • • • • • • • • • • • • • • • • •                                                       |                                              |
|         | 6.10.7 <parties></parties>                                                                  |                                              |
|         |                                                                                             |                                              |
|         | , ,                                                                                         | essages: Party Information 127               |
|         |                                                                                             | rmation                                      |
|         |                                                                                             |                                              |
|         |                                                                                             | or FIX 4.4                                   |
|         | 6.10.8.2 Target Party Field for FIX 4.2 / Ta                                                | rget Party Roles for FIX 4.4 129             |
|         | 6.10.9 < Requesting Parties >                                                               |                                              |
|         |                                                                                             | ock for FIX 4.4                              |
|         |                                                                                             | 1.2 / Requesting Party Roles for FIX 4.4 130 |
|         | 6.10.10 <instrmtleggrp></instrmtleggrp>                                                     | , , ,                                        |
|         | 6.10.11 <instrmtlegexecgrp></instrmtlegexecgrp>                                             |                                              |
|         | 6.10.12 < LegOrdGrp>                                                                        |                                              |
|         | 6.10.13 <marketsegmentgrp></marketsegmentgrp>                                               |                                              |

6.11.1

6.11.2

6.11.3 6.11.4

 6.10.14 < DisplayInstruction>
 135

 6.10.15 < PegInstructions>
 136

 6.11 Error Codes
 137

| T7 FIX Gateway                              | 31 May 2017 |  |
|---------------------------------------------|-------------|--|
|                                             |             |  |
| T7 FIX Gateway Manual (FIX 4.2 and FIX 4.4) | V3.0        |  |

# 1 List of abbreviations

Please find a list of all the abbreviations used in the document.

| FIX    | Financial Information eXchange                    |
|--------|---------------------------------------------------|
| TCP/IP | Transmission Control Protocol / Internet Protocol |
| FPL    | FIX Protocol Limited                              |
| ETI    | Enhanced Trading Interface                        |
| RDI    | Reference Data Interface                          |
| MIC    | Market Identifier Code                            |
| MDI    | Market Data Interface                             |
| EMDI   | Enhanced Market Data Interface                    |
| KRX    | Korea Exchange                                    |
| TAIFEX | Taiwan Future Exchange                            |
| GUI    | Graphical User Interface                          |
|        |                                                   |

| T7 FIX Gateway                              | 31 May 2017 |  |
|---------------------------------------------|-------------|--|
|                                             |             |  |
| T7 FIX Gateway Manual (FIX 4.2 and FIX 4.4) | V3.0        |  |

# 2 Introduction

T7 FIX Gateway is intended for participants that require a standard FIX connection to the exchange and supports all T7 market types (Derivatives and Cash).

The target of this document is to provide a way to access the T7 trading system via an interface using the FIX protocol. The interface includes basic trading functionality for T7 Derivatives and T7 Cash market in a consolidated manner.

The T7 FIX Gateway provides the following trading functions:

- · Order management
- Execution notifications
- · Risk control event notifications
- Request for quote
- · Cross request
- Creation of a strategy (only for T7 Derivatives)

Additionally the T7 FIX Gateway enables participants to subscribe to private trading data for each market type in broadcast form:

- Trade notifications at a business unit level
- Drop Copy for standard (not lean) orders at business unit level

The T7 trading system supports the access via FIX Gateway for both market types, T7 Derivatives and T7 Cash.

It is possible to use one FIX session for the access to several exchanges within a market type (Derivatives and Cash), but the possibility of the access to both market types via a unique FIX session will not be offered. Participants are requested to order separate FIX sessions for Derivatives and Cash for its business units. This can be done via Eurex Member Section (Derivatives) and Xetra Member Section (Cash) respectively.

<u>Note:</u> The T7 FIX Gateway does not provide any reference data. Participants are asked to retrieve reference data via the RDI (Reference Data Interface), via file provided on the Common Report Engine or from the web page of the respective market (T7 Derivatives, T7 Cash).

#### 2.1 Purpose

The purpose of this document is to provide an overview of the T7 FIX Gateway for the T7 trading system.

The focus of the description is to capture T7 specific behaviour, highlight where it deviates from the recommended FIX Protocol standard and keep the amount of the FIX specification which needs to be included in this document to a minimum.

This document contains the description for both supported FIX versions, FIX 4.2 and FIX 4.4 and for all supported market types (Derivatives and Cash). Differences between the two FIX versions and between the different market types are documented at the relevant places within this document.

| T7 FIX Gateway                              | 31 May 2017 |  |
|---------------------------------------------|-------------|--|
|                                             |             |  |
| T7 FIX Gateway Manual (FIX 4.2 and FIX 4.4) | V3.0        |  |

# 2.2 Supported FIX Versions

Only FIX protocol versions 4.2 and 4.4 are supported.

The interface is a point-to-point service based on the technology and industry standards TCP/IP, FIX and FIX Session Protocol. The session and application event models and messages are based on the definitions of the FIX protocol for the supported versions.

Following a FIX Protocol Limited (FPL) recommendation to use standard fields from higher versions as the primary solution before using user-defined fields, Deutsche Börse applies the following design rules for support of functionality currently not provided in the corresponding FIX version:

- Fields reserved for internal use (Tag numbers 10000 19999) are not used.
- Standard fields of the supported FIX versions that only became part of the standard message in a higher version are used.
- FIX fields of higher versions are only added to standard messages, if no standard field for the required functionality is available in the supported FIX versions.

Characters in ASCII range 32-126 are allowed.

# 2.3 Intended Readership

The main target group is technical staff within the T7 trading system participants. Throughout this document the term "participant" stands for a T7 participant (see **chapter 3.2 Party Identification** for details).

| T7 FIX Gateway                              | 31 May 2017 |
|---------------------------------------------|-------------|
| T7 FIX Gateway Manual (FIX 4.2 and FIX 4.4) | V3.0        |

# 2.4 Change Log

| Version | Description                                                                                                    |
|---------|----------------------------------------------------------------------------------------------------|
| 3.0     | First Version for T7 5.0 - Interface Version T7-8.0-1.                                                                                                    |
| 3.0     | Interface Version T7-8.0-2.                                                                                                    |
|         | New valid value 122 (Instrument State Change) in the field ExecRestatementReason (378).                                                                        |
|         | Usage of message <i>User Party Entitlements Update Report (UCZ)</i> also for T7 Cash.                                                                          |
|         | Description for Iceberg Orders (T7 Cash) modified: fields <i>DisplayQty (1138)</i> and <i>DisplayMethod (1084)</i> are always required.                        |
|         | Description of <executing system=""> and <requesting executing="" system=""> modified: the only valid value is 2 (T7 Trading System).</requesting></executing> |
|         | Format description for field <i>PartyID (448)</i> changed from 'String (30)' to 'String (35)'.                                                                 |
|         | Description of the mass delete functionality enhanced:                                                                                                    |
|         | 3.7.13 Mass Cancellation Notification                                                                                                    |
|         | 3.12 Mass Deletion Request                                                                                                    |
|         | Changes in messages <i>User Order Mass Action Response (UCAR)</i> and <i>User Order Mass Action Report (UBZ)</i> :                                             |
|         | <ul> <li>Field order in component <notaffectedordersgrp> modified to match<br/>the FIX Standard</notaffectedordersgrp></li> </ul>                              |
|         | New field <i>ULastFragment (30893)</i>                                                                                                    |
|         | <ul> <li>New component <affectedordersgrp>, used only for T7 Cash</affectedordersgrp></li> </ul>                                                               |
| 3.0     | New chapter "6.11 Error Codes".                                                                                                    |
|         | Description of valid values for fields SideLiquidityInd (1444) and DeliveryType (28890) enhanced.                                                              |
|         | Description for fields TransferReason (830) and ExecInst (18) changed.                                                                                         |
|         | Description for component < TrdgSesGrp> changed.                                                                                                    |
|         | Valid value 117 (Canceled by Market Supervision) for field ExecRestatementReason (378) removed.                                                                |
|         | Description changed in following chapters:                                                                                                    |
|         | 3.7.8 Order Status and Execution Report                                                                                                    |
|         | 3.7.14 Trading Session Events                                                                                                    |
|         | 3.0                                                                                                    |

| T7 FIX Gateway                              | 31 May 2017 |  |
|---------------------------------------------|-------------|--|
|                                             |             |  |
| T7 FIX Gateway Manual (FIX 4.2 and FIX 4.4) | V3.0        |  |

# 3 Service Description

# 3.1 FIX Session Concept

As per the FIX Protocol standard, a FIX session is defined as a bi-directional stream of ordered messages between two parties within a contiguous sequence number.

A participant may have multiple FIX sessions. A FIX session will be initiated by the participant, and maintained between the participant and the T7 FIX Gateway over the course of a trading day.

To access one of the market types, T7 Derivatives and T7 Cash, via the T7 FIX Gateway FIX sessions need to be ordered separately for each market type.

The T7 FIX Gateway supports two types of sessions:

**Trading session**: supports order management, request for quote, cross request, risk control events and strategy creation (Derivatives only). Each session will receive information for all of its own orders. Several traders may share a single session, but every session can only be instantiated once.

**Back-office session**: used for receipt of trade confirmations at a business unit level. Clearing business units receive trade confirmations from their trading business units and from their Non-Clearing Members. Back-office sessions can be configured to receive additionally drop copy information for standard (not lean) orders as well as risk control events at the business unit level. The clearing members don't receive drop copy order information from their non-clearing members.

# 3.2 Party Identification

The **participant** is an entity accessing the T7 Trading System.

A participant may have several **business units** as independent entities taking part in trading at the exchange. Business units are identified by a business unit ID. A business unit belongs to a participant.

A **user** is a person, such as a trader or an exchange market supervisor that interacts with the T7 Trading System. Users are identified by a user ID. A user belongs to one business unit. A user is a trader or administrator that logs on to the system to enter commands on the trading system.

Users can be assigned to a specific **trader group**, along with the head trader and supervisor roles:

- A user with a user level of **head trader** may modify or cancel orders of any user belonging to the same trader group.
- A user with a user level of supervisor may modify or cancel orders of any user belonging to the same business unit.

For the version FIX 4.4 the <Parties> component block will be used to identify the parties in the FIX messages. For each party a separate occurrence of the repeating group will be set up. For FIX 4.2 a separate field will be defined for each party. For more information see **chapter 6.10.7** <**Parties**>.

| T7 FIX Gateway                              | 31 May 2017 |
|---------------------------------------------|-------------|
| T7 FIX Gateway Manual (FIX 4.2 and FIX 4.4) | V3.0        |

# 3.3 Market Identifier Codes

The FIX Gateway is designed to support markets on T7 (Derivatives and Cash). The supported markets are identified by unique Market Identifier Codes (MIC):

| Market<br>Identification<br>(MIC) | Deriv-<br>atives | Cash | Description              |
|-----------------------------------|------------------|------|--------------------------|
| XEUR                              | $\checkmark$     |      | Eurex Deutschland        |
| XEEE                              | $\checkmark$     |      | European Energy Exchange |
| XDUB                              |                  | ✓    | Irish Stock Exchange     |
| XETR                              |                  | ✓    | Xetra Frankfurt          |
| XVIE                              |                  | ✓    | Vienna Stock Exchange    |

| T7 FIX Gateway                              | 31 May 2017 |  |
|---------------------------------------------|-------------|--|
|                                             |             |  |
| T7 FIX Gateway Manual (FIX 4.2 and FIX 4.4) | V3.0        |  |

# 3.4 Security Identification

Instruments traded on T7 will be identified by the product identifier (*Symbol* (55)) and the instrument identifier (*SecurityID* (48)). Both fields must be provided on the FIX requests operating on instrument level. For messages operating on product level e.g. *User Order Mass Action Request (UCA)* only *Symbol* (55) will be provided.

For the identification of an instrument traded on **T7 Derivatives** only the marketplace-assigned identifier with *SecurityIDSource (22) = "M" (Marketplace-assigned identifier)* will be supported and must be provided in the FIX request. Both single and multileg instruments are uniquely identified by the corresponding instrument ID. T7 Derivatives messages sent to the customers will also contain the marketplace-assigned identifier in the component <Instrument>.

For the identification of an instrument traded on **T7 Cash** the ISIN with *SecurityIDSource* (22) = "4" (ISIN) and the marketplace-assigned identifier with *SecurityIDSource* (22) = "M" (Marketplace-assigned identifier) will be supported. One of both identifiers must be provided in the FIX requests. If *SecurityIDSource* (22) is set to "4" (ISIN), *Symbol* (55) can contain "[N/A]" instead of the product identifier.

If an ISIN traded in more than one currency is used as instrument identifier the FIX request must contain additionally the currency (Currency (15) / UCurrency (30015)) to identify the instrument uniquely.

T7 Cash messages sent to the customers will contain both instrument identifiers in the component <Instrument>:

- ISIN: SecurityID (48) with SecurityIDSource (22) = "4" (ISIN)
- Instrument ID assigned by the trading system: SecurityAltID (455) with SecurityAltIDSource (456) = "M" (Marketplace-assigned identifier)

| <instrument></instrument>         | Description in Deriva-<br>tives - all Messages                | Description in Cash -<br>Messages from Client                   | Description in Cash -<br>Messages to Client          |
|-----------------------------------|---------------------------------------------------------------|-----------------------------------------------------------------|------------------------------------------------------|
| Symbol (55)                       | Product identifier                                            | "[N/A]" (if ISIN is used) or<br>Product identifier              | Product identifier                                   |
| SecurityID (48)                   | Instrument identifier<br>(marketplace-assigned<br>identifier) | Instrument identifier (ISIN or marketplace-assigned identifier) | Instrument identifier (ISIN)                         |
| SecurityIDSource<br>(22)          | "M" (Marketplace-assigned identifier)                         | "4" (ISIN) "M" (Marketplace-assigned identifier)                | "4" (ISIN)                                           |
| ProductComplex (1227)             | Instrument type                                               | -                                                               | -                                                    |
| SecuritySubType<br>(762)          | Strategy type                                                 | -                                                               | •                                                    |
| NoSecurityAltID (454)             | -                                                             | -                                                               | "1"                                                  |
| SecurityAltID<br>(455)            | -                                                             | -                                                               | Instrument identifier assigned by the trading system |
| SecurityAltID-<br>Source<br>(456) | -                                                             | -                                                               | "M" (Marketplace-assigned identifier)                |

| T7 FIX Gateway                              | 31 May 2017 |  |
|---------------------------------------------|-------------|--|
|                                             |             |  |
| T7 FIX Gateway Manual (FIX 4.2 and FIX 4.4) | V3.0        |  |

### 3.5 Order ID Policy

The standard FIX policy regarding usage of Client Order IDs is supported by the T7 FIX Gateway.

Order related messages must include a unique customer defined identifier, the Client Order ID, in the ClOrdID (11) field.

CIOrdIDs with 20 characters or less are accepted. Characters in ASCII range 32-126 are allowed.

A *ClOrdID* (11) may only be used once per business day and trading session. Additionally the T7 FIX Gateway enforces the uniqueness of *ClOrdID* (11) values among currently live orders.

The Client Order ID needs to change on every modification and cancellation request; the original scope is specified by the *OrigClOrdID (41)*. In this way the customer is able to find and track individual requests by their Client Order ID. This FIX concept is called message chaining and intended for order handling through a single interface and session.

Orders entered through the FIX Gateway can be modified through sessions of other interfaces, i.e. T7 GUI or Enhanced Trading Interface (ETI). ETI supports message chaining but does not enforce it. It is recommended to avoid using message chaining in both the FIX Gateway and ETI in order to receive order updates conducted through ETI also on the FIX Gateway. This can be done by setting *ClOrdID* (11) = *OrigClOrdID* (41) in ETI which is not permitted in the FIX Gateway. The T7 GUI does not change the Client Order ID of an order by using the same approach.

Note: The FIX Gateway will ignore trailing spaces in the field ClOrdID when a client order ID is checked for uniqueness among currently live orders. A newly entered *ClOrdID* (11) is considered duplicate by the FIX Gateway, if it only differs in the number of trailing spaces from the *ClOrdID* (11) of a live order. In this case the FIX Gateway will send a *Business Message Reject* (j) message denoted by *Business-RejectReason* (380) = 0 (Other) and Text (58) = "ClOrdID is not unique."

Example: If a live order exists with the *ClOrdID* (11) = "Test", any request with *ClOrdID* (11) = "Test" will be rejected. Note that this has no impact on the *OrigClOrdID* (41), which still must provide the correct number of trailing spaces to identify the corresponding order.

| T7 FIX Gateway                              | 31 May 2017 |  |
|---------------------------------------------|-------------|--|
|                                             |             |  |
| T7 FIX Gateway Manual (FIX 4.2 and FIX 4.4) | V3.0        |  |

# 3.6 Uniqueness of Identifier

The following table documents the criteria required for uniqueness of IDs:

| FIX Field                                                       | Description                                                                                                    | Rule                                                                                                    | Uniqueness                        |
|-----------------------------------------------------------------|----------------------------------------------------------------------------------------------------|----------------------------------------------------------------------------------------------------|-----------------------------------|
| CIOrdID (11)                                                    | Unique customer defined order request identifier.                                                                                                    | The uniqueness of ClOrdID (11) is checked at entry time among currently live orders for the same session. Duplicate ClOrdID (11) values for the same session will be rejected. | - Session                         |
| ExecID (17)                                                     | The field ExecID (17) in the Execution Report provides a unique identifier and can be used for the identification of duplicate order messages.                                | Is unique per session.                                                                                                    | - Session                         |
| OrderID (37)                                                    | Exchange Order ID generated by the T7 System; it remains constant over the lifetime of an order.                                                                              | An exchange order ID is guaranteed to be unique among all orders of the same product.                                                                                          | - Product                         |
| TrdMatchID (880)                                                | Unique identifier for each price level (match step) of a match event; it is used for public trade reporting.                                                                  | Is unique per product and business day.                                                                                                    | - Business Day<br>- Product       |
| SecondaryExecID (527)<br>LegExecID (1893)<br>SideTradeID (1506) | Private identifier of an order match step event, which can be reconciled with the field SideTradeID (1506) in the Trade Notification.                                         | Is unique per product and business day.                                                                                                    | - Business Day<br>- Product       |
| SideTradeReportID<br>(1005)                                     | Reference to a transaction identifier for billateral trades generated by the T7 system.                                                                                       | Is unique per product and business day.                                                                                                    | - Business Day<br>- Product       |
| TradeReportID (571)                                             | The field TradeReportID (571) in the Trade Capture Report provides a unique trade identifier and can be used for the identification of duplicate trade confirmation messages. | Is unique per business day and business unit.                                                                                                    | - Business Day<br>- Business Unit |
| TradeID (1003)<br>OrigTradeID (1126)                            | The TradeID (1003) field in the Trade Notification uniquely identifies all allocations referring to the same matching event, instrument and price.                            | Is unique per product and business day.                                                                                                    | - Business Day<br>- Product       |
| UTransactTime (30060)                                           | Transaction timestamp. Transaction timestamp which provides date and time in UTC, represented as nanoseconds past the UNIX epoch (00:00:00 UTC on 1 January 1970).            | Is unique per product.                                                                                                    | - Product                         |

| T7 FIX Gateway                              | 31 May 2017 |
|---------------------------------------------|-------------|
|                                             |             |
| T7 FIX Gateway Manual (FIX 4.2 and FIX 4.4) | V3.0        |

# 3.7 Order Management

A FIX session can only modify or cancel own orders (i.e. orders previously submitted successfully on the same FIX session).

# 3.7.1 Order Types / Trading, Execution and Validity Restrictions

The following order types are supported via the T7 FIX interface:

| Order Type                   | Deriv-<br>atives | Cash | Description                                                                                                    | Relevant FIX Tags                                                           |
|------------------------------|------------------|------|----------------------------------------------------------------------------------------------------|-----------------------------------------------------------------------------|
| Market (M)                   | <b>√</b>         | ✓    | Market orders have no specific price limit. They will be matched to the best price available.                                                                                                    | - OrdType (40) = '1'                                                        |
| Limit (L)                    | ✓                | ✓    | Limit orders include a specified price limit and may not be executed at a price worse than that limit.                                                                                                    | - OrdType (40) = '2'<br>- Price (44)                                        |
| Stop Market (S)              | <b>√</b>         | ✓    | Stop orders are orders that create market orders when the specified trigger price is reached. Stop orders are not visible in the order book for any market participant.                                                                                                    | - OrdType (40) = '3'<br>- StopPx (99)                                       |
| Stop Limit (SL)              | ✓                | ✓    | Stop limit orders create limit orders when<br>the specified trigger price is reached. Stop<br>limit orders are not visible in the order<br>book for any market participant.                                                                                                    | - OrdType (40) = '4'<br>- Price (44)<br>- StopPx (99)                       |
| Iceberg (Ice)                |                  | ✓    | Limit Order that contains a peak quantity and an overall quantity. The peak quantity can be determined absolutely or randomly. Once the displayed quantity has been completely executed, a new peak is entered into the book.  In auction trading, iceberg orders contribute with their overall volume. | <displayinstruction> - OrdType (40) = '2' - Price (44)</displayinstruction> |
| Immediate or<br>Cancel (IOC) | ✓                | ✓    | An IOC order is to be filled immediately, either completely or to the extent possible; the portion that cannot be filled immediately is canceled. The execution restriction IOC is allowed for Market and Limit orders.                                                                                 | - TimeInForce (59) = '3'                                                    |
| Fill or Kill (FOK)           |                  | ✓    | A Market or Limit order, which is executed immediately and fully or not at all. If immediate and full execution is not possible, the order is canceled without entry in the order book.                                                                                                    | - TimeInForce (59) = '4'                                                    |
| Book or Cancel<br>(BOC)      | ✓                | ✓    | A Limit order, which is placed as resting liquidity in the order book to ensure passive execution. If immediate (and hence aggressive) execution is possible, the order is rejected without entry into the order book.                                                                                  | - ExecInst (18) contains '6'                                                |

| T7 FIX Gateway                              | 31 May 2017 |
|---------------------------------------------|-------------|
|                                             |             |
| T7 FIX Gateway Manual (FIX 4.2 and FIX 4.4) | V3.0        |

| continued                          |                  |          |                                                                                                    |                                                                                                    |
|------------------------------------|------------------|----------|----------------------------------------------------------------------------------------------------|----------------------------------------------------------------------------------------------------|
| Order Type                         | Deriv-<br>atives | Cash     | Description                                                                                                    | Relevant FIX Tags                                                                                            |
| Trailing Stop<br>(TSO)             |                  | <b>√</b> | A Trailing Stop order is a Stop order whose stop limit is adjusted in accordance with the development of the reference price. Because of the dynamic adjustment of the stop limit the investor does not need to permanently watch the market in order to optimize his stop limit. | - ExecInst (18) contains 'a' - OrdType (40) = 'P' - StopPx (99) - PegOffsetValue (211) - PegOffsetType (836) |
| One-cancels-the-<br>other<br>(OCO) | ✓                | √        | A combination of a Limit order and a Stop (Market) order, expressed as a single order. Traders will specify a limit price and a trigger price as part of one order.                                                                                                    | - OrdType (40) = '2'<br>- Price (44)<br>- TriggerType (1100) = '4'<br>- TriggerPrice (1102)                  |
| Opening auction only               |                  | ✓        | Order only valid in opening auctions.                                                                                                    | - TradingSessionSubID<br>(625) = '2'                                                                         |
| Closing auction only               | ✓                | √        | Closing auction only orders may be entered during the entire trading day, but are only active during the closing auction phase.                                                                                                    | - TradingSessionSubID<br>(625) = '4'                                                                         |
| Auction only                       |                  | ✓        | Order only valid in auctions.                                                                                                    | - TradingSessionSubID<br>(625) = '8'                                                                         |
| Good-for-day<br>(Day)              | ✓                | ✓        | All orders are assumed to be day orders unless otherwise specified. The validity of a day order ends at the close of that day's trading period.                                                                                                    | - TimeInForce (59) = '0'                                                                                     |
| Good-till-date<br>(GTD)            | <b>√</b>         | <b>√</b> | Order carries a specified date up to one year from entry on which the order is automatically canceled.                                                                                                    | - TimeInForce (59) = '6'<br>- ExpireDate (432)                                                               |
| Good-till-<br>canceled<br>(GTC)    | <b>√</b>         | <b>√</b> | Order remains valid until it is executed, canceled, or if the contract expires.                                                                                                    | - TimeInForce (59) = '1'                                                                                     |
| Persistent                         | ✓                | ✓        | A Persistent order is an order that survives a trading interruption or system failure. Persistent orders are always written to disk to prevent them from being lost during an emergency and remain in the book until their validity expires.                                      | - absence of ExecInst<br>(18) or<br>- ExecInst (18) contains<br>'H'                                          |
| Non-persistent                     | ✓                | ✓        | Non-persistent orders are automatically canceled in case of a trading interruption or exchange system failure and are only valid good-for-day.                                                                                                    | - ExecInst (18) contains 'Q'                                                                                 |

| T7 FIX Gateway                              | 31 May 2017 |  |
|---------------------------------------------|-------------|--|
|                                             |             |  |
| T7 FIX Gateway Manual (FIX 4.2 and FIX 4.4) | V3.0        |  |

### 3.7.1.1 Relevant FIX Fields for identifying Order Types

The following table shows the relevant FIX fields for identifying an order type, the usage of the relevant tags and components and the assignments of the tag values depending on the order type attribute. Following information has to be considered:

- "Y" or "N" will indicate if tags and components are mandatory or optional for the type of order specified.
- Other values will describe the tag values allowed/supplied for the type of order specified. Example: =1/=2 means that one of the valid values "1", "2" must be supplied.
- Empty cells will indicate that a tag or component is not allowed for the type of order specified.

| Tag  | Field Name                                | M            | L            | S            | SL           | Ice          | TSO                  | FOK   | вос                  | осо          | IOC   |
|------|-------------------------------------------|--------------|--------------|--------------|--------------|--------------|----------------------|-------|----------------------|--------------|-------|
|      | <displayinstruction></displayinstruction> |              |              |              |              | Υ            |                      |       |                      |              |       |
|      | <peginstructions></peginstructions>       |              |              |              |              |              | Υ                    |       |                      |              |       |
| 18   | Execlnst                                  | N            | N            | N            | N            | N            | con-<br>tains<br>'a' | N     | con-<br>tains<br>'6' | N            | N     |
| 40   | OrdType                                   | =1           | =2           | =3           | =4           | =2           | =P                   | =1/=2 | =2                   | =2           | =1/=2 |
| 44   | Price                                     |              | Υ            |              | Υ            | Υ            |                      | -/Y   | Υ                    | Υ            | -/Y   |
| 59   | TimeInForce                               | N            | N            | N            | N            | N            | N                    | =4    | N                    | N            | =3    |
| 99   | StopPx                                    |              |              | Υ            | Υ            |              | Y/N                  |       |                      |              |       |
| 1100 | TriggerType                               |              |              |              |              |              |                      |       |                      | =4           |       |
| 1102 | TriggerPrice                              |              |              |              |              |              |                      |       |                      | Υ            |       |
|      | Derivatives                               | ✓            | ✓            | ✓            | ✓            |              |                      |       | ✓                    | ✓            | ✓     |
|      | Cash                                      | $\checkmark$ | $\checkmark$ | $\checkmark$ | $\checkmark$ | $\checkmark$ | ✓                    | ✓     | ✓                    | $\checkmark$ | ✓     |

| T7 FIX Gateway                              | 31 May 2017 |
|---------------------------------------------|-------------|
| •                                           |             |
| T7 FIX Gateway Manual (FIX 4.2 and FIX 4.4) | V3.0        |

#### 3.7.2 Price Validity Checks

There are two different price validations for orders, both considering the most recent best bid and best ask price.

# 3.7.2.1 Price Reasonability Check

When entering or replacing an order, the user may opt for a check ensuring that the entered price does not differ significantly from the market. The field *PriceValidityCheckType (28710)* provides the following options:

- Valid value "0" = None
- Valid value "1" = Optional (only T7 Derivatives)
- Valid value "2" = Mandatory

The value "optional" defined only for **T7 Derivatives** differs from the value "mandatory" price reasonability check in the following way: If the best bid and best ask prices are not available or if their spread is not reasonable, an additional reference price (the last traded price or the theoretical price) is taken into account. If the additional reference price is also not available, the incoming order or quote is

- accepted without performing a price validation in case the submitting user choose "optional", or
- rejected in case the submitting user chooses "mandatory".

# 3.7.2.2 Extended Price Range Validation

In case no price reasonability check was performed, the extended price validity check is applied which ensures that no erroneous price crosses through the market.

| T7 FIX Gateway                              | 31 May 2017 |  |  |
|---------------------------------------------|-------------|--|--|
|                                             |             |  |  |
| T7 FIX Gateway Manual (FIX 4.2 and FIX 4.4) | V3.0        |  |  |

#### 3.7.3 Cancellation

The FIX session may only cancel orders that have been entered previously via the same session.

Cancelling an order will remove the remainder of a live order from the order book. The participant must use the *OrigClOrdID* (41) to identify the order to cancel. The T7 FIX Gateway will respond with an *ExecutionReport* (8) or *OrderCancelReject* (9) message for confirmation or rejection respectively.

Participants can also submit a *User Order Mass Action Request (UCA)* in order to delete all active orders for the respective session in a given product. The *User Order Mass Action Request (UCA)* can be further restricted to a defined trader and/or a defined instrument. The user may delete only part of their orders for one instrument by entering the additional filter criteria side and price.

#### 3.7.4 Modification

The FIX session may only modify orders that have been entered previously via the same session.

The participant must use the OrigClOrdID (41) to identify the order to modify.

The T7 FIX Gateway will respond with an *ExecutionReport (8)* or *OrderCancelReject (9)* message for confirmation or rejection respectively.

The ExecutionReport (8) will contain ExecRestatementReason (378) = 181 (ownerschip changed) if the order ownership was changed. This will be the case if the submitter (Entering Trader) of the modify request is different from the original owner of the order.

Orders that have been completely filled may not be modified anymore.

<u>Note:</u> Modifications of the total order quantity to a quantity less than or equal to the cumulated executed order quantity will be interpreted as a cancel request.

#### 3.7.5 Self Match Prevention

The Self Match Prevention (SMP) functionality allows participants to prevent an execution of an incoming order against a book order or quote side from the same business unit in the same instrument (crossing).

Participants can specify an individual Self Match Prevention ID in the field *MatchInstCrossID (28744)* which is contained in the component <MtchgInst> (Matching Instructions).

The ExecutionReport (8) will contain the field Crossed (28745) with the valid value 1 (Cross rejected) if the order was deleted or modified due to SMP.

| T7 FIX Gateway                              | 31 May 2017 |
|---------------------------------------------|-------------|
| T7 FIX Gateway Manual (FIX 4.2 and FIX 4.4) | V3.0        |

#### 3.7.6 Account Structure

The mandatory field *TradingCapacity (1815)* specifies the relationship between the market participant and the order.

| Business Type | Description                                              | Relevant FIX Tags          |
|---------------|----------------------------------------------------------|----------------------------|
| Agency        | Market Participant is trading on behalf of its customer. | TradingCapacity (1815) = 1 |
| Proprietary   | Market Participant is trading for its own account.       | TradingCapacity (1815) = 5 |
| Market Making | Market Participant is acting as a Market Maker.          | TradingCapacity (1815) = 6 |

The usage of the field *Account (1)* will be supported only for **T7 Derivatives**:

The entry of a T7 account type and number is supported via the *Account (1)* field designating the account type to be used for the order when submitted to clearing. There are three types of accounts:

- Agent accounts: "A1", "A2", "A3", "A4", "A5", "A6", "A7", "A8", "A9", "G1" and "G2": The account codes G1 and G2 are actually designations that the trade is going to be sent to another member, usually when a participant uses one member to perform the execution and another to do the clearing.
- Proprietary accounts: "P1" and "P2".
- Market Maker accounts: "M1" and "M2".

Every order entered into the T7 trading system can be associated with one of these account types.

In case that no account information is entered by the market participant the clearing account information will be derived from the field *TradingCapacity (1815)*.

#### 3.7.7 Text Fields

The T7 trading system supports four free-format text fields for trader-specific comments to an order. The mapping of the T7 text fields to the FIX tags is as follows:

| Text Field        | Deriv-<br>atives | Cash | Valid Characters (hex)   | Relevant FIX Tags |
|-------------------|------------------|------|--------------------------|-------------------|
| Free Text Field 1 | ✓                | ✓    | \x20,\x22-\x7B,\x7D,\x7E | Text (58)         |
| Free Text Field 2 | ✓                |      | \x20,\x22-\x7B,\x7D,\x7E | FreeText2 (25008) |
| Free Text Field 3 | ✓                |      | \x20,\x22-\x7B,\x7D,\x7E | FreeText3 (25009) |
| Free Text Field 4 |                  | ✓    | \x20,\x22-\x7B,\x7D,\x7E | FreeText4 (25107) |

| T7 FIX Gateway                              | 31 May 2017 |  |  |
|---------------------------------------------|-------------|--|--|
|                                             |             |  |  |
| T7 FIX Gateway Manual (FIX 4.2 and FIX 4.4) | V3.0        |  |  |

# 3.7.8 Order Status and Execution Report

The ExecutionReport (8) message is used to communicate events that affect an order.

The field *ExecType (150)* specifies the type of event. The field *OrdStatus (39)* specifies the new status of the order.

The different scenarios and their usage of the OrdStatus (39) and ExecType (150) are as follows:

| Scenario                                                        | Deriv-<br>atives | Cash | OrdStatus (39)                                | ExecType (150)                                                 |
|-----------------------------------------------------------------|------------------|------|-----------------------------------------------|----------------------------------------------------------------|
| Order book replay: Transmission of all active orders            | ✓                | ✓    | 0 = New<br>1 = Partially filled               | D = Restated                                                   |
| Order book replay: Transmission of inactivated auction orders   | ✓                | ✓    | 9 = Suspended                                 | D = Restated                                                   |
| Successful submission of an order                               | ✓                | ✓    | 0 = New                                       | 0 = New                                                        |
| Successful submission of an auction order outside the auction   | ✓                | ✓    | 9 = Suspended                                 | 0 = New                                                        |
| Rejected submission of an order                                 | ✓                | ✓    | 8 = Rejected                                  | 8 = Rejected                                                   |
| Successful modification of an order                             | <b>√</b>         | ✓    | 0 = New<br>1 = Partially filled<br>2 = Filled | 5 = Replaced                                                   |
| Successful modification of an auction order outside the auction | <b>√</b>         | ✓    | 9 = Suspended                                 | 5 = Replaced                                                   |
| Rejected modification of an order                               | $\checkmark$     | ✓    | 8 = Rejected                                  | n/a                                                            |
| Successful cancellation of an order                             | $\checkmark$     | ✓    | 4 = Canceled                                  | 4 = Canceled                                                   |
| Successful cancellation of an auction order outside the auction | <b>√</b>         | ✓    | 9 = Suspended                                 | 4 = Canceled                                                   |
| Cancellation during instrument freeze state                     | ✓                | ✓    | 6 = Pending Cancel                            | 6 = Pending Cancel                                             |
| Rejected cancellation of an order                               | $\checkmark$     | ✓    | 8 = Rejected                                  | n/a                                                            |
| Partial fill                                                    | ✓                | ✓    | 1 = Partially filled                          | 1 = Partially filled (in FIX<br>4.2)<br>F = Trade (in FIX 4.4) |
| Complete fill                                                   | ✓                | ✓    | 2 = Filled                                    | 2 = Filled (in FIX 4.2)<br>F = Trade (in FIX 4.4)              |
| Triggered Stop Order                                            | ✓                | ✓    | 0 = New                                       | L = Triggered by system                                        |
| Triggered One-cancels-the-other Order                           | ✓                | ✓    | 0 = New                                       | L = Triggered by system                                        |
| Trailing stop order update triggered by the trading system      |                  | ✓    | 0 = New                                       | 5 = Replaced                                                   |
| Activated auction order                                         | ✓                | ✓    | 0 = New<br>1 = Partially filled               | D = Restated                                                   |
| Inactivated auction order                                       | $\checkmark$     | ✓    | 9 = Suspended                                 | 9 = Suspended                                                  |

| T7 FIX Gateway                              | 31 May 2017 | _ |
|---------------------------------------------|-------------|---|
| T7 FIX Gateway Manual (FIX 4.2 and FIX 4.4) | V3.0        | _ |

| continued                                                                               |                  |          |                                                              |                                                              |  |
|-----------------------------------------------------------------------------------------|------------------|----------|--------------------------------------------------------------|--------------------------------------------------------------|--|
| Scenario                                                                                | Deriv-<br>atives | Cash     | OrdStatus (39)                                               | ExecType (150)                                               |  |
| Unsolicited modification triggered by third party                                       | <b>√</b>         | <b>√</b> | 0 = New<br>1 = Partially filled<br>2 = Filled                | 5 = Replaced                                                 |  |
| Unsolicited cancellation triggered by third party                                       | ✓                | ✓        | 4 = Canceled                                                 | 4 = Canceled                                                 |  |
| Unsolicited cancellation triggered by the trading system (e.g. due to order expiration) |                  | <b>√</b> | 4 = Canceled                                                 | 4 = Canceled                                                 |  |
| Cancellation of not (fully) executed<br>Immediate or Cancel (IOC) order                 | ✓                | ✓        | 4 = Canceled                                                 | 4 = Canceled                                                 |  |
| Cancellation of not executed Fill or Kill (FOK) order                                   |                  | ✓        | 4 = Canceled                                                 | 4 = Canceled                                                 |  |
| Cancellation of executable Book or Cancel (BOC) order at entry/modify                   | ✓                | ✓        | 4 = Canceled                                                 | 4 = Canceled                                                 |  |
| Cancellation due to Self Match Prevention (SMP)                                         | ✓                | ✓        | 4 = Canceled                                                 | 4 = Canceled                                                 |  |
| Unknown Order State                                                                     | ✓                | ✓        | A = Pending New<br>6 = Pending Cancel<br>E = Pending Replace | A = Pending New<br>6 = Pending Cancel<br>E = Pending Replace |  |

| T7 FIX Gateway                              | 31 May 2017 |
|---------------------------------------------|-------------|
| •                                           |             |
| T7 FIX Gateway Manual (FIX 4.2 and FIX 4.4) | V3.0        |

#### 3.7.9 ExecutionReport (8) "Unknown Order State"

An *ExecutionReport (8)* with *ExecRestatementReason (378) = 100 (Unknown Order State)* will be generated when the order status in the T7 FIX Gateway is unknown. For example:

- if no response from the back end is received within a certain time (when the back end response is received by the T7 FIX Gateway afterwards an additional *ExecutionReport (8)* will be sent.)
- if a T7 response does not contain a clearly defined order state (e.g. ETI field SessionRejectReason (373) = "104" (Result of transaction unknown)). This information will be forwarded in the FIX fields ReturnCode (25023) and ReturnCodeText (25024)
- in some recovery situations (e.g. several modify requests with *PossDup="Y"* for the same order).

In these cases members are requested to check the order state in an alternative way (e.g. via GUI).

The different scenarios and their usage of the fields *OrdStatus (39)*, *ExecType (150)* and *ExecRestate-mentReason (378)* in the *ExecutionReport (8)* messages sent by the T7 FIX Gateway are as follows:

| Scenario                                             | OrdStatus (39)      | ExecType (150)      | ExecRestatementReason (378) |
|------------------------------------------------------|---------------------|---------------------|-----------------------------|
| Submission of an Order - Order status is unknown     | A = Pending New     | A = Pending New     | 100 = Unknown Order State   |
| Cancellation of an Order - Order status is unknown   | 6 = Pending Cancel  | 6 = Pending Cancel  | 100 = Unknown Order State   |
| Modification of an Order - Order status is un- known | E = Pending Replace | E = Pending Replace | 100 = Unknown Order State   |

#### 3.7.10 Order Book Restatement

During the start-of-day phase and after a market reset event (an exchange system failure), all active orders of a session will be transmitted to the market participant via the respective session.

During Order Book Restatement *ExecutionReport (8)* messages for each restated order of the corresponding session are provided and finally a *TradingSessionStatus (h)* message indicates the end of the restatement per product; see **chapter 3.7.14 Trading Session Events**.

The reason for the restatement is communicated in field *ExecRestatementReason (378)* in message *ExecutionReport (8)*.

Each end of restatement message initiates the start of trading for a product.

ExecRestatementReason (378) will have the value "1 = GT renewal / restatement".

<u>Note:</u> In case an ETI session associated to a FIX session is canceled by the member all orders which were entered via this session and are still valid will be deleted without any further notification to the customer. Therefore these orders will not be restated.

| T7 FIX Gateway                              | 31 May 2017 |
|---------------------------------------------|-------------|
| T7 FIX Gateway Manual (FIX 4.2 and FIX 4.4) | V3.0        |

### 3.7.11 Trailing Stop Order Update Notifications (T7 Cash)

Notifications generated by the trading system about the update of the field *StopPx (99)* for trailing stop orders are communicated to the participants via a modify *ExecutionReport (8)*.

The reason for the order update is provided in the field *ExecRestatementReason (378)* of the *Execution-Report (8)* message:

| Scenario             | ExecRestatementReason (378) |
|----------------------|-----------------------------|
| Trailing Stop Update | 213                         |

## 3.7.12 Unsolicited Order Cancellations generated by the Trading System (T7 Cash)

Notifications about unsolicited order cancellations generated by the trading system are communicated to the participants via a cancel *ExecutionReport (8)*.

The reason for the order cancellation is provided in the field *ExecRestatementReason (378)* of the *ExecutionReport (8)* message:

| Scenario                  | ExecRestatementReason (378) |
|---------------------------|-----------------------------|
| GT corporate action       | 0                           |
| Exchange Option           | 8                           |
| End of Day Processing     | 146                         |
| Order Expiration          | 148                         |
| Exceeds maximum quantity  | 237                         |
| Invalid Limit Price       | 238                         |
| User does not exist       | 241                         |
| Session does not exist    | 242                         |
| Invalid Stop Price        | 243                         |
| Marked For Deletion       | 244                         |
| Instrument does not exist | 245                         |
| Business Unit Risk Event  | 246                         |
| Initial Cleanup           | 257                         |
| Dividend Payment          | 292                         |
| Last Trading Day          | 294                         |
| Trading Parameter Change  | 295                         |
| Currency Change           | 296                         |
| Product Assignment Change | 297                         |
| Reference Price Change    | 298                         |

| T7 FIX Gateway                              | 31 May 2017 |  |  |
|---------------------------------------------|-------------|--|--|
|                                             |             |  |  |
| T7 FIX Gateway Manual (FIX 4.2 and FIX 4.4) | V3.0        |  |  |

#### 3.7.13 Mass Cancellation Notification

Mass cancellation notification is not provided on a single order level. The owning session will be informed about the scope of the cancellation by a summary record. The summary record will also provide the entering party involved and the reason for the mass cancellation. For T7 Cash the summary record contains additionally an order list with the information about the deleted persistent orders (if any).

Unsolicited order mass cancellation is communicated by the T7 FIX Gateway via the *OrderMassAction-Report (UBZ)* message.

The reason for the mass cancellation event is communicated in field *MassActionReason (28721)*, the scope of the deleted orders in field *UExecInst (30018)*.

Orders that couldn't be canceled due to an incompatible instrument state are provided with their Exchange Order ID (*NotAffectedOrderID* (1371)) and optionally with their FIX Client Order ID (*NotAffOrig-ClOrdID* (1372)) in the component < NotAffectedOrdersGrp>.

For T7 Cash persistent orders that were canceled are provided with their Exchange Order ID (*AffectedOrderID (535)*) and optionally with their FIX Client Order ID (*AffectedOrigClOrdID (1824)*) in the component <AffectedOrdersGrp>.

The number of entries in the components <AffectedOrdersGrp> and <NotAffectedOrdersGrp> is limited. For this reason the information about a Mass Cancellation event can be split into several *Order-MassActionReport (UBZ)* messages. The message *OrderMassActionReport (UBZ)* contains the field *ULastFragment (30893)* to indicate if the message is the last message related to an event (*ULastFragment (30893) = Y (Last message)*) or if additional messages will follow (*ULastFragment (30893) = N (Not last message)*).

The following unsolicited mass cancellation events may occur:

| Mass Cancellation Event                  | MassActionReason (28721)                     | Deriv-<br>atives | Cash         |
|------------------------------------------|----------------------------------------------|------------------|--------------|
| Product Holiday                          | Product State Holiday (106)                  | ✓                | ✓            |
| Product Halt                             | Product State Halt (105)                     | ✓                | ✓            |
| Instrument Suspension                    | Instrument Suspension (107)                  | ✓                | ✓            |
| Strategy Cancellation                    | Strategy Cancellation (109)                  | ✓                |              |
| Volatility Interruption Product Level    | Circuit Breaker (Volatility Interrupt) (110) | ✓                |              |
| Volatility Interruption Instrument Level | Circuit Breaker (Volatility Interrupt) (110) | ✓                | ✓            |
| Product temporarily not tradeable        | Product temporarily not tradeable (111)      | ✓                | ✓            |
| Instrument stopped                       | Instrument Stopped (113)                     |                  | $\checkmark$ |

| T7 FIX Gateway                              | 31 May 2017 |  |  |
|---------------------------------------------|-------------|--|--|
|                                             |             |  |  |
| T7 FIX Gateway Manual (FIX 4.2 and FIX 4.4) | V3.0        |  |  |

Additional events related to technical reasons are also possible. See complete list of values for the field *MassActionReason (28721)* in the description of message *OrderMassActionReport (UBZ)*.

The information about the scope of the deleted orders as result of the event is delivered in the field *UExecInst (30018)* in message *OrderMassActionReport (UBZ)*:

| UExecInst (30018) | Persistent Orders | Non-persistent Orders |
|-------------------|-------------------|-----------------------|
| not provided      | No                | No                    |
| H                 | Yes               | No                    |
| Q                 | No                | Yes                   |
| HQ                | Yes               | Yes                   |

| T7 FIX Gateway                              | <br>31 May 2017 |  |  |
|---------------------------------------------|-----------------|--|--|
| •                                           |                 |  |  |
| T7 FIX Gateway Manual (FIX 4.2 and FIX 4.4) | V3.0            |  |  |

#### 3.7.14 Trading Session Events

The *TradingSessionStatus* (h) message is used by the T7 FIX Gateway for all session related events. Trading session events might imply mass cancellation events, where no explicit mass cancellation notifications are provided.

The information about the scope of the orders deleted implicitly for the different session related events is summarized in following table:

| Event              | Level       | TradSesEvent (1368)                           | Persistent Orders | Non-persistent Orders |
|--------------------|-------------|-----------------------------------------------|-------------------|-----------------------|
| Market Reset       | Xmic        | Market reset (102)                            | No                | Yes                   |
| End of Restatement | Product     | End of restatement (103)                      | No                | Yes                   |
| Service Resumed    | Product     | Service resumed (105)                         | No                | Yes                   |
| End of Service     | Xmic        | No more messages for this trading venue (200) | No                | Yes                   |
| End of Service     | FIX session | Message transmission ended (201)              | No                | Yes                   |
| Session Disconnect | Xmic        | Message processing suspended (202)            | No                | Yes                   |
| Session Connect    | Xmic        | Message processing resumed (203)              | No                | Yes                   |

- Market Reset: informs the participant that the matching engine has been restarted; this event can affect only some products of the related exchange (Xmic).
- End of Restatement: implies that all non-persistent orders of the session in a product have been canceled; in this case no individual cancellation notifications are provided on individual order level.
- Service Resumed: informs the participant that the matcher has started accepting transactions after a slow partition event. All non-persistent orders of the session in a product have been canceled.
- **End of Service**: informs the participant about the end of message transmission for an exchange (Xmic) within a FIX session or for the whole FIX session.
- Session Disconnect: informs the participant about the disconnection of the ETI session.
- Session Connect: informs the participant about the (re)connection of the ETI session.

| T7 FIX Gateway                              | 31 May 2017 |  |  |
|---------------------------------------------|-------------|--|--|
|                                             |             |  |  |
| T7 FIX Gateway Manual (FIX 4.2 and FIX 4.4) | V3.0        |  |  |

#### 3.8 Trade Notifications

Participants will use drop copy sessions for receipt of trade confirmations for the business unit.

The scope for all *User/Trade Capture Report (UAE/AE)* messages will be the business unit. All trade information the business unit is authorized to see will be provided within one stream. For clearing business units this feature includes the provision of all trade information for all of their non-clearing business units.

After a Back-office FIX session logon, the transmission of already existing trades of the current business day can be requested via *ResendRequest (2)*.

Newly generated trades and trade reversals on the T7 trading system will automatically be transmitted via the Back-office FIX session.

Note: User/ TradeCaptureReports (UAE/AE) are only sent for on-exchange trades, not for Trade Entry Service (TES) trades or for any adjustments/reversal done in the clearing system.

#### 3.8.1 Trade Report Types

The field *TradeReportType (856)* indicates the type of the trade report type:

| Scenario          | TradeReportType (856)       | Deriv-<br>atives | Cash |
|-------------------|-----------------------------|------------------|------|
| Final Trade       | 0 = Trade                   | ✓                | ✓    |
| Preliminary Trade | 1 = Alleged                 | ✓                |      |
| Modified Trade    | 5 = No/Was (Replaced)       | ✓                |      |
| Trade Reversal    | 7 = (Locked-In) Trade Break | ✓                | ✓    |

| T7 FIX Gateway                              | 31 May 2017 |  |  |
|---------------------------------------------|-------------|--|--|
|                                             |             |  |  |
| T7 FIX Gateway Manual (FIX 4.2 and FIX 4.4) | V3.0        |  |  |

#### 3.8.2 Trade Reconciliation

There are several identifiers that can be used to associate an *ExecutionReport (8)* with *User/ TradeCaptureReports (UAE/AE)* and public trades on the market data interface.

Every **match event** with one or more executions (match steps) in a simple or complex instrument results in one *ExecutionReport* (8) message per matching step for each order. A *User/ TradeCaptureReport* (*UAE/AE*) will then be sent to confirm each trade at each price level.

For complex instruments (only T7 Derivatives), there is a *User/ TradeCaptureReport (UAE/AE)* for each leg execution of the instrument.

Every **match step** occurring in the exchange has an identifier that is provided in the field *TrdMatchID* (880) in the *ExecutionReport* (8) as well as in the *User/ TradeCaptureReport* (UAE/AE). This identifier allows participants to link trade capture reports and the corresponding execution report.

The *TradeID* (1003) field in the *User/ TradeCaptureReport* (UAE/AE) uniquely identifies all allocations referring to the same matching event, instrument and price.

The field *SideTradeID* (1506), which is unique for a product and business day, in the *User/TradeCaptureReport* (*UAE/AE*) provides the private identifier of an order match event, which can easily be reconciled with the corresponding *ExecutionReport* (8) for orders in the following way:

- for order match events in simple instruments, the *ExecutionReport (8)* message provides the order execution ID on each price level, *ExecID (17)*.
- for order match events in complex instruments (only T7 Derivatives) the *ExecutionReport (8)* message provides the order execution ID on each price level and additionally the order leg execution ID, *LegExecID (1893)*.

| Match Reporting                                                                                 | Deriv-<br>atives | Cash | Execution Report (8)      | Trade Capture Report                  |
|-------------------------------------------------------------------------------------------------|------------------|------|---------------------------|---------------------------------------|
| Trade event on instrument level: public trade volume reporting                                  | <b>√</b>         | ✓    | TrdMatchID (880)          | TrdMatchID (880)                      |
| Identifier for all allocations referring to the same instrument                                 | <b>√</b>         | ✓    |                           | TradeID (1003),<br>OrigTradeID (1126) |
| Private execution identifier in Order in a simple instrument                                    | ✓                | ✓    | SecondaryExecID (527)     | SideTradeID (1506)                    |
| Private execution identifier for<br>an order in a complex instru-<br>ment (only T7 Derivatives) | ✓                |      | LegExecID (1893)          | SideTradeID (1506)                    |
| Client Order Identifier                                                                         | ✓                | ✓    | CIOrdID (11) <sup>1</sup> | ClOrdID (11) <sup>2</sup>             |

Note: For trade reversals a new *TradeID* (1003) is generated by the T7 trading system. The original trade identifier is delivered in field *OrigTradeID* (1126) and provides the link to the original trade.

<sup>&</sup>lt;sup>1</sup>The client order id entered by the order submitter is provided. For reconciliation of orders with trades the T7 System Order ID should be used: OrderID (37).

<sup>&</sup>lt;sup>2</sup>The Client Order ID of the T7 Enhanced Trading Interface (ETI) is provided. For reconciliation of orders with trades the T7 System Order ID should be used instead: OrderID (37).

| T7 FIX Gateway                              | 31 May 2017 |  |
|---------------------------------------------|-------------|--|
|                                             |             |  |
| T7 FIX Gateway Manual (FIX 4.2 and FIX 4.4) | V3.0        |  |

#### 3.8.3 Best Practices for Order Management

All order response information in the T7 FIX Gateway is sent out immediately after the order has been processed by the core matching process.

All order response information in the T7 FIX Gateway is preliminary; this includes *ExecutionReports (8)* sent out for persistent and non-persistent orders.

For these reasons, a participant application always needs to confirm the preliminary execution information with the corresponding legally binding *User/ TradeCaptureReport (UAE/AE)*.

Please find detailed information regarding trade reconciliation in **chapter 3.8.2 Trade Reconciliation**.

*User/ Trade Capture Reports (UAE/AE)* are not delivered via Trading FIX sessions. For the reception of the legally binding *User/ TradeCaptureReports (UAE/AE)* a Back-office FIX session is required.

Back-office FIX sessions need to be ordered by the participants for its business units in the Eurex Member Section for Derivative Markets and in the Xetra Member Section for Cash Markets.

| T7 FIX Gateway                              | 31 May 2017 |  |
|---------------------------------------------|-------------|--|
|                                             |             |  |
| T7 FIX Gateway Manual (FIX 4.2 and FIX 4.4) | V3.0        |  |

### 3.9 Cross Request

A cross trade is a trade where a participant trades against an own order in the order book. In a prearranged trade, orders from at least two participants are executed against each other as previously negotiated. Cross and pre-arranged trades may not knowingly be entered into the T7 trading system by a participant, unless the participant precedes the cross or pre-arranged trade with a cross request.

A trader sends the T7 FIX Gateway message *CrossRequest (U100)* which is published via the T7 Market Data Interface (MDI) to all other participants, to alert them of the intention to trade with an own order or pre-arranged trade.

The cross request contains the security identification (product and instrument id combination) and the *OrderQty (38)*, which is mandatory for regulatory reasons. Optionally the *Side (54)* can be specified by the entering user. In case no side is specified, the quantity is valid for both sides by default.

### 3.10 Request for Quote

The request for quote functionality is used by a trader for asking market makers to enter a quote in a specified instrument. This functionality is supported in the T7 FIX Gateway by the standard FIX message Quote Request (R). All requests for quote are published via the market data interface to all other participants.

Every *Quote Request (R)* message contains the security identification (see details in **chapter 3.4 Security Identification**). *Side (54)* and *OrderQty (38)* are optional attributes.

A *Quote Request (R)* message might be rejected with an error message indicating a previous request for quote has already recently been sent.

Note: A Quote Request (R) message is validated against the available quantities at the best price and the corresponding bid/ask spread in the market. A Mass Quote Acknowledgement (b) message confirms the quote request or might indicate that the quote has been rejected.

#### 3.11 Risk Control Event Notifications

The FIX Gateway supports the dissemination of Risk control event notifications on both the Trading and Back-office sessions.

The following notifications are available:

| Risk Control Event Notification | Deriv-<br>atives | Cash |
|---------------------------------|------------------|------|
| Stop Button Event               | $\checkmark$     | ✓    |
| Limit Breach Event              | ✓                |      |
| Legal Notification              | ✓                |      |

| T7 FIX Gateway                              | 31 May 2017 |  |
|---------------------------------------------|-------------|--|
|                                             |             |  |
| T7 FIX Gateway Manual (FIX 4.2 and FIX 4.4) | V3.0        |  |

### 3.12 Mass Deletion Request

The *User Order Mass Action Request (UCA)* will allow deletion of multiple orders. Orders may be filtered by Product identifier (Symbol) or Product identifier (Symbol) and Security identifier (SecurityID).

Note: The *ProductComplex (1227)* will not be allowed on this request as no filtering by instrument type will be supported. It is not possible - for example - to restrict a mass cancellation operation to "Standard Option Strategies".

The user may delete orders owned by a different trader. In this case the owning trader of the orders to be deleted must be provided in the party <target executing trader>.

Users may delete only part of their orders for one instrument by entering the additional filter criteria side and price. For the buy side the orders will be deleted starting from the highest price until the price specified in the filter, for the sell side starting from the lowest price.

The request will be answered by one or more *User Order Mass Action Response (UCAR)* messages having *MassActionResponse (1375)* set to "2" (Completed), if successful. The message then has two different layouts depending on whether any orders were affected or not ("No hits message").

A rejected request will be answered by a *User Order Mass Action Response (UCAR)* message having *MassActionResponse (1375)* set to "0" (*Rejected*) and providing an error code/explaining text in *Return-Code (25023) / ReturnCodeText (25025)* respectively.

Additional information in the response message *UserOrderMassActionResponse (UCAR)* for requests processed successfully:

- Orders that couldn't be canceled due to an incompatible instrument state are provided with their Exchange Order ID (NotAffectedOrderID (1371)) and optionally with their FIX Client Order ID (NotAffOrigClOrdID (1372)) in the component <NotAffectedOrdersGrp>.
- For T7 Cash persistent orders that were canceled are provided with their Exchange Order ID (*AffectedOrderID (535)*) and optionally with their FIX Client Order ID (*AffectedOrigClOrdID (1824)*) in the component <AffectedOrdersGrp>.
- The number of entries in the components <AffectedOrdersGrp> and <NotAffectedOrdersGrp> is limited. For this reason the response to a Mass Cancellation Request can be split into several UserOrderMassActionResponse (UCAR) messages. The message UserOrderMassAction-Response (UCAR) contains the field ULastFragment (30893) to indicate if the message is the last response message related to a Mass Cancellation Request (ULastFragment (30893) = Y (Last message)) or if additional messages will follow (ULastFragment (30893) = N (Not last message)).

| T7 FIX Gateway                              | 31 May 2017 |  |
|---------------------------------------------|-------------|--|
|                                             |             |  |
| T7 FIX Gateway Manual (FIX 4.2 and FIX 4.4) | V3.0        |  |

# 3.13 Drop Copy for Order Information (Business Unit Level)

Drop copy functionality for standard (not lean) orders of a business unit of the current business day is provided as an optional feature of the Back-office FIX session.

When the client chooses the drop copy feature for a Back-office FIX session in the Member Section, the order-information of the current business day for all standard (not lean) orders of the business unit is provided on a stream basis:

- After a Back-office session logon, the transmission of the already existing active standard orders for the current business day can be requested via *ResendRequest (2)*.
- Newly generated messages for standard (not lean) orders on the back end will automatically be transmitted via the Back-office FIX session.
- All drop copy information for standard (not lean) orders will be sent via FIX messages (*Execution-Report (8)*, *UserOrderMassActionReport (UBZ)*).

Note: Orders entered or modified via the T7 FIX Gateway will provide the ClOrdID (11) in the Execution-Report (8) message of the Drop Copy functionality for standard (not lean) orders. OrigClOrdID (41) will not be provided.

For orders immediately triggered after being entered or modified the value of the stop price is not available. The *ExecutionReports* (8) with ExecType (150) = 0 (New) and 5 (Replaced) will contain in this case StopPx (99) = -1.

For iceberg orders immediately filled or partially filled after being entered or modified the original value of the display quantity is not available. The *ExecutionReports* (8) with *ExecType* (150) = 0 (New) and 5 (Replaced) will contain in this case *DisplayQty* (1138) = -1.

| T7 FIX Gateway                              | 31 May 2017 |  |
|---------------------------------------------|-------------|--|
|                                             |             |  |
| T7 FIX Gateway Manual (FIX 4.2 and FIX 4.4) | V3.0        |  |

# 3.14 Strategy Creation (T7 Derivatives)

The creation of a strategy will be supported only for T7 Derivatives.

The Security Definition Request (c) message can be used to request the creation of a specified complex instrument on Eurex.

The product identifier (*Symbol (55)*), and the signature < InstrmtLegGrp>, which provides the description of the legs, their ratios and side, are mandatory attributes of the request.

The (*SecuritySubType (762)*) tag must be present in case of a futures spread, option combination or strategy definition.

Only after a specific complex instrument has been requested and created, is it possible to enter orders for this instrument. The successful creation of a complex instrument, or the rejection, is confirmed by the *Security Definition (d)* message. When a new strategy is requested, the instrument identifier (*SecurityID* (48)) and the signature of the complex instrument are returned.

Complex instrument definitions created by users are always temporary and are deleted during end of day processing if their order book is empty.

Note: The signature which is returned by the T7 may differ from the signature which was sent in the *Security Definition Request (c)*, e.g. in order to match a pre-defined strategy template.

# 3.15 Variance Futures (T7 Derivatives)

Participants enter, modify and delete orders in variance futures using the same messages and fields as for other simple instruments in T7 trading system (New Order Single, Order Cancel/Replace Request, Order Cancel Request). The only difference for variance futures is that the entered *Price (44)* is understood as Volatility and the entered quantity (*OrderQty (38)*) is understood as Vega Notional.

An Execution Report is published as usual.

Once traded, T7 provides a preliminary Trade Capture report (*TradeReportType (856) is 1 = Alleged*) that includes also a preliminary calculated clearing price (*ClearingTradePrice (1596)*) and calculated clearing quantity (*ClearingTradeQty(28736*)).

Once the final conversion parameters are approved at the end of the trading day, a final Trade Capture report (TradeReportType~(856)~5 = No/Was~(Replaced)) is published that provides the final calculated clearing price and clearing quantity.

# 3.16 Total Return Futures (T7 Derivatives)

Participants enter, modify and delete orders in total return futures using the same messages and fields as for other simple instruments in T7 trading system (New Order Single, Order Cancel/Replace Request, Order Cancel Request).

An Execution Report is published as usual.

Once traded, T7 provides a preliminary Trade Capture report (*TradeReportType* (856) is 1 = Alleged) that includes also a preliminary calculated clearing price (*ClearingTradePrice* (1596)) and calculated clearing quantity (*ClearingTradeQty*(28736)).

At the end of the trading day a final Trade Capture report (*TradeReportType (856) 5 = No/Was (Replaced)*) is published that provides the final calculated clearing price and clearing quantity.

| T7 FIX Gateway                              | 31 May 2017 |  |
|---------------------------------------------|-------------|--|
|                                             |             |  |
| T7 FIX Gateway Manual (FIX 4.2 and FIX 4.4) | V3.0        |  |

# 4 Connectivity and Session Parameters

#### 4.1 Session Identification and Authentication

### 4.1.1 Session Identification and Logon Parameters

For each FIX session, a unique identifier, the *SenderCompID* (49) and a *Password* (554) is assigned by T7 on registration. A participant may have multiple FIX sessions (connections to the FIX Gateway). For each business unit and market type (Derivatives and Cash) a separate FIX session is required.

For security reasons a *Password* (554) must be specified on the *Logon* (A) message. The initial password assigned by T7 for each FIX session should be changed during the first logon by specifying *New-Password* (925) in the *Logon* (A) message.

When changing the password, the following password validation rules have to be applied:

- Minimum password length 8
- Minimum required alphanumeric characters 1
- Minimum required uppercase characters 1
- Minimum required lowercase characters 1
- Miminum required special (not alphanumeric) characters 1

In exceptional circumstances, a password may need to be reset. Participants are able to perform a password reset via the Member Section.

All messages sent to the FIX Gateway should contain the assigned unique identifier of the FIX session in the field *SenderCompID* (49) and market type identification in the *TargetCompID* (56) field:

- FIX Sessions for T7 Derivatives: TargetCompID (56) = "EUREX"
- FIX Sessions for T7 Cash: TargetCompID (56) = "XETRA"

All messages sent by the FIX Gateway to the client will contain the market type identification ("EUREX"/ "XETRA") in the *SenderCompID* (49) field and the assigned unique identifier of the FIX session in the *TargetCompID* (56) field.

The FIX Gateway has a two-step logon procedure, with a *Logon (A)* message (Session Logon) followed by one or multiple *User Request (UBE/BE)* messages (Trader Logons) at an application level.

#### 4.1.2 Network Authentication

The FIX Gateway will validate the subnet from where the FIX session is initiated during session logon. The FIX session logon (*Logon (A)* message) will be rejected by the FIX Gateway if the subnet cannot be authenticated. Participants are allowed to initiate/resume their FIX sessions from alternate locations, e.g., a backup site or disaster recovery location, T7 permits the setup of up to four IP subnet addresses for FIX session IDs via the Member Section.

| T7 FIX Gateway                              | 31 May 2017 |  |
|---------------------------------------------|-------------|--|
|                                             |             |  |
| T7 FIX Gateway Manual (FIX 4.2 and FIX 4.4) | V3.0        |  |

#### 4.1.3 Session Logon

The Logon (A) message authenticates a FIX session and establishes a connection to the FIX Gateway. This message must be the first one sent by the client. The FIX Gateway will validate the SenderCompID (49) and Password (554). A successful logon will initiate a FIX session.

The T7 FIX Gateway does not support encryption. *EncryptMethod (98)* must therefore be set to "0" (None/other).

As an additional safeguard measure, the *TestMessageIndicator* (464) is used to indicate whether a FIX session to be initiated will be used for Simulation or Production purposes. The FIX Gateway will reject a *Logon* (A) message in the event that the *TestMessageIndicator* (464) value does not match the target environment.

In order to enhance operational support and error analysis on both the session and application level, information about the client's FIX engine (FIXEngineName (1600), FIXEngineVersion (1601), FIXEngineVerdor (1602) as well as the used FIX application (ApplicationSystemName (1603), ApplicationSystemVersion (1604), ApplicationSystemVendor (1605)) must be provided by the client in the Logon (A) message. For more details, please refer to the detailed description of the Logon (A) message in **chapter 6.4.1 Session Logon**.

Note: The Logon (A) message is not used to log on and authenticate a trader on the T7 trading system.

#### 4.1.4 Trader Logon

The *User Request (UBE/BE)* message identifies and authenticates a qualified trader establishing access to the T7 trading system. FIX sessions may be shared by several traders, with the exception of Back-office FIX sessions. Back-office FIX sessions do not require a trader logon.

The participant must provide the corresponding T7 User ID of the trader in the *Username (553)* field, and the corresponding password in the *Password (554)* field.

A successful trader logon will grant the trader access to the T7 trading system.

Note: A trader logon requires an active connection to the T7 trading system (indicated by a *TradingSessionStatus* (h) message with Trading *TradSesEvent* (1368) = 203 "Message processing resumed" sent previously by the FIX Gateway). Order related messages will only be accepted by the trading system if a trader is logged on successfully. Otherwise these messages will be rejected (e.g. "User not logged in" in the message *ExecutionReport* (8)) and have to be sent again by the customer using a new MsgSeqNum (34) and a new ClOrdID (11). It is strongly recommended that order related messages should only be sent if a previous trader logon was positively confirmed.

#### 4.1.5 IP Addresses and Ports

The FIX connection between a member's infrastructure and the T7 FIX Gateway service is established via a TCP/IP connection. The service comprises of primary and secondary gateways, operated in the T7 Simulation and Production environments. The respective gateways will use distinct target IP addresses and port numbers.

For each FIX session, two individual IP addresses and port numbers are assigned and communicated by T7. Primary IP address and port is for default usage. Secondary combination is reserved for emergency cases (e.g. line outage).

The participant is free to define its own source addresses as long as they match one of the IP subnet addresses entered during the registration of the FIX session (see **chapter 4.1.2 Network Authentication**).

| T7 FIX Gateway                              | 31 May 2017 |  |
|---------------------------------------------|-------------|--|
|                                             |             |  |
| T7 FIX Gateway Manual (FIX 4.2 and FIX 4.4) | V3.0        |  |

#### 4.2 Failover

The T7 FIX Gateway service features a redundant setup of all components to provide a high level of availability and fault tolerance, and to facilitate a client's implementation of failover in network- and application level failure scenarios. Its setup offers connectivity to both FIX Gateways and thus provides a client's application with the possibility to select which FIX Gateway it will connect to.

A FIX session may be initiated via all available connections, but every session may only be instantiated once. Each TCP/IP connection may only support one session instance.

Both participant ports on the primary and on the secondary FIX Gateway are open. Every FIX session may only be logged in once via one of the connections. Per default only the primary FIX Gateway is connected to the market back end. Therefore the first FIX session logon to the secondary FIX Gateway may take some seconds.

In case of a customer failover the T7 ETI session will be disconnected and non-persistent orders will be deleted.

#### 4.2.1 Network Failover

The minimal network configuration that enables a network failover comprises two connections via dedicated leased line and/or via the Internet. Each line is unchangeably assigned to one FIX Gateway, one to the primary, the other to the backup gateway.

After a successful FIX logon to the secondary FIX Gateway, the port of the primary FIX Gateway connection will remain open, but any further logon attempts to the primary FIX Gateway connection will lead to a disconnect of this session.

#### 4.2.2 Application Failover

In the event of a FIX Gateway failure, active FIX sessions connected to this gateway will be disconnected and the corresponding port will be closed. There will be no automatic FIX session failure in case of a FIX Gateway failure.

#### 4.2.3 Best Practice

In all failover scenarios described above, participants may resume a FIX session for the same *Sender-CompID (49)* via connection to the secondary FIX Gateway. Participants should therefore implement a failover mechanism in their application, in order to be able to establish a FIX session over the alternative connection.

If a connection or a session logon fails or is not responded to immediately, a second attempt should only be made after a few seconds (30 seconds recommended).

<u>Note:</u> A failover will not cause a reset of sequence numbers on the FIX Gateway side, neither is a reset of sequence numbers required in the participant's application. After re-establishment of the FIX session via the alternative connection, the regular retransmission process of missed messages starts.

| T7 FIX Gateway                              | 31 May 2017 |  |
|---------------------------------------------|-------------|--|
|                                             |             |  |
| T7 FIX Gateway Manual (FIX 4.2 and FIX 4.4) | V3.0        |  |

### 4.3 Message Throttling and Queuing

All messages will be processed by the FIX engine on the exchange side. Nevertheless participants should not send more than 50 application messages (production environment) per second, trading market and FIX session in order to prevent the T7 FIX Gateway from queuing. In case of exceeding a rate of 50 messages per second, the FIX Gateway may queue the affected messages internally and forward them subsequently to the back end, maintaining the maximum back end throttle rate.

The general session parameter MaxOrderRequestQueueTimeout allows a client to define the maximum time period in milliseconds a single FIX message should be held in the FIX Gateway's intermediate buffer in case the throttle limit is exceeded, before it is rejected.

Default is a maximum value, which means that all requests will be queued until they can be routed to the trading system.

Session parameters can be maintained within the Member Section.

#### 4.4 Mass Cancellation on Disconnect

The FIX Gateway does not cancel orders in the event of a FIX Session disconnection.

#### 4.5 Backward Compatibility

The implementation of the FIX interface for T7 5.0 includes the enhancements for the support of the access to the T7 Cash markets (Xetra markets migrated to T7). The T7 FIX interface will use common FIX repositories (common FIX fields and messages) for all supported markets (T7 Derivatives and T7 Cash).

The FIX interface for T7 5.0 will not be backward compatible with the FIX interface for Eurex T7 4.0 nor with the existing FIX interface for Xetra 16.

| T7 FIX Gateway                              | 31 May 2017 |  |
|---------------------------------------------|-------------|--|
|                                             |             |  |
| T7 FIX Gateway Manual (FIX 4.2 and FIX 4.4) | V3.0        |  |

### 5 Session Layer

The T7 FIX Gateway uses session level messages as specified by the FIX 4.2 and FIX 4.4 Specification with T7 specific extensions as described in this document.

Details regarding the message layout of administrative messages used can be found in **chapter 6 Message Formats**.

The T7 FIX Gateway ignores the *OrigSendingTime* (122) in all message types.

The following message formats are based on the interface version number: T7-8.0-2.

#### 5.1 Logon

The *Logon (A)* message is the first message the participant needs to send after the TCP connection has been established. No encryption is supported by the FIX Gateway.

As the first message for the day the participant should send a Logon (A) message with sequence number 1

A FIX session is identified by the field SenderCompID (49) and TargetCompID (56) in the message header.

SenderCompID (49), Password (554) and BeginString (8) are validated during the session logon. If validation fails, the FIX Gateway will send a Logout (5) message specifying the reason for the rejection followed by the termination of the TCP connection.

Note: If validation during session logon has failed, the sequence number will not be reset.

In the event of an intra-day restart the *Logon (A)* response message may provide a sequence number higher than expected by the participant. This would indicate that messages were missed. The participant should send a *Resend Request (2)* message to trigger retransmission of the missed messages (please refer to **chapter 5.5 Resend Request** for more details).

Logon requests with *ResetSeqNumFlag (141)* set to "Y" will trigger a reset of sequence numbers at the participant side only. The FIX Gateway's sequence numbering will remain unchanged. Thus the customer is able to access all messages disseminated by the FIX Gateway including the transmission of all active orders at start of the business day.

Note: If a FIX session is successfully logged on subsequent Logon (A) messages will be discarded.

### 5.2 Sequence Number

All FIX messages are identified by a unique sequence number. The FIX Gateway will process messages in sequence per tradeable instrument.

Sequence numbers are reset by the FIX Gateway during down time after the end of each trading day. The same behaviour is expected for the FIX engine on the client side.

Sequence numbers sent by the client which are behind sequence expected will trigger a logout and TCP connection drop by the FIX Gateway.

Sequence numbers ahead of sequence will trigger a message recovery by the FIX Gateway via the Resend Request (2) message.

#### 5.3 Heartbeat

The HeartBtInt (108) has to be specified by the participant during the FIX session logon.

A *Heartbeat (0)* message should be sent by the participant if no other message has been processed during the defined *HeartBtInt (108)* interval.

| T7 FIX Gateway                              | 31 May 2017 |  |
|---------------------------------------------|-------------|--|
|                                             |             |  |
| T7 FIX Gateway Manual (FIX 4.2 and FIX 4.4) | V3.0        |  |

#### 5.4 Test Request

A *Test Request (1)* message should be sent if no in-sequence message has been received for more than the heartbeat interval. If no in-sequence message is received after that for more than the heartbeat interval, the TCP connection should be dropped.

### 5.5 Resend Request

A Resend Request (2) message initiates the retransmission of missed messages and can be used if a sequence number gap has been detected. A Resend Request (2) message needs to be processed even if it is ahead of sequence.

The *PossDupFlag (43)* field set to "Y" in the Message Header of a FIX message indicates that a FIX engine is repeating transmission of already sent content (including *MsgSeqNum (34)*). In this case a new value is set in the field *SendingTime (52)* and the sending time of the original message is delivered in field *OrigSendingTime (122)*.

The T7 FIX Gateway supports open or closed sequence range in a *Resend Request (2)* message (an open range is indicated by sequence number zero as the *EndSegNo (16)*).

<u>Note:</u> No Gap Fill messages should be sent by the participant during the resend series for application messages. Application messages should always be re-transmitted since the T7 FIX Gateway requires all missed application messages for the purpose of reconciliation with the T7 trading system.

### 5.6 Reject

Session level rejects are used by the T7 FIX Gateway to indicate violations of the session protocol, missing fields or invalid values.

### 5.7 Sequence Reset

Two types of Sequence Reset (4) messages are supported: Gap Fill mode and Reset mode.

#### 5.7.1 Gap Fill Mode

This type of Sequence Reset (4) message is the response to a Resend Request (2) message.

Gap Fill mode is indicated by GapFillFlag (123) field = "Y".

All gap fill messages should have PossDupFlag (43) = "Y" in the Message Header.

Note: Gap Fill mode should only be used by the participant for administrative messages (see **chapter 5.5 Resend Request**).

#### 5.7.2 Reset Mode

The Reset Mode of the *Sequence Reset (4)* message may be used by the participant in emergency scenarios where all means of automatic recovery are lost (e.g. in case of an unrecoverable application failure).

Reset Mode is indicated if GapFillFlag (123) = "N" or if the field is omitted.

After the Reset Mode has been triggered, the *Test Request (1)* message should be used by the participant to verify that the requested reset has been accepted by the FIX Gateway.

| T7 FIX Gateway                              | 31 May 2017 |
|---------------------------------------------|-------------|
| •                                           |             |
| T7 FIX Gateway Manual (FIX 4.2 and FIX 4.4) | V3.0        |

#### 5.8 Logout

The *Logout (5)* message is used by the participant to gracefully close the FIX session. Messages need to be processed normally by the participant until the FIX Gateway sends the logout confirmation.

The T7 FIX Gateway will send a *Trading Session Status* (h) message when all messages for a FIX session have been processed. The FIX Gateway will subsequently log out the FIX session.

Note: The FIX Gateway will also send a *Logout (5)* message if validation fails for a FIX session logon. The reason for the rejection is specified in *SessionStatus (1409)*. The *Logout (5)* message is followed by a drop of the TCP connection.

#### 5.9 Possible Resend

#### 5.9.1 Messages from Client

The FIX Gateway has no specific functionality for FIX messages from client with PossResend (97) = "Y". Order requests with PossResend (97) = "Y":

- Requests will be rejected if the ClOrdID (11) contained in the message has been processed before.
- Requests will be processed if the ClOrdID (11) in the request message has not been processed before.

Other requests with *PossResend (97) = "Y"*:

• No special processing, FIX requests will be processed as usual, independently of the value of the field *PossResend (97)*.

#### 5.9.2 Messages to Client

The FIX Gateway will set *PossResend* (97) = "Y" to indicate that a message sent to the client may contain information that has been sent under another sequence number.

If the customer receives a message from FIX Gateway containing PossResend (97) = "Y", the customer must check if the information contained in the message has been received in a previous message and has been already processed. If this is the case the customer should discard the message to avoid the processing of duplicate data.

This is especially relevant for messages containing trading information (order and trade messages). For these messages the FIX Gateway will deliver fields that can be used for the identification of duplicate messages without checking the whole content of the FIX messages.

Relevant messages and fields to be used for the identification of duplicate messages:

| Message content   | FIX Message                       | FIX field with unique identifier | Deriv-<br>atives | Cash |
|-------------------|-----------------------------------|----------------------------------|------------------|------|
| Order information | ExecutionReport (8)               | ExecID (17)                      | ✓                | ✓    |
| Trade information | User/ TradeCaptureReport (UAE/AE) | TradeReportID (571)              | ✓                | ✓    |

| T7 FIX Gateway                              | 31 May 2017 |  |
|---------------------------------------------|-------------|--|
|                                             |             |  |
| T7 FIX Gateway Manual (FIX 4.2 and FIX 4.4) | V3.0        |  |

### 5.10 Recovery

When a participant reconnects after a FIX session disconnection during the same business day, two different scenarios can be identified as a reason for the outage: namely outage on the client side and outage on T7 FIX Gateway side.

#### 5.10.1 Outage on the Client Side

- After resuming the FIX session, the participant may have missed some messages from the FIX Gateway. In this case, the sequence number of the next message received from the FIX Gateway will be ahead of the last MsgSeqNum (34) stored on the participant side.
- The participant should send a *Resend Request (2)* message in order to trigger all missed messages during the outage.
- The FIX Gateway will return all potentially missed messages with *PossDupFlag (43) = "Y"* to indicate that a message may have been previously transmitted with the same *MsgSeqNum (34)*.

<u>Note:</u> Mass cancellation service on disconnect is not supported by the T7 FIX Gateway. All open orders remain in the order book during an outage including non-persistent orders.

#### 5.10.2 Outage on T7 FIX Gateway Side

In the unlikely event that the disconnection was due to an outage on the T7 side, the participant should consider the following recovery mechanisms:

- After reconnection of the FIX session, the FIX Gateway may receive a sequence number higher than the one expected and sends a *Resend Request (2)* message to the participant.
- The participant should resend all potentially missed messages with *PossDupFlag (43) = "Y"*, to indicate that a message may have been previously transmitted with the same *MsgSeqNum (34)*. The FIX Gateway will send responses to already processed messages with *PossResend (97) = "Y"*. After a forced failover pending order messages might be rejected. These messages can be submitted again by the participant using a new *MsgSeqNum (34)* and a new *ClOrdID (11)*.

<u>Note:</u> No Gap Fill messages should be sent by the participant during the resend series for application messages. Application messages should always be re-transmitted since the T7 FIX Gateway requires all missed application messages for the purpose of reconciliation with the T7 trading system.

If a participant sends Gap Fill messages during the resend series for application messages the related orders might not be accessible any more via the FIX Gateway and related order specific information will not be forwarded to the FIX session. This also holds true in case of *Logon (A)* message with *ResetSeqNumFlag (141) = "Y"*.

| T7 FIX Gateway                              | 31 May 2017 |  |
|---------------------------------------------|-------------|--|
|                                             |             |  |
| T7 FIX Gateway Manual (FIX 4.2 and FIX 4.4) | V3.0        |  |

# **6 Message Formats**

This chapter provides an overview of supported message types and details on the administrative, technical and application messages used by the T7 FIX interface.

The structure of the header and trailer as well as details on the components used in application messages are provided.

### 6.1 Overview of supported Message Types

### 6.1.1 Administrative Messages

| Message                  | Туре | Deriv-<br>atives | Cash     | Description                                                                                                    |
|--------------------------|------|------------------|----------|----------------------------------------------------------------------------------------------------|
| Heartbeat                | 0    | <b>√</b>         | ✓        | The Heartbeat message may be used by the client and the FIX Gateway to monitor the status of the communication link during periods of inactivity.                                                                                                    |
| Test Request             | 1    | <b>√</b>         | ✓        | The Test Request message is used to trigger a heartbeat message from the opposing application.                                                                                                    |
| Resend Request           | 2    | ✓                | ✓        | The Resend Request is used by the client and the FIX Gateway to initiate the retransmission of messages in a recovery scenario.                                                                                                    |
| Reject                   | 3    | <b>√</b>         | ✓        | The Reject message is used by the FIX Gateway when a message is received but cannot be properly processed due to a session-level rule violation.                                                                                                    |
| Sequence Reset           | 4    | ✓                | <b>√</b> | The Sequence Reset message has two modes:<br>Gap Fill mode is used in response to a Resend<br>Request when one or more messages must<br>be skipped over. Reset mode specifies an ar-<br>bitrarily higher new sequence number after an<br>unrecoverable application failure. |
| Logout                   | 5    | ✓                | ✓        | The Logout message initiates or confirms the termination of a FIX session. It is also used by the FIX Gateway to reject the FIX session logon.                                                                                                    |
| Logon                    | А    | <b>√</b>         | ✓        | The Logon message allows the client to connect to the FIX Gateway. It is also used by the FIX Gateway to confirm the logon.                                                                                                    |
| Business Messages Reject | j    | <b>√</b>         | <b>√</b> | The Business Message Reject message indicates that an application message has been rejected.                                                                                                    |

| T7 FIX Gateway                              | 31 May 2017 | _ |
|---------------------------------------------|-------------|---|
|                                             |             |   |
| T7 FIX Gateway Manual (FIX 4.2 and FIX 4.4) | V3.0        | _ |

# 6.1.2 Application Messages: Order Management

| Message                                       | Туре | Deriv-<br>atives | Cash | Description                                                                                                    |
|-----------------------------------------------|------|------------------|------|----------------------------------------------------------------------------------------------------|
| New Order Single                              | D    | <b>√</b>         | ✓    | The New Order Single message is used by the client to submit an order for single leg securities.                                                                                             |
| User New Order Multileg                       | UAB  | ✓                |      | The User New Order Multileg message is provided to submit orders for securities that are made up of multiple securities, known as "legs". Only for FIX 4.2.                                  |
| New Order Multileg                            | АВ   | ✓                |      | The New Order Multileg message is provided to submit orders for securities that are made up of multiple securities, known as "legs". Only for FIX 4.4.                                       |
| Order Cancel Request                          | F    | ✓                | ✓    | The Order Cancel Request is used to delete an existing order.                                                                                                    |
| Order Cancel Replace Request                  | G    | ✓                | ✓    | The Order Cancel/Replace Request is used to modify an existing order.                                                                                                    |
| User Multileg Order Cancel<br>Replace Request | UAC  | <b>√</b>         |      | The User Multileg Order Cancel Replace request is used to modify a multileg order (previously submitted using the User New Order Multileg message). Only for FIX 4.2.                        |
| Multileg Order Cancel Replace<br>Request      | AC   | ✓                |      | The Multileg Order Cancel Replace request is used to modify a multileg order (previously submitted using the New Order Multileg message). Only for FIX 4.4.                                  |
| Execution Report                              | 8    | ✓                | ✓    | The Execution Report message is used to:  - confirm the receipt of an order  - confirm changes to an existing order  - transmit all active orders  - relay fill information  - reject orders |
| Order Cancel Reject                           | 9    | ✓                | ✓    | The Order Cancel Reject message indicates that an Order Cancel Request, Order Cancel Replace Request or Multileg Order Cancel Replace Request has been rejected.                             |
| Ueer Order Mass Action<br>Request             | UCA  | ✓                | ✓    | User Order Mass Action Request is used for deletion of multiple orders.                                                                                                    |
| User Order Mass Action<br>Response            | UCAR | <b>√</b>         | ✓    | User Order Mass Action Response is used as a response to a User Order Mass Action Request (UCA).                                                                                             |
| User Order Mass Action Report                 | UBZ  | ✓                | ✓    | This message informs about unsolicited mass cancellation events.                                                                                                    |

| T7 FIX Gateway                              | 31 May 2017 |
|---------------------------------------------|-------------|
| T7 FIX Gateway Manual (FIX 4.2 and FIX 4.4) | V3.0        |

# 6.1.3 Application Messages: Strategy Creation

| Message                     | Туре | Deriv-<br>atives | Cash | Description                                                                                                    |
|-----------------------------|------|------------------|------|----------------------------------------------------------------------------------------------------|
| Security Definition Request | С    | ✓                |      | The Security Definition Request message is used to create a strategy on Eurex.                                     |
| Security Definition         | d    | <b>√</b>         |      | The Security Definition message is used to accept or reject the security defined in a Security Definition message. |

# 6.1.4 Application Messages: Cross Request and Quote Request

| Message                          | Туре | Deriv-<br>atives | Cash     | Description                                                                                                    |
|----------------------------------|------|------------------|----------|----------------------------------------------------------------------------------------------------|
| Quote Request                    | R    | <b>√</b>         | <b>√</b> | The Quote Request message is used to request quotes from market makers. This message is commonly referred to as an Request For Quote (RFQ).                                                                                                    |
| Mass/Quote Acknowledgement       | b    | ✓                | ✓        | Mass/Quote Acknowledgement is used as the application level response to a Quote Request.                                                                                                    |
| Cross Request                    | U100 | V                | V        | The Cross Request message is used by a trader to announce a Cross Trade to the market. The request is used, if a trader intends to trade with himself via order-book by sending a buy and a sell order for the same instrument. It is also used for prearranged trades between two traders, where the trade should be reproduced via matching the orders in the order-book. |
| Cross Request<br>Acknowledgement | U101 | ✓                | ✓        | Cross Request Acknowledgement is used as the application level response to a Cross Request.                                                                                                    |

### 6.1.5 Application Messages: Trade Capture

| Message                   | Туре | Deriv-<br>atives | Cash | Description                                                                                           |
|---------------------------|------|------------------|------|----------------------------------------------------------------------------------------------------|
| User Trade Capture Report | UAE  | <b>√</b>         | ✓    | The User Trade Capture Report message is used to report trades and trade reversals. Only for FIX 4.2. |
| Trade Capture Report      | AE   | <b>√</b>         | ✓    | The Trade Capture Report message is used to report trades and trade reversals. Only for FIX 4.4.      |

| T7 FIX Gateway                              | 31 May 2017 |  |
|---------------------------------------------|-------------|--|
|                                             |             |  |
| T7 FIX Gateway Manual (FIX 4.2 and FIX 4.4) | V3.0        |  |

# 6.1.6 Application Messages: Others

| Message                                  | Туре | Deriv-<br>atives | Cash     | Description                                                                                                    |
|------------------------------------------|------|------------------|----------|----------------------------------------------------------------------------------------------------|
| User User Request                        | UBE  | <b>√</b>         | <b>√</b> | Each trader needs to logon/logoff to/from T7 system via the User User Request message. Only for FIX 4.2.                                                                                                    |
| User Request                             | BE   | ✓                | ✓        | Each trader needs to logon/logoff to/from T7 system via the User Request message. Only for FIX 4.4.                                                                                                    |
| User User Response                       | UBF  | ✓                | ✓        | The User User Response message is used to confirm or reject the trader logon/logoff. Only for FIX 4.2.                                                                                                    |
| User Response                            | BF   | <b>√</b>         | ✓        | The User Response message is used to confirm or reject the trader logon/logoff. Only for FIX 4.4.                                                                                                    |
| User Notification                        | UCB  | ✓                | ✓        | The User Notification message is used to: - send information of an unsolicited trader logoff - send information of legal notifications                                                                                                    |
| Trading Session Status                   | h    | <b>√</b>         | ✓        | The Trading Session Status message informs about session related events.                                                                                                    |
| User Party Risk Limits Update<br>Report  | UCR  | <b>√</b>         |          | User Party Risk Limits Update Report. This message communicates risk control events related to the Advanced Risk Protection functionality of T7 in case of a risk limit breach or release.                                                        |
| User Party Entitlements Update<br>Report | UCZ  | ✓                | ✓        | User Party Entitlements Update Report. This message communicates risk control events related to the manual stop or release of trading functionality. Events will be generated on the Clearing back end and passed to the user by the T7 back end. |
| User Party Action Report                 | UDI  | ✓                | ✓        | User Party Action Report. This message communicates risk control events of type halt-trading and re-instate. Events will be entered via the T7 Admin GUI.                                                                                         |

| T7 FIX Gateway                              | 31 May 2017 |  |
|---------------------------------------------|-------------|--|
|                                             |             |  |
| T7 FIX Gateway Manual (FIX 4.2 and FIX 4.4) | V3.0        |  |

#### 6.2 Explanation of the Message Formats

The tables in the next chapters describe the formats of the different components and messages used in T7 FIX Gateway.

#### Column headers:

"R": will indicate the generic usage of tags and components with respect to the requirements of the T7 FIX interface.

**"D"**: is the abbreviation for Derivatives. It will describe the usage of tags and components for Derivatives.

"C": is the abbreviation for Cash Market. It will describe the usage of tags and components for Cash.

#### Content:

The content of the columns "R", "D" and "C" will indicate if a tag or component is mandatory ("Y"), optional ("N"), conditionally mandatory ("C") or not used (shadowed cell) within the structure concerned.

"R" describes the generic usage in the T7 FIX interface and contains a summary of the content of "D" and "C". Example: " $\mathbf{D}$ " = "Y" and " $\mathbf{C}$ " = "N" -> " $\mathbf{R}$ " = "N".

"**Description**" will contain specific description, format, valid values and further explanatory remarks of a FIX field. Valid values are included in a table. This table has the additional columns " $\mathbf{D}$ " and " $\mathbf{C}$ ". A checkmark ( $\checkmark$ ) identifies that the valid value is used for the specific system (Derivatives (" $\mathbf{D}$ ") or/and Cash Market (" $\mathbf{C}$ ")).

The following FIX elements are denoted as follows:

- FIX messages: message name (Message Type)
- FIX fields: field name (FIX tag)
- FIX components: < component block name>
- FIX repeating groups: <repeating group name>
- Occurrences in FIX repeating groups: <repeating group occurrence name>

Field formats are described with the standard FIX notation (e.g. Int, String, Boolean, Price, etc.).

For some fields additional information is added to describe length and format restrictions related to the T7 FIX Gateway and the T7 Backend implementation. Those are not FIX data type definitions but more conventions of writing and valid only for this document.

#### For example:

- String (128) means that the tag's value will be a string with a maximum length of 128.
- Int (10) means that the tag's value may have up to 10 significant digits (after leading zeroes have been removed).
- *Price* (11.8) means that tag's value is a price with up to 11 significant digits before the decimal point and at most 8 decimal places.
- Qty (10.0) means that tag's value is a quantity with up to 10 significant digits before the decimal point and without significant decimal places.

| T7 FIX Gateway                              | 31 May 2017 |  |
|---------------------------------------------|-------------|--|
|                                             |             |  |
| T7 FIX Gateway Manual (FIX 4.2 and FIX 4.4) | V3.0        |  |

# 6.3 Message Header and Trailer

### 6.3.1 Message Header

| Tag | Field Name   | R | D   | С   | Description                                                                                                    | n                                                                                                    |       |                                 |                             |        |         |  |
|-----|--------------|---|-----|-----|----------------------------------------------------------------------------------------------------|----------------------------------------------------------------------------------------------------|-------|---------------------------------|-----------------------------|--------|---------|--|
| 8   | BeginString  | Y | YYY | YYY | YY                                                                                                    | Y                                                                                                    | Υ     | String<br>Identifies b<br>sion. | eginning of new message and | protoc | ol ver- |  |
|     |              |   |     |     | Value                                                                                                    | Description                                                                                                    | D     | С                               |                             |        |         |  |
|     |              |   |     |     | FIX.4.4                                                                                                    | Version 4.4                                                                                                    | ✓     | ✓                               |                             |        |         |  |
|     |              |   |     |     | FIX.4.2                                                                                                    | Version 4.2                                                                                                    | ✓     | ✓                               |                             |        |         |  |
| 9   | BodyLength   | Y | Y   | Y   | Length<br>Message le<br>field.                                                                                                    | ength, in bytes, forward to the C                                                                                                    | heckS | um                              |                             |        |         |  |
| 35  | MsgType      | Y | Y   | Y   | String Defines the message type. Always third field in message. Always unencrypted.  Note: A 'U' as the first character in the MsgType field (i.e. U, U2, etc) indicates that the message format is privately defined between the sender and receiver.  The valid values for the supported message types are defined in chapter 6.1 Overview of Supported Message Types. |                                                                                                    |       | field<br>at is<br>er.<br>es are |                             |        |         |  |
| 34  | MsgSeqNum    | Υ | Y   | Y   | SeqNum<br>Message sequence number.                                                                                                    |                                                                                                    |       |                                 |                             |        |         |  |
| 43  | PossDupFlag  | N | N   | N   | Boolean<br>Indicates p<br>sequence                                                                                                    | ossible retransmission of mess<br>number.                                                                                                    | age w | th this                         |                             |        |         |  |
|     |              |   |     |     | Value Description D                                                                                                    |                                                                                                    | С     |                                 |                             |        |         |  |
|     |              |   |     |     | N                                                                                                    | Original transmission                                                                                                    | ✓     | ✓                               |                             |        |         |  |
|     |              |   |     |     | Υ                                                                                                    | Possible duplicate                                                                                                    | ✓     | ✓                               |                             |        |         |  |
| 49  | SenderCompID | Y | Y   | Y   | Will be "EL                                                                                                    | String Assigned identifier of the party sending the messag Will be "EUREX" for T7 Derivatives and "XETRA" for Cash in messages sent to the client. |       |                                 | 7                           |        |         |  |
| 52  | SendingTime  | Y | Y   | Y   | Time of me                                                                                                    | UTC Timestamp Time of message transmission. This field will be ignored by the FIX Gateway.                                                         |       |                                 |                             |        |         |  |
| 56  | TargetCompID | Y | Y   | Y   | Will be "EL                                                                                                    | dentifier of the party receiving t<br>JREX" for T7 Derivatives and "X<br>essages sent by the client.                                               |       |                                 |                             |        |         |  |

| T7 FIX Gateway                              | 31 May 2017 |
|---------------------------------------------|-------------|
|                                             |             |
| T7 FIX Gateway Manual (FIX 4.2 and FIX 4.4) | V3.0        |

|     | continued              |   |   |   |                                                                                                    |                       |   |   |          |  |
|-----|------------------------|---|---|---|----------------------------------------------------------------------------------------------------|-----------------------|---|---|----------|--|
| Tag | Field Name             | R | D | С | Description                                                                                                    | Description           |   |   |          |  |
| 97  | PossResend             | N | N | N | Boolean<br>Indicates that message may contain information<br>has been sent under another sequence number                  |                       |   |   |          |  |
|     |                        |   |   |   | Value                                                                                                    | Description           | D | С |          |  |
|     |                        |   |   |   | N                                                                                                    | Original transmission | ✓ | ✓ |          |  |
|     |                        |   |   |   | Υ                                                                                                    | Possible Resend       | ✓ | ✓ |          |  |
| 122 | OrigSendingTime        | N | С | С | UTC timestamp The FIX Gateway ignores the OrigSendingTime (122) in all message types. Required if PossDupFlag (43) = "Y". |                       |   |   |          |  |
| 369 | LastMsgSeqNumProcessed | N | N | N |                                                                                                    |                       |   |   | as<br>ed |  |

# 6.3.2 Message Trailer

| Tag | Field Name | R | D | С | Description                         |
|-----|------------|---|---|---|-------------------------------------|
| 10  | CheckSum   | Υ | Υ | Υ | String Three byte, simple checksum. |

| T7 FIX Gateway                              | 31 May 2017 |  |
|---------------------------------------------|-------------|--|
|                                             |             |  |
| T7 FIX Gateway Manual (FIX 4.2 and FIX 4.4) | V3.0        |  |

# 6.4 Administrative Messages

### 6.4.1 Session Logon

The Logon message allows the client to connect to the FIX Gateway. It is also used by the FIX Gateway to confirm the logon.

| Tag                                                                                                    | Field Name            | R | D | С | Description                                      | Description                                                                                             |         |       |   |
|----------------------------------------------------------------------------------------------------|-----------------------|---|---|---|--------------------------------------------------|----------------------------------------------------------------------------------------------------|---------|-------|---|
| <stan< td=""><td>dard Header&gt;</td><td></td><td></td><td></td><td></td><td></td><td></td><td></td><td></td></stan<> | dard Header>          |   |   |   |                                                  |                                                                                                    |         |       |   |
| 35                                                                                                    | MsgType               | Υ | Υ | Υ | 'A' = Logor                                      | 'A' = Logon                                                                                             |         |       |   |
| <mess< td=""><td>sage Body&gt;</td><td></td><td></td><td></td><td></td><td></td><td></td><td></td><td></td></mess<>   | sage Body>            |   |   |   |                                                  |                                                                                                    |         |       |   |
| 98                                                                                                    | EncryptMethod         | Υ | Υ | Y | Int<br>Method of                                 | encryption.                                                                                             |         |       |   |
|                                                                                                    |                       |   |   |   | Value                                            | Description                                                                                             | D       | С     |   |
|                                                                                                    |                       |   |   |   | 0                                                | None/other                                                                                              | ✓       | ✓     |   |
| 108                                                                                                    | HeartBtInt            | Y | Y | Y |                                                  | interval in seconds. The heartbe eater than zero.                                                       | at inte | erval |   |
| 141                                                                                                    | ResetSeqNumFlag       | N | N | N |                                                  | hat the both sides of the FIX sessence numbers.                                                         | sion s  | hould | i |
|                                                                                                    |                       |   |   |   | Value                                            | Description                                                                                             | D       | С     |   |
|                                                                                                    |                       |   |   |   | N                                                | No                                                                                                    | ✓       | ✓     |   |
|                                                                                                    |                       |   |   |   | Y                                                | Yes, reset sequence numbers                                                                             | ✓       | ✓     |   |
| 383                                                                                                    | MaxMessageSize        | N | N | N | sage.                                            | Maximum number of bytes supported for a single me                                                       |         |       | - |
| 464                                                                                                    | TestMessageIndicator  | N | N | N | ceiving "tes                                     | hat this FIX session will be sendi<br>st" vs. "production" messages.<br>s required in the messages sent | _       |       |   |
|                                                                                                    |                       |   |   |   | Value                                            | Description                                                                                             | D       | С     |   |
|                                                                                                    |                       |   |   |   | N                                                | False (Production)                                                                                      | ✓       | ✓     |   |
|                                                                                                    |                       |   |   |   | Υ                                                | True (Simulation)                                                                                       | ✓       | ✓     |   |
| 554                                                                                                    | Password              | N | N | N | String<br>Password.<br>This field is<br>Gateway. | s required in the messages sent                                                                         | to the  | FIX   |   |
| 789                                                                                                    | NextExpectedMsgSeqNum | N | N | N |                                                  | cted MsgSeqNum value to be rec<br>vill be ignored by the FIX Gatewa                                     |         | l.    |   |

| T7 FIX Gateway                              | 31 May 2017 |
|---------------------------------------------|-------------|
|                                             |             |
| T7 FIX Gateway Manual (FIX 4.2 and FIX 4.4) | V3.0        |

|                                                                                    | continued                |   |   |   |                                                                                                    |  |  |  |
|------------------------------------------------------------------------------------|--------------------------|---|---|---|----------------------------------------------------------------------------------------------------|--|--|--|
| Tag                                                                                | Field Name               | R | D | С | Description                                                                                                    |  |  |  |
| 925                                                                                | NewPassword              | N | N | N | String<br>New Password.                                                                                                    |  |  |  |
| 1408                                                                               | DefaultCstmApplVerID     | N | N | N | String (30) Most recent version number of the T7 FIX Gateway interface.                                                                                                    |  |  |  |
| 1600                                                                               | FIXEngineName            | N | N | N | String (30) Provides the name of the infrastructure component being used for session level communication. Normally this would be the FIX Engine or FIX Gateway product name. This field is required in the messages sent to the FIX Gateway.                                 |  |  |  |
| 1601                                                                               | FIXEngineVersion         | N | N | N | String (30) Provides the version of the infrastructure component. It will not be returned in the logon response. This field is required in the messages sent to the FIX Gateway.                                                                                             |  |  |  |
| 1602                                                                               | FIXEngineVendor          | N | N | N | String (30) Provides the name of the vendor providing the infrastructure component. It will not be returned in the logon response. This field is required in the messages sent to the FIX Gateway.                                                                           |  |  |  |
| 1603                                                                               | ApplicationSystemName    | N | N | N | String (30) Provides the name of the application system being used to generate FIX application messages. This will normally be a trading system, OMS, or EMS. It will not be returned in the logon response. This field is required in the messages sent to the FIX Gateway. |  |  |  |
| 1604                                                                               | ApplicationSystemVersion | N | N | N | String (30) Provides the version of the application system being used to initiate FIX application messages. It will not be returned in the logon response. This field is required in the messages sent to the FIX Gateway.                                                   |  |  |  |
| 1605                                                                               | ApplicationSystemVendor  | N | N | N | String (30) Provides the vendor of the application system. It will not be returned in the logon response. This field is required in the messages sent to the FIX Gateway.                                                                                                    |  |  |  |
| <stan< td=""><td>dard Trailer&gt;</td><td></td><td></td><td></td><td></td></stan<> | dard Trailer>            |   |   |   |                                                                                                    |  |  |  |

| T7 FIX Gateway                              | 31 May 2017 |
|---------------------------------------------|-------------|
| T7 FIX Gateway Manual (FIX 4.2 and FIX 4.4) | V3.0        |

### 6.4.2 Session Logout

The Logout message initiates or confirms the termination of a FIX session. It is also used by the FIX Gateway to reject the FIX session logon.

| Tag                                                                                                    | Field Name                       | R | D | С | Description                | on                            |   |          |
|----------------------------------------------------------------------------------------------------|----------------------------------|---|---|---|----------------------------|-------------------------------|---|----------|
| <stan< th=""><th>dard Header&gt;</th><th></th><th></th><th></th><th></th><th></th><th></th><th></th></stan<> | dard Header>                     |   |   |   |                            |                               |   |          |
| 35                                                                                                    | MsgType                          | Υ | Υ | Υ | '5' = Logou                | ut                            |   |          |
| <mess< th=""><th>sage Body&gt;</th><th></th><th></th><th></th><th></th><th></th><th></th><th></th></mess<>   | sage Body>                       |   |   |   |                            |                               |   |          |
| 58                                                                                                    | Text                             | N | N | N | String (128<br>Message t   |                               |   |          |
| 1409                                                                                                    | SessionStatus                    | N | N | N | Int (1)<br>Session status. |                               |   |          |
|                                                                                                    |                                  |   |   |   | Value                      | Description                   | D | С        |
|                                                                                                    |                                  |   |   |   | 4                          | Session logout complete       | ✓ | <b>√</b> |
|                                                                                                    |                                  |   |   |   | 5                          | Invalid user name or password | ✓ | <b>√</b> |
| <stand< td=""><td colspan="8"><standard trailer=""></standard></td></stand<>                                 | <standard trailer=""></standard> |   |   |   |                            |                               |   |          |

#### 6.4.3 Heartbeat

The Heartbeat message may be used by the client and the FIX Gateway to monitor the status of the communication link during periods of inactivity.

| Tag                                                                               | Field Name     | R | D | С | Description                                                                                                    |
|-----------------------------------------------------------------------------------|----------------|---|---|---|----------------------------------------------------------------------------------------------------|
| <sta< th=""><th>ndard Header&gt;</th><th></th><th></th><th></th><th></th></sta<>  | ndard Header>  |   |   |   |                                                                                                    |
| 35                                                                                | MsgType        | Υ | Υ | Υ | '0' = Heartbeat                                                                                                    |
| <mes< th=""><th>ssage Body&gt;</th><th></th><th></th><th></th><th></th></mes<>    | ssage Body>    |   |   |   |                                                                                                    |
| 112                                                                               | TestReqID      | N | С | С | String Identifier included in Test Request message; required in the Heartbeat message if the heartbeat is a response to a Test Request. |
| <sta< th=""><th>ndard Trailer&gt;</th><th></th><th></th><th></th><th></th></sta<> | ndard Trailer> |   |   |   |                                                                                                    |

| T7 FIX Gateway                              | 31 May 2017 |
|---------------------------------------------|-------------|
| T7 FIX Gateway Manual (FIX 4.2 and FIX 4.4) | V3.0        |

### 6.4.4 Test Request

The Test Request message is used to trigger a heartbeat message from the opposing application.

| Tag                                                                               | Field Name     | R | D | С | Description                                                                                                    |
|-----------------------------------------------------------------------------------|----------------|---|---|---|----------------------------------------------------------------------------------------------------|
| <sta< th=""><th>ndard Header&gt;</th><th></th><th></th><th></th><th></th></sta<>  | ndard Header>  |   |   |   |                                                                                                    |
| 35                                                                                | MsgType        | Υ | Υ | Υ | '1' = Test Request                                                                                                    |
| <mes< th=""><th>ssage Body&gt;</th><th></th><th></th><th></th><th></th></mes<>    | ssage Body>    |   |   |   |                                                                                                    |
| 112                                                                               | TestReqID      | Y | Y | Y | String Identifier included in Test Request message; required in the Heartbeat message if the heartbeat is a response to a Test Request. |
| <sta< th=""><th>ndard Trailer&gt;</th><th></th><th></th><th></th><th></th></sta<> | ndard Trailer> |   |   |   |                                                                                                    |

### 6.4.5 Resend Request

The Resend Request is used by the client and the FIX Gateway to initiate the retransmission of messages in a recovery scenario.

| Tag                                                                               | Field Name                      | R | D | С | Description                                                                  |  |  |  |  |
|-----------------------------------------------------------------------------------|---------------------------------|---|---|---|------------------------------------------------------------------------------|--|--|--|--|
| <sta< th=""><th colspan="9"><standard header=""></standard></th></sta<>           | <standard header=""></standard> |   |   |   |                                                                              |  |  |  |  |
| 35                                                                                | MsgType                         | Υ | Υ | Υ | '2' = Resend Request                                                         |  |  |  |  |
| <me:< td=""><td>ssage Body&gt;</td><td></td><td></td><td></td><td></td></me:<>    | ssage Body>                     |   |   |   |                                                                              |  |  |  |  |
| 7                                                                                 | BeginSeqNo                      | Y | Y | Y | SeqNum<br>Message sequence number of first message in range to<br>be resent. |  |  |  |  |
| 16                                                                                | EndSeqNo                        | Y | Y | Y | Seqnum Message sequence number of last message in range to be resent.        |  |  |  |  |
| <sta< td=""><td>ndard Trailer&gt;</td><td></td><td></td><td></td><td></td></sta<> | ndard Trailer>                  |   |   |   |                                                                              |  |  |  |  |

| T7 FIX Gateway                              | 31 May 2017 |  |
|---------------------------------------------|-------------|--|
|                                             |             |  |
| T7 FIX Gateway Manual (FIX 4.2 and FIX 4.4) | V3.0        |  |

### 6.4.6 Business Message Reject

The Business Message Reject message indicates that an application message has been rejected.

| Tag                                                                                                    | Field Name           | R   | D  | С | Description                                                            | on                                                                                           |         |                          |            |   |   |                           |                                      |   |
|----------------------------------------------------------------------------------------------------|----------------------|-----|----|---|------------------------------------------------------------------------|----------------------------------------------------------------------------------------------|---------|--------------------------|------------|---|---|---------------------------|--------------------------------------|---|
| <standa< td=""><td>ard Header&gt;</td><td></td><td></td><td></td><td></td><td></td><td></td><td></td></standa<>  | ard Header>          |     |    |   |                                                                        |                                                                                              |         |                          |            |   |   |                           |                                      |   |
| 35                                                                                                    | MsgType              | Υ   | Υ  | Υ | 'j' = Busine                                                           | ess Message Reject                                                                           |         |                          |            |   |   |                           |                                      |   |
| < Messa                                                                                                    | ige Body>            |     |    |   |                                                                        |                                                                                              |         |                          |            |   |   |                           |                                      |   |
| 45                                                                                                    | RefSeqNum            | Υ   | Υ  | Υ | SeqNum<br>Reference                                                    | message sequence number.                                                                     |         |                          |            |   |   |                           |                                      |   |
| 58                                                                                                    | Text                 | N   | N  | N | String (128<br>Error text.                                             | 3)                                                                                           |         |                          |            |   |   |                           |                                      |   |
| 372                                                                                                    | RefMsgType           | Y   | Y  | Y | String<br>The MsgTy<br>enced.                                          | /pe (35) of the FIX message bei                                                              | ng refe | ər-                      |            |   |   |                           |                                      |   |
| 379                                                                                                    | BusinessRejectRefID  | N   | N  | N | message t                                                              | to the ClOrdID (11) of the client<br>hat was rejected.<br>vill be populated for responses to |         |                          |            |   |   |                           |                                      |   |
| 380                                                                                                    | BusinessRejectReason | Y   | YY |   | Int (1) Code to identify reason for a Business Message Reject message. |                                                                                              |         |                          |            |   |   |                           |                                      |   |
|                                                                                                    |                      |     |    |   | Value                                                                  | Description                                                                                  | D       | С                        |            |   |   |                           |                                      |   |
|                                                                                                    |                      |     |    |   |                                                                        | 0                                                                                            | Other   | ✓                        | ✓          |   |   |                           |                                      |   |
|                                                                                                    |                      |     |    |   |                                                                        |                                                                                              |         | 1                        | Unknown ID | ✓ | ✓ |                           |                                      |   |
|                                                                                                    |                      |     |    |   |                                                                        |                                                                                              | 3       | Unsupported message type | ✓          | ✓ |   |                           |                                      |   |
|                                                                                                    |                      |     |    |   |                                                                        |                                                                                              |         |                          |            |   | 4 | Application not available | ✓                                    | ✓ |
|                                                                                                    |                      |     |    |   |                                                                        |                                                                                              |         |                          |            |   |   | 5                         | Conditionally required field missing | ✓ |
|                                                                                                    |                      |     |    |   | 6                                                                      | Not authorized                                                                               | ✓       | <b>✓</b>                 |            |   |   |                           |                                      |   |
| 25023                                                                                                    | ReturnCode           | Υ   | Y  | Υ | Int (10)<br>Unique err                                                 | or or event identification numbe                                                             | r.      |                          |            |   |   |                           |                                      |   |
| 25024                                                                                                    | ReturnCodeSource     | N N |    | N | String (20)<br>Originating<br>code.                                    | g system component providing th                                                              | ne retu | ırn                      |            |   |   |                           |                                      |   |
|                                                                                                    |                      |     |    |   | Value                                                                  | Description                                                                                  | D       | С                        |            |   |   |                           |                                      |   |
|                                                                                                    |                      |     |    |   | FIX<br>GATE-<br>WAY                                                    | Fix Gateway                                                                                  | ✓       | <b>√</b>                 |            |   |   |                           |                                      |   |
| <standa< td=""><td>ard Trailer&gt;</td><td></td><td></td><td></td><td></td><td></td><td></td><td></td></standa<> | ard Trailer>         |     |    |   |                                                                        |                                                                                              |         |                          |            |   |   |                           |                                      |   |

| T7 FIX Gateway                              | 31 May 2017 |
|---------------------------------------------|-------------|
| T7 FIX Gateway Manual (FIX 4.2 and FIX 4.4) | V3.0        |

# 6.4.7 Reject

The Reject message is used by the FIX Gateway when a message is received but cannot be properly processed due to a session-level rule violation.

| Tag                                                                                 | Field Name          | R | D | С | Description                                                                                                    |  |
|-------------------------------------------------------------------------------------|---------------------|---|---|---|----------------------------------------------------------------------------------------------------|--|
| -                                                                                   | ard Header>         |   |   |   | Боотрион                                                                                                    |  |
| 35                                                                                  | MsgType             | Υ | Υ | Υ | '3' = Reject                                                                                                    |  |
| <messa< td=""><td>age Body&gt;</td><td></td><td></td><td></td><td></td></messa<>    | age Body>           |   |   |   |                                                                                                    |  |
| 45                                                                                  | RefSeqNum           | Υ | Y | Y | SeqNum<br>Reference message sequence number.                                                                                                    |  |
| 58                                                                                  | Text                | N | N | N | String (128)<br>Error text.                                                                                                    |  |
| 371                                                                                 | RefTagID            | N | N | N | Int The tag number of the FIX field being referenced.                                                                                                    |  |
| 372                                                                                 | RefMsgType          | Υ | Y | Y | String The MsgType (35) of the FIX message being referenced.                                                                                                    |  |
| 373                                                                                 | SessionRejectReason | N | N | N | Int (2) Code to identify reason for a session-level Reject message.  The valid values are defined in chapter 6.4.7.1 SessionRejectReason (373): List of Valid Values. |  |
| 25023                                                                               | ReturnCode          | N | N | N | Int (10) Unique error or event identification number.                                                                                                    |  |
| 25024                                                                               | ReturnCodeSource    | N | N | N | String (20) Originating system component providing the return code.                                                                                                   |  |
|                                                                                     |                     |   |   |   | Value Description D C                                                                                                    |  |
|                                                                                     |                     |   |   |   | FIX Fix Gateway   GATE- WAY                                                                                                    |  |
| <stand< td=""><td>ard Trailer&gt;</td><td></td><td></td><td></td><td></td></stand<> | ard Trailer>        |   |   |   |                                                                                                    |  |

| T7 FIX Gateway                              | 31 May 2017 | _ |
|---------------------------------------------|-------------|---|
|                                             |             |   |
| T7 FIX Gateway Manual (FIX 4.2 and FIX 4.4) | V3.0        |   |

# 6.4.7.1 SessionRejectReason (373): List of Valid Values

| Value | Description                                    | Deriv-<br>atives | Cash |
|-------|------------------------------------------------|------------------|------|
| 0     | Invalid tag number                             | ✓                | ✓    |
| 1     | Required tag missing                           | $\checkmark$     | ✓    |
| 2     | Tag not defined for this message type          | $\checkmark$     | ✓    |
| 3     | Undefined tag                                  | $\checkmark$     | ✓    |
| 4     | Tag specified without value                    | $\checkmark$     | ✓    |
| 5     | Value is incorrect for this tag                | $\checkmark$     | ✓    |
| 6     | Incorrect data format for value                | $\checkmark$     | ✓    |
| 7     | Decryption problem                             | $\checkmark$     | ✓    |
| 8     | Signature problem                              | $\checkmark$     | ✓    |
| 9     | CompID Problem                                 | $\checkmark$     | ✓    |
| 10    | Sending time accuracy problem                  | $\checkmark$     | ✓    |
| 11    | Invalid msgtype                                | $\checkmark$     | ✓    |
| 12    | XML Validation Error                           | $\checkmark$     | ✓    |
| 13    | Tag appears more than once                     | $\checkmark$     | ✓    |
| 14    | Tag specified out of required order            | $\checkmark$     | ✓    |
| 15    | Repeating group fields out of order            | $\checkmark$     | ✓    |
| 16    | Incorrect NumInGroup count for repeating group | $\checkmark$     | ✓    |
| 17    | Non data value includes field delimiter        | $\checkmark$     | ✓    |
| 18    | Invalid/Unsupported Application Version        | $\checkmark$     | ✓    |
| 99    | Other                                          | $\checkmark$     | ✓    |

| T7 FIX Gateway                              | 31 May 2017 |
|---------------------------------------------|-------------|
| T7 FIX Gateway Manual (FIX 4.2 and FIX 4.4) | V3.0        |

### 6.4.8 Sequence Reset

The Sequence Reset message has two modes: Gap Fill mode is used in response to a Resend Request when one or more messages must be skipped over. Reset mode specifies an arbitrarily higher new sequence number after an uncoverable application failure.

| Tag                                                                                                    | Field Name                       | R | D | С | Description                                                                                                    | n                                            |   |          |
|----------------------------------------------------------------------------------------------------|----------------------------------|---|---|---|----------------------------------------------------------------------------------------------------|----------------------------------------------|---|----------|
| <sta< td=""><td>ndard Header&gt;</td><td></td><td></td><td></td><td></td><td></td><td></td><td></td></sta<> | ndard Header>                    |   |   |   |                                                                                                    |                                              |   |          |
| 35                                                                                                    | MsgType                          | Υ | Υ | Υ | '4' = Seque                                                                                                    | ence Reset                                   |   |          |
| <mes< td=""><td colspan="5"><message body=""></message></td><td></td></mes<>                                | <message body=""></message>      |   |   |   |                                                                                                    |                                              |   |          |
| 36                                                                                                    | NewSeqNo                         | Υ | Y | Y | SeqNum<br>New seque                                                                                                    | ence number.                                 |   |          |
| 123                                                                                                    | GapFillFlag                      | N | N | N | Boolean Indicates that the Sequence Reset message is replacing administrative or application messages which will not be resent. |                                              |   |          |
|                                                                                                    |                                  |   |   |   | Value                                                                                                    | Description                                  | D | С        |
|                                                                                                    |                                  |   |   |   | N                                                                                                    | Sequence Reset, Ignore Msg<br>Seq Num        | ✓ | <b>√</b> |
|                                                                                                    |                                  |   |   |   | Y                                                                                                    | Gap Fill Message, Msg Seq<br>Num Field Valid | ✓ | <b>√</b> |
| <star< td=""><td colspan="7"><standard trailer=""></standard></td></star<>                                  | <standard trailer=""></standard> |   |   |   |                                                                                                    |                                              |   |          |

| T7 FIX Gateway                              | 31 May 2017 |  |
|---------------------------------------------|-------------|--|
|                                             |             |  |
| T7 FIX Gateway Manual (FIX 4.2 and FIX 4.4) | V3.0        |  |

# 6.5 Application Messages: Order Management

### 6.5.1 New Order Single

The New Order Single message is used by the client to submit an order for single leg securities.

| Tag                                                                                                    | Field Name        | R | D | С | Description                                                                                                    |  |
|----------------------------------------------------------------------------------------------------|-------------------|---|---|---|----------------------------------------------------------------------------------------------------|--|
| <stand< td=""><td>ard Header&gt;</td><td></td><td></td><td></td><td></td></stand<>                                                                                                    | ard Header>       |   |   |   |                                                                                                    |  |
| 35                                                                                                    | MsgType           | Υ | Υ | Υ | 'D' = New Order Single Request                                                                                                    |  |
| <message body=""></message>                                                                                                    |                   |   |   |   |                                                                                                    |  |
| <partie< td=""><td>s&gt;</td><td>Υ</td><td>Υ</td><td>Υ</td><td>Party Information.</td></partie<>                                                                                                | s>                | Υ | Υ | Υ | Party Information.                                                                                                    |  |
| 453                                                                                                    | NoPartyIDs        | Y | Υ | Υ | NumInGroup<br>Number of parties involved. Only in FIX 4.4.                                                                                                    |  |
| <br>benefi                                                                                                    | ciary>            | N | N |   | KRX or TAIFEX Beneficiary Account.                                                                                                    |  |
| <enterii< td=""><td>ng trader&gt;</td><td>Υ</td><td>Υ</td><td>Υ</td><td>Entering User ID.</td></enterii<>                                                                                       | ng trader>        | Υ | Υ | Υ | Entering User ID.                                                                                                    |  |
| <location< td=""><td>on ID&gt;</td><td>N</td><td>N</td><td></td><td>Location ID information. Origin country code to identify the region from which the transaction originates.</td></location<> | on ID>            | N | N |   | Location ID information. Origin country code to identify the region from which the transaction originates.                                                                                                    |  |
| <order< td=""><td>origination firm&gt;</td><td>N</td><td>N</td><td></td><td>KRX or TAIFEX Member ID.</td></order<>                                                                              | origination firm> | N | N |   | KRX or TAIFEX Member ID.                                                                                                    |  |
| <position td=""  <=""><td>on account&gt;</td><td>N</td><td>N</td><td></td><td>Flexible account identifier.</td></position>                                                                      | on account>       | N | N |   | Flexible account identifier.                                                                                                    |  |
| <takeur< td=""><td>o firm&gt;</td><td>N</td><td>N</td><td></td><td colspan="2">Take-up trading firm information.</td></takeur<>                                                                 | o firm>           | N | N |   | Take-up trading firm information.                                                                                                    |  |
| end <pa< td=""><td>arties&gt;</td><td></td><td></td><td></td><td></td></pa<>                                                                                                    | arties>           |   |   |   |                                                                                                    |  |
| <instrui< td=""><td>ment&gt;</td><td>Υ</td><td>Υ</td><td>Υ</td><td>Security identification.</td></instrui<>                                                                                     | ment>             | Υ | Υ | Υ | Security identification.                                                                                                    |  |
| <trdgs< td=""><td>esGrp&gt;</td><td>N</td><td>N</td><td>N</td><td>The Trading Session Group is used to identify an order for a special trading phase.</td></trdgs<>                             | esGrp>            | N | N | N | The Trading Session Group is used to identify an order for a special trading phase.                                                                                                    |  |
| <pegin:< td=""><td>structions&gt;</td><td>N</td><td></td><td>С</td><td>Peg instructions for a trailing stop order.</td></pegin:<>                                                               | structions>       | N |   | С | Peg instructions for a trailing stop order.                                                                                                    |  |
| <mtchg< td=""><td>lnst&gt;</td><td>N</td><td>N</td><td>N</td><td>Matching Instructions for using the Self Match Prevention functionality.</td></mtchg<>                                         | lnst>             | N | N | N | Matching Instructions for using the Self Match Prevention functionality.                                                                                                    |  |
| <displa< td=""><td>yInstruction&gt;</td><td>N</td><td></td><td>С</td><td>Display instruction is used for Iceberg Order.</td></displa<>                                                          | yInstruction>     | N |   | С | Display instruction is used for Iceberg Order.                                                                                                    |  |
| 1                                                                                                    | Account           | N | N |   | String (2)<br>Account.                                                                                                    |  |
| 11                                                                                                    | ClOrdID           | Y | Υ | Y | String (20) Unique customer defined order request identifier (20 characters or less, ASCII range 32 - 126).                                                                                                    |  |
| 15                                                                                                    | Currency          | N |   | N | Currency Currency used for price. The combination of an ISIN with a defined currency will Identify uniquely an instrument.  Mandatory if SecurityIDSource (22) = 4 (ISIN) for ISINs traded in more than one currency. Field will be ignored if SecurityIDSource (22) = M (Marketplace assigned identifier). |  |

| T7 FIX Gateway                              | 31 May 2017 |
|---------------------------------------------|-------------|
|                                             |             |
| T7 FIX Gateway Manual (FIX 4.2 and FIX 4.4) | V3.0        |

| continued |            |   |     |    |                                          |                                                            |       |                                    |                                                                                                    |                 |            |    |                                    |                                   |    |   |        |          |          |
|-----------|------------|---|-----|----|------------------------------------------|------------------------------------------------------------|-------|------------------------------------|----------------------------------------------------------------------------------------------------|-----------------|------------|----|------------------------------------|-----------------------------------|----|---|--------|----------|----------|
| Tag       | Field Name | R | D   | С  | Description                              | on                                                         |       |                                    |                                                                                                    |                 |            |    |                                    |                                   |    |   |        |          |          |
| 18        | ExecInst   | N | N C | N  | N C                                      | N C                                                        | N C   | to be define An order no Cancel Or | is for order management; all orded as either persistent or non-penay additionally be defined as a der.  ase of OrdType (40) = "P" a value | ersiste<br>Book | ent.<br>or |    |                                    |                                   |    |   |        |          |          |
|           |            |   |     |    | Value                                    | Description                                                | D     | С                                  |                                                                                                    |                 |            |    |                                    |                                   |    |   |        |          |          |
|           |            |   |     |    | Н                                        | Reinstate on trading system failure (persistent)           | ✓     | <b>√</b>                           |                                                                                                    |                 |            |    |                                    |                                   |    |   |        |          |          |
|           |            |   |     |    | Q                                        | Cancel on trading system failure (non-persistent)          | ✓     | ✓                                  |                                                                                                    |                 |            |    |                                    |                                   |    |   |        |          |          |
|           |            |   |     |    | а                                        | Trailing Stop Peg                                          |       | ✓                                  |                                                                                                    |                 |            |    |                                    |                                   |    |   |        |          |          |
|           |            |   |     |    | 6                                        | Participate don't initiate (Book or cancel)                | ✓     | ✓                                  |                                                                                                    |                 |            |    |                                    |                                   |    |   |        |          |          |
| 21        | HandlInst  | Y | Y   | Y  | YY                                       | YY                                                         | YY    | YYY                                | ′ Y                                                                                                    | YY              | YY         | YY | Char<br>Instruction<br>Only in FIX | s for order management.<br>K 4.2. |    |   |        |          |          |
|           |            |   |     |    | Value                                    | Description                                                | D     | С                                  |                                                                                                    |                 |            |    |                                    |                                   |    |   |        |          |          |
|           |            |   |     |    | 1                                        | Automated execution order, private, no Broker intervention | ✓     | <b>√</b>                           |                                                                                                    |                 |            |    |                                    |                                   |    |   |        |          |          |
| 38        | OrderQty   | Υ | Υ   | Υ  | Qty (10.0)<br>Total Orde                 | r Quantity.                                                |       |                                    |                                                                                                    |                 |            |    |                                    |                                   |    |   |        |          |          |
| 40        | OrdType    | Υ | Υ   | YY | Y                                        | YY                                                         | YY    | YYY                                | Y Y Y                                                                                                    | YY              | YYY        | Y  | YY                                 | Char<br>Order type                | э. |   |        |          |          |
|           |            |   |     |    | Value                                    | Description                                                | D     | С                                  |                                                                                                    |                 |            |    |                                    |                                   |    |   |        |          |          |
|           |            |   |     |    |                                          |                                                            |       |                                    |                                                                                                    |                 |            |    |                                    |                                   |    | 1 | Market | ✓        | <b>√</b> |
|           |            |   |     |    |                                          |                                                            |       |                                    |                                                                                                    |                 |            |    |                                    |                                   |    | 2 | Limit  | <b>√</b> | <b>√</b> |
|           |            |   |     |    |                                          |                                                            |       |                                    |                                                                                                    |                 |            | 3  | Stop                               | ✓                                 | ✓  |   |        |          |          |
|           |            |   |     |    |                                          |                                                            |       | 4                                  | Stop limit                                                                                                    | ✓               | ✓          |    |                                    |                                   |    |   |        |          |          |
|           |            |   |     |    | Р                                        | Pegged                                                     |       | ✓                                  |                                                                                                    |                 |            |    |                                    |                                   |    |   |        |          |          |
| 44        | Price      | N | С   | С  | Price (11.8<br>Limit price<br>Required i |                                                            | p Lim | it (4).                            |                                                                                                    |                 |            |    |                                    |                                   |    |   |        |          |          |
| 54        | Side       | Υ | Υ   | Y  | Char<br>Side of ord                      | der.                                                       |       |                                    |                                                                                                    |                 |            |    |                                    |                                   |    |   |        |          |          |
|           |            |   |     |    | Value                                    | Description                                                | D     | С                                  |                                                                                                    |                 |            |    |                                    |                                   |    |   |        |          |          |
|           |            |   |     |    | 1                                        | Buy                                                        | ✓     | ✓                                  |                                                                                                    |                 |            |    |                                    |                                   |    |   |        |          |          |
|           |            |   |     |    | 2                                        | Sell                                                       | ✓     | ✓                                  |                                                                                                    |                 |            |    |                                    |                                   |    |   |        |          |          |

| T7 FIX Gateway                              | 31 May 2017 |
|---------------------------------------------|-------------|
|                                             |             |
| T7 FIX Gateway Manual (FIX 4.2 and FIX 4.4) | V3.0        |

|     |                              |   |   | conti | ued                                                                                                    |                  |        |
|-----|------------------------------|---|---|-------|----------------------------------------------------------------------------------------------------|------------------|--------|
| Tag | Field Name                   | R | D | С     | Description                                                                                                    |                  |        |
| 58  | Text                         | N | N | N     | String (12) First free-format text field for trade customer-related comments.  For T7 Derivatives: Should not be used in conjunction ber, KRX Beneficiary Account, TATAIFEX Beneficiary Account. | with KRX Mer     |        |
| 59  | TimeInForce                  | N | N | N     | Char<br>Execution and trading restriction p<br>defaulted to "0" (Day) by the T7 B                                                                                                    |                  |        |
|     |                              |   |   |       | Value Description                                                                                                    | D                | С      |
|     |                              |   |   |       | 0 Day                                                                                                    | ✓                | ✓      |
|     |                              |   |   |       | 1 Good till Cancel                                                                                                    | ✓                | ✓      |
|     |                              |   |   |       | 3 Immediate or Cancel                                                                                                    | ✓                | ✓      |
|     |                              |   |   |       | 4 Fill or Kill                                                                                                    |                  | ✓      |
|     |                              |   |   |       | 6 Good till Date                                                                                                    | ✓                | ✓      |
| 77  | TransactTime  PositionEffect | N | Y | Y     | UTC Timestamp Transaction time. This field will be ignored in all mer FIX Gateway. Char Field is used for Derivatives positi purposes and indicates whether t ted to open or close a position.   | on manageme      | nt     |
|     |                              |   |   |       | Value Description                                                                                                    | D                | С      |
|     |                              |   |   |       | O Open                                                                                                    | <b>√</b>         |        |
|     |                              |   |   |       | C Close                                                                                                    | <b>√</b>         |        |
| 99  | StopPx                       | N | С | С     | Price (11.8)<br>Stop Price.<br>Required for Stop Market, Stop Li<br>Orders.                                                                                                    | mit and Trailing | g Stop |
| 100 | ExDestination                | Υ | Y | Y     | Exchange<br>Market Identifier Code of the tradi<br>to ISO 10383.                                                                                                    | ng market acco   | ording |
| 376 | ComplianceID                 | N | N | N     | Int (20)<br>Numeric identifier for trading algo<br>the German High-frequency Tradi                                                                                                    |                  | by     |
| 432 | ExpireDate                   | N | С | С     | LocalMktDate Date of order expiry. Required if TimeInForce (59) = 6                                                                                                    | (Good till Date) |        |

| T7 FIX Gateway                              | 31 May 2017 |
|---------------------------------------------|-------------|
|                                             |             |
| T7 FIX Gateway Manual (FIX 4.2 and FIX 4.4) | V3.0        |

| Second free-format text field for trader-specific or customer-related comments.  N N String (12) Third free-format text field for trader-specific or customer-related comments. Should not be used in conjunction with TAIFEX Member and TAIFEX Beneficiary Account.  N String (16) Free-format text field for trader-specific or customer related comments.                                                                                                    |                                                                                                    |                        |   |     | cont | inued                                   |                                                                                                    |           |          |
|----------------------------------------------------------------------------------------------------|----------------------------------------------------------------------------------------------------|------------------------|---|-----|------|-----------------------------------------|----------------------------------------------------------------------------------------------------|-----------|----------|
| Rate identifier in accordance with the FIA guidelines (No validation).                                                                                                    | Tag                                                                                                    | Field Name             | R | D   | С    | Description                             | on                                                                                                    |           |          |
| Defines when the trigger will hit, i.e. the action specified by the trigger instructions will come into effect.    Value   Description   D   C                                                                                                    | 1031                                                                                                    | CustOrderHandlingInst  | N | N   |      | Rate ident                              |                                                                                                    | A guidel  | nes      |
| 1102   TriggerPrice   N   C   C   Price (11.8)   The price at which the trigger should hit.                                                                                                    | 1100                                                                                                    | TriggerType            | N | С   | С    | Defines wh                              |                                                                                                    |           |          |
| TriggerPrice N C C Price (11.8) The price at which the trigger should hit.  1815 TradingCapacity Y Y Y Int (1) This field designates if the trader is acting in the capacity of agent, trading for its own account or acting as a market maker.    Value   Description   D   C                                                                                                    |                                                                                                    |                        |   |     |      | Value                                   | Description                                                                                            | D         | С        |
| The price at which the trigger should hit.  1815 TradingCapacity  Y Y Int (1) This field designates if the trader is acting in the capacity of agent, trading for its own account or acting as a market maker.  Value Description D C 1 Customer (Agency) ✓ ✓ 5 Principal (Proprietary) ✓ ✓ 6 Market Maker ✓ ✓ 6 Market Maker ✓ ✓ 7 String (20) This field is used to provide additional compliance information (according to respective rules and regs, circulars and/or bilateral coordination between participant and Trading Surveillance).  25008 FreeText2 N N String (12) Second free-format text field for trader-specific or customer-related comments.  25009 FreeText3 N N String (12) Third free-format text field for trader-specific or customer-related comments. Should not be used in conjunction with TAIFEX Member and TAIFEX Beneficiary Account.  N String (16) Free-format text field for trader-specific or customer-related comments.  25107 FreeText4 N String (16) Free-format text field for trader-specific or customer-related comments.  N String (16) Free-format text field for trader-specific or customer-related comments.  25107 FreeText4 N String (16) Free-format text field for trader-specific or customer-related comments.  25108 PriceValidityCheckType Y Y Y Int (1) Indicator how price validity check should be performed by the exchange.  Value Description D C  0 None ✓ ✓ ✓ 1 Doptional |                                                                                                    |                        |   |     |      | 4                                       | Price movement                                                                                         | ✓         | ✓        |
| This field designates if the trader is acting in the capacity of agent, trading for its own account or acting as a market maker.    Value   Description   D   C                                                                                                    | 1102                                                                                                    | TriggerPrice           | N | С   | С    |                                         |                                                                                                    |           |          |
| 1   Customer (Agency)   √   √     5   Principal (Proprietary)   √   √     6   Market Maker   √   √     7     8   Market Maker   √   √     9   Market Maker   √   √     1   Market Maker   √   √     2404   ComplianceText   N   N     String (20)   This field is used to provide additional compliance information (according to respective rules and regs, circulars and/or bilateral coordination between participant and Trading Surveillance).    25008   FreeText2   N   N     String (12)   Second free-format text field for trader-specific or customer-related comments.    25009   FreeText3   N   N   String (12)   Third free-format text field for trader-specific or customer-related comments. Should not be used in conjunction with TAIFEX Member and TAIFEX Beneficiary Account.    25107   FreeText4   N   N   String (16)   Free-format text field for trader-specific or customer related comments.    28710   PriceValidityCheckType   Y   Y   Int (1)   Indicator how price validity check should be performed by the exchange.    Value   Description   D   C   0   None   √   ✓   ✓   ✓   Mone   √   ✓   ✓   ✓   ✓   Mone   ✓   ✓   ✓   ✓   ✓   Mone   ✓   ✓   ✓   ✓   ✓   Mone   ✓   ✓   ✓   ✓   ✓   Mone   ✓   ✓   ✓   ✓   ✓   ✓   ✓   ✓   Mone   ✓   ✓   ✓   ✓   ✓   ✓   ✓   Mone   ✓   ✓   ✓   ✓   ✓   ✓   ✓   ✓   ✓                                                                                         | 1815                                                                                                    | TradingCapacity        | Υ | YYY |      | This field of pacity of a               | gent, trading for its own accou                                                                        | •         |          |
| 5 Principal (Proprietary)  6 Market Maker  7 V 7 String (20) This field is used to provide additional compliance information (according to respective rules and regs, circulars and/or bilateral coordination between participant and Trading Surveillance).  25008 FreeText2 N N String (12) Second free-format text field for trader-specific or customer-related comments.  N N String (12) Third free-format text field for trader-specific or customer-related comments. Should not be used in conjunction with TAIFEX Member and TAIFEX Beneficiary Account.  N String (16) Free-format text field for trader-specific or customer related comments.  PriceValidityCheckType Y Y Int (1) Indicator how price validity check should be performed by the exchange.  Value Description D C  None V V                                                                                                    |                                                                                                    |                        |   |     |      | Value                                   | Description                                                                                            | D         | С        |
| 2404 ComplianceText  N N String (20) This field is used to provide additional compliance information (according to respective rules and regs, circulars and/or bilateral coordination between participant and Trading Surveillance).  25008 FreeText2  N N String (12) Second free-format text field for trader-specific or customer-related comments.  25009 FreeText3  N N String (12) Third free-format text field for trader-specific or customer-related comments. Should not be used in conjunction with TAIFEX Member and TAIFEX Beneficiary Account.  25107 FreeText4  N String (16) Free-format text field for trader-specific or customer related comments.  28710 PriceValidityCheckType  Y Y Int (1) Indicator how price validity check should be performed by the exchange.  Value Description  D C  None  V J  V Julue Description  D C  O None  V J  Optional                                                                                                    |                                                                                                    |                        |   |     |      | 1                                       | Customer (Agency)                                                                                      | ✓         | ✓        |
| 2404 ComplianceText N N String (20) This field is used to provide additional compliance information (according to respective rules and regs, circulars and/or bilateral coordination between participant and Trading Surveillance).  25008 FreeText2 N N String (12) Second free-format text field for trader-specific or customer-related comments.  25009 FreeText3 N N String (12) Third free-format text field for trader-specific or customer-related comments. Should not be used in conjunction with TAIFEX Member and TAIFEX Beneficiary Account.  25107 FreeText4 N String (16) Free-format text field for trader-specific or customer related comments.  28710 PriceValidityCheckType Y Y Int (1) Indicator how price validity check should be performed by the exchange.  Value Description D C 0 None ✓ ✓ 1 Optional                                                                                                    |                                                                                                    |                        |   |     |      | 5                                       | Principal (Proprietary)                                                                                | ✓         | ✓        |
| This field is used to provide additional compliance information (according to respective rules and regs, circulars and/or bilateral coordination between participant and Trading Surveillance).  25008 FreeText2 N N N String (12) Second free-format text field for trader-specific or customer-related comments.  25009 FreeText3 N N N String (12) Third free-format text field for trader-specific or customer-related comments. Should not be used in conjunction with TAIFEX Member and TAIFEX Beneficiary Account.  25107 FreeText4 N N String (16) Free-format text field for trader-specific or customer related comments.  28710 PriceValidityCheckType Y Y Int (1) Indicator how price validity check should be performed by the exchange.  Value Description D C  0 None ✓ ✓  1 Optional ✓                                                                                                    |                                                                                                    |                        |   |     |      | 6                                       | Market Maker                                                                                           | ✓         | ✓        |
| Second free-format text field for trader-specific or customer-related comments.  N N String (12) Third free-format text field for trader-specific or customer-related comments. Should not be used in conjunction with TAIFEX Member and TAIFEX Beneficiary Account.  N String (16) Free-format text field for trader-specific or customer related comments.  PriceValidityCheckType  Y Y Int (1) Indicator how price validity check should be performed by the exchange.  Value Description  D C  None  O None  O O None                                                                                                    | 2404                                                                                                    | ComplianceText         | N | N   |      | This field is information circulars a   | s used to provide additional con<br>n (according to respective rule<br>nd/or bilateral coordination be | s and re  | gs,      |
| Third free-format text field for trader-specific or customer-related comments. Should not be used in conjunction with TAIFEX Member and TAIFEX Beneficiary Account.  N String (16) Free-format text field for trader-specific or customer related comments.  PriceValidityCheckType  Y Y Int (1) Indicator how price validity check should be performed by the exchange.  Value Description  D C  None  O None  O O Optional                                                                                                    | 25008                                                                                                    | FreeText2              | N | N   |      | Second fre                              | ee-format text field for trader-s                                                                      | pecific o | r        |
| Free-format text field for trader-specific or customer related comments.  28710 PriceValidityCheckType  Y Y Int (1) Indicator how price validity check should be performed by the exchange.  Value Description D C 0 None  ✓ ✓ 1 Optional                                                                                                    | 25009                                                                                                    | FreeText3              | N | N   |      | Third free-<br>customer-<br>conjunction | format text field for trader-sperel<br>related comments. Should not<br>n with TAIFEX Member and TA     | be used   |          |
| Indicator how price validity check should be performed by the exchange.  Value Description D C  None ✓ ✓  Optional ✓                                                                                                    | 25107                                                                                                    | FreeText4              | N |     | N    | Free-forma                              | at text field for trader-specific o                                                                    | or custor | ner      |
| 0 None                                                                                                    | 28710                                                                                                    | PriceValidityCheckType | Y | Υ   | Y    | Indicator h                             |                                                                                                    | l be per- |          |
| 1 Optional ✓                                                                                                    |                                                                                                    |                        |   |     |      | Value                                   | Description                                                                                            | D         | С        |
| _                                                                                                    |                                                                                                    |                        |   |     |      | 0                                       | None                                                                                                   | ✓         | <b>✓</b> |
| 2 Mandatory ✓ ✓                                                                                                    |                                                                                                    |                        |   |     |      | 1                                       | Optional                                                                                               | ✓         |          |
|                                                                                                    |                                                                                                    |                        |   |     |      | 2                                       | Mandatory                                                                                              | ✓         | <b>√</b> |
| <standard trailer=""></standard>                                                                                                    | <stand< td=""><td>ard Trailer&gt;</td><td></td><td></td><td></td><td></td><td></td><td></td><td></td></stand<> | ard Trailer>           |   |     |      |                                         |                                                                                                    |           |          |

| T7 FIX Gateway                              | 31 May 2017 |
|---------------------------------------------|-------------|
|                                             |             |
| T7 FIX Gateway Manual (FIX 4.2 and FIX 4.4) | V3.0        |

# 6.5.2 New Order Multileg

The New Order Multileg message is provided to submit orders for securities that are made up of multiple securities, known as "legs".

| Tag                                                                                                    | Field Name        | R | D | С | Description                                                                                                    |  |
|----------------------------------------------------------------------------------------------------|-------------------|---|---|---|----------------------------------------------------------------------------------------------------|--|
| <stand< th=""><th>ard Header&gt;</th><th></th><th></th><th></th><th></th></stand<>                                                                                                    | ard Header>       |   |   |   |                                                                                                    |  |
| 35                                                                                                    | MsgType           | Υ | Υ |   | 'UAB' / 'AB' = User / New Order Multileg                                                                                                    |  |
| <messa< td=""><td>age Body&gt;</td><td></td><td></td><td></td><td></td></messa<>                                                                                                    | age Body>         |   |   |   |                                                                                                    |  |
| <parties< td=""><td>s&gt;</td><td>Υ</td><td>Υ</td><td></td><td>Party Information.</td></parties<>                                                                                               | s>                | Υ | Υ |   | Party Information.                                                                                                    |  |
| 453                                                                                                    | NoPartyIDs        | Y | Y |   | NumInGroup<br>Number of parties involved. Only in FIX 4.4.                                                                                                    |  |
| <benefi< td=""><td>ciary&gt;</td><td>N</td><td>N</td><td></td><td>KRX or TAIFEX Beneficiary Account.</td></benefi<>                                                                             | ciary>            | N | N |   | KRX or TAIFEX Beneficiary Account.                                                                                                    |  |
| <enterir< td=""><td>ng trader&gt;</td><td>Y</td><td>Υ</td><td></td><td>Entering User ID.</td></enterir<>                                                                                        | ng trader>        | Y | Υ |   | Entering User ID.                                                                                                    |  |
| <location< td=""><td>on ID&gt;</td><td>N</td><td>N</td><td></td><td>Location ID information. Origin country code to identify the region from which the transaction originates.</td></location<> | on ID>            | N | N |   | Location ID information. Origin country code to identify the region from which the transaction originates.                                                                                                 |  |
| <order (<="" td=""><td>origination firm&gt;</td><td>N</td><td>Ν</td><td></td><td>KRX or TAIFEX Member ID.</td></order>                                                                          | origination firm> | N | Ν |   | KRX or TAIFEX Member ID.                                                                                                    |  |
| <position 1<="" =="" td=""><td>on account&gt;</td><td>N</td><td>N</td><td></td><td>Flexible account identifier.</td></position>                                                                 | on account>       | N | N |   | Flexible account identifier.                                                                                                    |  |
| <takeup< td=""><td>o firm&gt;</td><td>N</td><td>N</td><td></td><td>Take-up trading firm information.</td></takeup<>                                                                             | o firm>           | N | N |   | Take-up trading firm information.                                                                                                    |  |
| end <pa< td=""><td>arties&gt;</td><td></td><td></td><td></td><td></td></pa<>                                                                                                    | arties>           |   |   |   |                                                                                                    |  |
| <instrur< td=""><td>ment&gt;</td><td>Y</td><td>Υ</td><td></td><td>Security identification.</td></instrur<>                                                                                      | ment>             | Y | Υ |   | Security identification.                                                                                                    |  |
| <legor< td=""><td>dGrp&gt;</td><td>Y</td><td>Υ</td><td></td><td>The group of leg is used to specify clearing attribute for the legs of a Multileg Order.</td></legor<>                          | dGrp>             | Y | Υ |   | The group of leg is used to specify clearing attribute for the legs of a Multileg Order.                                                                                                    |  |
| <mtchg< td=""><td>Inst&gt;</td><td>N</td><td>N</td><td></td><td>Matching Instructions for using the Self Match Prevention functionality.</td></mtchg<>                                          | Inst>             | N | N |   | Matching Instructions for using the Self Match Prevention functionality.                                                                                                    |  |
| 11                                                                                                    | ClOrdID           | Y | Y |   | String (20) Unique customer defined order request identifier (2 characters or less, ASCII range 32 - 126).                                                                                                 |  |
| 18                                                                                                    | Execlnst          | N | N |   | Multiple Value String<br>Instructions for order management; all orders need<br>to be defined as either persistent or non-persistent.<br>An order may additionally be defined as a Book or<br>Cancel Order. |  |
|                                                                                                    |                   |   |   |   | Value Description D C                                                                                                    |  |
|                                                                                                    |                   |   |   |   | H Reinstate on trading system  √ failure (persistent)                                                                                                    |  |
|                                                                                                    |                   |   |   |   | Q Cancel on trading system failure (non-persistent)                                                                                                    |  |
|                                                                                                    |                   |   |   |   | 6 Participate don't initiate   (Book or cancel)   ✓                                                                                                    |  |
| 38                                                                                                    | OrderQty          | Υ | Υ |   | Qty (10.0)<br>Total Order Quantity.                                                                                                    |  |

| T7 FIX Gateway                              | 31 May 2017 |
|---------------------------------------------|-------------|
|                                             |             |
| T7 FIX Gateway Manual (FIX 4.2 and FIX 4.4) | V3.0        |

|      |                       |   |   | . cont | inued                                               |                                                                                |    |
|------|-----------------------|---|---|--------|-----------------------------------------------------|--------------------------------------------------------------------------------|----|
| Tag  | Field Name            | R | D | С      | Description                                         | on                                                                             |    |
| 40   | OrdType               | Υ | Υ |        | Char<br>Order type                                  | ).                                                                             |    |
|      |                       |   |   |        | Value                                               | Description D C                                                                |    |
|      |                       |   |   |        | 2                                                   | Limit ✓                                                                        |    |
| 44   | Price                 | Υ | Υ |        | Price (11.8<br>Limit price                          |                                                                                |    |
| 54   | Side                  | Υ | Υ |        | Char<br>Side of ord                                 | der.                                                                           |    |
|      |                       |   |   |        | Value                                               | Description D C                                                                | :  |
|      |                       |   |   |        | 1                                                   | Buy ✓                                                                          |    |
|      |                       |   |   |        | 2                                                   | Sell ✓                                                                         |    |
| 58   | Text                  | N | N |        | For T7 De<br>Should no<br>ber, KRX I                | ormat text field for trader-specific or related comments.                      | I  |
| 59   | TimeInForce           | N | N |        | Char<br>Execution                                   | and trading restriction parameters.                                            |    |
|      |                       |   |   |        | Value                                               | Description D C                                                                | ;  |
|      |                       |   |   |        | 0                                                   | Day ✓                                                                          |    |
|      |                       |   |   |        | 1                                                   | Good till Cancel ✓                                                             |    |
|      |                       |   |   |        | 3                                                   | Immediate or Cancel ✓                                                          |    |
|      |                       |   |   |        | 6                                                   | Good till Date  √                                                              |    |
| 60   | TransactTime          | Y | Y |        | UTC Time<br>Transactio<br>This field v<br>FIX Gatew | n time.<br>will be ignored in all messages sent to the                         |    |
| 100  | ExDestination         | Υ | Υ |        | Exchange<br>Market Ide<br>to ISO 103                | entifier Code of the trading market accordi                                    | ng |
| 376  | ComplianceID          | N | N |        |                                                     | dentifier for trading algorithms required by<br>an High-frequency Trading Act. |    |
| 432  | ExpireDate            | N | С |        | LocalMktD<br>Date of or<br>Required i               |                                                                                |    |
| 1031 | CustOrderHandlingInst | N | N |        | Char<br>Rate ident<br>(No valida                    | ifier in accordance with the FIA guidelines tion).                             | 3  |

| T7 FIX Gateway                              | 31 May 2017 |  |
|---------------------------------------------|-------------|--|
|                                             |             |  |
| T7 FIX Gateway Manual (FIX 4.2 and FIX 4.4) | V3.0        |  |

|                                                                                                    |                        |   |    | cont | inued                   |                                                                                                    |           |     |
|----------------------------------------------------------------------------------------------------|------------------------|---|----|------|-------------------------|----------------------------------------------------------------------------------------------------|-----------|-----|
| Tag                                                                                                    | Field Name             | R | D  | С    | Description             | on                                                                                                    |           |     |
| 1815                                                                                                    | TradingCapacity        | Υ | YY |      |                         | designates if the trader is actir<br>gent, trading for its own accou<br>et maker.                                                |           |     |
|                                                                                                    |                        |   |    |      | Value                   | Description                                                                                                    | D         | С   |
|                                                                                                    |                        |   |    |      | 1                       | Customer (Agency)                                                                                                    | ✓         |     |
|                                                                                                    |                        |   |    |      | 5                       | Principal (Proprietary)                                                                                                    | ✓         |     |
|                                                                                                    |                        |   |    |      | 6                       | Market Maker                                                                                                    | ✓         |     |
| 2404                                                                                                    | ComplianceText         | N | N  |      | information circulars a | s used to provide additional con<br>n (according to respective rule<br>nd/or bilateral coordination be<br>Frading Surveillance). | s and re  | gs, |
| 25008                                                                                                    | FreeText2              | N | N  |      |                         | )<br>ee-format text field for trader-s<br>related comments.                                                                      | pecific o | r   |
| 25009                                                                                                    | FreeText3              | N | N  |      | customer-               | format text field for trader-spe<br>related comments. Should not<br>n with TAIFEX Member and TA                                  | be used   |     |
| 28710                                                                                                    | PriceValidityCheckType | Y | Y  |      |                         | now price validity check should the exchange.                                                                                    | l be per- |     |
|                                                                                                    |                        |   |    |      | Value                   | Description                                                                                                    | D         | С   |
|                                                                                                    |                        |   |    |      | 0                       | None                                                                                                    | ✓         |     |
|                                                                                                    |                        |   |    |      | 1                       | Optional                                                                                                    | ✓         |     |
|                                                                                                    |                        |   |    |      | 2                       | Mandatory                                                                                                    | ✓         |     |
| <stand< td=""><td>ard Trailer&gt;</td><td></td><td></td><td></td><td></td><td></td><td></td><td></td></stand<> | ard Trailer>           |   |    |      |                         |                                                                                                    |           |     |

| T7 FIX Gateway                              | 31 May 2017 |
|---------------------------------------------|-------------|
| T7 FIX Gateway Manual (FIX 4.2 and FIX 4.4) | V3.0        |

# 6.5.3 Order Cancel Request

The Order Cancel Request is used to delete an existing order.

| Tag                                                                                                    | Field Name    | R | D | С | Description                                                                                                    |    |
|----------------------------------------------------------------------------------------------------|---------------|---|---|---|----------------------------------------------------------------------------------------------------|----|
| <stand< td=""><td>ard Header&gt;</td><td></td><td></td><td></td><td></td><td></td></stand<>                          | ard Header>   |   |   |   |                                                                                                    |    |
| 35                                                                                                    | MsgType       | Υ | Υ | Υ | 'F' = Order Cancel Request                                                                                                    |    |
| <messa< td=""><td>age Body&gt;</td><td></td><td></td><td></td><td></td><td></td></messa<>                            | age Body>     |   |   |   |                                                                                                    |    |
| <parties< td=""><td>s&gt;</td><td>Υ</td><td>Υ</td><td>Υ</td><td>Party Information.</td><td></td></parties<>          | s>            | Υ | Υ | Υ | Party Information.                                                                                                    |    |
| 453                                                                                                    | NoPartyIDs    | Υ | Υ | Y | NumInGroup Number of parties involved. Only in FIX 4.4.                                                                                       |    |
| <enterir< td=""><td>ng trader&gt;</td><td>Υ</td><td>Υ</td><td>Υ</td><td>Entering User ID.</td><td></td></enterir<>   | ng trader>    | Υ | Υ | Υ | Entering User ID.                                                                                                    |    |
| end <pa< td=""><td>arties&gt;</td><td></td><td></td><td></td><td></td><td></td></pa<>                                | arties>       |   |   |   |                                                                                                    |    |
| <instrur< td=""><td>ment&gt;</td><td>Υ</td><td>Υ</td><td>Υ</td><td>Security identification.</td><td></td></instrur<> | ment>         | Υ | Υ | Υ | Security identification.                                                                                                    |    |
| 11                                                                                                    | CIOrdID       | Υ | Y | Y | String (20) Unique customer defined order request identifier (20 characters or less, ASCII range 32 - 126).                                   |    |
| 37                                                                                                    | OrderID       | N | N | N | Int (20) Exchange Order ID generated by the T7 System. Will be ignored by the FIX Gateway.                                                    |    |
| 38                                                                                                    | OrderQty      | Υ | Υ | Y | Qty (10.0) Total Order Quantity. Will be validated and then ignored.                                                                          |    |
| 41                                                                                                    | OrigClOrdID   | Y | Y | Y | String (20) ClOrdID (11) of the last successfully processed task (request) referring to the specific order; used for clien order ID chaining. |    |
| 54                                                                                                    | Side          | Υ | Y | Y | Char<br>Side of order.<br>Will be validated and then ignored.                                                                                 |    |
|                                                                                                    |               |   |   |   | Value Description D C                                                                                                    |    |
|                                                                                                    |               |   |   |   | 1 Buy 🗸 🗸                                                                                                    |    |
|                                                                                                    |               |   |   |   | 2 Sell 🗸 🗸                                                                                                    |    |
| 60                                                                                                    | TransactTime  | Y | Y | Y | UTC Timestamp Transaction time. This field will be ignored in all messages sent to the FIX Gateway. Will be validated and then ignored.       |    |
| 100                                                                                                    | ExDestination | Υ | Y | Y | Exchange Market Identifier Code of the trading market according to ISO 10383.                                                                 | ıg |
| 376                                                                                                    | ComplianceID  | N | N | N | Int (20) Numeric identifier for trading algorithms required by the German High-frequency Trading Act.                                         |    |

| T7 FIX Gateway                              | 31 May 2017 |  |
|---------------------------------------------|-------------|--|
|                                             |             |  |
| T7 FIX Gateway Manual (FIX 4.2 and FIX 4.4) | V3.0        |  |

|                                                                                     | continued    |   |   |   |                                                                                                    |  |  |  |
|-------------------------------------------------------------------------------------|--------------|---|---|---|----------------------------------------------------------------------------------------------------|--|--|--|
| Tag                                                                                 | Field Name   | R | D | С | Description                                                                                                    |  |  |  |
| 30015                                                                               | UCurrency    | N |   | N | Currency Currency used for price. The combination of an ISIN with a defined currency will identify uniquely an instru- ment.  Mandatory if SecurityIDSource (22) = 4 (ISIN) for ISINs traded in more than one currency. Field will be ignored if SecurityIDSource (22) = M (Marketplace assigned identifier). |  |  |  |
| <stand< th=""><th>ard Trailer&gt;</th><th></th><th></th><th></th><th></th></stand<> | ard Trailer> |   |   |   |                                                                                                    |  |  |  |

| T7 FIX Gateway                              | 31 May 2017 |
|---------------------------------------------|-------------|
| T7 FIX Gateway Manual (FIX 4.2 and FIX 4.4) | V3.0        |

# 6.5.4 Order Cancel/Replace Request

The Order Cancel Replace Request is used to modify an existing order.

| Tag                                                                                                    | Field Name                | R | D | С | Description                                                                                                    |
|----------------------------------------------------------------------------------------------------|---------------------------|---|---|---|----------------------------------------------------------------------------------------------------|
| <stand< th=""><th>ard Header&gt;</th><th></th><th></th><th></th><th></th></stand<>                                                                                                    | ard Header>               |   |   |   |                                                                                                    |
| 35                                                                                                    | MsgType                   | Υ | Υ | Υ | 'G' = Order Cancel/Replace Request                                                                                                    |
| <messa< td=""><td>age Body&gt;</td><td></td><td></td><td></td><td></td></messa<>                                                                                                    | age Body>                 |   |   |   |                                                                                                    |
| <partie< td=""><td>s&gt;</td><td>Υ</td><td>Υ</td><td>Υ</td><td>Party Information.</td></partie<>                                                                                                | s>                        | Υ | Υ | Υ | Party Information.                                                                                                    |
| 453                                                                                                    | NoPartyIDs                | Υ | Υ | Υ | NumInGroup<br>Number of parties involved. Only in FIX 4.4.                                                                                                    |
| <br>benefi                                                                                                    | ciary>                    | N | N |   | KRX or TAIFEX Beneficiary Account.                                                                                                    |
| <enterii< td=""><td>ng trader&gt;</td><td>Υ</td><td>Υ</td><td>Υ</td><td>Entering User ID.</td></enterii<>                                                                                       | ng trader>                | Υ | Υ | Υ | Entering User ID.                                                                                                    |
| <location< td=""><td>on ID&gt;</td><td>N</td><td>N</td><td></td><td>Location ID information. Origin country code to identify the region from which the transaction originates.</td></location<> | on ID>                    | N | N |   | Location ID information. Origin country code to identify the region from which the transaction originates.                                                                                                    |
| <order< td=""><td>origination firm&gt;</td><td>Ν</td><td>N</td><td></td><td>KRX or TAIFEX Member ID.</td></order<>                                                                              | origination firm>         | Ν | N |   | KRX or TAIFEX Member ID.                                                                                                    |
| <position td=""  <=""><td>on account&gt;</td><td>N</td><td>N</td><td></td><td>Flexible account identifier.</td></position>                                                                      | on account>               | N | N |   | Flexible account identifier.                                                                                                    |
| <takeur< td=""><td>o firm&gt;</td><td>N</td><td>N</td><td></td><td>Take-up trading firm information.</td></takeur<>                                                                             | o firm>                   | N | N |   | Take-up trading firm information.                                                                                                    |
| end <pa< td=""><td>arties&gt;</td><td></td><td></td><td></td><td></td></pa<>                                                                                                    | arties>                   |   |   |   |                                                                                                    |
| <instrui< td=""><td colspan="2"><instrument></instrument></td><td>Υ</td><td>Υ</td><td>Security identification.</td></instrui<>                                                                  | <instrument></instrument> |   | Υ | Υ | Security identification.                                                                                                    |
| <trdgs< td=""><td colspan="2"><trdgsesgrp></trdgsesgrp></td><td>N</td><td>N</td><td>The Trading Session Group is used to identify an order for a special trading phase.</td></trdgs<>           | <trdgsesgrp></trdgsesgrp> |   | N | N | The Trading Session Group is used to identify an order for a special trading phase.                                                                                                    |
| <pegin:< td=""><td>structions&gt;</td><td>N</td><td></td><td>С</td><td>Peg instructions for a trailing stop order.</td></pegin:<>                                                               | structions>               | N |   | С | Peg instructions for a trailing stop order.                                                                                                    |
| <mtchg< td=""><td>lnst&gt;</td><td>N</td><td>N</td><td>N</td><td>Matching Instructions for using the Self Match Prevention functionality.</td></mtchg<>                                         | lnst>                     | N | N | N | Matching Instructions for using the Self Match Prevention functionality.                                                                                                    |
| <displa< td=""><td>yInstruction&gt;</td><td>N</td><td></td><td>С</td><td>Display instruction is used for Iceberg Order.</td></displa<>                                                          | yInstruction>             | N |   | С | Display instruction is used for Iceberg Order.                                                                                                    |
| 1                                                                                                    | Account                   | N | N |   | String (2)<br>Account.                                                                                                    |
| 11                                                                                                    | ClOrdID                   | Y | Υ | Y | String (20) Unique customer defined order request identifier (20 characters or less, ASCII range 32 - 126).                                                                                                    |
| 15                                                                                                    | Currency                  | N |   | N | Currency Currency used for price. The combination of an ISIN with a defined currency will Identify uniquely an instrument.  Mandatory if SecurityIDSource (22) = 4 (ISIN) for ISINs traded in more than one currency. Field will be ignored if SecurityIDSource (22) = M (Marketplace assigned identifier). |

| T7 FIX Gateway                              | 31 May 2017 | _ |
|---------------------------------------------|-------------|---|
|                                             |             |   |
| T7 FIX Gateway Manual (FIX 4.2 and FIX 4.4) | V3.0        |   |

|     |             |    |    | conti | nued                                     |                                                                                                    |                                                            |                                                                |          |  |
|-----|-------------|----|----|-------|------------------------------------------|----------------------------------------------------------------------------------------------------|------------------------------------------------------------|----------------------------------------------------------------|----------|--|
| Tag | Field Name  | R  | D  | С     | Description                              | on                                                                                                    |                                                            |                                                                |          |  |
| 18  | ExecInst    | N  | N  | С     | to be define<br>An order no<br>Cancel Or | is for order management; all ordered as either persistent or non-penay additionally be defined as a der.  ase of OrdType (40) = "P" a value. | ersiste<br>Book (                                          | nt.<br>or                                                      |          |  |
|     |             |    |    |       | Value                                    | Description                                                                                                    | D                                                          | С                                                              |          |  |
|     |             |    |    |       | Н                                        | Reinstate on trading system failure (persistent)                                                                                             | ✓                                                          | <b>√</b>                                                       |          |  |
|     |             |    |    |       | Q                                        | Cancel on trading system failure (non-persistent)                                                                                            | ✓                                                          | <b>√</b>                                                       |          |  |
|     |             |    |    |       | а                                        | Trailing Stop Peg                                                                                                    |                                                            | ✓                                                              |          |  |
|     |             |    |    |       | 6                                        | Participate don't initiate (Book or cancel)                                                                                                  | <b>√</b>                                                   | <b>√</b>                                                       |          |  |
| 21  | Handlinst   | YY | YY | Y     | YY                                       | Y                                                                                                    |                                                            | Char<br>Instructions for order management.<br>Only in FIX 4.2. |          |  |
|     |             |    |    |       | Value                                    | Description                                                                                                    | D                                                          | С                                                              |          |  |
|     |             |    |    |       |                                          | 1                                                                                                    | Automated execution order, private, no Broker intervention | <b>√</b>                                                       | <b>√</b> |  |
| 38  | OrderQty    | Υ  | Y  | Υ     | Qty (10.0)<br>Total Orde                 | r Quantity.                                                                                                    |                                                            |                                                                |          |  |
| 40  | OrdType     | Υ  | Υ  | Y     | Char<br>Order type                       | ).                                                                                                    |                                                            |                                                                |          |  |
|     |             |    |    |       | Value                                    | Description                                                                                                    | D                                                          | С                                                              |          |  |
|     |             |    |    |       | 1                                        | Market                                                                                                    | ✓                                                          | ✓                                                              |          |  |
|     |             |    |    |       | 2                                        | Limit                                                                                                    | ✓                                                          | ✓                                                              |          |  |
|     |             |    |    |       | 3                                        | Stop                                                                                                    | ✓                                                          | ✓                                                              |          |  |
|     |             |    |    |       | 4                                        | Stop limit                                                                                                    | ✓                                                          | ✓                                                              |          |  |
|     |             |    |    |       | Р                                        | Pegged                                                                                                    |                                                            | ✓                                                              |          |  |
| 41  | OrigClOrdID | Υ  | Y  | Y     |                                          | 1) of the last successfully proce referring to the specific order; use                                                                       |                                                            |                                                                |          |  |
| 44  | Price       | N  | С  | С     | Price (11.8<br>Limit price<br>Required i |                                                                                                    | p Limi                                                     | t (4).                                                         |          |  |

| T7 FIX Gateway                              | 31 May 2017 |
|---------------------------------------------|-------------|
|                                             |             |
| T7 FIX Gateway Manual (FIX 4.2 and FIX 4.4) | V3.0        |

|     |                |   |        | conti | nued                                          |                                                                                                    |            |        |  |
|-----|----------------|---|--------|-------|-----------------------------------------------|----------------------------------------------------------------------------------------------------|------------|--------|--|
| Tag | Field Name     | R | D      | С     | Descrip                                       | tion                                                                                                    |            |        |  |
| 54  | Side           | Υ | Υ      | YY    | Char<br>Side of c                             | order.                                                                                                    |            |        |  |
|     |                |   |        |       | Value                                         | Description                                                                                                    | D          | С      |  |
|     |                |   |        |       | 1                                             | Buy                                                                                                    | ✓          | ✓      |  |
|     |                |   | N<br>N |       | 2                                             | Sell                                                                                                    | ✓          | ✓      |  |
| 58  | Text           | N | N      | N     | For T7 D<br>Should r<br>ber, KRX              | 2) e-format text field for trader-spector-related comments.  Derivatives: not be used in conjunction with lower textors and the lower textors are the second to the lower textors and the lower textors are the lower textors and the lower textors are the lower textors are the lower textor | KRX Mer    |        |  |
| 59  | TimeInForce    | N | N      | N     | Char<br>Executio                              | n and trading restriction parame                                                                                                    | eters.     |        |  |
|     |                |   |        |       | Value                                         | Description                                                                                                    | D          | С      |  |
|     |                |   |        | 0     | Day                                           | ✓                                                                                                    | ✓          |        |  |
|     |                |   |        | 1     | Good till Cancel                              | ✓                                                                                                    | ✓          |        |  |
|     |                |   |        |       | 3                                             | Immediate or Cancel                                                                                                    | ✓          | ✓      |  |
|     |                |   |        |       | 4                                             | Fill or Kill                                                                                                    |            | ✓      |  |
|     |                |   |        |       | 6                                             | Good till Date                                                                                                    | ✓          | ✓      |  |
| 60  | TransactTime   | Y | Υ      | Y     | UTC Tim<br>Transact<br>This field<br>FIX Gate | ion time.<br>I will be ignored in all message:                                                                                                    | s sent to  | the    |  |
| 77  | PositionEffect | N | N      |       | purpose                                       | Char Field is used for Derivatives position management purposes and indicates whether the order is submit- ted to open or close a position.                                                                                                    |            |        |  |
|     |                |   |        |       | Value                                         | Description                                                                                                    | D          | С      |  |
|     |                |   |        |       | 0                                             | Open                                                                                                    | ✓          |        |  |
|     |                |   |        |       | С                                             | Close                                                                                                    | ✓          |        |  |
| 99  | StopPx         | N | С      | С     |                                               |                                                                                                    | t Orders.  |        |  |
| 100 | ExDestination  | Y | Υ      | Y     | Exchang<br>Market I<br>to ISO 1               | dentifier Code of the trading ma                                                                                                    | ırket acco | ording |  |
| 376 | ComplianceID   | N | N      | N     |                                               | identifier for trading algorithms<br>nan High-frequency Trading Act                                                                                                    |            | by     |  |

| T7 FIX Gateway                              | 31 May 2017 |
|---------------------------------------------|-------------|
|                                             |             |
| T7 FIX Gateway Manual (FIX 4.2 and FIX 4.4) | V3.0        |

|       |                       |   |       | conti       | inued                                    |                                                                                                    |          |                   |   |
|-------|-----------------------|---|-------|-------------|------------------------------------------|----------------------------------------------------------------------------------------------------|----------|-------------------|---|
| Tag   | Field Name            | R | D     | С           | Descriptio                               | n                                                                                                    |          |                   |   |
| 432   | ExpireDate            | N | С     | С           | LocalMktDa<br>Date of ord<br>Required if |                                                                                                    | l Date)  |                   |   |
| 1031  | CustOrderHandlingInst | N | N     |             | Char<br>Rate identi<br>(No validati      | fier in accordance with the FIA ion).                                                                                            | guideli  | nes               |   |
| 1100  | TriggerType           | N | С     | С           |                                          | en the trigger will hit, i.e. the actrigger instructions will come in                                                            |          |                   |   |
|       |                       |   |       |             | Value                                    | Description                                                                                                    | D        | С                 |   |
|       |                       |   |       |             | 4                                        | Price movement                                                                                                    | ✓        | ✓                 |   |
| 1102  | TriggerPrice          | N | С     | С           | Price (11.8<br>The price a               | )<br>It which the trigger should hit.                                                                                            |          |                   |   |
| 1815  | TradingCapacity       | Y | Y     | Y           | This field des                           | signates if the trader is acting in the ca-<br>ent, trading for its own account or acting<br>maker.                              |          |                   |   |
|       |                       | a | Value | Description | D                                        | С                                                                                                    |          |                   |   |
|       |                       |   |       |             |                                          |                                                                                                    | 1        | Customer (Agency) | ✓ |
|       |                       |   |       |             | 5                                        | Principal (Proprietary)                                                                                                    | ✓        | ✓                 |   |
|       |                       |   |       |             | 6                                        | Market Maker                                                                                                    | ✓        | ✓                 |   |
| 2404  | ComplianceText        | N | N     |             | information circulars ar                 | s used to provide additional con<br>(according to respective rules<br>ad/or bilateral coordination betw<br>rading Surveillance). | and re   | gs,               |   |
| 25008 | FreeText2             | N | N     |             |                                          | e-format text field for trader-spe<br>elated comments.                                                                           | ecific o | r                 |   |
| 25009 | FreeText3             | N | N     |             | customer-re                              | ormat text field for trader-speci<br>elated comments. Should not b<br>n with TAIFEX Member and TAI<br>unt.                       | e used   |                   |   |
| 25107 | FreeText4             | N |       | N           | String (16)<br>Free-forma<br>related con | t text field for trader-specific or<br>nments.                                                                                   | custon   | ner               |   |

| T7 FIX Gateway                              | 31 May 2017 |  |
|---------------------------------------------|-------------|--|
|                                             |             |  |
| T7 FIX Gateway Manual (FIX 4.2 and FIX 4.4) | V3.0        |  |

|                                                                                                    | continued              |                                         |   |                                                    |             |             |   |          |  |
|----------------------------------------------------------------------------------------------------|------------------------|-----------------------------------------|---|----------------------------------------------------|-------------|-------------|---|----------|--|
| Tag                                                                                                    | Field Name             | R                                       | D | С                                                  | Description | on          |   |          |  |
| 28710                                                                                                    | PriceValidityCheckType | • • • • • • • • • • • • • • • • • • • • |   | now price validity check should I<br>the exchange. | oe per-     |             |   |          |  |
|                                                                                                    |                        |                                         |   |                                                    | Value       | Description | D | С        |  |
|                                                                                                    |                        |                                         |   |                                                    | 0           | None        | ✓ | ✓        |  |
|                                                                                                    |                        |                                         |   |                                                    | 1           | Optional    | ✓ |          |  |
|                                                                                                    |                        |                                         |   |                                                    | 2           | Mandatory   | ✓ | <b>✓</b> |  |
| <stand< td=""><td>ard Trailer&gt;</td><td></td><td></td><td></td><td></td><td></td><td></td><td></td></stand<> | ard Trailer>           |                                         |   |                                                    |             |             |   |          |  |

| T7 FIX Gateway                              | 31 May 2017 |  |
|---------------------------------------------|-------------|--|
|                                             |             |  |
| T7 FIX Gateway Manual (FIX 4.2 and FIX 4.4) | V3.0        |  |

# 6.5.5 Multileg Order Cancel/Replace Request

The Multileg Order Cancel Replace Request is used to modify a multileg order (previously submitted using the New Order Multileg messsage).

| Tag                                                                                                    | Field Name        | R | D | С | Description                                                                                                    |   |  |
|----------------------------------------------------------------------------------------------------|-------------------|---|---|---|----------------------------------------------------------------------------------------------------|---|--|
| <stand< th=""><th>ard Header&gt;</th><th></th><th></th><th></th><th></th><th></th></stand<>                                                                     | ard Header>       |   |   |   |                                                                                                    |   |  |
| 35                                                                                                    | MsgType           | Υ | Υ |   | 'UAC' / 'AC' = User / Multileg Order Cancel Replace                                                                                                    | е |  |
| <messa< td=""><td>age Body&gt;</td><td></td><td></td><td></td><td></td><td></td></messa<>                                                                       | age Body>         |   |   |   |                                                                                                    |   |  |
| <parties< td=""><td>\$&gt;</td><td>Υ</td><td>Υ</td><td></td><td>Party Information.</td><td></td></parties<>                                                     | \$>               | Υ | Υ |   | Party Information.                                                                                                    |   |  |
| 453                                                                                                    | NoPartyIDs        | Y | Υ |   | NumInGroup<br>Number of parties involved. Only in FIX 4.4.                                                                                                    |   |  |
| <br>benefic                                                                                                    | ciary>            | Ν | Ν |   | KRX or TAIFEX Beneficiary Account.                                                                                                    |   |  |
| <enterir< td=""><td>ng trader&gt;</td><td>Υ</td><td>Υ</td><td></td><td>Entering User ID.</td><td></td></enterir<>                                               | ng trader>        | Υ | Υ |   | Entering User ID.                                                                                                    |   |  |
| <location id=""></location>                                                                                                    |                   | N | N |   | Location ID information. Origin country code to identify the region from which the transaction originates.                                                                                    | h |  |
| <order o<="" td=""><td>origination firm&gt;</td><td>N</td><td>Ν</td><td></td><td>KRX or TAIFEX Member ID.</td><td></td></order>                                 | origination firm> | N | Ν |   | KRX or TAIFEX Member ID.                                                                                                    |   |  |
| <positio< td=""><td>n account&gt;</td><td>N</td><td>Ν</td><td></td><td>Flexible account identifier.</td><td></td></positio<>                                    | n account>        | N | Ν |   | Flexible account identifier.                                                                                                    |   |  |
| <takeup< td=""><td>o firm&gt;</td><td>N</td><td>Ν</td><td></td><td>Take-up trading firm information.</td><td></td></takeup<>                                    | o firm>           | N | Ν |   | Take-up trading firm information.                                                                                                    |   |  |
| end <pa< td=""><td>arties&gt;</td><td></td><td></td><td></td><td></td><td></td></pa<>                                                                           | arties>           |   |   |   |                                                                                                    |   |  |
| <instrument></instrument>                                                                                                    |                   | Υ | Υ |   | Security identification.                                                                                                    |   |  |
| <legordgrp></legordgrp>                                                                                                    |                   | Y | Υ |   | The group of leg is used to specify clearing attributes for the legs of a Multileg Order.                                                                                                    |   |  |
| <mtchg< td=""><td>Inst&gt;</td><td>N</td><td>N</td><td></td><td>Matching Instructions for using the Self Match Prevention functionality.</td><td></td></mtchg<> | Inst>             | N | N |   | Matching Instructions for using the Self Match Prevention functionality.                                                                                                    |   |  |
| 11                                                                                                    | ClOrdID           | Y | Υ |   | String (20) Unique customer defined order request identifier characters or less, ASCII range 32 - 126).                                                                                       |   |  |
| 18                                                                                                    | ExecInst          | N | N |   | Multiple Value String Instructions for order management; all orders need to be defined as either persistent or non-persistent An order may additionally be defined as a Book or Cancel Order. |   |  |
|                                                                                                    |                   |   |   |   | Value Description D C                                                                                                    | С |  |
|                                                                                                    |                   |   |   |   | H Reinstate on trading system √ failure (persistent)                                                                                                    |   |  |
|                                                                                                    |                   |   |   |   | Q Cancel on trading system failure (non-persistent)                                                                                                    |   |  |
|                                                                                                    |                   |   |   |   | 6 Participate don't initiate √ (Book or cancel)                                                                                                    |   |  |
| 38                                                                                                    | OrderQty          | Y | Υ |   | Qty (10.0)<br>Total Order Quantity.                                                                                                    |   |  |

| T7 FIX Gateway                              | 31 May 2017 |
|---------------------------------------------|-------------|
|                                             |             |
| T7 FIX Gateway Manual (FIX 4.2 and FIX 4.4) | V3.0        |

|     | continued     |   |   |   |                                                     |                                                                      |         |        |  |
|-----|---------------|---|---|---|-----------------------------------------------------|----------------------------------------------------------------------|---------|--------|--|
| Tag | Field Name    | R | D | С | Description                                         | on                                                                   |         |        |  |
| 40  | OrdType       | Υ | Υ |   | Char<br>Order type                                  | ı.                                                                   |         |        |  |
|     |               |   |   |   | Value                                               | Description                                                          | D       | С      |  |
|     |               |   |   |   | 2                                                   | Limit                                                                | ✓       |        |  |
| 41  | OrigClOrdID   | Y | Y |   |                                                     | 1) of the last successfully proceeding to the specific order; u      |         |        |  |
| 44  | Price         | Υ | Υ |   | Price (11.8<br>Limit price                          |                                                                      |         |        |  |
| 54  | Side          | Υ | Υ |   | Char<br>Side of ord                                 | der.                                                                 |         |        |  |
|     |               |   |   |   | Value                                               | Description                                                          | D       | С      |  |
|     |               |   |   |   | 1                                                   | Buy                                                                  | ✓       |        |  |
|     |               |   |   |   | 2                                                   | Sell                                                                 | ✓       |        |  |
| 58  | Text          | N | N |   | For T7 Der<br>Should not<br>ber, KRX E              | ormat text field for trader-speci<br>related comments.               | RX Me   |        |  |
| 59  | TimeInForce   | N | N |   | Char<br>Execution                                   | and trading restriction paramet                                      | ers.    |        |  |
|     |               |   |   |   | Value                                               | Description                                                          | D       | С      |  |
|     |               |   |   |   | 0                                                   | Day                                                                  | ✓       |        |  |
|     |               |   |   |   | 1                                                   | Good till Cancel                                                     | ✓       |        |  |
|     |               |   |   |   | 3                                                   | Immediate or Cancel                                                  | ✓       |        |  |
|     |               |   |   |   | 6                                                   | Good till Date                                                       | ✓       |        |  |
| 60  | TransactTime  | Υ | Υ |   | UTC Time<br>Transactio<br>This field v<br>FIX Gatew | n time.<br>vill be ignored in all messages                           | sent to | the    |  |
| 100 | ExDestination | Y | Υ |   | Exchange<br>Market Ide<br>to ISO 103                | entifier Code of the trading marl<br>883.                            | ket acc | ording |  |
| 376 | ComplianceID  | N | N |   |                                                     | dentifier for trading algorithms r<br>in High-frequency Trading Act. | equired | d by   |  |

| T7 FIX Gateway                              | 31 May 2017 |  |
|---------------------------------------------|-------------|--|
|                                             |             |  |
| T7 FIX Gateway Manual (FIX 4.2 and FIX 4.4) | V3.0        |  |

|                                                                                                    | continued              |             |       |             |                                  |                                                                                                    |                                                                                                   |   |  |  |
|----------------------------------------------------------------------------------------------------|------------------------|-------------|-------|-------------|----------------------------------|----------------------------------------------------------------------------------------------------|---------------------------------------------------------------------------------------------------|---|--|--|
| Tag                                                                                                    | Field Name             | R           | D     | С           | Description                      | on                                                                                                    |                                                                                                   |   |  |  |
| 432                                                                                                    | ExpireDate             | N           | С     |             | Date of ord                      | LocalMktDate Date of order expiry. Required if TimeInForce (59) = 6 (Good till Date).                                         |                                                                                                   |   |  |  |
| 1031                                                                                                    | CustOrderHandlingInst  | N           | N     |             | Char<br>Rate ident<br>(No valida | ifier in accordance with the FI<br>tion).                                                                                     | A guidelines                                                                                      | S |  |  |
| 1815                                                                                                    | TradingCapacity        | apacity Y Y |       |             |                                  | gent, trading for its own accou                                                                                               | ignates if the trader is acting in the ca-<br>nt, trading for its own account or acting<br>naker. |   |  |  |
|                                                                                                    |                        | \           | Value | Description | D C                              | 3                                                                                                    |                                                                                                   |   |  |  |
|                                                                                                    |                        |             |       |             | 1                                | Customer (Agency)                                                                                                    | ✓                                                                                                 |   |  |  |
|                                                                                                    |                        |             |       |             | 5                                | Principal (Proprietary)                                                                                                    | ✓                                                                                                 |   |  |  |
|                                                                                                    |                        |             |       |             | 6                                | Market Maker                                                                                                    | ✓                                                                                                 |   |  |  |
| 2404                                                                                                    | ComplianceText         | N           | N     |             | information circulars a          | s used to provide additional c<br>n (according to respective rule<br>nd/or bilateral coordination be<br>rading Surveillance). | es and regs,                                                                                      |   |  |  |
| 25008                                                                                                    | FreeText2              | N           | N     |             |                                  | ee-format text field for trader-s<br>related comments.                                                                        | specific or                                                                                       |   |  |  |
| 25009                                                                                                    | FreeText3              | N           | N     |             | customer-                        | format text field for trader-spe<br>related comments. Should no<br>n with TAIFEX Member and T                                 | t be used in                                                                                      |   |  |  |
| 28710                                                                                                    | PriceValidityCheckType | Υ           | Υ     |             |                                  | ow price validity check should the exchange.                                                                                  | d be per-                                                                                         |   |  |  |
|                                                                                                    |                        |             |       |             | Value                            | Description                                                                                                    | D C                                                                                               | 3 |  |  |
|                                                                                                    |                        |             |       |             | 0                                | None                                                                                                    | ✓                                                                                                 |   |  |  |
|                                                                                                    |                        |             |       |             | 1                                | Optional                                                                                                    | ✓                                                                                                 |   |  |  |
|                                                                                                    |                        |             |       |             | 2                                | Mandatory                                                                                                    | ✓                                                                                                 |   |  |  |
| <stand< th=""><td>ard Trailer&gt;</td><td></td><td></td><td></td><td></td><td></td><th></th><td></td></stand<> | ard Trailer>           |             |       |             |                                  |                                                                                                    |                                                                                                   |   |  |  |

| T7 FIX Gateway                              | 31 May 2017 |
|---------------------------------------------|-------------|
|                                             |             |
| T7 FIX Gateway Manual (FIX 4.2 and FIX 4.4) | V3.0        |

#### 6.5.6 Execution Report

The Execution Report message is used to confirm the receipt of an order, confirm changes to an existing order, transmit all active orders, relay fill information, reject orders.

If a field not supported for the market type (Derivatives, Cash) is entered in the FIX Request, the field will be sent back in the reject Execution Report. This means that reject Execution Reports can contain fields documented as not supported for the specific market type.

| Tag                                                                                                    | Field Name                  | R | D | С | Description                                                                                                |
|----------------------------------------------------------------------------------------------------|-----------------------------|---|---|---|----------------------------------------------------------------------------------------------------|
| <stand< td=""><td>ard Header&gt;</td><td></td><td></td><td></td><td></td></stand<>                                                                                                    | ard Header>                 |   |   |   |                                                                                                    |
| 35                                                                                                    | MsgType                     | Υ | Υ | Υ | '8' = Execution Report                                                                                     |
| < Messa                                                                                                    | age Body>                   |   |   |   |                                                                                                    |
| <parties< td=""><td>\$&gt;</td><td>Ν</td><td>N</td><td>N</td><td>Party Information.</td></parties<>                                                                                                    | \$>                         | Ν | N | N | Party Information.                                                                                         |
| 453                                                                                                    | NoPartyIDs                  | N | N | N | NumInGroup<br>Number of parties involved. Only in FIX 4.4.                                                 |
| <br>benefi                                                                                                    | ciary>                      | N | N |   | KRX or TAIFEX Beneficiary Account.                                                                         |
| <enterir< td=""><td>ng firm&gt;</td><td>N</td><td>N</td><td>N</td><td>Entering Entity ID. 1 = (Participant), 2 = (Market Supervision)</td></enterir<>                                                             | ng firm>                    | N | N | N | Entering Entity ID. 1 = (Participant), 2 = (Market Supervision)                                            |
| <enterir< td=""><td>ng trader&gt;</td><td>N</td><td>N</td><td>N</td><td>Entering User ID.</td></enterir<>                                                                                                    | ng trader>                  | N | N | N | Entering User ID.                                                                                          |
| <execut< td=""><td>ting trader&gt;</td><td>Ν</td><td>Ν</td><td>Ν</td><td>Owning User ID.</td></execut<>                                                                                                    | ting trader>                | Ν | Ν | Ν | Owning User ID.                                                                                            |
| <execut< td=""><td>ting unit&gt;</td><td>Ν</td><td>Ν</td><td>Ν</td><td>Executing unit information.</td></execut<>                                                                                                 | ting unit>                  | Ν | Ν | Ν | Executing unit information.                                                                                |
| <locatio< td=""><td colspan="2"><location id=""></location></td><td>N</td><td></td><td>Location ID information. Origin country code to identify the region from which the transaction originates.</td></locatio<> | <location id=""></location> |   | N |   | Location ID information. Origin country code to identify the region from which the transaction originates. |
| <order (<="" td=""><td>origination firm&gt;</td><td>Ν</td><td>Ν</td><td></td><td>KRX or TAIFEX Member ID.</td></order>                                                                                            | origination firm>           | Ν | Ν |   | KRX or TAIFEX Member ID.                                                                                   |
| <position td=""  <=""><td>on account&gt;</td><td>Ν</td><td>Ν</td><td></td><td>Flexible account identifier.</td></position>                                                                                        | on account>                 | Ν | Ν |   | Flexible account identifier.                                                                               |
| <sessio< td=""><td>n ID&gt;</td><td>N</td><td>N</td><td>N</td><td>Executing session; information provided in case of unsolicited events and for the Drop Copy service.</td></sessio<>                             | n ID>                       | N | N | N | Executing session; information provided in case of unsolicited events and for the Drop Copy service.       |
| <takeup< td=""><td>o firm&gt;</td><td>Ν</td><td>N</td><td></td><td>Take-up trading firm information.</td></takeup<>                                                                                               | o firm>                     | Ν | N |   | Take-up trading firm information.                                                                          |
| end <pa< td=""><td>arties&gt;</td><td></td><td></td><td></td><td></td></pa<>                                                                                                    | arties>                     |   |   |   |                                                                                                    |
| <instrur< td=""><td>ment&gt;</td><td>Υ</td><td>Υ</td><td>Υ</td><td>Security identification.</td></instrur<>                                                                                                    | ment>                       | Υ | Υ | Υ | Security identification.                                                                                   |
| <instrm< td=""><td>tLegExecGrp&gt;</td><td>N</td><td>С</td><td></td><td>The Executed Order Leg Group contains the fill information for each leg of a Multileg Order.</td></instrm<>                               | tLegExecGrp>                | N | С |   | The Executed Order Leg Group contains the fill information for each leg of a Multileg Order.               |
| <displa< td=""><td>yInstruction&gt;</td><td>Ν</td><td></td><td>С</td><td>Display instruction is used for Iceberg Order.</td></displa<>                                                                            | yInstruction>               | Ν |   | С | Display instruction is used for Iceberg Order.                                                             |
| <pegins< td=""><td>structions&gt;</td><td>Ν</td><td></td><td>С</td><td>Peg instructions for a trailing stop order.</td></pegins<>                                                                                 | structions>                 | Ν |   | С | Peg instructions for a trailing stop order.                                                                |
| <mtchg< td=""><td>Inst&gt;</td><td>N</td><td>N</td><td>N</td><td>Matching Instructions for using the Self Match Prevention functionality.</td></mtchg<>                                                           | Inst>                       | N | N | N | Matching Instructions for using the Self Match Prevention functionality.                                   |
| 1                                                                                                    | Account                     | N | N |   | String (2)<br>Account.                                                                                     |
| 6                                                                                                    | AvgPx                       | Υ | Y | Y | Price (11.8) Average Price information is not calculated; value of zero will be returned.                  |

| T7 FIX Gateway                              | 31 May 2017 |
|---------------------------------------------|-------------|
|                                             |             |
| T7 FIX Gateway Manual (FIX 4.2 and FIX 4.4) | V3.0        |

|     | continued     |   |     |    |                                                                                                    |                                                                                                    |          |          |                                     |                            |                                             |   |                                                  |   |       |                                                   |   |   |
|-----|---------------|---|-----|----|----------------------------------------------------------------------------------------------------|----------------------------------------------------------------------------------------------------|----------|----------|-------------------------------------|----------------------------|---------------------------------------------|---|--------------------------------------------------|---|-------|---------------------------------------------------|---|---|
| Tag | Field Name    | R | D   | С  | Description                                                                                                    | on                                                                                                    |          |          |                                     |                            |                                             |   |                                                  |   |       |                                                   |   |   |
| 11  | ClOrdID       | N | N   | N  | Unique cu                                                                                                    | String (20) Unique customer defined order request identifier (20 characters or less, ASCII range 32 - 126). |          |          |                                     |                            |                                             |   |                                                  |   |       |                                                   |   |   |
| 14  | CumQty        | Υ | Υ   | Y  | Qty (10.0)<br>Cumulated                                                                                                    | d executed quantity of an order.                                                                            |          |          |                                     |                            |                                             |   |                                                  |   |       |                                                   |   |   |
| 15  | Currency      | N |     |    | Currency Currency used for price. The combination of an ISIN with a defined currer will Identify uniquely an instrument.  Will be copied from the FIX request or from the in                                                                          |                                                                                                    |          |          |                                     |                            |                                             |   |                                                  |   |       |                                                   |   |   |
|     |               |   |     |    |                                                                                                    | data if the FIX request does not out the ISIN was used in the FIX                                           |          |          |                                     |                            |                                             |   |                                                  |   |       |                                                   |   |   |
| 17  | ExecID        | Y | Y   | Y  | String (80) Unique ID of the execution report message within the context of business day and session. Will be generated by the FIX Gateway. The field provides a unique identifier and can be use for the identification of duplicate order messages. |                                                                                                    |          | used     |                                     |                            |                                             |   |                                                  |   |       |                                                   |   |   |
| 18  | Execlnst      | N | N   | N  | Multiple Value String Instructions for order management; all orders need to be defined as either persistent or non-persistent. An order may additionally be defined as a Book or Cancel Order.                                                        |                                                                                                    |          |          |                                     |                            |                                             |   |                                                  |   |       |                                                   |   |   |
|     |               |   |     |    | Value                                                                                                    | Description                                                                                                 | D        | С        |                                     |                            |                                             |   |                                                  |   |       |                                                   |   |   |
|     |               |   |     |    |                                                                                                    |                                                                                                    |          |          |                                     |                            |                                             | Н | Reinstate on trading system failure (persistent) | ✓ | ✓     |                                                   |   |   |
|     |               |   |     |    |                                                                                                    |                                                                                                    |          |          |                                     |                            |                                             |   |                                                  |   | Q     | Cancel on trading system failure (non-persistent) | ✓ | ✓ |
|     |               |   |     |    |                                                                                                    |                                                                                                    |          |          |                                     |                            |                                             | а | Trailing Stop Peg                                |   | ✓     |                                                   |   |   |
|     |               |   |     |    |                                                                                                    |                                                                                                    |          |          |                                     | 6                          | Participate don't initiate (Book or cancel) | ✓ | ✓                                                |   |       |                                                   |   |   |
| 20  | ExecTransType | Υ | Y   | YY | Y                                                                                                    | Υ                                                                                                    | Υ        | Υ        | Char<br>Identifies t<br>Only in FIX | ransaction type.<br>K 4.2. |                                             |   |                                                  |   |       |                                                   |   |   |
|     |               |   |     |    | Value                                                                                                    | Description                                                                                                 | D        | С        |                                     |                            |                                             |   |                                                  |   |       |                                                   |   |   |
|     |               |   |     |    | 0                                                                                                    | New                                                                                                    | <b>√</b> | <b>√</b> |                                     |                            |                                             |   |                                                  |   |       |                                                   |   |   |
| 21  | Handlinst     | N | I N | N  | Char<br>Instruction<br>Only in FIX                                                                                                    | ns for order management.<br>X 4.2.                                                                          |          |          |                                     |                            |                                             |   |                                                  |   |       |                                                   |   |   |
|     |               |   |     |    |                                                                                                    |                                                                                                    |          |          |                                     |                            |                                             |   |                                                  |   | Value | Description                                       | D | С |
|     |               |   |     |    | 1                                                                                                    | Automated execution order, private, no Broker intervention                                                  | ✓        | <b>√</b> |                                     |                            |                                             |   |                                                  |   |       |                                                   |   |   |

| T7 FIX Gateway                              | 31 May 2017 |
|---------------------------------------------|-------------|
|                                             |             |
| T7 FIX Gateway Manual (FIX 4.2 and FIX 4.4) | V3.0        |

|     | continued   |   |   |   |                                           |                                                                                                    |          |          |             |   |   |
|-----|-------------|---|---|---|-------------------------------------------|----------------------------------------------------------------------------------------------------|----------|----------|-------------|---|---|
| Tag | Field Name  | R | D | С | Description                               | on                                                                                                    |          |          |             |   |   |
| 31  | LastPx      | N | N | N |                                           | Price (11.8) Price of this fill.                                                                                                    |          |          |             |   |   |
| 32  | LastQty     | N | N | N | Qty (10.0)<br>Quantity ex                 | xecuted in this fill.                                                                                                    |          |          |             |   |   |
| 37  | OrderID     | Υ | Υ | Y | String<br>Exchange<br>(20)) or "[N        | Order ID generated by the T7 SI/A]".                                                                                                    | System   | (Int     |             |   |   |
| 38  | OrderQty    | Y | Υ | Y | Qty (10.0)<br>Total Orde                  | r Quantity.                                                                                                    |          |          |             |   |   |
| 39  | OrdStatus   | Υ | Υ | Y | Char<br>Conveys th                        | ne current status of an order.                                                                                                    |          |          |             |   |   |
|     |             |   |   |   | Value                                     | Description                                                                                                    | D        | С        |             |   |   |
|     |             |   |   |   | 0                                         | New                                                                                                    | ✓        | ✓        |             |   |   |
|     |             |   |   |   | 1                                         | Partially filled                                                                                                    | ✓        | ✓        |             |   |   |
|     |             |   |   |   | 2                                         | Filled                                                                                                    | ✓        | ✓        |             |   |   |
|     |             |   |   |   | 4                                         | Canceled                                                                                                    | ✓        | <b>√</b> |             |   |   |
|     |             |   |   |   | 6                                         | Pending cancel                                                                                                    | ✓        | ✓        |             |   |   |
|     |             |   |   |   | 8                                         | Rejected                                                                                                    | ✓        | ✓        |             |   |   |
|     |             |   |   |   | 9                                         | Suspended                                                                                                    | ✓        | ✓        |             |   |   |
|     |             |   |   |   |                                           |                                                                                                    |          | Α        | Pending new | ✓ | ✓ |
|     |             |   |   |   | Е                                         | Pending replace                                                                                                    | ✓        | ✓        |             |   |   |
| 40  | OrdType     | N | N | N | Char<br>Order type                        | Char<br>Order type.                                                                                                    |          |          |             |   |   |
|     |             |   |   |   | Value                                     | Description                                                                                                    | D        | С        |             |   |   |
|     |             |   |   |   | 1                                         | Market                                                                                                    | <b>√</b> | <b>√</b> |             |   |   |
|     |             |   |   |   | 2                                         | Limit                                                                                                    | ✓        | <b>√</b> |             |   |   |
|     |             |   |   |   | 3                                         | Stop                                                                                                    | ✓        | <b>√</b> |             |   |   |
|     |             |   |   |   | 4                                         | Stop limit                                                                                                    | ✓        | ✓        |             |   |   |
|     |             |   |   |   | Р                                         | Pegged                                                                                                    |          | ✓        |             |   |   |
| 41  | OrigClOrdID | N | N | N | ClOrdID (1 (request) r                    | String (20) ClOrdID (11) of the last successfully processed task (request) referring to the specific order; used for clie order ID chaining. Will not be delivered for drop cop |          |          |             |   |   |
| 44  | Price       | N | С | С | Price (11.8<br>Limit price<br>Required in |                                                                                                    | op Limi  | t (4).   |             |   |   |

| T7 FIX Gateway                              | 31 May 2017 |
|---------------------------------------------|-------------|
|                                             |             |
| T7 FIX Gateway Manual (FIX 4.2 and FIX 4.4) | V3.0        |

| continued |                |   |    |    |                                           |                                                 |              |          |                                                                                        |  |  |
|-----------|----------------|---|----|----|-------------------------------------------|-------------------------------------------------|--------------|----------|----------------------------------------------------------------------------------------|--|--|
| Tag       | Field Name     | R | D  | С  | Description                               | on                                              |              |          |                                                                                        |  |  |
| 54        | Side           | Υ | YY | YY |                                           | Char<br>Side of order.                          |              |          |                                                                                        |  |  |
|           |                |   |    |    | Value                                     | Description                                     | D            | С        |                                                                                        |  |  |
|           |                |   |    |    | 1                                         | Buy                                             | ✓            | ✓        |                                                                                        |  |  |
|           |                |   |    |    | 2                                         | Sell                                            | ✓            | ✓        |                                                                                        |  |  |
| 58        | Text           | N | N  | N  | String (12)<br>First free-f<br>tomer rela | ormat text field for trader-sp<br>ted comments. | ecific or cu | IS-      |                                                                                        |  |  |
| 59        | TimeInForce    | N | N  | N  | Char<br>Execution                         | and trading restriction para                    | meters.      |          |                                                                                        |  |  |
|           |                |   |    |    | Value                                     | Description                                     | D            | С        |                                                                                        |  |  |
|           |                |   |    |    | 0                                         | Day                                             | ✓            | <b>√</b> |                                                                                        |  |  |
|           |                |   |    |    | 1                                         | Good till Cancel                                | ✓            | <b>√</b> |                                                                                        |  |  |
|           |                |   |    |    | 3                                         | Immediate or Cancel                             | ✓            | ✓        |                                                                                        |  |  |
|           |                |   |    |    |                                           | 4                                               | Fill or Kill |          | ✓                                                                                      |  |  |
|           |                |   |    |    | 6                                         | Good till Date                                  | ✓            | ✓        |                                                                                        |  |  |
| 77        | PositionEffect | N | N  |    | N N                                       | N                                               |              | purposes | ed for Derivatives position n<br>and indicates whether the o<br>n or close a position. |  |  |
|           |                |   |    |    | Value Description                         | Description                                     | D            | С        |                                                                                        |  |  |
|           |                |   |    |    | 0                                         | Open                                            | ✓            |          |                                                                                        |  |  |
|           |                |   |    |    | С                                         | Close                                           | ✓            |          |                                                                                        |  |  |
| 99        | StopPx         | N | С  | С  |                                           |                                                 | nit Orders   |          |                                                                                        |  |  |
| 100       | ExDestination  | Υ | Υ  | Υ  | Exchange<br>Market Ide<br>to ISO 103      | entifier Code of the trading n<br>383.          | narket acco  | ording   |                                                                                        |  |  |

| T7 FIX Gateway                              | 31 May 2017 |
|---------------------------------------------|-------------|
|                                             |             |
| T7 FIX Gateway Manual (FIX 4.2 and FIX 4.4) | V3.0        |

| continued |                       |   |    |   |                                                                                       |                                                                                                    |             |                                                                                                    |          |  |
|-----------|-----------------------|---|----|---|---------------------------------------------------------------------------------------|----------------------------------------------------------------------------------------------------|-------------|----------------------------------------------------------------------------------------------------|----------|--|
| Tag       | Field Name            | R | D  | С | Description                                                                           | on                                                                                                    |             |                                                                                                    |          |  |
| 150       | ЕхесТуре              | Y | YY | Y | Y                                                                                     | Y                                                                                                    | - ExecType  | n why this message was general e (150) = "1" (Partial fill) and "2" lly in FIX 4.2. e (150) = "F" (Trade) is defined o | (Fill) a |  |
|           |                       |   |    |   | Value                                                                                 | Description                                                                                                    | D           | С                                                                                                    |          |  |
|           |                       |   |    |   | 0                                                                                     | New                                                                                                    | <b>√</b>    | <b>√</b>                                                                                                    |          |  |
|           |                       |   |    |   | 1                                                                                     | Partial fill                                                                                                    | <b>√</b>    | <b>√</b>                                                                                                    |          |  |
|           |                       |   |    |   | 2                                                                                     | Fill                                                                                                    | <b>√</b>    | <b>√</b>                                                                                                    |          |  |
|           |                       |   |    |   | 4                                                                                     | Canceled                                                                                                    | <b>√</b>    | <b>√</b>                                                                                                    |          |  |
|           |                       |   |    |   | 5                                                                                     | Replace                                                                                                    | <b>√</b>    | <b>✓</b>                                                                                                    |          |  |
|           |                       |   |    |   | 6                                                                                     | Pending cancel                                                                                                    | <b>√</b>    | <b>✓</b>                                                                                                    |          |  |
|           |                       |   |    |   | 8                                                                                     | Rejected                                                                                                    | ✓           | ✓                                                                                                    |          |  |
|           |                       |   |    |   | 9                                                                                     | Suspended                                                                                                    | ✓           | ✓                                                                                                    |          |  |
|           |                       |   |    |   | Α                                                                                     | Pending new                                                                                                    | ✓           | <b>√</b>                                                                                                    |          |  |
|           |                       |   |    |   |                                                                                       | D                                                                                                    | Restated    | ✓                                                                                                    | ✓        |  |
|           |                       |   |    |   | Е                                                                                     | Pending replace                                                                                                    | ✓           | ✓                                                                                                    |          |  |
|           |                       |   |    |   | F                                                                                     | Trade                                                                                                    | ✓           | ✓                                                                                                    |          |  |
|           |                       |   |    |   | L                                                                                     | Triggered by system                                                                                                    | ✓           | ✓                                                                                                    |          |  |
| 151       | LeavesQty             | Y | Y  | Y | If the order tains the n                                                              | Remaining quantity of an order.  If the order has been executed partially this field contains the non-executed quantity. A remaining size of indicates that the order is fully matched or no longer |             |                                                                                                    |          |  |
| 336       | TradingSessionID      | N | N  | N | String (1)<br>Identifier fo                                                           | or trading session.                                                                                                    |             |                                                                                                    |          |  |
|           |                       |   |    |   |                                                                                       | Value                                                                                                    | Description | D                                                                                                    | С        |  |
|           |                       |   |    |   | 1                                                                                     | Day                                                                                                    | ✓           | ✓                                                                                                    |          |  |
| 378       | ExecRestatementReason | N | N  | N | Execution of The valid valid value                                                    | rther qualify the field ExecType<br>Report (8) message.<br>values are defined in chapter 6.<br>nentReason (378): List of Vali                                                                       | 5.6.1 E     | Exe-                                                                                                    |          |  |
| 432       | ExpireDate            | N | С  | С | LocalMktDate Date of order expiry. Required if TimeInForce (59) = 6 (Good till Date). |                                                                                                    |             |                                                                                                    |          |  |

| T7 FIX Gateway                              | 31 May 2017 |
|---------------------------------------------|-------------|
|                                             |             |
| T7 FIX Gateway Manual (FIX 4.2 and FIX 4.4) | V3.0        |

| continued |                           |   |     |     |                                                                                                    |                                                                                                    |          |          |     |     |     |       |       |     |     |                                       |          |          |              |                                                                   |        |       |
|-----------|---------------------------|---|-----|-----|----------------------------------------------------------------------------------------------------|----------------------------------------------------------------------------------------------------|----------|----------|-----|-----|-----|-------|-------|-----|-----|---------------------------------------|----------|----------|--------------|-------------------------------------------------------------------|--------|-------|
| Tag       | Field Name                | R | D   | С   | Description                                                                                           | on                                                                                                    |          |          |     |     |     |       |       |     |     |                                       |          |          |              |                                                                   |        |       |
| 527       | SecondaryExecID           | N | N   | N   | be reconci                                                                                            | Int (10) Private identifier of an order match event, which can be reconciled with the field SideTradeID (1506) in the TradeCaptureReport (UAE/AE). |          |          |     |     |     |       |       |     |     |                                       |          |          |              |                                                                   |        |       |
| 625       | 625 TradingSessionSubID N | N | С   | СС  | String (1)<br>This field r                                                                            | narks orders for a special trading                                                                                                    | g phas   | se.      |     |     |     |       |       |     |     |                                       |          |          |              |                                                                   |        |       |
|           |                           |   |     |     | Value                                                                                                 | Description                                                                                                    | D        | С        |     |     |     |       |       |     |     |                                       |          |          |              |                                                                   |        |       |
|           |                           |   |     |     | 2                                                                                                    | Opening or opening auction                                                                                                    |          | ✓        |     |     |     |       |       |     |     |                                       |          |          |              |                                                                   |        |       |
|           |                           |   |     |     | 4                                                                                                    | Closing or closing auction                                                                                                    | ✓        | ✓        |     |     |     |       |       |     |     |                                       |          |          |              |                                                                   |        |       |
|           |                           |   |     |     | 8                                                                                                    | Auction only                                                                                                    |          | ✓        |     |     |     |       |       |     |     |                                       |          |          |              |                                                                   |        |       |
| 851       | LastLiquidityInd          | N | N C | N C | N C                                                                                                   | С                                                                                                    | С        | 1 C      | N C | N C | N C | N C N | N C N | C N | N C | C N                                   | N C      |          | ity. Require | whether the order added or removed only for execution reports ger | nerate | d for |
|           |                           |   |     |     | Value                                                                                                 | Description                                                                                                    | D        | С        |     |     |     |       |       |     |     |                                       |          |          |              |                                                                   |        |       |
|           |                           |   |     | 1   | Add Liquidity                                                                                         | ✓                                                                                                    | <b>√</b> |          |     |     |     |       |       |     |     |                                       |          |          |              |                                                                   |        |       |
|           |                           |   |     |     | 2                                                                                                    | Removed Liquidity                                                                                                    | ✓        | <b>√</b> |     |     |     |       |       |     |     |                                       |          |          |              |                                                                   |        |       |
|           |                           |   |     |     |                                                                                                    |                                                                                                    |          |          |     |     |     |       |       |     | 5   | Triggered Stop Order                  | ✓        | <b>√</b> |              |                                                                   |        |       |
|           |                           |   |     |     |                                                                                                    |                                                                                                    |          |          |     |     |     |       |       |     | 6   | Triggered One-cancels-the-other Order | <b>√</b> | <b>√</b> |              |                                                                   |        |       |
|           |                           |   |     |     | 7                                                                                                    | Triggered Market Order                                                                                                    | ✓        | ✓        |     |     |     |       |       |     |     |                                       |          |          |              |                                                                   |        |       |
| 880       | TrdMatchID                | N | N   | N   |                                                                                                    | entifier for each price level (matcl<br>nt (used for public trade reportin                                                                         |          | ) of a   |     |     |     |       |       |     |     |                                       |          |          |              |                                                                   |        |       |
| 1031      | CustOrderHandlingInst     | N | N   |     | Char<br>Rate ident<br>(No validat                                                                     | ifier in accordance with the FIA oftion).                                                                                                    | guideli  | nes      |     |     |     |       |       |     |     |                                       |          |          |              |                                                                   |        |       |
| 1100      | TriggerType               | N | С   | С   | C Char  Defines when the trigger will hit, i.e. the are fied by the trigger instructions will come in |                                                                                                    |          |          |     |     |     |       |       |     |     |                                       |          |          |              |                                                                   |        |       |
|           |                           |   |     |     | Value                                                                                                 | Description                                                                                                    | D        | С        |     |     |     |       |       |     |     |                                       |          |          |              |                                                                   |        |       |
|           |                           |   |     |     | 4                                                                                                    | Price movement                                                                                                    | ✓        | <b>√</b> |     |     |     |       |       |     |     |                                       |          |          |              |                                                                   |        |       |
| 1102      | TriggerPrice              | N | С   | С   | Price (11.8<br>The price a                                                                            | 3)<br>at which the trigger should hit.                                                                                                    |          |          |     |     |     |       |       |     |     |                                       |          |          |              |                                                                   |        |       |

| T7 FIX Gateway                              | 31 May 2017 |
|---------------------------------------------|-------------|
|                                             |             |
| T7 FIX Gateway Manual (FIX 4.2 and FIX 4.4) | V3.0        |

| continued     |                          |   |   |   |                                                                                                    |                               |  |  |
|---------------|--------------------------|---|---|---|----------------------------------------------------------------------------------------------------|-------------------------------|--|--|
| Tag           | Field Name               | R | D | С | Description                                                                                                    |                               |  |  |
| 1815          | TradingCapacity          | N | N | N | Int (1) This field designates if the trader is acting in the capacity of agent, trading for its own account or acting as a market maker.                                                                                 |                               |  |  |
|               |                          |   |   |   | Value Description D C                                                                                                    |                               |  |  |
|               |                          |   |   |   | 1 Customer (Agency) ✓ ✓                                                                                                    |                               |  |  |
|               |                          |   |   |   |                                                                                                    | 5 Principal (Proprietary) ✓ ✓ |  |  |
|               |                          |   |   |   | 6 Market Maker ✓ ✓                                                                                                    |                               |  |  |
| 1823          | Triggered                | N | N | N | Int (1) Indicates if an order has been previously triggered.                                                                                                    |                               |  |  |
|               |                          |   |   |   | Value Description D C                                                                                                    |                               |  |  |
|               |                          |   |   |   | 0 Not triggered (Default) ✓ ✓                                                                                                    |                               |  |  |
|               |                          |   |   |   | 1 Triggered $\checkmark$ $\checkmark$                                                                                                    |                               |  |  |
| 2404<br>25008 | ComplianceText FreeText2 | N | N |   | String (20) This field is used to provide additional compliance information (according to respective rules and regs, circulars and/or bilateral coordination between participant and Trading Surveillance).  String (12) |                               |  |  |
|               |                          |   |   |   | Second free-format text field for trader-specific or customer-related comments.                                                                                                    |                               |  |  |
| 25009         | FreeText3                | N | N |   | String (12) Third free-format text field for trader-specific or customer-related comments. Should not be used in conjunction with TAIFEX Member and TAIFEX Beneficiary Account.                                          |                               |  |  |
| 25107         | FreeText4                | N |   | N | String (16) Free-format text field for trader-specific or customer related comments.                                                                                                    |                               |  |  |
| 25023         | ReturnCode               | N | N | N | Int (10) Unique error or event identification number.                                                                                                    |                               |  |  |
| 25024         | ReturnCodeSource         | N | N | N | String (20) Originating system component providing the return code.                                                                                                    |                               |  |  |
|               |                          |   |   |   | Value Description D C                                                                                                    |                               |  |  |
|               |                          |   |   |   | FIX Fix Gateway   GATE- WAY                                                                                                    |                               |  |  |
|               |                          |   |   |   | TRADIN Trading system   SYS- TEM                                                                                                    |                               |  |  |

| T7 FIX Gateway                              | 31 May 2017 |
|---------------------------------------------|-------------|
|                                             |             |
| T7 FIX Gateway Manual (FIX 4.2 and FIX 4.4) | V3.0        |

| continued                                                                                                    |                        |     |     |     |                                                                                                    |                                                |           |                                                                           |           |     |     |           |       |          |     |     |     |     |       |     |       |     |     |   |  |                                                                  |            |       |
|----------------------------------------------------------------------------------------------------|------------------------|-----|-----|-----|----------------------------------------------------------------------------------------------------|------------------------------------------------|-----------|---------------------------------------------------------------------------|-----------|-----|-----|-----------|-------|----------|-----|-----|-----|-----|-------|-----|-------|-----|-----|---|--|------------------------------------------------------------------|------------|-------|
| Tag                                                                                                    | Field Name             | R   | D   | С   | Description                                                                                                    | on                                             |           |                                                                           |           |     |     |           |       |          |     |     |     |     |       |     |       |     |     |   |  |                                                                  |            |       |
| 25025                                                                                                    | ReturnCodeText         | N   | N   | N   |                                                                                                    | String (2000) Text explaining the return code. |           |                                                                           |           |     |     |           |       |          |     |     |     |     |       |     |       |     |     |   |  |                                                                  |            |       |
| 25108                                                                                                    | OrderIDSfx             | N   |     | N   | Int (10) Order identification suffix generated by the T7 system. An increase of the peak or overall quantity leads to a new timestamp, loosing time priority and the assignment of a new order id suffix, whereas a reduction maintains the original timestamp and order id suffix. |                                                |           | to a<br>ign-<br>on                                                        |           |     |     |           |       |          |     |     |     |     |       |     |       |     |     |   |  |                                                                  |            |       |
| 28710                                                                                                    | PriceValidityCheckType | N N | N   | N N | N N                                                                                                    | N                                              | formed by | ow price validity check should<br>the exchange.<br>pied from the request. | l be per- |     |     |           |       |          |     |     |     |     |       |     |       |     |     |   |  |                                                                  |            |       |
|                                                                                                    |                        |     |     |     | Value                                                                                                    | Description                                    | D         | С                                                                         |           |     |     |           |       |          |     |     |     |     |       |     |       |     |     |   |  |                                                                  |            |       |
|                                                                                                    |                        |     |     |     | 0                                                                                                    | None                                           | <b>√</b>  | <b>√</b>                                                                  |           |     |     |           |       |          |     |     |     |     |       |     |       |     |     |   |  |                                                                  |            |       |
|                                                                                                    |                        |     |     |     | 1                                                                                                    | Optional                                       | <b>√</b>  |                                                                           |           |     |     |           |       |          |     |     |     |     |       |     |       |     |     |   |  |                                                                  |            |       |
|                                                                                                    |                        |     |     |     |                                                                                                    |                                                |           |                                                                           |           |     | 2   | Mandatory | ✓     | <b>√</b> |     |     |     |     |       |     |       |     |     |   |  |                                                                  |            |       |
| 28745                                                                                                    | Crossed                | N   | I N | N N | N N                                                                                                    | N N                                            | N N       | N N                                                                       | I N       | N N | N N | N N N     | N N N | N N      | N N | N N | N N | N N | N N N | N N | N N N | N N | N N | N |  | vill be delivered in case of dele<br>e to Self Match Prevention. | etion or r | nodi- |
|                                                                                                    |                        |     |     |     | Value                                                                                                    | Description                                    | D         | С                                                                         |           |     |     |           |       |          |     |     |     |     |       |     |       |     |     |   |  |                                                                  |            |       |
|                                                                                                    |                        |     |     |     | 1                                                                                                    | Cross rejected                                 | ✓         | ✓                                                                         |           |     |     |           |       |          |     |     |     |     |       |     |       |     |     |   |  |                                                                  |            |       |
| 30060                                                                                                    | UTransactTime          | N   | N   | N   | Int (20) Transaction timestamp which provides date and time in UTC, represented as nanoseconds past the UNIX epoch (00:00:00 UTC on 1 January 1970).                                                                                                    |                                                |           |                                                                           |           |     |     |           |       |          |     |     |     |     |       |     |       |     |     |   |  |                                                                  |            |       |
| <stand< td=""><td>ard Trailer&gt;</td><td></td><td></td><td></td><td></td><td></td><td></td><td></td></stand<> | ard Trailer>           |     |     |     |                                                                                                    |                                                |           |                                                                           |           |     |     |           |       |          |     |     |     |     |       |     |       |     |     |   |  |                                                                  |            |       |

| T7 FIX Gateway                              | 31 May 2017 |  |
|---------------------------------------------|-------------|--|
| T7 FIX Gateway Manual (FIX 4.2 and FIX 4.4) | V3.0        |  |

# 6.5.6.1 ExecRestatementReason (378): List of Valid Values

| Value | Description                                                            | Deriv-<br>atives | Cash |
|-------|------------------------------------------------------------------------|------------------|------|
| 0     | GT corporate action                                                    |                  | ✓    |
| 1     | GT renewal / restatement (no corporate action, order book restatement) | ✓                | ✓    |
| 8     | Exchange Option                                                        |                  | ✓    |
| 100   | Unknown Order State                                                    | ✓                | ✓    |
| 101   | Order Added                                                            | ✓                | ✓    |
| 102   | Order Replaced                                                         | $\checkmark$     | ✓    |
| 103   | Order Canceled                                                         | ✓                | ✓    |
| 105   | Immediate or Cancel Order Canceled                                     | ✓                | ✓    |
| 107   | FOK Order canceled                                                     |                  | ✓    |
| 122   | Instrument State Change                                                |                  | ✓    |
| 135   | Market Order Triggered                                                 | ✓                | ✓    |
| 146   | End of Day Processing                                                  |                  | ✓    |
| 148   | Order Expiration                                                       |                  | ✓    |
| 149   | Closing Auction Only Order Activated                                   | ✓                | ✓    |
| 150   | Closing Auction Only Order Inactivated                                 | ✓                | ✓    |
| 151   | OAO Order activated                                                    |                  | ✓    |
| 152   | OAO Order inactivated                                                  |                  | ✓    |
| 153   | AAO Order activated                                                    |                  | ✓    |
| 154   | AAO Order inactivated                                                  |                  | ✓    |
| 155   | Order Refreshed                                                        |                  | ✓    |
| 164   | One-cancels-the-other Order Triggered                                  | ✓                | ✓    |
| 172   | Stop Order Triggered                                                   | ✓                | ✓    |
| 181   | Ownership Changed                                                      | ✓                | ✓    |
| 197   | Order Cancellation Pending                                             | ✓                | ✓    |
| 199   | Pending Cancellation Executed                                          | ✓                | ✓    |
| 212   | Book Or Cancel Order Canceled                                          | ✓                | ✓    |
| 213   | Trailing Stop Update                                                   |                  | ✓    |
| 237   | Exceeds maximum quantity                                               |                  | ✓    |
| 238   | Invalid Limit Price                                                    |                  | ✓    |
| 241   | User does not exist                                                    |                  | ✓    |
| 242   | Session does not exist                                                 |                  | ✓    |
| 243   | Invalid Stop Price                                                     |                  | ✓    |

| T7 FIX Gateway                              | 31 May 2017 |
|---------------------------------------------|-------------|
|                                             |             |
| T7 FIX Gateway Manual (FIX 4.2 and FIX 4.4) | V3.0        |

|       | continued                 |                  |              |
|-------|---------------------------|------------------|--------------|
| Value | Description               | Deriv-<br>atives | Cash         |
| 244   | Marked For Deletion       |                  | ✓            |
| 245   | Instrument does not exist |                  | ✓            |
| 246   | Business Unit Risk Event  |                  | ✓            |
| 257   | Initial Cleanup           |                  | ✓            |
| 292   | Dividend Payment          |                  | ✓            |
| 294   | Last Trading Day          |                  | ✓            |
| 295   | Trading Parameter Change  |                  | ✓            |
| 296   | Currency Change           |                  | ✓            |
| 297   | Product Assignment Change |                  | ✓            |
| 298   | Reference Price Change    |                  | $\checkmark$ |

| T7 FIX Gateway                              | 31 May 2017 |
|---------------------------------------------|-------------|
| T7 FIX Gateway Manual (FIX 4.2 and FIX 4.4) | V3.0        |

## 6.5.7 Order Cancel Reject

The Order Cancel Reject message indicates that an Order Cancel Request, Order Cancel Replace Request or Multileg Order Cancel Replace Request has been rejected.

| Tag                                                                                | Field Name       | R | D                     | С                                    | Description                                                                                                    |
|------------------------------------------------------------------------------------|------------------|---|-----------------------|--------------------------------------|----------------------------------------------------------------------------------------------------|
| <stand< td=""><td>ard Header&gt;</td><td></td><td></td><td></td><td></td></stand<> | ard Header>      |   |                       |                                      |                                                                                                    |
| 35                                                                                 | MsgType          | Υ | Υ                     | Υ                                    | '9' = Order Cancel Reject                                                                                                    |
| <messa< td=""><td>age Body&gt;</td><td></td><td></td><td></td><td></td></messa<>   | age Body>        |   |                       |                                      |                                                                                                    |
| 11                                                                                 | ClOrdID          | Υ | Υ                     | Y                                    | String (20) Unique customer defined order request identifier (20 characters or less, ASCII range 32 - 126).                                    |
| 37                                                                                 | OrderID          | Υ | Υ                     | Υ                                    | String Exchange Order ID generated by the T7 System (Int (20)) or OrderID (37) from FIX request.                                               |
| 39                                                                                 | OrdStatus        | Υ | Υ                     | Υ                                    | Char Conveys the current status of an order.                                                                                                   |
|                                                                                    |                  |   | Value Description D C |                                      |                                                                                                    |
|                                                                                    |                  |   |                       | 8 Rejected $\checkmark$ $\checkmark$ |                                                                                                    |
| 41                                                                                 | OrigClOrdID      | Υ | Y                     | Y                                    | String (20) ClOrdID (11) of the last successfully processed task (request) referring to the specific order; used for client order ID chaining. |
| 100                                                                                | ExDestination    | Y | Υ                     | Y                                    | Exchange Market Identifier Code of the trading market according to ISO 10383.                                                                  |
| 102                                                                                | CxlRejReason     | Υ | Υ                     | Υ                                    | Int (2) Code to identify reason for cancel rejection.                                                                                          |
|                                                                                    |                  |   |                       |                                      | Value Description D C                                                                                                    |
|                                                                                    |                  |   |                       |                                      | 0 Too late to cancel ✓ ✓                                                                                                    |
|                                                                                    |                  |   |                       |                                      | 99 Other 🗸 🗸                                                                                                    |
| 434                                                                                | CxlRejResponseTo | Υ | Υ                     | Υ                                    | Char Identifies the type of request that a Cancel Reject is in response to.                                                                    |
|                                                                                    |                  |   |                       | Value Description D C                |                                                                                                    |
|                                                                                    |                  |   |                       |                                      | 1 Order Cancel Request ✓ ✓                                                                                                    |
|                                                                                    |                  |   |                       |                                      | 2 Order Cancel/Replace ✓ ✓ ✓ Request                                                                                                    |
| 25023                                                                              | ReturnCode       | Υ | Υ                     | Υ                                    | Int (10) Unique error or event identification number.                                                                                          |

| T7 FIX Gateway                              | 31 May 2017 |
|---------------------------------------------|-------------|
|                                             |             |
| T7 FIX Gateway Manual (FIX 4.2 and FIX 4.4) | V3.0        |

|                                                                                     |                  |   |   | cont | inued                                                                                                    |                                 |                                                    |
|-------------------------------------------------------------------------------------|------------------|---|---|------|----------------------------------------------------------------------------------------------------|---------------------------------|----------------------------------------------------|
| Tag                                                                                 | Field Name       | R | D | С    | Description                                                                                                    |                                 |                                                    |
| 25024                                                                               | ReturnCodeSource | Υ | Y | Υ    | String (20) Originating system component providing the return code.                                                                                  |                                 |                                                    |
|                                                                                     |                  |   |   |      | Value Description D C                                                                                                    |                                 |                                                    |
|                                                                                     |                  |   |   |      |                                                                                                    |                                 | FIX Fix Gateway $\checkmark$ $\checkmark$ GATE-WAY |
|                                                                                     |                  |   |   |      |                                                                                                    | TRADIN Trading system  SYS- TEM |                                                    |
| 25025                                                                               | ReturnCodeText   | Υ | Υ | Υ    | String (2000)                                                                                                    |                                 |                                                    |
|                                                                                     |                  |   |   |      | Text explaining the return code.                                                                                                    |                                 |                                                    |
| 30060                                                                               | UTransactTime    | N | N | N    | Int (20) Transaction timestamp which provides date and time in UTC, represented as nanoseconds past the UNIX epoch (00:00:00 UTC on 1 January 1970). |                                 |                                                    |
| <stand< td=""><td>ard Trailer&gt;</td><td></td><td></td><td></td><td></td></stand<> | ard Trailer>     |   |   |      |                                                                                                    |                                 |                                                    |

| T7 FIX Gateway                              | 31 May 2017 |  |
|---------------------------------------------|-------------|--|
|                                             |             |  |
| T7 FIX Gateway Manual (FIX 4.2 and FIX 4.4) | V3.0        |  |

## 6.5.8 Order Mass Action Report

This message informs about unsolicited mass cancellation events. For more details, please refer to **chapter 3.7.13 Mass Cancellation Notification.** 

| Tag                                                                                                    | Field Name         | R | D | С         | Description                                                                                                    |  |  |  |
|----------------------------------------------------------------------------------------------------|--------------------|---|---|-----------|----------------------------------------------------------------------------------------------------|--|--|--|
| <stand< td=""><td>ard Header&gt;</td><td></td><td></td><td></td><td></td></stand<>                                                                                                    | ard Header>        |   |   |           |                                                                                                    |  |  |  |
| 35                                                                                                    | MsgType            | Υ | Υ | Υ         | 'UBZ' = User order mass action report                                                                                                    |  |  |  |
| <messa< td=""><td>age Body&gt;</td><td></td><td></td><td></td><td></td></messa<>                                                                                                    | age Body>          |   |   |           |                                                                                                    |  |  |  |
| <parties< td=""><td>3&gt;</td><td>Ν</td><td>N</td><td>Ν</td><td>Party Information.</td></parties<>                                                                                                    | 3>                 | Ν | N | Ν         | Party Information.                                                                                                    |  |  |  |
| 453                                                                                                    | NoPartyIDs         | Υ | Υ | Y         | NumInGroup<br>Number of parties involved. Only in FIX 4.4.                                                                                                    |  |  |  |
| <enterir< td=""><td>ng firm&gt;</td><td>N</td><td>N</td><td>N</td><td>Entering Entity ID. 1 = (Participant), 2 = (Market Supervision)</td></enterir<>                                                                                                    | ng firm>           | N | N | N         | Entering Entity ID. 1 = (Participant), 2 = (Market Supervision)                                                                                                    |  |  |  |
| <enterir< td=""><td>ng trader&gt;</td><td>Ν</td><td>N</td><td>Ν</td><td>Entering User ID.</td></enterir<>                                                                                                    | ng trader>         | Ν | N | Ν         | Entering User ID.                                                                                                    |  |  |  |
| <execut< td=""><td>ing trader&gt;</td><td>Ν</td><td>N</td><td>Ν</td><td>Trader identification.</td></execut<>                                                                                                    | ing trader>        | Ν | N | Ν         | Trader identification.                                                                                                    |  |  |  |
| <sessio< td=""><td>n ID&gt;</td><td>N</td><td>N</td><td>N</td><td>Executing session; information provided in case of unsolicited events and for the Drop Copy service.</td></sessio<>                                                                                                    | n ID>              | N | N | N         | Executing session; information provided in case of unsolicited events and for the Drop Copy service.                                                                                                   |  |  |  |
| end <pa< td=""><td>arties&gt;</td><td></td><td></td><td></td><td></td></pa<>                                                                                                    | arties>            |   |   |           |                                                                                                    |  |  |  |
| <instrur< td=""><td>ment&gt;</td><td>Υ</td><td>Υ</td><td>Υ</td><td>Security identification.</td></instrur<>                                                                                                    | ment>              | Υ | Υ | Υ         | Security identification.                                                                                                    |  |  |  |
| <notaff< td=""><td>ectedOrdersGrp&gt;</td><td>N</td><td>N</td><td>N</td><td>The group of not affected orders informs about orders in status "pending delete" due to a mass cancellation event. These are orders that couldn't be canceled due to an incompatible instrument state.</td></notaff<> | ectedOrdersGrp>    | N | N | N         | The group of not affected orders informs about orders in status "pending delete" due to a mass cancellation event. These are orders that couldn't be canceled due to an incompatible instrument state. |  |  |  |
| <affecte< td=""><td>edOrdersGrp&gt;</td><td>N</td><td></td><td>N</td><td>The group of affected orders informs about persistent orders that were deleted due to a mass cancellation event.</td></affecte<>                                                                                         | edOrdersGrp>       | N |   | N         | The group of affected orders informs about persistent orders that were deleted due to a mass cancellation event.                                                                                       |  |  |  |
| 15                                                                                                    | Currency           | N |   | N         | Currency Currency used for price. The combination of an ISIN with a defined currency will Identify uniquely an instrument.                                                                             |  |  |  |
| 44                                                                                                    | Price              | N | N | N         | Price (11.8)<br>Limit price.                                                                                                    |  |  |  |
| 54                                                                                                    | Side               | N | N | N         | Char<br>Side of order.                                                                                                    |  |  |  |
|                                                                                                    |                    |   |   |           | Value Description D C                                                                                                    |  |  |  |
|                                                                                                    |                    |   |   | 1 Buy 🗸 🗸 |                                                                                                    |  |  |  |
|                                                                                                    |                    |   |   |           | 2 Sell 🗸 🗸                                                                                                    |  |  |  |
| 1301                                                                                                    | MarketID           | N | N | N         | Exchange Market Identifier Code of the trading market according to ISO 10383.                                                                                                    |  |  |  |
| 1369                                                                                                    | MassActionReportID | Υ | Υ | Υ         | Int (20)<br>Transaction timestamp.                                                                                                    |  |  |  |

| T7 FIX Gateway                              | 31 May 2017 |
|---------------------------------------------|-------------|
|                                             |             |
| T7 FIX Gateway Manual (FIX 4.2 and FIX 4.4) | V3.0        |

| continued |                  |   |    |     |                                   |                                               |                                                   |          |                        |                                                                             |  |  |  |  |     |                                   |                                                  |          |       |             |          |   |
|-----------|------------------|---|----|-----|-----------------------------------|-----------------------------------------------|---------------------------------------------------|----------|------------------------|-----------------------------------------------------------------------------|--|--|--|--|-----|-----------------------------------|--------------------------------------------------|----------|-------|-------------|----------|---|
| Tag       | Field Name       | R | D  | С   | Descripti                         | on                                            |                                                   |          |                        |                                                                             |  |  |  |  |     |                                   |                                                  |          |       |             |          |   |
| 28721     | MassActionReason | Y | Υ  | Y   | Int Reason for mass cancellation. |                                               |                                                   |          |                        |                                                                             |  |  |  |  |     |                                   |                                                  |          |       |             |          |   |
|           |                  |   |    |     | Value                             | Description                                   | D                                                 | С        |                        |                                                                             |  |  |  |  |     |                                   |                                                  |          |       |             |          |   |
|           |                  |   |    |     | 0                                 | No special reason                             | <b>√</b>                                          | ✓        |                        |                                                                             |  |  |  |  |     |                                   |                                                  |          |       |             |          |   |
|           |                  |   |    |     | 1                                 | Stop Trading                                  | ✓                                                 | ✓        |                        |                                                                             |  |  |  |  |     |                                   |                                                  |          |       |             |          |   |
|           |                  |   |    |     | 2                                 | Emergency                                     | ✓                                                 | ✓        |                        |                                                                             |  |  |  |  |     |                                   |                                                  |          |       |             |          |   |
|           |                  |   |    |     | 3                                 | Market Maker Protection                       | ✓                                                 | ✓        |                        |                                                                             |  |  |  |  |     |                                   |                                                  |          |       |             |          |   |
|           |                  |   |    |     | 6                                 | Session loss                                  | ✓                                                 | ✓        |                        |                                                                             |  |  |  |  |     |                                   |                                                  |          |       |             |          |   |
|           |                  |   |    |     | 7                                 | Duplicate Session Login                       | ✓                                                 | ✓        |                        |                                                                             |  |  |  |  |     |                                   |                                                  |          |       |             |          |   |
|           |                  |   |    |     | 8                                 | Clearing Risk Control                         | ✓                                                 | ✓        |                        |                                                                             |  |  |  |  |     |                                   |                                                  |          |       |             |          |   |
|           |                  |   |    |     | 105                               | Product State Halt                            | ✓                                                 | ✓        |                        |                                                                             |  |  |  |  |     |                                   |                                                  |          |       |             |          |   |
|           |                  |   |    |     | 106                               | Product State Holiday                         | ✓                                                 | ✓        |                        |                                                                             |  |  |  |  |     |                                   |                                                  |          |       |             |          |   |
|           |                  |   |    |     | 107                               | Instrument Suspension                         | ✓                                                 | ✓        |                        |                                                                             |  |  |  |  |     |                                   |                                                  |          |       |             |          |   |
|           |                  |   |    |     | 109                               | Strategy Cancellation                         | ✓                                                 |          |                        |                                                                             |  |  |  |  |     |                                   |                                                  |          |       |             |          |   |
|           |                  |   |    |     | 110                               | Circuit Breaker (Volatility Interrupt)        | ✓                                                 | ✓        |                        |                                                                             |  |  |  |  |     |                                   |                                                  |          |       |             |          |   |
|           |                  |   |    |     |                                   |                                               |                                                   |          |                        |                                                                             |  |  |  |  | 111 | Product temporarily not tradeable | ✓                                                | <b>√</b> |       |             |          |   |
|           |                  |   |    |     |                                   | 113                                           | Instrument Stopped                                |          | ✓                      |                                                                             |  |  |  |  |     |                                   |                                                  |          |       |             |          |   |
| 30018     | UExecInst        | N | N  | N N | N N                               | N N                                           | N N                                               | N N      | Cancellati<br>canceled | alue String ion scope for orders. Quotes are a by mass cancellation events. |  |  |  |  |     |                                   |                                                  |          |       |             |          |   |
|           |                  |   |    |     |                                   |                                               |                                                   |          |                        |                                                                             |  |  |  |  |     |                                   |                                                  |          | Value | Description | D        | С |
|           |                  |   |    |     |                                   |                                               |                                                   |          |                        |                                                                             |  |  |  |  |     | Н                                 | Reinstate on trading system failure (persistent) | ✓        | ✓     |             |          |   |
|           |                  |   |    |     |                                   | Q                                             | Cancel on trading system failure (non-persistent) | ✓        | <b>√</b>               |                                                                             |  |  |  |  |     |                                   |                                                  |          |       |             |          |   |
|           |                  |   |    |     | HQ                                | Persistent and non-persistent orders          | ✓                                                 | ✓        |                        |                                                                             |  |  |  |  |     |                                   |                                                  |          |       |             |          |   |
| 30893     | ULastFragment    | Y | YY | YY  |                                   | whether this message is the last if messages. | in a s                                            | e-       |                        |                                                                             |  |  |  |  |     |                                   |                                                  |          |       |             |          |   |
|           |                  |   |    |     | Value                             | Description                                   | D                                                 | С        |                        |                                                                             |  |  |  |  |     |                                   |                                                  |          |       |             |          |   |
|           |                  |   |    |     |                                   |                                               |                                                   |          |                        |                                                                             |  |  |  |  |     |                                   |                                                  |          |       |             | NI . I . |   |
|           |                  |   |    |     | N                                 | Not last message                              | <b>√</b>                                          | <b>√</b> |                        |                                                                             |  |  |  |  |     |                                   |                                                  |          |       |             |          |   |

| T7 FIX Gateway                              | 31 May 2017 |  |
|---------------------------------------------|-------------|--|
|                                             |             |  |
| T7 FIX Gateway Manual (FIX 4.2 and FIX 4.4) | V3.0        |  |

### 6.5.9 Order Mass Action Request

The User Order Mass Action Request (UCA) will allow the deletion of multiple orders based on different filter criteria. For more details, please refer to **chapter 3.12 Mass Deletion Request.** 

| Tag                                                                                                    | Field Name                      | R | D | С | Description                                                                                                    |                     |          |   |
|----------------------------------------------------------------------------------------------------|---------------------------------|---|---|---|----------------------------------------------------------------------------------------------------|---------------------|----------|---|
| <stand< td=""><td>ard Header&gt;</td><td></td><td></td><td></td><td></td><td></td><td></td><td></td></stand<>                                            | ard Header>                     |   |   |   |                                                                                                    |                     |          |   |
| 35                                                                                                    | MsgType                         | Υ | Υ | Υ | 'UCA' = User order mass ac                                                                                                    | tion request        |          |   |
| <mess< td=""><td>age Body&gt;</td><td></td><td></td><td></td><td></td><td></td><td></td><td></td></mess<>                                                | age Body>                       |   |   |   |                                                                                                    |                     |          |   |
| <partie< td=""><td>s&gt;</td><td>Υ</td><td>Υ</td><td>Υ</td><td colspan="4">Party Information.</td></partie<>                                             | s>                              | Υ | Υ | Υ | Party Information.                                                                                                    |                     |          |   |
| 453                                                                                                    | NoPartyIDs                      | Y | Υ | Y | NumInGroup<br>Number of parties involved. Only in FIX 4.4.                                                                                                    |                     |          |   |
| <enterio< td=""><td colspan="2"><entering trader=""></entering></td><td>Υ</td><td>Υ</td><td>Entering User ID.</td><td></td><td></td><td></td></enterio<> | <entering trader=""></entering> |   | Υ | Υ | Entering User ID.                                                                                                    |                     |          |   |
| end <p< td=""><td>arties&gt;</td><td></td><td></td><td></td><td></td><td></td><td></td><td></td></p<>                                                    | arties>                         |   |   |   |                                                                                                    |                     |          |   |
| <targetparties></targetparties>                                                                                                    |                                 | N | N | N | Target party information.                                                                                                    |                     |          |   |
| 1461                                                                                                    | NoTargetPartyIDs                | Y | Y | Y | NumInGroup<br>Identifies the number of target parties identified in a<br>mass action. Only in FIX 4.4.                                                                                                    |                     |          |   |
| < target                                                                                                    | executing trader>               | N | N | N | N Target executing trader information.                                                                                                    |                     |          |   |
| end <ta< td=""><td>argetParties&gt;</td><td></td><td></td><td></td><td></td><td></td><td></td><td></td></ta<>                                            | argetParties>                   |   |   |   |                                                                                                    |                     |          |   |
| <instru< td=""><td>ment&gt;</td><td>Υ</td><td>Υ</td><td>Υ</td><td>Security identification.</td><td></td><td></td><td></td></instru<>                     | ment>                           | Υ | Υ | Υ | Security identification.                                                                                                    |                     |          |   |
| 11                                                                                                    | ClOrdID                         | Υ | Y | Y | String ClOrdID handling will be completely within the responsability of the customer. The FGW will simply echo back the content.                                                                                                    |                     |          |   |
| 15                                                                                                    | Currency                        | N |   | N | Currency Currency used for price. The combination of an ISIN with a defined currency will Identify uniquely an instrument.  Mandatory if SecurityIDSource (22) = 4 (ISIN) for ISINs traded in more than one currency. Field will be ignored if SecurityIDSource (22) = M (Marketplace assigned identifier). |                     |          |   |
| 44                                                                                                    | Price                           | N | N | N | Price (11.8)<br>Limit price.                                                                                                    |                     |          |   |
| 54                                                                                                    | Side                            | N | N | N | Char<br>Side of order.                                                                                                    |                     |          |   |
|                                                                                                    |                                 |   |   |   | Value Description                                                                                                    | D                   | C        | ; |
|                                                                                                    |                                 |   |   |   | 1 Buy                                                                                                    | ✓                   | <b>√</b> | / |
|                                                                                                    |                                 |   |   |   | 2 Sell                                                                                                    | ✓                   | <b>√</b> | 1 |
| 60                                                                                                    | TransactTime                    | Υ | Υ | Y | UTC Timestamp Transaction time. This field will be ignored in a FIX Gateway.                                                                                                    | all messages sent t | o the    | ) |

| T7 FIX Gateway                              | 31 May 2017 |
|---------------------------------------------|-------------|
|                                             |             |
| T7 FIX Gateway Manual (FIX 4.2 and FIX 4.4) | V3.0        |

|                                                                                                    | continued       |   |   |   |                                                       |                                                                                                    |             |       |                                                        |          |                           |   |   |
|----------------------------------------------------------------------------------------------------|-----------------|---|---|---|-------------------------------------------------------|----------------------------------------------------------------------------------------------------|-------------|-------|--------------------------------------------------------|----------|---------------------------|---|---|
| Tag                                                                                                    | Field Name      | R | D | С | Description                                           | Description                                                                                           |             |       |                                                        |          |                           |   |   |
| 376                                                                                                    | ComplianceID    | N | N | N |                                                       | Int (20) Numeric identifier for trading algorithms required by the German High-frequency Trading Act. |             |       |                                                        |          |                           |   |   |
| 1373                                                                                                    | MassActionType  | Υ | Y | Y | Int (1)<br>Specifies t                                | he type of action requested.                                                                          |             |       |                                                        |          |                           |   |   |
|                                                                                                    |                 |   |   |   | Value                                                 | Description                                                                                           | D           | С     |                                                        |          |                           |   |   |
|                                                                                                    |                 |   |   | 3 | Cancel orders                                         | ✓                                                                                                    | ✓           |       |                                                        |          |                           |   |   |
| 1374                                                                                                    | MassActionScope | Υ | Υ | Y | Int (1) Specifies scope of Order Mass Action Request. |                                                                                                    |             |       |                                                        |          |                           |   |   |
|                                                                                                    |                 |   |   |   |                                                       | Value                                                                                                 | Description | D     | С                                                      |          |                           |   |   |
|                                                                                                    |                 |   |   |   |                                                       |                                                                                                    |             |       |                                                        | 1        | All orders for a security | ✓ | ✓ |
|                                                                                                    |                 |   |   |   |                                                       |                                                                                                    |             | 9     | All orders for a market segment (or multiple segments) | <b>√</b> | <b>√</b>                  |   |   |
| 30100                                                                                                    | UExDestination  | Y | Y | Y | Exchange<br>Market Ide<br>to ISO 103                  | entifier code of the trading marke<br>183.                                                            | t acco      | rding |                                                        |          |                           |   |   |
| <stand< td=""><td>ard Trailer&gt;</td><td></td><td></td><td></td><td></td><td></td><td></td><td></td></stand<> | ard Trailer>    |   |   |   |                                                       |                                                                                                    |             |       |                                                        |          |                           |   |   |

| T7 FIX Gateway                              | 31 May 2017 |  |
|---------------------------------------------|-------------|--|
|                                             |             |  |
| T7 FIX Gateway Manual (FIX 4.2 and FIX 4.4) | V3.0        |  |

## 6.5.10 Order Mass Action Response

Response to a User Order Mass Action Request (UCA).

| Tag                                                                                                    | Field Name         | R | D | С | Description                  | n                                                                                                    |          |      |
|----------------------------------------------------------------------------------------------------|--------------------|---|---|---|------------------------------|----------------------------------------------------------------------------------------------------|----------|------|
| <standa< td=""><td>ard Header&gt;</td><td></td><td></td><td></td><td></td><td></td><td></td><td></td></standa<>                                                                                                    | ard Header>        |   |   |   |                              |                                                                                                    |          |      |
| 35                                                                                                    | MsgType            | Υ | Υ | Υ | 'UCAR' = U                   | ser order mass action response                                                                                                    |          |      |
| <messa< td=""><td>ige Body&gt;</td><td></td><td></td><td></td><td></td><td></td><td></td><td></td></messa<>                                                                                                    | ige Body>          |   |   |   |                              |                                                                                                    |          |      |
| <parties< td=""><td>3&gt;</td><td>Ν</td><td>N</td><td>Ν</td><td>Party Inforn</td><td>nation.</td><td></td><td></td></parties<>                                                                                                    | 3>                 | Ν | N | Ν | Party Inforn                 | nation.                                                                                                    |          |      |
| 453                                                                                                    | NoPartyIDs         | Υ | Υ | Y | NumInGrou<br>Number of       | parties involved. Only in FIX 4.4.                                                                                                    |          |      |
| <enterir< td=""><td>ng trader&gt;</td><td>N</td><td>Ν</td><td>Ν</td><td>Entering Us</td><td>ser ID.</td><td></td><td></td></enterir<>                                                                                                    | ng trader>         | N | Ν | Ν | Entering Us                  | ser ID.                                                                                                    |          |      |
| end <pa< td=""><td>arties&gt;</td><td></td><td></td><td></td><td></td><td></td><td></td><td></td></pa<>                                                                                                    | arties>            |   |   |   |                              |                                                                                                    |          |      |
| <target< td=""><td>Parties&gt;</td><td>Ν</td><td>Ν</td><td>Ν</td><td>Target party</td><td>information.</td><td></td><td></td></target<>                                                                                                    | Parties>           | Ν | Ν | Ν | Target party                 | information.                                                                                                    |          |      |
| 1461                                                                                                    | NoTargetPartyIDs   | Υ | Y | Y |                              | p<br>e number of target parties identi<br>n. Only in FIX 4.4.                                                                               | fied ii  | n a  |
| <target< td=""><td>executing trader&gt;</td><td>Ν</td><td>Ν</td><td>Ν</td><td>Target exec</td><td>uting trader information.</td><td></td><td></td></target<>                                                                                                    | executing trader>  | Ν | Ν | Ν | Target exec                  | uting trader information.                                                                                                    |          |      |
| end <targetparties></targetparties>                                                                                                    |                    |   |   |   |                              |                                                                                                    |          |      |
| <instrun< td=""><td>nent&gt;</td><td>Υ</td><td>Υ</td><td>Υ</td><td>Security ide</td><td>entification.</td><td></td><td></td></instrun<>                                                                                                    | nent>              | Υ | Υ | Υ | Security ide                 | entification.                                                                                                    |          |      |
| <notaff< td=""><td>ectedOrdersGrp&gt;</td><td>N</td><td>N</td><td>N</td><td>in status "pe<br/>event. Thes</td><td>of not affected orders informs ab<br/>ending delete" due to a mass ca<br/>se are orders that couldn't be car<br/>acompatible instrument state.</td><td>ncella</td><td>tion</td></notaff<> | ectedOrdersGrp>    | N | N | N | in status "pe<br>event. Thes | of not affected orders informs ab<br>ending delete" due to a mass ca<br>se are orders that couldn't be car<br>acompatible instrument state. | ncella   | tion |
| <affecte< td=""><td>edOrdersGrp&gt;</td><td>N</td><td></td><td>N</td><td></td><td>of affected orders informs about were deleted due to a mass can</td><td></td><td></td></affecte<>                                                                                                    | edOrdersGrp>       | N |   | N |                              | of affected orders informs about were deleted due to a mass can                                                                             |          |      |
| 11                                                                                                    | ClOrdID            | N | N | N | String<br>Unique cus         | tomer defined order request ider                                                                                                    | ntifier. |      |
| 15                                                                                                    | Currency           | N |   | N | The combin will Identify     | sed for price.<br>nation of an ISIN with a defined o<br>uniquely an instrument.<br>red from the request.                                    | urren    | су   |
| 44                                                                                                    | Price              | N | N | N | Price (11.8)<br>Limit price. |                                                                                                    |          |      |
| 54                                                                                                    | Side               | N | N | N | Char<br>Side of orde         | er.                                                                                                    |          |      |
|                                                                                                    |                    |   |   |   | Value                        | Description                                                                                                    | D        | С    |
|                                                                                                    |                    |   |   |   | 1                            | Buy                                                                                                    | ✓        | ✓    |
|                                                                                                    |                    |   |   |   | 2                            | Sell                                                                                                    | ✓        | ✓    |
| 1369                                                                                                    | MassActionReportID | Υ | Y | Y | Int (20)<br>Transaction      | timestamp.                                                                                                    |          |      |

| T7 FIX Gateway                              | 31 May 2017 |
|---------------------------------------------|-------------|
|                                             |             |
| T7 FIX Gateway Manual (FIX 4.2 and FIX 4.4) | V3.0        |

|       |                        |   |   | conti | nued                                 |                                                                                                    |                              |          |  |  |  |  |  |  |  |   |          |   |          |
|-------|------------------------|---|---|-------|--------------------------------------|----------------------------------------------------------------------------------------------------|------------------------------|----------|--|--|--|--|--|--|--|---|----------|---|----------|
| Tag   | Field Name             | R | D | С     | Description                          | on                                                                                                    |                              |          |  |  |  |  |  |  |  |   |          |   |          |
| 1373  | MassActionType         | Υ | Υ | Υ     | Y                                    | Int (1)<br>Specifies t                                                                                | he type of action requested. |          |  |  |  |  |  |  |  |   |          |   |          |
|       |                        |   |   |       | Value                                | Description                                                                                           | D                            | С        |  |  |  |  |  |  |  |   |          |   |          |
|       |                        |   |   |       | 3                                    | Cancel orders                                                                                         | ✓                            | ✓        |  |  |  |  |  |  |  |   |          |   |          |
| 1374  | MassActionScope        | Υ | Υ | Υ     | Int (1)<br>Specifies s               | scope of Order Mass Action Red                                                                        | quest.                       |          |  |  |  |  |  |  |  |   |          |   |          |
|       |                        |   |   |       | Value                                | Description                                                                                           | D                            | С        |  |  |  |  |  |  |  |   |          |   |          |
|       |                        |   |   |       | 1                                    | All orders for a security                                                                             | ✓                            | ✓        |  |  |  |  |  |  |  |   |          |   |          |
|       |                        |   |   |       | 9                                    | All orders for a market segment (or multiple segments)                                                | <b>√</b>                     | <b>√</b> |  |  |  |  |  |  |  |   |          |   |          |
| 1375  | MassActionResponse     | Y | Y | Y     | agement s                            | he action taken by counterparty<br>ystem as a result of the action t<br>assActionType of the Order Ma | type ind                     | di-      |  |  |  |  |  |  |  |   |          |   |          |
|       |                        |   |   |       | Value                                | Description                                                                                           | D                            | С        |  |  |  |  |  |  |  |   |          |   |          |
|       |                        |   |   |       | 0                                    | Rejected                                                                                              | ✓                            | <b>√</b> |  |  |  |  |  |  |  |   |          |   |          |
|       |                        |   |   |       |                                      |                                                                                                    |                              |          |  |  |  |  |  |  |  | 1 | Accepted | ✓ | <b>√</b> |
|       |                        |   |   |       | 2                                    | Completed                                                                                             | ✓                            | <b>✓</b> |  |  |  |  |  |  |  |   |          |   |          |
| 1376  | MassActionRejectReason | N | N | N     | Int (2)<br>Reason O                  | rder Mass Action Request was                                                                          | rejecte                      | d.       |  |  |  |  |  |  |  |   |          |   |          |
|       |                        |   |   |       | Value                                | Description                                                                                           | D                            | С        |  |  |  |  |  |  |  |   |          |   |          |
|       |                        |   |   |       | 99                                   | Other                                                                                                 | <b>√</b>                     | <b>√</b> |  |  |  |  |  |  |  |   |          |   |          |
| 25023 | ReturnCode             | N | N | N     | Int (10)<br>Unique err               | or or event identification numbe                                                                      | er.                          |          |  |  |  |  |  |  |  |   |          |   |          |
| 25024 | ReturnCodeSource       | N | N | N     | String (20)<br>Originating<br>code.  | g system component providing t                                                                        | he retu                      | ırn      |  |  |  |  |  |  |  |   |          |   |          |
|       |                        |   |   |       | Value                                | Description                                                                                           | D                            | С        |  |  |  |  |  |  |  |   |          |   |          |
|       |                        |   |   |       | TRADING<br>SYS-<br>TEM               | Trading system                                                                                        | <b>√</b>                     | <b>√</b> |  |  |  |  |  |  |  |   |          |   |          |
| 25025 | ReturnCodeText         | N | N | N     | String (200<br>Text explai           | 00)<br>ning the return code.                                                                          |                              |          |  |  |  |  |  |  |  |   |          |   |          |
| 30100 | UExDestination         | N | N | N     | Exchange<br>Market Ide<br>to ISO 103 | entifier code of the trading marke<br>883.                                                            | et acco                      | rding    |  |  |  |  |  |  |  |   |          |   |          |

| T7 FIX Gateway                              | 31 May 2017 |
|---------------------------------------------|-------------|
|                                             |             |
| T7 FIX Gateway Manual (FIX 4.2 and FIX 4.4) | V3.0        |

|                                                                               | continued                        |   |   |   |             |                                       |             |          |  |  |
|-------------------------------------------------------------------------------|----------------------------------|---|---|---|-------------|---------------------------------------|-------------|----------|--|--|
| Tag                                                                           | Field Name                       | R | D | С | Description | on                                    |             |          |  |  |
| 30893                                                                         | ULastFragment                    | Y | Y | Y |             | whether this message is the messages. | last in a s | 9-       |  |  |
|                                                                               |                                  |   |   |   | Value       | Description                           | D           | С        |  |  |
|                                                                               |                                  |   |   |   | N           | Not last message                      | ✓           | <b>✓</b> |  |  |
|                                                                               |                                  |   |   |   | Y           | Last message                          | ✓           | <b>√</b> |  |  |
| <stand< td=""><td colspan="10"><standard trailer=""></standard></td></stand<> | <standard trailer=""></standard> |   |   |   |             |                                       |             |          |  |  |

| T7 FIX Gateway                              | 31 May 2017 |  |
|---------------------------------------------|-------------|--|
|                                             |             |  |
| T7 FIX Gateway Manual (FIX 4.2 and FIX 4.4) | V3.0        |  |

# 6.6 Application Messages: Strategy Creation

## 6.6.1 Security Definition Request

The Security Definition Request message is used to create a strategy on T7.

| Tag                                                                                                    | Field Name          | R | D | С | Description                                                                                                    |  |  |
|----------------------------------------------------------------------------------------------------|---------------------|---|---|---|----------------------------------------------------------------------------------------------------|--|--|
| <stan< td=""><td>dard Header&gt;</td><td></td><td></td><td></td><td></td></stan<>                                                                             | dard Header>        |   |   |   |                                                                                                    |  |  |
| 35                                                                                                    | MsgType             | Υ | Υ |   | 'c' = Security Definition Request                                                                                                    |  |  |
| <mes:< td=""><td>sage Body&gt;</td><td></td><td></td><td></td><td></td></mes:<>                                                                               | sage Body>          |   |   |   |                                                                                                    |  |  |
| <parti< td=""><td>es&gt;</td><td>Υ</td><td>Υ</td><td></td><td>Party Information.</td></parti<>                                                                | es>                 | Υ | Υ |   | Party Information.                                                                                                    |  |  |
| 453                                                                                                    | NoPartyIDs          | Y | Y |   | NumInGroup<br>Number of parties involved. Only in FIX 4.4.                                                                                                    |  |  |
| <enter< td=""><td>ing trader&gt;</td><td>Υ</td><td>Υ</td><td></td><td>Entering User ID.</td></enter<>                                                         | ing trader>         | Υ | Υ |   | Entering User ID.                                                                                                    |  |  |
| end <i< td=""><td>Parties&gt;</td><td></td><td></td><td></td><td></td></i<>                                                                                   | Parties>            |   |   |   |                                                                                                    |  |  |
| <instru< td=""><td>ument&gt;</td><td>Υ</td><td>Υ</td><td></td><td>Security identification.</td></instru<>                                                     | ument>              | Υ | Υ |   | Security identification.                                                                                                    |  |  |
| <instri< td=""><td>ntLegGrp&gt;</td><td>Y</td><td>Y</td><td></td><td>The group of instrument leg is used for the creation of a Eurex strategy.</td></instri<> | ntLegGrp>           | Y | Y |   | The group of instrument leg is used for the creation of a Eurex strategy.                                                                                                    |  |  |
| 320                                                                                                    | SecurityReqID       | Υ | Y |   | String<br>Unique ID of a Security Definition Request.                                                                                                    |  |  |
| 321                                                                                                    | SecurityRequestType | Y | Y |   | String (1) Type of security definition request.                                                                                                    |  |  |
|                                                                                                    |                     |   |   |   | Value Description D C                                                                                                    |  |  |
|                                                                                                    |                     |   |   |   | 6 Product ✓                                                                                                    |  |  |
| 376                                                                                                    | ComplianceID        | N | N |   | Int (20)<br>Numeric identifier for trading algorithms required by the<br>German High-frequency Trading Act.                                                                                                 |  |  |
| 1301                                                                                                    | MarketID            | Y | Y |   | Exchange<br>Market Identifier Code of the trading market according<br>to ISO 10383.                                                                                                    |  |  |
| 2404                                                                                                    | ComplianceText      | N | N |   | String (20) This field is used to provide additional compliance information (according to respective rules and regs, circulars and/or bilateral coordination between participant and Trading Surveillance). |  |  |
| <standard trailer=""></standard>                                                                                                    |                     |   |   |   |                                                                                                    |  |  |

| T7 FIX Gateway                              | 31 May 2017 |  |
|---------------------------------------------|-------------|--|
|                                             |             |  |
| T7 FIX Gateway Manual (FIX 4.2 and FIX 4.4) | V3.0        |  |

# 6.6.2 Security Definition Response

The Security Definition message is used to accept or reject the security defined in a Security Definition message.

| Standard Header> 35 MsgType Y Y d' = Security Definition <message body=""> <pre> <pre> <pre> <message body=""> </message></pre> <pre> <pre> <pre> <pre></pre></pre></pre></pre></pre></pre></message>                                                                                                    | Tag                                                                                                    | Field Name           | R   | D | С     | Descriptio    | 'n                                |         |        |
|----------------------------------------------------------------------------------------------------|----------------------------------------------------------------------------------------------------|----------------------|-----|---|-------|---------------|-----------------------------------|---------|--------|
| ✓ Message Body> <parties>       Y       Y       Party Information.         453       NoPartyIDs       Y       Y       NumInGroup Number of parties involved. Only in FIX 4.4.         <entering trader="">       Y       Y       Entering User ID.         end <parties>       Instrument&gt;       Y       Y       Security identification.         <instrumetteggrp>       Y       Y       The group of instrument leg is used for the creation of a Eurex strategy.         <marketsegmentgrp>       Y       Y       The group of market segment provides security definition for the market segment that the security participates in.         58       Text       N       N       String (2000) Error text.         320       SecurityReqID       Y       Y       String (20) Identifier for the security Definition Request.         322       SecurityResponseID       Y       Y       String (2)         323       SecurityResponseType       Y       Y       String (1)         324       Type of security definition message response.         Value       Description       D       C         2       Accept security proposal       ✓         4       V       V       String (20)         Originating system component providing the return code.<td><stand< td=""><td>ard Header&gt;</td><td></td><td></td><td></td><td></td><td></td><td></td><td></td></stand<></td></marketsegmentgrp></instrumetteggrp></parties></entering></parties> | <stand< td=""><td>ard Header&gt;</td><td></td><td></td><td></td><td></td><td></td><td></td><td></td></stand<>                          | ard Header>          |     |   |       |               |                                   |         |        |
| Parties   Y Y   Party Information.                                                                                                    | 35                                                                                                    | MsgType              | Υ   | Υ |       | 'd' = Securi  | ity Definition                    |         |        |
| A53 NoPartyIDs                                                                                                    | <messa< td=""><td>age Body&gt;</td><td></td><td></td><td></td><td></td><td></td><td></td><td></td></messa<>                            | age Body>            |     |   |       |               |                                   |         |        |
| Number of parties involved. Only in FIX 4.4.                                                                                                    | <parties< td=""><td>\$&gt;</td><td>Υ</td><td>Υ</td><td></td><td>Party Inform</td><td>mation.</td><td></td><td></td></parties<>         | \$>                  | Υ   | Υ |       | Party Inform  | mation.                           |         |        |
| end <parties> <instrument> Y Y Security identification.  <instrmtleggrp> Y Y The group of instrument leg is used for the creation of a Eurex strategy.  <instrmtleggrp> Y Y The group of market segment provides security definition for the market segment that the security participates in.  58 Text N N String (2000)  Error text.  320 SecurityReqID Y Y String Unique ID of a Security Definition Request.  321 SecurityResponseID Y Y String (20) Identifier for the security definition message.  322 SecurityResponseType Y String (1)  Type of security definition message response.  Value Description D C  2 Accept security proposal with revisions as indicated in the message  5 Reject security proposal with revisions as indicated in the message  5 Reject security definition request is being rejected.  25024 ReturnCodeSource N N String (20)  Originating system component providing the return code.  Value Description D C  TRADIN Trading system   V Security Trading system</instrmtleggrp></instrmtleggrp></instrument></parties>                                                                                                    | 453                                                                                                    | NoPartyIDs           | Υ   | Υ |       |               |                                   | 4.      |        |
| <instrument> <instrument> Y Y Y Y Y Y Y Y Y Y Y The group of instrument leg is used for the creation of a Eurex strategy.  <amarketsegmentgrp> Y Y Y The group of market segment provides security definition for the market segment that the security participates in. 58 Text N N String (2000) Error text. String 20 Unique ID of a Security Definition Request. String (20) Identifier for the security definition message. String (1) Type of security definition message response. Value Description D C Accept security proposal with revisions as indicated in the message 5 Reject security proposal ✓ The group of market segment provides security definition request is being rejected. Int Identifies the reason a security definition request is being rejected. String (20) Originating system component providing the return code. Value Description D C TRADIN Trading system ✓ Trading system ✓ Trading system ✓</amarketsegmentgrp></instrument></instrument>                                                                                                    | <enterir< td=""><td>ng trader&gt;</td><td>Υ</td><td>Υ</td><td></td><td>Entering Us</td><td>ser ID.</td><td></td><td></td></enterir<>   | ng trader>           | Υ   | Υ |       | Entering Us   | ser ID.                           |         |        |
| InstrmtLegGrp> Y Y The group of instrument leg is used for the creation of a Eurex strategy. ✓ MarketSegmentGrp> Y Y The group of market segment provides security definition for the market segment that the security participates in. 58 Text N N String (2000) Error text. 320 SecurityReqID Y String Unique ID of a Security Definition Request. 321 SecurityResponseID Y Y String (20) Identifier for the security definition message. String (1) Type of security definition message response. Value Description D C Accept security proposal with revisions as indicated in the message 5 Reject security proposal ✓ With revisions as indicated in the message 5 Reject security definition request is being rejected. String (20) Originating system component providing the return code. Value Description D C TRADINI Trading system ✓ Trading system ✓ Value Description D C TRADINI Trading system ✓ Trading system ✓                                                                                                    | end <pa< td=""><td>arties&gt;</td><td></td><td></td><td></td><td></td><td></td><td></td><td></td></pa<>                                | arties>              |     |   |       |               |                                   |         |        |
| A Eurex strategy.                                                                                                    | <instrur< td=""><td>ment&gt;</td><td>Υ</td><td>Υ</td><td></td><td>Security ide</td><td>entification.</td><td></td><td></td></instrur<> | ment>                | Υ   | Υ |       | Security ide  | entification.                     |         |        |
| nition for the market segment that the security participates in.    String (2000)   Error text.                                                                                                    | <instrm< td=""><td>tLegGrp&gt;</td><td>Y</td><td>Υ</td><td></td><td></td><td></td><td>creat</td><td>ion of</td></instrm<>              | tLegGrp>             | Y   | Υ |       |               |                                   | creat   | ion of |
| Error text.                                                                                                    | <marke< td=""><td>tSegmentGrp&gt;</td><td>Y</td><td>Υ</td><td></td><td>nition for th</td><td></td><td></td><td></td></marke<>          | tSegmentGrp>         | Y   | Υ |       | nition for th |                                   |         |        |
| Unique ID of a Security Definition Request.  322 SecurityResponseID Y Y String (20) Identifier for the security definition message.  323 SecurityResponseType Y Y String (1) Type of security definition message response.  Value Description D C  2 Accept security proposal with revisions as indicated in the message  5 Reject security proposal  V Int Identifies the reason a security definition request is being rejected.  25024 ReturnCodeSource N N String (20) Originating system component providing the return code.  Value Description D C  TRADINI Trading system                                                                                                    | 58                                                                                                    | Text                 | N   | N |       |               | 00)                               |         |        |
| Identifier for the security definition message.                                                                                                    | 320                                                                                                    | SecurityReqID        | Υ   | Υ |       |               | of a Security Definition Request  |         |        |
| Type of security definition message response.    Value   Description   D   C                                                                                                    | 322                                                                                                    | SecurityResponseID   | Υ   | Υ |       |               | or the security definition messag | e.      |        |
| 2 Accept security proposal with revisions as indicated in the message 5 Reject security proposal   1607 SecurityRejectReason N N Int Identifies the reason a security definition request is being rejected.  25024 ReturnCodeSource N N N String (20) Originating system component providing the return code.  Value Description D C TRADIN SYS-                                                                                                    | 323                                                                                                    | SecurityResponseType | Υ   | Υ |       |               | curity definition message respor  | ıse.    |        |
| with revisions as indicated in the message  5 Reject security proposal ✓  Int Identifies the reason a security definition request is being rejected.  String (20) Originating system component providing the return code.  Value Description  TRADIN Trading system  Value Value System  Trading system  Trading system  Trading system                                                                                                    |                                                                                                    |                      |     |   |       | Value         | Description                       | D       | С      |
| 1607 SecurityRejectReason N N Int Identifies the reason a security definition request is being rejected.  25024 ReturnCodeSource N N String (20) Originating system component providing the return code.  Value Description D C TRADIN SYS-  Trading system                                                                                                    |                                                                                                    |                      |     |   |       | 2             | with revisions as indicated in    | ✓       |        |
| Identifies the reason a security definition request is being rejected.  String (20) Originating system component providing the return code.  Value  TRADIN SYS-  Identifies the reason a security definition request is being rejected.  String (20) Originating system component providing the return code.                                                                                                    |                                                                                                    |                      |     |   |       | 5             | Reject security proposal          | ✓       |        |
| Originating system component providing the return code.  Value Description D C  TRADIN Trading system                                                                                                    | 1607                                                                                                    | SecurityRejectReason | N   | N |       | Identifies th |                                   | eques   | t is   |
| TRADIN Trading system   ✓ SYS-                                                                                                    | 25024                                                                                                    | ReturnCodeSource     | N N |   |       | Originating   | system component providing th     | ne retu | ırn    |
| SYS-                                                                                                    |                                                                                                    |                      |     |   | Value | Description   | D                                 | С       |        |
| 1 Livi                                                                                                    |                                                                                                    |                      |     |   |       |               | Trading system                    | ✓       |        |

| 31 May 2017 |  |
|-------------|--|
|             |  |
| V3.0        |  |
|             |  |

| continued                        |                    |   |   |   |                                                                                                |  |  |
|----------------------------------|--------------------|---|---|---|------------------------------------------------------------------------------------------------|--|--|
| Tag                              | Field Name         | R | D | С | Description                                                                                    |  |  |
| 28614                            | NumberOfSecurities | Y | Y |   | Int (10)<br>Number of strategies that have been created per session, product and business day. |  |  |
| <standard trailer=""></standard> |                    |   |   |   |                                                                                                |  |  |

| T7 FIX Gateway                              | 31 May 2017 |  |
|---------------------------------------------|-------------|--|
|                                             |             |  |
| T7 FIX Gateway Manual (FIX 4.2 and FIX 4.4) | V3.0        |  |

# 6.7 Application Messages: Quote Request and Cross Request

### 6.7.1 Quote Request

The Quote Request message is used to request quotes from market makers. This message is commonly referred to as an Request For Quote (RFQ).

| Tag                                                                                                    | Field Name     | R | D | С | Description                                                                                                    |
|----------------------------------------------------------------------------------------------------|----------------|---|---|---|----------------------------------------------------------------------------------------------------|
| <stand< td=""><td>ard Header&gt;</td><td></td></stand<>                                                                                            | ard Header>    |   |   |   |                                                                                                    |
| 35                                                                                                    | MsgType        | Υ | Υ | Υ | 'R' = Quote Request                                                                                                    |
| <messa< td=""><td>age Body&gt;</td><td></td><td></td><td></td><td></td></messa<>                                                                   | age Body>      |   |   |   |                                                                                                    |
| <quote< td=""><td>ReqGrp&gt;</td><td>Υ</td><td>Υ</td><td>Y</td><td>The group of quote request provides details of the quote request.</td></quote<> | ReqGrp>        | Υ | Υ | Y | The group of quote request provides details of the quote request.                                                                                                    |
| 131                                                                                                    | QuoteReqID     | Y | Y | Y | String Unique identifier for quote request. Uniqueness will be completely within the user's responsibility.                                                                                                 |
| 376                                                                                                    | ComplianceID   | N | N | N | Int (20) Numeric identifier for trading algorithms required by the German High-frequency Trading Act.                                                                                                    |
| 2404                                                                                                    | ComplianceText | N | N |   | String (20) This field is used to provide additional compliance information (according to respective rules and regs, circulars and/or bilateral coordination between participant and Trading Surveillance). |
| 30100                                                                                                    | UExDestination | Y | Y | Y | Exchange Market Identifier code of the trading market according to ISO 10383.                                                                                                    |
| <stand< td=""><td>ard Trailer&gt;</td><td></td><td></td><td></td><td></td></stand<>                                                                | ard Trailer>   |   |   |   |                                                                                                    |

| T7 FIX Gateway                              | 31 May 2017 |
|---------------------------------------------|-------------|
|                                             |             |
| T7 FIX Gateway Manual (FIX 4.2 and FIX 4.4) | V3.0        |

# 6.7.2 Mass Quote Acknowledgement

The Mass Quote Acknowledgement is used as the application level response to a Quote Request.

| Tag                                                                                                    | Field Name       | R | D     | С | Description                            | 1                                                                                             |         |          |
|----------------------------------------------------------------------------------------------------|------------------|---|-------|---|----------------------------------------|-----------------------------------------------------------------------------------------------|---------|----------|
| <stand< td=""><td>ard Header&gt;</td><td></td><td></td><td></td><td></td><td></td><td></td><td></td></stand<> | ard Header>      |   |       |   |                                        |                                                                                               |         |          |
| 35                                                                                                    | MsgType          | Υ | Υ     | Υ | 'b' = Mass C                           | Quote Acknowledgement                                                                         |         |          |
| <message body=""></message>                                                                                   |                  |   |       |   |                                        |                                                                                               |         |          |
| 58                                                                                                    | Text             | N | N     | N | String (2000<br>Error text.            | 0)                                                                                            |         |          |
| 131                                                                                                    | QuoteReqID       | Y | Y     | Y |                                        | ntifier for quote request.<br>s will be completely within the u                               | ser's r | e-       |
| 297                                                                                                    | QuoteStatus      | Υ | Y     | Y |                                        | e status of the quote acknowled 4.2 the name of this field is <b>Qu</b>                       |         |          |
|                                                                                                    |                  |   |       |   | Value                                  | Description                                                                                   | D       | С        |
|                                                                                                    |                  |   |       |   | 0                                      | Accepted                                                                                      | ✓       | <b>√</b> |
|                                                                                                    |                  |   |       |   | 5                                      | Rejected                                                                                      | ✓       | ✓        |
| 25023                                                                                                    | ReturnCode       | N | N     | N | Int (10)<br>Unique erro                | r or event identification number                                                              |         |          |
| 25024                                                                                                    | ReturnCodeSource | N | N N N |   | String (20)<br>Originating scode.      | system component providing th                                                                 | ie retu | ırn      |
|                                                                                                    |                  |   |       |   | Value                                  | Description                                                                                   | D       | С        |
|                                                                                                    |                  |   |       |   | FIX<br>GATE-<br>WAY                    | GATE-                                                                                         | ✓       | <b>√</b> |
|                                                                                                    |                  |   |       |   | TRADING<br>SYS-<br>TEM                 | Trading system                                                                                | ✓       | ✓        |
| 30060                                                                                                    | UTransactTime    | Y | Y     | Y | in UTC, repr                           | timestamp which provides date<br>resented as nanoseconds past<br>0:00 UTC on 1 January 1970). | the U   |          |
| 30100                                                                                                    | UExDestination   | N | N     | N | Exchange<br>Market Iden<br>to ISO 1038 | utifier code of the trading marke<br>33.                                                      | t acco  | rding    |
| <standard trailer=""></standard>                                                                              |                  |   |       |   |                                        |                                                                                               |         |          |

| T7 FIX Gateway                              | 31 May 2017 |  |
|---------------------------------------------|-------------|--|
|                                             |             |  |
| T7 FIX Gateway Manual (FIX 4.2 and FIX 4.4) | V3.0        |  |

#### 6.7.3 Cross Request

The Cross Request message is used by a trader to announce a Cross Trade to the market. The request is used, if a trader intends to trade with himself via order-book by sending a buy and a sell order for the same instrument. It is also used for prearranged trades between two traders, where the trade should be reproduced via matching the orders in the order-book.

| Tag                                                                                                    | Field Name                  | R | D | С | Description                                                                                                    |
|----------------------------------------------------------------------------------------------------|-----------------------------|---|---|---|----------------------------------------------------------------------------------------------------|
| <stand< td=""><td>ard Header&gt;</td><td></td><td></td><td></td><td></td></stand<>                          | ard Header>                 |   |   |   |                                                                                                    |
| 35                                                                                                    | MsgType                     | Υ | Υ | Υ | 'U100' = Cross Request                                                                                                    |
| <messa< td=""><td colspan="4"><message body=""></message></td><td></td></messa<>                            | <message body=""></message> |   |   |   |                                                                                                    |
| <parties< td=""><td>\$&gt;</td><td>Υ</td><td>Υ</td><td>Υ</td><td>Party Information.</td></parties<>         | \$>                         | Υ | Υ | Υ | Party Information.                                                                                                    |
| 453                                                                                                    | NoPartyIDs                  | Υ | Y | Y | NumInGroup<br>Number of parties involved. Only in FIX 4.4.                                                                                                    |
| <enterir< td=""><td>ng trader&gt;</td><td>Υ</td><td>Υ</td><td>Υ</td><td>Entering User ID.</td></enterir<>   | ng trader>                  | Υ | Υ | Υ | Entering User ID.                                                                                                    |
| end <pa< td=""><td>arties&gt;</td><td></td><td></td><td></td><td></td></pa<>                                | arties>                     |   |   |   |                                                                                                    |
| <instrur< td=""><td>ment&gt;</td><td>Υ</td><td>Υ</td><td>Υ</td><td>Security identification.</td></instrur<> | ment>                       | Υ | Υ | Υ | Security identification.                                                                                                    |
| 15                                                                                                    | Currency                    | N |   | N | Currency Currency used for price. The combination of an ISIN with a defined currency will Identify uniquely an instrument.  Mandatory if SecurityIDSource (22) = 4 (ISIN) for ISINs traded in more than one currency. Field will be ignored if SecurityIDSource (22) = M (Marketplace assigned identifier). |
| 38                                                                                                    | OrderQty                    | Υ | Y | Υ | Qty (10.0)<br>Total Order Quantity.                                                                                                    |
| 100                                                                                                    | ExDestination               | Y | Y | Y | Exchange Market Identifier Code of the trading market according to ISO 10383.                                                                                                    |
| 376                                                                                                    | ComplianceID                | N | N | N | Int (20) Numeric identifier for trading algorithms required by the German High-frequency Trading Act.                                                                                                    |
| 2404                                                                                                    | ComplianceText              | N | N |   | String (20) This field is used to provide additional compliance information (according to respective rules and regs, circulars and/or bilateral coordination between participant and Trading Surveillance).                                                                                                 |
| 25100                                                                                                    | CrossReqID                  | Y | Y | Y | String Unique identifier for cross request. Uniqueness will be completely within the user's responsibility.                                                                                                    |
| <stand< td=""><td>ard Trailer&gt;</td><td></td><td></td><td></td><td></td></stand<>                         | ard Trailer>                |   |   |   |                                                                                                    |

| T7 FIX Gateway                              | 31 May 2017 |  |
|---------------------------------------------|-------------|--|
|                                             |             |  |
| T7 FIX Gateway Manual (FIX 4.2 and FIX 4.4) | V3.0        |  |

# 6.7.4 Cross Request Acknowledgement

Cross Request Acknowledgment is used as the application level response to a Cross Request.

| Tag                                                                                 | Field Name        | R | D  | С | Description                                                                                                    |                |
|-------------------------------------------------------------------------------------|-------------------|---|----|---|----------------------------------------------------------------------------------------------------|----------------|
| <stand< td=""><td>ard Header&gt;</td><td></td><td></td><td></td><td></td></stand<>  | ard Header>       |   |    |   |                                                                                                    |                |
| 35                                                                                  | MsgType           | Υ | Υ  | Υ | 'U101' = Cross Request Acknowledge                                                                                                    |                |
| < Messa                                                                             | age Body>         |   |    |   |                                                                                                    |                |
| 58                                                                                  | Text              | N | N  | N | String (2000)<br>Error text.                                                                                                    |                |
| 25023                                                                               | ReturnCode        | N | N  | N | Int (10) Unique error or event identification number.                                                                                                |                |
| 25024                                                                               | ReturnCodeSource  | N | N  | N | String (20) Originating system component providing the return code.                                                                                  |                |
|                                                                                     |                   |   |    |   | Value Description D C                                                                                                    |                |
|                                                                                     |                   |   |    |   | FIX Fix Gateway $\checkmark$ $\checkmark$ WAY                                                                                                    |                |
|                                                                                     |                   |   |    |   | TRADIN Trading system   SYS- TEM                                                                                                    |                |
| 25100                                                                               | CrossReqID        | Y | Y  | Y | String Unique identifier for cross request. Uniqueness will be completely within the user's responsibility. Will be copied from the request.         |                |
| 25101                                                                               | CrossReqAckStatus | Υ | YY |   | Int Identifies the status of the cross request.                                                                                                    |                |
|                                                                                     |                   |   |    |   | Value Description D C                                                                                                    |                |
|                                                                                     |                   |   |    |   |                                                                                                    | 0 Accepted ✓ ✓ |
|                                                                                     |                   |   |    |   | 1 Rejected ✓ ✓                                                                                                    |                |
| 30060                                                                               | UTransactTime     | Υ | Υ  | Y | Int (20) Transaction timestamp which provides date and time in UTC, represented as nanoseconds past the UNIX epoch (00:00:00 UTC on 1 January 1970). |                |
| 30100                                                                               | UExDestination    | N | N  | N | Exchange Market Identifier code of the trading market according to ISO 10383.                                                                        |                |
| <stand< td=""><td>ard Trailer&gt;</td><td></td><td></td><td></td><td></td></stand<> | ard Trailer>      |   |    |   |                                                                                                    |                |

| T7 FIX Gateway                              | 31 May 2017 |  |
|---------------------------------------------|-------------|--|
|                                             |             |  |
| T7 FIX Gateway Manual (FIX 4.2 and FIX 4.4) | V3.0        |  |

## 6.8 Application Messages: Trade Capture

In field *ClOrdID* (11) the Client Order ID of the T7 Enhanced Trading Interface (ETI) is provided. For reconciliation of orders with trades the T7 System Order ID should be used instead: *OrderID* (37).

#### 6.8.1 Trade Capture Report

The Trade Capture Report message is used to report T7 "on-book" trades and trade reversals.

| Tag                                                                                                    | Field Name          | R | D | С | Description                    | on                                                               |         |      |  |
|----------------------------------------------------------------------------------------------------|---------------------|---|---|---|--------------------------------|------------------------------------------------------------------|---------|------|--|
| <standard header=""></standard>                                                                                                    |                     |   |   |   |                                |                                                                  |         |      |  |
| 35                                                                                                    | MsgType             | Υ | Υ | Υ | 'UAE' / 'AE                    | e' = User / Trade Capture Repor                                  | t       |      |  |
| <messag< td=""><td>ge Body&gt;</td><td></td><td></td><td></td><td></td><td></td><td></td><td></td><td></td></messag<>                                                                               | ge Body>            |   |   |   |                                |                                                                  |         |      |  |
| <instrum< td=""><td>nent&gt;</td><td>Υ</td><td>Υ</td><td>Υ</td><td>Security id</td><td>entification.</td><td></td><td></td><td></td></instrum<>                                                     | nent>               | Υ | Υ | Υ | Security id                    | entification.                                                    |         |      |  |
| <trdcap< td=""><td>pRptSideGrp&gt;</td><td>Y</td><td>Y</td><td>Y</td><td>Side-speci<br/>report mes</td><td>fic information items of a trade sage.</td><td>capture</td><td>Э</td><td></td></trdcap<> | pRptSideGrp>        | Y | Y | Y | Side-speci<br>report mes       | fic information items of a trade sage.                           | capture | Э    |  |
| 552                                                                                                    | NoSides             | Y | Y | Y | NumInGro<br>Number of          | up<br>trade sides.                                               |         |      |  |
| <side1></side1>                                                                                                    |                     | Υ | Υ | Υ | Side 1 info                    | rmation.                                                         |         |      |  |
| 54                                                                                                    | Side                | Y | Υ | Υ | Char<br>Side of trac           | de.                                                              |         |      |  |
|                                                                                                    |                     |   |   |   | Value                          | Description                                                      | D       | С    |  |
|                                                                                                    |                     |   |   |   | 1                              | Buy                                                              | ✓       | ✓    |  |
|                                                                                                    |                     |   |   |   | 2                              | Sell                                                             | ✓       | ✓    |  |
| 1009                                                                                                    | SideLastQty         | N | N |   | Qty (10.0)<br>Fill quantity    | y for the original Eurex strategy.                               |         |      |  |
| 1506                                                                                                    | SideTradeID         | Y | Y | Υ | Int (10)<br>Private tradevent. | de identifier of an order or quote                               | e matc  | h    |  |
| 1005                                                                                                    | SideTradeReportID   | N |   | Y |                                | to a transaction identifier for bil erated by the T7 system.     | lateral |      |  |
| <parties:< td=""><td>&gt;</td><td>Υ</td><td>Υ</td><td>Υ</td><td>Party Infor</td><td>mation.</td><td></td><td></td><td></td></parties:<>                                                             | >                   | Υ | Υ | Υ | Party Infor                    | mation.                                                          |         |      |  |
| 453                                                                                                    | NoPartyIDs          | Y | Y | Y |                                | parties delivered within the parck. Some of the parties are deli |         |      |  |
| <tcr bene<="" td=""><td>eficiary&gt;</td><td>N</td><td>N</td><td></td><td>KRX or TA</td><td>IFEX Beneficiary Account.</td><td></td><td></td><td></td></tcr>                                         | eficiary>           | N | N |   | KRX or TA                      | IFEX Beneficiary Account.                                        |         |      |  |
| <tcr clea<="" td=""><td>aring firm&gt;</td><td>Υ</td><td>Υ</td><td>Υ</td><td>Clearing m</td><td>nember identification.</td><td></td><td></td><td></td></tcr>                                        | aring firm>         | Υ | Υ | Υ | Clearing m                     | nember identification.                                           |         |      |  |
| <tcr clea<="" td=""><td>aring organization&gt;</td><td>N</td><td>Υ</td><td></td><td>Clearing H</td><td>ouse Short Name.</td><td></td><td></td><td></td></tcr>                                       | aring organization> | N | Υ |   | Clearing H                     | ouse Short Name.                                                 |         |      |  |
| <tcr exec<="" td=""><td>cuting firm&gt;</td><td>Υ</td><td>Υ</td><td>Υ</td><td>Executing</td><td>firm information.</td><td></td><td></td><td></td></tcr>                                             | cuting firm>        | Υ | Υ | Υ | Executing                      | firm information.                                                |         |      |  |
| <tcr exec<="" td=""><td>cuting firm kvno&gt;</td><td>Ν</td><td></td><td>Υ</td><td>Executing</td><td>firm information (Kassenverein</td><td>numbe</td><td>er).</td><td></td></tcr>                   | cuting firm kvno>   | Ν |   | Υ | Executing                      | firm information (Kassenverein                                   | numbe   | er). |  |
| ctor ovoc                                                                                                    | cuting trader>      | Υ | Υ | Υ | Executing                      | trader information.                                              |         |      |  |

| T7 FIX Gateway                              | 31 May 2017 | _ |
|---------------------------------------------|-------------|---|
| T7 FIX Gateway Manual (FIX 4.2 and FIX 4.4) | V3.0        | _ |

|                                                                                                    |                       | tinued |   |     |                                                                                                    |
|----------------------------------------------------------------------------------------------------|-----------------------|--------|---|-----|----------------------------------------------------------------------------------------------------|
| Tag                                                                                                    | Field Name            | R      | D | С   | Description                                                                                                    |
| <tcr exe<="" td=""><td>ecuting unit&gt;</td><td>Υ</td><td>Υ</td><td>Υ</td><td>Executing unit information.</td></tcr>         | ecuting unit>         | Υ      | Υ | Υ   | Executing unit information.                                                                                                    |
| <tcr ord<="" td=""><td>ler origination firm&gt;</td><td>Ν</td><td>N</td><td></td><td>KRX or TAIFEX Member ID.</td></tcr>     | ler origination firm> | Ν      | N |     | KRX or TAIFEX Member ID.                                                                                                    |
| <tcr pos<="" td=""><td>sition account&gt;</td><td>Ν</td><td>N</td><td></td><td>Flexible account identifier.</td></tcr>       | sition account>       | Ν      | N |     | Flexible account identifier.                                                                                                    |
| <tcr ses<="" td=""><td>ssion ID&gt;</td><td>Ν</td><td>N</td><td>Ν</td><td>Session ID.</td></tcr>                             | ssion ID>             | Ν      | N | Ν   | Session ID.                                                                                                    |
| <tcr tak<="" td=""><td>eup firm&gt;</td><td>Ν</td><td>N</td><td></td><td>Take-up trading firm information.</td></tcr>        | eup firm>             | Ν      | N |     | Take-up trading firm information.                                                                                                    |
| <tcr set<="" td=""><td>tlement account&gt;</td><td>N</td><td></td><td>Υ</td><td>Settlement Account.</td></tcr>               | tlement account>      | N      |   | Υ   | Settlement Account.                                                                                                    |
| <tcr set<="" td=""><td>tlement location&gt;</td><td>Ν</td><td></td><td>Υ</td><td>Settlement location information.</td></tcr> | tlement location>     | Ν      |   | Υ   | Settlement location information.                                                                                                    |
|                                                                                                    |                       |        |   |     | The valid values are defined in chapter 6.8.1.1 Set-<br>tlement Location: List of Valid Values.                                                                                                    |
| <tcr set<="" td=""><td>tlement firm&gt;</td><td>Ν</td><td></td><td>Υ</td><td>Settlement Firm.</td></tcr>                     | tlement firm>         | Ν      |   | Υ   | Settlement Firm.                                                                                                    |
| <tcr cle<="" td=""><td>aring unit&gt;</td><td>Υ</td><td>Υ</td><td>Υ</td><td>Party ID Clearing Unit.</td></tcr>               | aring unit>           | Υ      | Υ | Υ   | Party ID Clearing Unit.                                                                                                    |
| <tcr set<="" td=""><td>tlement unit&gt;</td><td>Ν</td><td></td><td>Υ</td><td>Party ID Settlement Unit.</td></tcr>            | tlement unit>         | Ν      |   | Υ   | Party ID Settlement Unit.                                                                                                    |
| end <p< td=""><td>arties&gt;</td><td></td><td></td><td></td><td></td></p<>                                                   | arties>               |        |   |     |                                                                                                    |
| 1                                                                                                    | Account               | N      | N | N   | String (2)<br>Account.                                                                                                    |
| 119                                                                                                    | SettlCurrAmt          | N      |   | Y   | Amt (11.8) Total amount due expressed in settlement currency.                                                                                                    |
| 155                                                                                                    | SettlCurrFxRate       | N      |   | N   | Float (11.8) Foreign exchange rate used to compute SettlCurrAmt (119) from Currency (15) to SettlCurrency (120).                                                                                                    |
| 58                                                                                                    | Text                  | N      | N | N   | String (12) First free-format text field for trader-specific or customer-related comments.  For T7 Derivatives: Should not be used in conjunction with KRX Member, KRX Beneficiary Account, TAIFEX Member and TAIFEX Beneficiary Account. |
| 1115                                                                                                    | OrderCategory         | N      | N | N N | Char Indicates if the trade notification results from an order or quote.                                                                                                    |
|                                                                                                    |                       |        |   |     | Value Description D C                                                                                                    |
|                                                                                                    |                       |        |   |     | 1 Order 🗸 🗸                                                                                                    |
|                                                                                                    |                       |        |   |     | 2 Quote 🗸 🗸                                                                                                    |

| T7 FIX Gateway                              | 31 May 2017 |
|---------------------------------------------|-------------|
|                                             |             |
| T7 FIX Gateway Manual (FIX 4.2 and FIX 4.4) | V3.0        |

|       |                       |   |                         | . conti | inued                                                                                                    |                                                                                                    |          |     |   |       |   |
|-------|-----------------------|---|-------------------------|---------|----------------------------------------------------------------------------------------------------|----------------------------------------------------------------------------------------------------|----------|-----|---|-------|---|
| Tag   | Field Name            | R | D                       | С       | Description                                                                                                    | on                                                                                                    |          |     |   |       |   |
| 1444  | SideLiquidityInd      | N | N                       | N       | Int (1) Indicates whether the order added or removed liquidity.                                                                                                    |                                                                                                    |          |     |   |       |   |
|       |                       |   |                         |         | Value                                                                                                    | Description                                                                                                    | D        | С   |   |       |   |
|       |                       |   |                         |         | 1                                                                                                    | Added Liquidity (passive)                                                                                            | ✓        | ✓   |   |       |   |
|       |                       |   |                         |         | 2                                                                                                    | Removed Liquidity (aggressive)                                                                                       | <b>√</b> | ✓   |   |       |   |
|       |                       |   |                         | 4       | Auction (neither passive nor aggressive)                                                                                                    | <b>√</b>                                                                                                    | <b>√</b> |     |   |       |   |
| 1851  | StrategyLinkID        | N | С                       |         | Int (10) Identifier that links all trades resulting from a match event of a strategy order.                                                                                     |                                                                                                    |          |     |   |       |   |
| 37    | OrderID               | N | N                       | N       | Int (20) Exchange Order ID generated by the T7 System. Will not be delivered for trade reversals.                                                                               |                                                                                                    |          |     |   |       |   |
| 11    | CIOrdID               | N | N                       | N       | The Client                                                                                                    | Int (20) Unique identifier of the order. The Client Order ID of the T7 Enhanced Trading Interface (ETI) is provided. |          |     |   |       |   |
| 40    | OrdType               | N | N N Char<br>Order type. |         |                                                                                                    |                                                                                                    |          |     |   |       |   |
|       |                       |   |                         | Value   | Description                                                                                                    | D                                                                                                    | С        |     |   |       |   |
|       |                       |   |                         |         | 1                                                                                                    | Market                                                                                                    | ✓        | ✓   |   |       |   |
|       |                       |   |                         |         |                                                                                                    |                                                                                                    |          |     | 2 | Limit | ✓ |
| 1031  | CustOrderHandlingInst | N | N                       |         | Char<br>Rate ident<br>(No validate                                                                                                    | ifier in accordance with the FIA tion).                                                                              | guideli  | nes |   |       |   |
| 25008 | FreeText2             | N | N                       |         |                                                                                                    | ee-format text field for trader-sperelated comments.                                                                 | ecific o | r   |   |       |   |
| 25009 | FreeText3             | N | N                       |         | String (12) Third free-format text field for trader-specific or customer-related comments. Should not be used in conjunction with TAIFEX Member and TAIFEX Beneficiary Account. |                                                                                                    |          |     |   |       |   |
| 25107 | FreeText4             | N |                         | N       | String (16)<br>Free-formarelated con                                                                                                    | at text field for trader-specific or                                                                                 | custor   | ner |   |       |   |

| T7 FIX Gateway                              | 31 May 2017 |
|---------------------------------------------|-------------|
|                                             |             |
| T7 FIX Gateway Manual (FIX 4.2 and FIX 4.4) | V3.0        |

|                                                                                                    | continued          |   |   |   |                                                                                                    |  |  |  |  |
|----------------------------------------------------------------------------------------------------|--------------------|---|---|---|----------------------------------------------------------------------------------------------------|--|--|--|--|
| Tag                                                                                                    | Field Name         | R | D | С | Description                                                                                                    |  |  |  |  |
| 25108                                                                                                    | OrderIDSfx         | N |   | N | Int (10) Order identification suffix generated by the T7 system. An increase of the peak or overall quantity leads to a new timestamp, loosing time priority and the assignment of a new order id suffix, whereas a reduction maintains the original timestamp and order id suffix. |  |  |  |  |
| 28585                                                                                                    | SideLastPx         | N | N |   | Price (11.8) Fill price for the original Eurex strategy.                                                                                                    |  |  |  |  |
| 30044                                                                                                    | UPrice             | N | N | N | Price (11.8)<br>Limit price.                                                                                                    |  |  |  |  |
| 30151                                                                                                    | ULeavesQty         | N | N | N | Qty (10.0) Remaining quantity of an order. If the order has been executed partially this field contains the non-executed quantity. A remaining size of indicates that the order is fully matched or no longer active.                                                               |  |  |  |  |
| <side2></side2>                                                                                                    | >                  | Ν |   | Υ | Side 2: counterparty information.                                                                                                    |  |  |  |  |
| 54                                                                                                    | Side               | N |   | Y | Char<br>Counterparty side.                                                                                                    |  |  |  |  |
|                                                                                                    |                    |   |   |   | Value     Description     D     C       1     Buy     ✓       2     Sell     ✓                                                                                                    |  |  |  |  |
| <parties< td=""><td>3&gt;</td><td>N</td><td></td><td>Υ</td><td>Party Information.</td></parties<>                                                                                                    | 3>                 | N |   | Υ | Party Information.                                                                                                    |  |  |  |  |
| 453                                                                                                    | NoPartyIDs         | N |   | Y | NumInGroup  Number of parties delivered within the party component block. Some of the parties are delivered as separate fields.                                                                                                    |  |  |  |  |
| <tcr exe<="" td=""><td>ecuting firm&gt;</td><td>N</td><td></td><td>N</td><td>Executing firm information.</td></tcr>                                                                                                    | ecuting firm>      | N |   | N | Executing firm information.                                                                                                    |  |  |  |  |
| <tcr exe<="" td=""><td>ecuting firm kvno&gt;</td><td>Ν</td><td></td><td>Υ</td><td>Executing firm information (Kassenverein number).</td></tcr>                                                                           | ecuting firm kvno> | Ν |   | Υ | Executing firm information (Kassenverein number).                                                                                                    |  |  |  |  |
| <tcr exe<="" td=""><td>ecuting unit&gt;</td><td>N</td><td></td><td>N</td><td>Executing unit information.</td></tcr>                                                                                                    | ecuting unit>      | N |   | N | Executing unit information.                                                                                                    |  |  |  |  |
| <tcr set<="" td=""><td>tlement firm&gt;</td><td>N</td><td></td><td>N</td><td>Settlement Firm.</td></tcr>                                                                                                    | tlement firm>      | N |   | N | Settlement Firm.                                                                                                    |  |  |  |  |
| <tcr set<="" td=""><td>tlement account&gt;</td><td>N</td><td></td><td>Υ</td><td>Settlement Account.</td></tcr>                                                                                                    | tlement account>   | N |   | Υ | Settlement Account.                                                                                                    |  |  |  |  |
| <tcr set<="" td=""><td>tlement location&gt;</td><td>N</td><td></td><td>Y</td><td>Settlement location information.  The valid values are defined in chapter 6.8.1.1 Settlement Location: List of Valid Values.</td></tcr> | tlement location>  | N |   | Y | Settlement location information.  The valid values are defined in chapter 6.8.1.1 Settlement Location: List of Valid Values.                                                                                                    |  |  |  |  |
| <tcr set<="" td=""><td>tlement unit&gt;</td><td>Ν</td><td></td><td>N</td><td>Party ID Settlement Unit.</td></tcr>                                                                                                    | tlement unit>      | Ν |   | N | Party ID Settlement Unit.                                                                                                    |  |  |  |  |
| end <pa< td=""><td>arties&gt;</td><td></td><td></td><td></td><td></td></pa<>                                                                                                    | arties>            |   |   |   |                                                                                                    |  |  |  |  |
| end <tr< td=""><td>dCapRptSideGrp&gt;</td><td></td><td></td><td></td><td></td></tr<>                                                                                                    | dCapRptSideGrp>    |   |   |   |                                                                                                    |  |  |  |  |

| T7 FIX Gateway                              | 31 May 2017 |
|---------------------------------------------|-------------|
|                                             |             |
| T7 FIX Gateway Manual (FIX 4.2 and FIX 4.4) | V3.0        |

|     | continued             |   |   |       |                                                                                                 |                                                                                                    |          |       |  |  |
|-----|-----------------------|---|---|-------|-------------------------------------------------------------------------------------------------|----------------------------------------------------------------------------------------------------|----------|-------|--|--|
| Tag | Field Name            | R | D | С     | Description                                                                                     | n                                                                                                    |          |       |  |  |
| 15  | Currency              | N |   | Υ     | The combi                                                                                       | Currency Currency used for price. The combination of an ISIN with a defined currency will Identify uniquely an instrument. |          |       |  |  |
| 31  | LastPx                | Υ | Υ | Υ     | Price (11.8<br>Price of thi                                                                     |                                                                                                    |          |       |  |  |
| 32  | LastQty               | Υ | Υ | Υ     | Qty (10.0)<br>Quantity ex                                                                       | xecuted in this fill.                                                                                                    |          |       |  |  |
| 64  | SettlDate             | N |   | Υ     | LocalMktD<br>Specific da<br>YYYYMME                                                             | ate of trade settlement (Settleme                                                                                          | ntDate   | e) in |  |  |
| 75  | TradeDate             | Υ | Υ | Y     | LocalMktD<br>Business o                                                                         |                                                                                                    |          |       |  |  |
| 77  | PositionEffect        | N | N |       | purposes a                                                                                      | ed for Derivatives position managed and indicates whether the order in or close a position.                                |          |       |  |  |
|     |                       |   |   | Value | Description                                                                                     | D                                                                                                    | С        |       |  |  |
|     |                       |   | 0 | Open  | ✓                                                                                               |                                                                                                    |          |       |  |  |
|     |                       |   |   |       | С                                                                                               | Close                                                                                                    | ✓        |       |  |  |
| 120 | SettlCurrency         | N |   | Υ     | Currency<br>Settlement                                                                          | Currency.                                                                                                    |          |       |  |  |
| 442 | MultiLegReportingType | N | N |       | Char This field indicates if the Trade Capture report resulting a single leg or multileg order. |                                                                                                    |          |       |  |  |
|     |                       |   |   |       | Value                                                                                           | Description                                                                                                    | D        | С     |  |  |
|     |                       |   |   |       | 1                                                                                               | Single Leg                                                                                                    | <b>√</b> |       |  |  |
|     |                       |   |   |       | 2                                                                                               | Individual leg of a multileg security                                                                                      | <b>√</b> |       |  |  |
| 570 | PreviouslyReported    | Υ | Υ | Υ     |                                                                                                 | the trade capture report was protone the counterparty.                                                                     | evious   | sly   |  |  |
|     |                       |   |   |       | Value                                                                                           | Description                                                                                                    | D        | С     |  |  |
|     |                       |   |   |       | N                                                                                               | Not reported to counterparty                                                                                               | ✓        | ✓     |  |  |
| 571 | TradeReportID         | Y | Υ | Y     | The field p                                                                                     | ntifier of the trade capture repor<br>rovides a unique trade identifier<br>e identification of duplicate trade             | and c    |       |  |  |

| T7 FIX Gateway                              | 31 May 2017 |
|---------------------------------------------|-------------|
|                                             |             |
| T7 FIX Gateway Manual (FIX 4.2 and FIX 4.4) | V3.0        |

|            |                                   |        |   | . cont | inued                                                                         |                                                                                                    |           |          |   |          |  |  |  |  |  |  |  |   |         |   |
|------------|-----------------------------------|--------|---|--------|-------------------------------------------------------------------------------|----------------------------------------------------------------------------------------------------|-----------|----------|---|----------|--|--|--|--|--|--|--|---|---------|---|
| Tag        | Field Name                        | R      | D | С      | Descripti                                                                     | Description                                                                                                    |           |          |   |          |  |  |  |  |  |  |  |   |         |   |
| 574        | MatchType                         | N      | N | N      | String (2) The point in the matching process at which this trade was matched. |                                                                                                    |           |          |   |          |  |  |  |  |  |  |  |   |         |   |
|            |                                   |        |   |        | Value                                                                         | Description                                                                                                    | D         | С        |   |          |  |  |  |  |  |  |  |   |         |   |
|            |                                   |        |   |        | 3                                                                             | Confirmed Trade Report                                                                                             | ✓         | ✓        |   |          |  |  |  |  |  |  |  |   |         |   |
|            |                                   |        |   |        | 4                                                                             | Auto Match Incoming                                                                                                | ✓         | ✓        |   |          |  |  |  |  |  |  |  |   |         |   |
|            |                                   |        |   |        | 5                                                                             | Cross Auction                                                                                                    | ✓         | ✓        |   |          |  |  |  |  |  |  |  |   |         |   |
|            |                                   |        |   |        | 7                                                                             | Call Auction                                                                                                    | ✓         | ✓        |   |          |  |  |  |  |  |  |  |   |         |   |
|            |                                   |        |   |        | 11                                                                            | Auto Match Resting                                                                                                 | ✓         | ✓        |   |          |  |  |  |  |  |  |  |   |         |   |
| 748<br>830 | TotNumTradeReports TransferReason | N<br>Y | C | Υ      | der.<br>Int (1)                                                               | f leg executions of the original the trade not                                                                     |           |          |   |          |  |  |  |  |  |  |  |   |         |   |
|            |                                   |        |   |        | Value                                                                         | Description                                                                                                    | D         | С        |   |          |  |  |  |  |  |  |  |   |         |   |
|            |                                   |        |   |        | 1                                                                             | Owner                                                                                                    | <b>√</b>  | <b>√</b> |   |          |  |  |  |  |  |  |  |   |         |   |
|            |                                   |        |   |        | 2                                                                             | Clearer                                                                                                    | <b>√</b>  | <b>√</b> |   |          |  |  |  |  |  |  |  |   |         |   |
| 856        | 56 TradeReportType                | Υ      | Υ | YY     |                                                                               | the type of trade notification.                                                                                    |           |          |   |          |  |  |  |  |  |  |  |   |         |   |
|            |                                   |        |   |        | Value                                                                         | Description                                                                                                    | D         | С        |   |          |  |  |  |  |  |  |  |   |         |   |
|            |                                   |        |   |        |                                                                               |                                                                                                    | 0         | Submit   | ✓ | <b>√</b> |  |  |  |  |  |  |  |   |         |   |
|            |                                   |        |   |        |                                                                               |                                                                                                    |           |          |   |          |  |  |  |  |  |  |  | 1 | Alleged | ✓ |
|            |                                   |        |   |        |                                                                               |                                                                                                    |           |          |   |          |  |  |  |  |  |  |  |   |         |   |
|            |                                   |        |   |        | 7                                                                             | (Locked-In) Trade Break                                                                                            | ✓         | ✓        |   |          |  |  |  |  |  |  |  |   |         |   |
| 880        | TrdMatchID                        | Υ      | Υ | Υ      |                                                                               | entifier for each price level (ma<br>ent (used for public trade repor                                              |           | ) of a   |   |          |  |  |  |  |  |  |  |   |         |   |
| 1003       | TradeID                           | Y      | Y | Y      |                                                                               | Int (10) Uniquely identifies all order leg allocations referring to the same matching event, simple instrument and |           |          |   |          |  |  |  |  |  |  |  |   |         |   |
| 1126       | OrigTradeID                       | N      | N | N      |                                                                               | •                                                                                                    |           |          |   |          |  |  |  |  |  |  |  |   |         |   |
| 1301       | MarketID                          | Υ      | Y | Y      | Exchange<br>Market Ide<br>to ISO 103                                          | entifier Code of the trading ma                                                                                    | rket acco | ording   |   |          |  |  |  |  |  |  |  |   |         |   |
| 1596       | ClearingTradePrice                | N      | N |        | Price (11.<br>Clearing p                                                      |                                                                                                    |           |          |   |          |  |  |  |  |  |  |  |   |         |   |

| T7 FIX Gateway                              | 31 May 2017 |
|---------------------------------------------|-------------|
|                                             |             |
| T7 FIX Gateway Manual (FIX 4.2 and FIX 4.4) | V3.0        |

|       | continued              |   |                   |              |                         |                                                                                                    |          |     |  |  |
|-------|------------------------|---|-------------------|--------------|-------------------------|----------------------------------------------------------------------------------------------------|----------|-----|--|--|
| Tag   | Field Name             | R | D                 | С            | Description             | on                                                                                                    |          |     |  |  |
| 1649  | RelatedSymbol          | N | С                 |              | Int (10)<br>Product id  | Int (10) Product identifier of the original Eurex strategy.                                                      |          |     |  |  |
| 1650  | RelatedSecurityID      | N | С                 |              | Int (20)<br>Instrumen   | t identifier of the original Eurex                                                                               | strateg  | y.  |  |  |
| 1815  | 1815 TradingCapacity   |   | Y                 | Y            |                         | designates if the trader is acting<br>gent, trading for its own accour<br>et maker.                              |          |     |  |  |
|       |                        |   |                   |              | Value                   | Description                                                                                                    | D        | С   |  |  |
|       |                        | 1 | Customer (Agency) | ✓            | <b>√</b>                |                                                                                                    |          |     |  |  |
|       |                        |   |                   | 5            | Principal (Proprietary) | ✓                                                                                                    | <b>√</b> |     |  |  |
|       |                        |   | 6                 | Market Maker | ✓                       | <b>√</b>                                                                                                    |          |     |  |  |
| 2490  | TradeNumber  OrderSide | N | N                 | N            | same price              | nber.<br>f Trade Capture Reports belong<br>e level (match step) of a match<br>e order in the original Eurex stra | event.   | the |  |  |
|       |                        |   |                   |              | Value                   | Description                                                                                                    | D        | С   |  |  |
|       |                        |   |                   |              | 1                       | Buy                                                                                                    | ✓        |     |  |  |
|       |                        |   |                   |              | 2                       | Sell                                                                                                    | ✓        |     |  |  |
| 28587 | RelatedProductComplex  | N | N                 | ı            | Int (1)<br>Instrumen    | t type of the orginal Eurex strat                                                                                | egy.     |     |  |  |
|       |                        |   |                   |              | Value                   | Description                                                                                                    | D        | С   |  |  |
|       |                        |   |                   |              | 2                       | Standard Option Strategy                                                                                         | ✓        |     |  |  |
|       |                        |   |                   |              | 3                       | Non-standard Option<br>Strategy                                                                                  | ✓        |     |  |  |
|       |                        |   |                   |              | 4                       | Volatility Strategy                                                                                              | ✓        |     |  |  |
|       |                        |   |                   |              | 5                       | Futures Spread                                                                                                   | ✓        |     |  |  |
|       |                        |   |                   |              | 6                       | Inter Product Spread                                                                                             | ✓        |     |  |  |
|       |                        |   |                   |              | 7                       | Standard Future Strategy                                                                                         | ✓        |     |  |  |
|       |                        |   |                   |              | 8                       | Pack and Bundle                                                                                                  | ✓        |     |  |  |
|       |                        |   |                   |              | 9                       | Strip                                                                                                    | ✓        |     |  |  |

| T7 FIX Gateway                              | 31 May 2017 |
|---------------------------------------------|-------------|
|                                             |             |
| T7 FIX Gateway Manual (FIX 4.2 and FIX 4.4) | V3.0        |

|                                                                                                    |                                |        |   | . conti | inued                           |                                                                                                    |                            |    |   |   |                              |
|----------------------------------------------------------------------------------------------------|--------------------------------|--------|---|---------|---------------------------------|----------------------------------------------------------------------------------------------------|----------------------------|----|---|---|------------------------------|
| Tag                                                                                                    | Field Name                     | R      | D | С       | Description                     | Description                                                                                        |                            |    |   |   |                              |
| 28610                                                                                                    | MatchSubType                   | N      | N | N       | Int (1)<br>Indicates t<br>from. | he call auction type the trade ori                                                                 | ginate                     | es |   |   |                              |
|                                                                                                    |                                |        |   |         | Value                           | Description                                                                                        | D                          | С  |   |   |                              |
|                                                                                                    |                                |        |   |         | 2                               | Opening or opening auction                                                                         | ✓                          | ✓  |   |   |                              |
|                                                                                                    |                                |        |   |         | 4                               | Closing or closing auction                                                                         | ✓                          | ✓  |   |   |                              |
|                                                                                                    |                                |        |   |         | 6                               | Intraday auction                                                                                   | ✓                          | ✓  |   |   |                              |
|                                                                                                    |                                |        |   |         | 8                               | Circuit breaker auction                                                                            | ✓                          | ✓  |   |   |                              |
| 28736<br>28890                                                                                                 | ClearingTradeQty  DeliveryType | N<br>N | N | Y       | Qty (10.0)<br>Quantity u        |                                                                                                    |                            |    |   |   |                              |
|                                                                                                    |                                |        |   |         | Identifies t                    | ype of settlement.                                                                                 |                            |    |   |   |                              |
|                                                                                                    |                                |        |   |         | Value                           | Description                                                                                        | D                          | С  |   |   |                              |
|                                                                                                    |                                |        |   |         |                                 | 1                                                                                                  | Auslandskassenverein (AKV) |    | ✓ |   |                              |
|                                                                                                    |                                |        |   |         |                                 |                                                                                                    |                            |    |   | 2 | Girosammelverwahrung<br>(GS) |
|                                                                                                    |                                |        |   |         | 3                               | Streifbandverwahrung (STR)                                                                         |                            | ✓  |   |   |                              |
|                                                                                                    |                                |        |   |         | 4                               | Wertpapierrechnung (WPR)                                                                           |                            | ✓  |   |   |                              |
| 30060                                                                                                    | UTransactTime                  | Υ      | Υ | Y       | in UTC, re                      | n timestamp which provides date<br>presented as nanoseconds past<br>:00:00 UTC on 1 January 1970). |                            |    |   |   |                              |
| <stand< td=""><td>ard Trailer&gt;</td><td></td><td></td><td></td><td></td><td></td><td></td><td></td></stand<> | ard Trailer>                   |        |   |         |                                 |                                                                                                    |                            |    |   |   |                              |

| T7 FIX Gateway                              | 31 May 2017 |  |
|---------------------------------------------|-------------|--|
|                                             |             |  |
| T7 FIX Gateway Manual (FIX 4.2 and FIX 4.4) | V3.0        |  |

### 6.8.1.1 Settlement Location: List of Valid Values

| Value | Description                    | Deriv-<br>atives | Cash |
|-------|--------------------------------|------------------|------|
| APK   | Euroclear Finland              |                  | ✓    |
| CBF   | Clearstream Banking Frankfurt  |                  | ✓    |
| CBL   | Clearstream Banking Luxembourg |                  | ✓    |
| CCO   | Euroclear UK and Ireland       |                  | ✓    |
| CIK   | Euroclear Belgium              |                  | ✓    |
| EOC   | Euroclear Bank                 |                  | ✓    |
| HEL   | HELEX Greece                   |                  | ✓    |
| IBC   | Iberclear Spain                |                  | ✓    |
| INT   | Interbolsa Portugal            |                  | ✓    |
| KDP   | KDPW Poland                    |                  | ✓    |
| MOT   | Monte Titoli Italy             |                  | ✓    |
| NEC   | Euroclear Netherlands          |                  | ✓    |
| OEB   | OeKB Austria                   |                  | ✓    |
| SIC   | Euroclear France               |                  | ✓    |
| SIS   | Sega Intersettle               |                  | ✓    |
| VPC   | Euroclear Sweden               |                  | ✓    |
| VPD   | VP Denmark                     |                  | ✓    |
| VPS   | VPS Norway                     |                  | ✓    |

| T7 FIX Gateway                              | 31 May 2017 | _ |
|---------------------------------------------|-------------|---|
| T7 FIX Gateway Manual (FIX 4.2 and FIX 4.4) | V3.0        | _ |

# 6.9 Application Messages: Other

## 6.9.1 User Request

Each trader needs to logon/logoff to/from T7 via the User Request message.

| Tag                                                                                                    | Field Name      | R | D | С | Description                                                                    | on                                                       |              |       |     |
|----------------------------------------------------------------------------------------------------|-----------------|---|---|---|--------------------------------------------------------------------------------|----------------------------------------------------------|--------------|-------|-----|
| <sta< td=""><td>ndard Header&gt;</td><td></td><td></td><td></td><td></td><td></td><td></td><td></td><td></td></sta<>  | ndard Header>   |   |   |   |                                                                                |                                                          |              |       |     |
| 35                                                                                                    | MsgType         | Υ | Υ | Υ | 'UBE' / 'BE                                                                    | E' = User / User Request                                 |              |       |     |
| <mes< td=""><td>ssage Body&gt;</td><td></td><td></td><td></td><td></td><td></td><td></td><td></td><td></td></mes<>    | ssage Body>     |   |   |   |                                                                                |                                                          |              |       |     |
| 100                                                                                                    | ExDestination   | Y | Y | Y | Exchange  Market Identifier Code of the trading market accordite to ISO 10383. |                                                          | ording       |       |     |
| 553                                                                                                    | Username        | Y | Υ | Υ | Int (10)<br>User ID.                                                           |                                                          |              |       |     |
| 554                                                                                                    | Password        | N | С | С |                                                                                | This field is required in r<br>rpe (924) = 1 (Log on Use |              | h Use | er- |
| 923                                                                                                    | UserRequestID   | Y | Υ | Υ | String<br>Unique ide                                                           | entifier for a User Reques                               | it.          |       |     |
| 924                                                                                                    | UserRequestType | Υ | Y | Y |                                                                                |                                                          | Jser Request | Mes-  |     |
|                                                                                                    |                 |   |   |   | Value                                                                          | Description                                              | D            | С     |     |
|                                                                                                    |                 |   |   |   | 1                                                                              | Log on user                                              | ✓            | ✓     |     |
|                                                                                                    |                 |   |   |   | 2                                                                              | Log off user                                             | ✓            | ✓     |     |
| <sta< td=""><td>ndard Trailer&gt;</td><td></td><td></td><td></td><td></td><td></td><td></td><td></td><td></td></sta<> | ndard Trailer>  |   |   |   |                                                                                |                                                          |              |       |     |

| T7 FIX Gateway                              | 31 May 2017 |
|---------------------------------------------|-------------|
| T7 FIX Gateway Manual (FIX 4.2 and FIX 4.4) | V3.0        |

## 6.9.2 User Response

The User Response message is used to confirm or reject the trader logon/logoff.

| Tag                                                                                                    | Field Name     | R | D | С | Description                             | n                                        |         |          |
|----------------------------------------------------------------------------------------------------|----------------|---|---|---|-----------------------------------------|------------------------------------------|---------|----------|
| <star< td=""><td>ndard Header&gt;</td><td></td><td></td><td></td><td></td><td></td><td></td><td></td></star<>  | ndard Header>  |   |   |   |                                         |                                          |         |          |
| 35                                                                                                    | MsgType        | Υ | Υ | Υ | 'UBF' / 'BF                             | " = User / User Response                 |         |          |
| <mes< td=""><td>ssage Body&gt;</td><td></td><td></td><td></td><td></td><td></td><td></td><td></td></mes<>      | ssage Body>    |   |   |   |                                         |                                          |         |          |
| 100                                                                                                    | ExDestination  | Y | Y | Y | Exchange<br>Market Ide<br>to ISO 103    | ntifier Code of the trading mark<br>83.  | et acco | ording   |
| 553                                                                                                    | Username       | Υ | Υ | Y | Int (10)<br>User ID.                    |                                          |         |          |
| 923                                                                                                    | UserRequestID  | Y | Υ | Y | String<br>Unique ide                    | entifier for a User Request.             |         |          |
| 926                                                                                                    | UserStatus     | Υ | Υ | Υ | Int (2) Indicates the status of a user. |                                          |         |          |
|                                                                                                    |                |   |   |   | Value                                   | Description                              | D       | С        |
|                                                                                                    |                |   |   |   | 1                                       | Logged in                                | ✓       | <b>✓</b> |
|                                                                                                    |                |   |   |   | 2                                       | Not logged in                            | ✓       | ✓        |
|                                                                                                    |                |   |   |   | 6                                       | Other                                    | ✓       | ✓        |
| 927                                                                                                    | UserStatusText | N | N | N | String (200<br>A text desc              | 00)<br>cription associated with a user s | tatus.  |          |
| <star< td=""><td>ndard Trailer&gt;</td><td></td><td></td><td></td><td></td><td></td><td></td><td></td></star<> | ndard Trailer> |   |   |   |                                         |                                          |         |          |

| T7 FIX Gateway                              | 31 May 2017 |
|---------------------------------------------|-------------|
| T7 FIX Gateway Manual (FIX 4.2 and FIX 4.4) | V3.0        |

#### 6.9.3 User Notification

The User Notification message is used to send information of an unsolicited trader logoff or send information of legal notifications.

| Tag                                                                                                    | Field Name     | R | D   | С | Description                                                                   | on                                   |               |                                |   |          |
|----------------------------------------------------------------------------------------------------|----------------|---|-----|---|-------------------------------------------------------------------------------|--------------------------------------|---------------|--------------------------------|---|----------|
| <stand< td=""><td>ard Header&gt;</td><td></td><td></td><td></td><td></td><td></td><td></td><td></td></stand<>                                                     | ard Header>    |   |     |   |                                                                               |                                      |               |                                |   |          |
| 35                                                                                                    | MsgType        | Υ | Υ   | Υ | 'UCB' = User notification                                                     |                                      |               |                                |   |          |
| <messa< td=""><td>age Body&gt;</td><td></td><td></td><td></td><td></td><td></td><td></td><td></td></messa<>                                                       | age Body>      |   |     |   |                                                                               |                                      |               |                                |   |          |
| <usern< td=""><td>ameGrp&gt;</td><td>Ν</td><td>N</td><td>N</td><td>List of use</td><td>rs to which the notification is dire</td><td>ected.</td><td></td></usern<> | ameGrp>        | Ν | N   | N | List of use                                                                   | rs to which the notification is dire | ected.        |                                |   |          |
| 809                                                                                                    | NoUsernames    | Υ | Υ   | Y | NumInGrp<br>Number of                                                         | f usernames. Exactly one occurr      | ence          |                                |   |          |
| 553                                                                                                    | Username       | Υ | Υ   | Υ | Int (10)<br>User ID.                                                          |                                      |               |                                |   |          |
| end <usernamegrp></usernamegrp>                                                                                                    |                |   |     |   |                                                                               |                                      |               |                                |   |          |
| 58                                                                                                    | Text           | N | N   | N | String (200<br>Message t                                                      |                                      |               |                                |   |          |
| 926                                                                                                    | UserStatus     | Υ | YYY |   | Y Y Int (2) Indicates the status of a user.                                   |                                      |               |                                |   |          |
|                                                                                                    |                |   |     |   | Value                                                                         | Description                          | D             | С                              |   |          |
|                                                                                                    |                |   |     |   |                                                                               | 2                                    | Not logged in | ✓                              | ✓ |          |
|                                                                                                    |                |   |     |   |                                                                               |                                      | 6             | Other                          | ✓ | ✓        |
|                                                                                                    |                |   |     |   |                                                                               |                                      | 7             | Forced user logout by exchange | ✓ | <b>√</b> |
|                                                                                                    |                |   |     |   |                                                                               |                                      | 8             | Session shutdown warning       | ✓ | <b>√</b> |
|                                                                                                    |                |   |     |   | 10                                                                            | User stopped                         | ✓             | ✓                              |   |          |
|                                                                                                    |                |   |     |   | 11                                                                            | User released                        | ✓             | ✓                              |   |          |
| 30100                                                                                                    | UExDestination | N | N   | N | Exchange Market Identifier code of the trading market according to ISO 10383. |                                      |               |                                |   |          |
| <stand< td=""><td>ard Trailer&gt;</td><td></td><td></td><td></td><td></td><td></td><td></td><td></td></stand<>                                                    | ard Trailer>   |   |     |   |                                                                               |                                      |               |                                |   |          |

| T7 FIX Gateway                              | 31 May 2017 |
|---------------------------------------------|-------------|
| T7 FIX Gateway Manual (FIX 4.2 and FIX 4.4) | V3.0        |

# 6.9.4 Trading Session Status

The Trading Session Status message informs about session related events.

| Tag                                                                                                    | Field Name       | R | D | С | Descripti                           | on                                      |                            |          |   |  |  |  |  |  |  |  |  |  |  |  |  |  |  |  |  |  |     |                    |   |          |  |  |  |  |  |  |  |     |                              |
|----------------------------------------------------------------------------------------------------|------------------|---|---|---|-------------------------------------|-----------------------------------------|----------------------------|----------|---|--|--|--|--|--|--|--|--|--|--|--|--|--|--|--|--|--|-----|--------------------|---|----------|--|--|--|--|--|--|--|-----|------------------------------|
| <stand< td=""><td>ard Header&gt;</td><td></td><td></td><td></td><td></td><td></td><td></td><td></td></stand<> | ard Header>      |   |   |   |                                     |                                         |                            |          |   |  |  |  |  |  |  |  |  |  |  |  |  |  |  |  |  |  |     |                    |   |          |  |  |  |  |  |  |  |     |                              |
| 35                                                                                                    | MsgType          | Υ | Υ | Υ | 'h' = Tradi                         | ng session status                       |                            |          |   |  |  |  |  |  |  |  |  |  |  |  |  |  |  |  |  |  |     |                    |   |          |  |  |  |  |  |  |  |     |                              |
| <messa< td=""><td>age Body&gt;</td><td></td><td></td><td></td><td></td><td></td><td></td><td></td></messa<>   | age Body>        |   |   |   |                                     |                                         |                            |          |   |  |  |  |  |  |  |  |  |  |  |  |  |  |  |  |  |  |     |                    |   |          |  |  |  |  |  |  |  |     |                              |
| 58                                                                                                    | Text             | N | N | N | String (12<br>Message               |                                         |                            |          |   |  |  |  |  |  |  |  |  |  |  |  |  |  |  |  |  |  |     |                    |   |          |  |  |  |  |  |  |  |     |                              |
| 336                                                                                                    | TradingSessionID | Υ | Υ | Υ | String (1)<br>Identifier f          | for trading session.                    | ion.                       |          |   |  |  |  |  |  |  |  |  |  |  |  |  |  |  |  |  |  |     |                    |   |          |  |  |  |  |  |  |  |     |                              |
|                                                                                                    |                  |   |   |   | Value                               | Description                             | D                          | С        |   |  |  |  |  |  |  |  |  |  |  |  |  |  |  |  |  |  |     |                    |   |          |  |  |  |  |  |  |  |     |                              |
|                                                                                                    |                  |   |   |   | 1                                   | Day                                     | ✓                          | <b>√</b> |   |  |  |  |  |  |  |  |  |  |  |  |  |  |  |  |  |  |     |                    |   |          |  |  |  |  |  |  |  |     |                              |
| 340                                                                                                    | TradSesStatus    | Υ | Υ | Y | Int (1)<br>State of th              | ne trading session.                     |                            |          |   |  |  |  |  |  |  |  |  |  |  |  |  |  |  |  |  |  |     |                    |   |          |  |  |  |  |  |  |  |     |                              |
|                                                                                                    |                  |   |   |   | Value                               | Description                             | D                          | С        |   |  |  |  |  |  |  |  |  |  |  |  |  |  |  |  |  |  |     |                    |   |          |  |  |  |  |  |  |  |     |                              |
|                                                                                                    |                  |   |   |   | 0                                   | Unknown                                 | ✓                          | <b>√</b> |   |  |  |  |  |  |  |  |  |  |  |  |  |  |  |  |  |  |     |                    |   |          |  |  |  |  |  |  |  |     |                              |
|                                                                                                    |                  |   |   |   | 1                                   | Halted                                  | ✓                          | <b>√</b> |   |  |  |  |  |  |  |  |  |  |  |  |  |  |  |  |  |  |     |                    |   |          |  |  |  |  |  |  |  |     |                              |
|                                                                                                    |                  |   |   |   | 2                                   | Open                                    | ✓                          | <b>√</b> |   |  |  |  |  |  |  |  |  |  |  |  |  |  |  |  |  |  |     |                    |   |          |  |  |  |  |  |  |  |     |                              |
|                                                                                                    |                  |   |   |   | 3                                   | Closed                                  | ✓                          | ✓        |   |  |  |  |  |  |  |  |  |  |  |  |  |  |  |  |  |  |     |                    |   |          |  |  |  |  |  |  |  |     |                              |
| 1300                                                                                                    | MarketSegmentID  | N | N | N | Int (10)<br>Product ic              | dentifier.                              |                            |          |   |  |  |  |  |  |  |  |  |  |  |  |  |  |  |  |  |  |     |                    |   |          |  |  |  |  |  |  |  |     |                              |
| 1301                                                                                                    | MarketID         | N | N | N | Exchange<br>Market Ide<br>to ISO 10 | entifier Code of the trading mark       | et acco                    | ording   |   |  |  |  |  |  |  |  |  |  |  |  |  |  |  |  |  |  |     |                    |   |          |  |  |  |  |  |  |  |     |                              |
| 1368                                                                                                    | TradSesEvent     | Υ | Υ | Υ | Int (3)<br>Trading se               | ession event type.                      |                            |          |   |  |  |  |  |  |  |  |  |  |  |  |  |  |  |  |  |  |     |                    |   |          |  |  |  |  |  |  |  |     |                              |
|                                                                                                    |                  |   |   |   | Value                               | Description                             | D                          | С        |   |  |  |  |  |  |  |  |  |  |  |  |  |  |  |  |  |  |     |                    |   |          |  |  |  |  |  |  |  |     |                              |
|                                                                                                    |                  |   |   |   | 102                                 | Market reset                            | ✓                          | <b>√</b> |   |  |  |  |  |  |  |  |  |  |  |  |  |  |  |  |  |  |     |                    |   |          |  |  |  |  |  |  |  |     |                              |
|                                                                                                    |                  |   |   |   |                                     |                                         |                            |          |   |  |  |  |  |  |  |  |  |  |  |  |  |  |  |  |  |  | 103 | End of restatement | ✓ | <b>√</b> |  |  |  |  |  |  |  |     |                              |
|                                                                                                    |                  |   |   |   | 105                                 | Service resumed                         | ✓                          | <b>√</b> |   |  |  |  |  |  |  |  |  |  |  |  |  |  |  |  |  |  |     |                    |   |          |  |  |  |  |  |  |  |     |                              |
|                                                                                                    |                  |   |   |   | 200                                 | No more messages for this trading venue | ✓                          | <b>√</b> |   |  |  |  |  |  |  |  |  |  |  |  |  |  |  |  |  |  |     |                    |   |          |  |  |  |  |  |  |  |     |                              |
|                                                                                                    |                  |   |   |   |                                     | 201                                     | Message transmission ended | ✓        | ✓ |  |  |  |  |  |  |  |  |  |  |  |  |  |  |  |  |  |     |                    |   |          |  |  |  |  |  |  |  |     |                              |
|                                                                                                    |                  |   |   |   |                                     |                                         |                            |          |   |  |  |  |  |  |  |  |  |  |  |  |  |  |  |  |  |  |     |                    |   |          |  |  |  |  |  |  |  | 202 | Message processing suspended |
|                                                                                                    |                  |   |   |   | 203                                 | Message processing resumed              | ✓                          | ✓        |   |  |  |  |  |  |  |  |  |  |  |  |  |  |  |  |  |  |     |                    |   |          |  |  |  |  |  |  |  |     |                              |

| T7 FIX Gateway                              | 31 May 2017 |
|---------------------------------------------|-------------|
|                                             |             |
| T7 FIX Gateway Manual (FIX 4.2 and FIX 4.4) | V3.0        |

|                                                                                     |                  |   |     | conti | inued                                                                                                    |
|-------------------------------------------------------------------------------------|------------------|---|-----|-------|----------------------------------------------------------------------------------------------------|
| Tag                                                                                 | Field Name       | R | D   | С     | Description                                                                                                    |
| 25024                                                                               | ReturnCodeSource | Υ | YYY |       | String (20) Originating system component providing the return code.                                                                                  |
|                                                                                     |                  |   |     |       | Value Description D C                                                                                                    |
|                                                                                     |                  |   |     |       | FIX Fix Gateway   GATE- WAY                                                                                                    |
|                                                                                     |                  |   |     |       | TRADIN Trading system  SYS- TEM                                                                                                    |
| 30060                                                                               | UTransactTime    | N | N   | N     | Int (20) Transaction timestamp which provides date and time in UTC, represented as nanoseconds past the UNIX epoch (00:00:00 UTC on 1 January 1970). |
| 30075                                                                               | UTradeDate       | N | N   | N     | LocalMktDate Date of trading session in YYYYMMDD format.                                                                                             |
| <stand< td=""><td>ard Trailer&gt;</td><td></td><td></td><td></td><td></td></stand<> | ard Trailer>     |   |     |       |                                                                                                    |

| T7 FIX Gateway                              | 31 May 2017 |  |
|---------------------------------------------|-------------|--|
|                                             |             |  |
| T7 FIX Gateway Manual (FIX 4.2 and FIX 4.4) | V3.0        |  |

## 6.9.5 Party Risk Limits Update Report

User Party Risk Limits Update Report. This message communicates risk control events related to the Advanced Risk Protection functionality of T7 in case of a risk limit breach or release.

| Tag                                                                                                    | Field Name       | R | D | С | Description               | on                                                                                                    |            |     |  |
|----------------------------------------------------------------------------------------------------|------------------|---|---|---|---------------------------|----------------------------------------------------------------------------------------------------|------------|-----|--|
| <stand< td=""><td>ard Header&gt;</td><td></td><td></td><td></td><td></td><td></td><td></td><td></td></stand<>                                                                             | ard Header>      |   |   |   |                           |                                                                                                    |            |     |  |
| 35                                                                                                    | MsgType          | Υ | Υ |   | 'UCR' = Us                | ser Party Risk Limits Update                                                                                                    | Report     |     |  |
| <messa< td=""><td>age Body&gt;</td><td></td><td></td><td></td><td></td><td></td><td></td><td></td></messa<>                                                                               | age Body>        |   |   |   |                           |                                                                                                    |            |     |  |
| <parties< td=""><td>\$&gt;</td><td>Υ</td><td>Υ</td><td></td><td>Party Infor</td><td>mation.</td><td></td><td></td></parties<>                                                             | \$>              | Υ | Υ |   | Party Infor               | mation.                                                                                                    |            |     |  |
| 453                                                                                                    | NoPartyIDs       | Υ | Υ |   | NumInGro<br>Number of     | up<br>parties involved. Only in FIX                                                                                                    | K 4.4.     |     |  |
| <clearing< td=""><td>ng firm&gt;</td><td>Ν</td><td>N</td><td></td><td>Clearing m</td><td>nember identification.</td><td></td><td></td></clearing<>                                        | ng firm>         | Ν | N |   | Clearing m                | nember identification.                                                                                                    |            |     |  |
| <enterir< td=""><td>ng firm&gt;</td><td>Υ</td><td>Υ</td><td></td><td>Entering E<br/>1 = (Partic</td><td>ntity ID.<br/>ipant), 2 = (Market Supervisi</td><td>ion)</td><td></td></enterir<> | ng firm>         | Υ | Υ |   | Entering E<br>1 = (Partic | ntity ID.<br>ipant), 2 = (Market Supervisi                                                                                                    | ion)       |     |  |
| <execut< td=""><td>ting system&gt;</td><td>Υ</td><td>Υ</td><td></td><td>Executing tem).</td><td>system information (2 = T7</td><td>Trading Sy</td><td>/S-</td></execut<>                  | ting system>     | Υ | Υ |   | Executing tem).           | system information (2 = T7                                                                                                    | Trading Sy | /S- |  |
| <execut< td=""><td>ting unit&gt;</td><td>Υ</td><td>Υ</td><td></td><td>Executing</td><td>unit information.</td><td></td><td></td></execut<>                                                | ting unit>       | Υ | Υ |   | Executing                 | unit information.                                                                                                    |            |     |  |
| end <pa< td=""><td>arties&gt;</td><td></td><td></td><td></td><td></td><td></td><td></td><td></td></pa<>                                                                                   | arties>          |   |   |   |                           |                                                                                                    |            |     |  |
| 75                                                                                                    | TradeDate        | Υ | Υ |   |                           | LocalMktDate<br>Business date.                                                                                                    |            |     |  |
| 1301                                                                                                    | MarketID         | N | N |   |                           | Exchange Market Identifier Code of the trading market according to ISO 10383.                                                                        |            |     |  |
| 1324                                                                                                    | ListUpdateAction | Υ | Υ | Y | Char<br>Invocation        | or release of a control event                                                                                                    |            |     |  |
|                                                                                                    |                  |   |   |   | Value                     | Description                                                                                                    | D          | С   |  |
|                                                                                                    |                  |   |   |   | Α                         | Add (Invocation)                                                                                                    | ✓          |     |  |
|                                                                                                    |                  |   |   |   | D                         | Delete (Release)                                                                                                    | ✓          |     |  |
| 1767                                                                                                    | RiskLimitAction  | N | N |   | Int (1)<br>Risk prote     | ction action.                                                                                                    |            |     |  |
|                                                                                                    |                  |   |   |   | Value                     | Description                                                                                                    | D          | С   |  |
|                                                                                                    |                  |   |   |   | 0                         | Queue inbound                                                                                                    | ✓          |     |  |
|                                                                                                    |                  |   |   |   | 2                         | Reject                                                                                                    | ✓          |     |  |
|                                                                                                    |                  |   |   |   | 4                         | Warning                                                                                                    | ✓          |     |  |
| 30060                                                                                                    | UTransactTime    | Υ | Υ |   | in UTC, re                | Int (20) Transaction timestamp which provides date and time in UTC, represented as nanoseconds past the UNIX epoch (00:00:00 UTC on 1 January 1970). |            |     |  |
| <stand< td=""><td>ard Trailer&gt;</td><td></td><td></td><td></td><td></td><td></td><td></td><td></td></stand<>                                                                            | ard Trailer>     |   |   |   |                           |                                                                                                    |            |     |  |

| T7 FIX Gateway                              | 31 May 2017 | _ |
|---------------------------------------------|-------------|---|
|                                             |             |   |
| T7 FIX Gateway Manual (FIX 4.2 and FIX 4.4) | V3.0        |   |

## 6.9.6 Party Entitlements Update Report

User Party Entitlements Update Report. This message communicates risk control events related to the manual stop or release of trading functionality. Events will be generated on the Clearing back end and passed to the user by the T7 back end.

| Tag                                                                                                    | Field Name        | R | D | С | Description               | on                                                                                                    |           |     |  |  |
|----------------------------------------------------------------------------------------------------|-------------------|---|---|---|---------------------------|----------------------------------------------------------------------------------------------------|-----------|-----|--|--|
| <stand< td=""><td>ard Header&gt;</td><td></td><td></td><td></td><td></td><td></td><td></td><td></td></stand<>                                                                              | ard Header>       |   |   |   |                           |                                                                                                    |           |     |  |  |
| 35                                                                                                    | MsgType           | Υ | Υ | Υ | 'UCZ' = Us                | 'UCZ' = User Party Entitlements Update Report                                                                                                    |           |     |  |  |
| <messa< td=""><td>age Body&gt;</td><td></td><td></td><td></td><td></td><td></td><td></td><td></td></messa<>                                                                                | age Body>         |   |   |   |                           |                                                                                                    |           |     |  |  |
| <parties< td=""><td>S&gt;</td><td>Υ</td><td>Υ</td><td>Υ</td><td colspan="4">Party Information.</td></parties<>                                                                             | S>                | Υ | Υ | Υ | Party Information.        |                                                                                                    |           |     |  |  |
| 453                                                                                                    | NoPartyIDs        | Υ | Υ | Y | NumInGro<br>Number of     | up<br>parties involved. Only in FIX                                                                                                    | 4.4.      |     |  |  |
| <clearing< td=""><td>ng firm&gt;</td><td>Ν</td><td>Ν</td><td>Ν</td><td>Clearing m</td><td>nember identification.</td><td></td><td></td></clearing<>                                        | ng firm>          | Ν | Ν | Ν | Clearing m                | nember identification.                                                                                                    |           |     |  |  |
| <enterir< td=""><td>ng firm&gt;</td><td>Y</td><td>Υ</td><td>Y</td><td>Entering E<br/>1 = (Partic</td><td>ntity ID.<br/>ipant), 2 = (Market Supervisio</td><td>on)</td><td></td></enterir<> | ng firm>          | Y | Υ | Y | Entering E<br>1 = (Partic | ntity ID.<br>ipant), 2 = (Market Supervisio                                                                                                    | on)       |     |  |  |
| <execut< td=""><td>ting system&gt;</td><td>Υ</td><td>Υ</td><td>Y</td><td>Executing tem).</td><td>system information (2 = T7 T</td><td>rading Sy</td><td>/S-</td></execut<>                 | ting system>      | Υ | Υ | Y | Executing tem).           | system information (2 = T7 T                                                                                                    | rading Sy | /S- |  |  |
| <execut< td=""><td>ting unit&gt;</td><td>Υ</td><td>Υ</td><td>Υ</td><td>Executing</td><td>unit information.</td><td></td><td></td></execut<>                                                | ting unit>        | Υ | Υ | Υ | Executing                 | unit information.                                                                                                    |           |     |  |  |
| end <pa< td=""><td>arties&gt;</td><td></td><td></td><td></td><td></td><td></td><td></td><td></td></pa<>                                                                                    | arties>           |   |   |   |                           |                                                                                                    |           |     |  |  |
| 75                                                                                                    | TradeDate         | Υ | Υ | Υ |                           | LocalMktDate<br>Business date.                                                                                                    |           |     |  |  |
| 1301                                                                                                    | MarketID          | N | N | N |                           | Exchange Market Identifier Code of the trading market according to ISO 10383.                                                                        |           |     |  |  |
| 1324                                                                                                    | ListUpdateAction  | Υ | Υ | Υ | Char<br>Invocation        | or release of a control event.                                                                                                    |           |     |  |  |
|                                                                                                    |                   |   |   |   | Value                     | Description                                                                                                    | D         | С   |  |  |
|                                                                                                    |                   |   |   |   | Α                         | Add (Release)                                                                                                    | ✓         | ✓   |  |  |
|                                                                                                    |                   |   |   |   | D                         | Delete (Invocation)                                                                                                    | ✓         | ✓   |  |  |
| 1672                                                                                                    | PartyDetailStatus | Υ | Υ | Y | Int (1)<br>Member st      | atus.                                                                                                    |           |     |  |  |
|                                                                                                    |                   |   |   |   | Value                     | Description                                                                                                    | D         | С   |  |  |
|                                                                                                    |                   |   |   |   | 0                         | Active                                                                                                    | ✓         | ✓   |  |  |
|                                                                                                    |                   |   |   |   | 1                         | Suspended                                                                                                    | ✓         | ✓   |  |  |
| 30060                                                                                                    | UTransactTime     | Y | Υ | Y | in UTC, rep               | Int (20) Transaction timestamp which provides date and time in UTC, represented as nanoseconds past the UNIX epoch (00:00:00 UTC on 1 January 1970). |           |     |  |  |
| <stand< td=""><td>ard Trailer&gt;</td><td></td><td></td><td></td><td></td><td></td><td></td><td></td></stand<>                                                                             | ard Trailer>      |   |   |   |                           |                                                                                                    |           |     |  |  |

| T7 FIX Gateway                              | 31 May 2017 |  |
|---------------------------------------------|-------------|--|
|                                             |             |  |
| T7 FIX Gateway Manual (FIX 4.2 and FIX 4.4) | V3.0        |  |

## 6.9.7 Party Action Report

User Party Action Report. This message communicates risk control events of type halt-trading and re-instate. Events will be entered via the T7 Admin GUI.

| Tag                                                                                                    | Field Name               | R | D | С | Description                                                     |                                       |           |          |  |  |
|----------------------------------------------------------------------------------------------------|--------------------------|---|---|---|-----------------------------------------------------------------|---------------------------------------|-----------|----------|--|--|
| <standard header=""></standard>                                                                                                    |                          |   |   |   |                                                                 |                                       |           |          |  |  |
| 35                                                                                                    | MsgType                  | Υ | Υ | Υ | 'UDI' = Use                                                     | 'UDI' = User Party Action Report      |           |          |  |  |
| <mess< td=""><td>sage Body&gt;</td><td></td><td></td><td></td><td></td><td></td><td></td><td></td></mess<>                                                                | sage Body>               |   |   |   |                                                                 |                                       |           |          |  |  |
| <partic< td=""><td>es&gt;</td><td>Υ</td><td>Υ</td><td>Υ</td><td>Party Inform</td><td>mation.</td><td></td><td></td></partic<>                                             | es>                      | Υ | Υ | Υ | Party Inform                                                    | mation.                               |           |          |  |  |
| 453                                                                                                    | NoPartyIDs               | Y | Υ | Υ | NumInGrou<br>Number of                                          | up<br>parties involved. Only in FIX   | 4.4.      |          |  |  |
| <execi< td=""><td>uting unit&gt;</td><td>Υ</td><td>Υ</td><td>Υ</td><td>Executing (</td><td>unit information.</td><td></td><td></td></execi<>                              | uting unit>              | Υ | Υ | Υ | Executing (                                                     | unit information.                     |           |          |  |  |
| <exec< td=""><td>uting trader&gt;</td><td>N</td><td>Ν</td><td>N</td><td>Trader ider</td><td>tification.</td><td></td><td></td></exec<>                                    | uting trader>            | N | Ν | N | Trader ider                                                     | tification.                           |           |          |  |  |
| end <                                                                                                    | Parties>                 |   |   |   |                                                                 |                                       |           |          |  |  |
| <requ< td=""><td>uestingParties&gt;</td><td>Υ</td><td>Υ</td><td>Υ</td><td>Requesting</td><td>Parties Information.</td><td></td><td></td></requ<>                          | uestingParties>          | Υ | Υ | Υ | Requesting                                                      | Parties Information.                  |           |          |  |  |
| 1657                                                                                                    | NoRequestingPartyIDs     | Y | Υ | Υ | NumInGrp<br>Number of                                           | requesting party identifiers. (       | Only in F | IX 4.4   |  |  |
| <reque< td=""><td>esting executing trader&gt;</td><td>N</td><td>Ν</td><td>N</td><td>Requesting</td><td>g executing trader information</td><td></td><td></td></reque<>     | esting executing trader> | N | Ν | N | Requesting                                                      | g executing trader information        |           |          |  |  |
| <reque< td=""><td>esting executing system&gt;</td><td>N</td><td>Ν</td><td>Ν</td><td>Source of r</td><td>request (2 = T7 Trading Syste</td><td>em).</td><td></td></reque<> | esting executing system> | N | Ν | Ν | Source of r                                                     | request (2 = T7 Trading Syste         | em).      |          |  |  |
| <requesting entering="" firm=""> Y</requesting>                                                                                                    |                          |   | Υ | Y | Entering Entity ID. 1 = (Participant), 2 = (Market Supervision) |                                       |           |          |  |  |
| end <                                                                                                    | RequestingParties>       |   |   |   |                                                                 |                                       |           |          |  |  |
| 60                                                                                                    | TransactTime             | N | N | N | UTC Times<br>Transaction                                        |                                       |           |          |  |  |
| 75                                                                                                    | TradeDate                | N | N | N | LocalMktD<br>Business d                                         |                                       |           |          |  |  |
| 1301                                                                                                    | MarketID                 | N | N | N | Exchange<br>Market Ide<br>to ISO 103                            | ntifier Code of the trading ma<br>83. | rket acco | ording   |  |  |
| 2329                                                                                                    | PartyActionType          | Υ | Υ | Υ | Int (1)<br>Party Actio                                          | n Type.                               |           |          |  |  |
|                                                                                                    |                          |   |   |   | Value                                                           | Description                           | D         | С        |  |  |
|                                                                                                    |                          |   |   |   | 1                                                               | Halt Trading                          | ✓         | ✓        |  |  |
|                                                                                                    |                          |   |   |   | 2                                                               | Reinstate                             | ✓         | ✓        |  |  |
| 2331                                                                                                    | PartyActionReportID      | Y | Y | Y | String (30)<br>Unique-ID.                                       |                                       |           |          |  |  |
| 2332                                                                                                    | PartyActionResponse      | Y | Y | Υ | Int (1)<br>Constant v                                           | alue 1 ("Completed").                 |           |          |  |  |
|                                                                                                    |                          |   |   |   | Value                                                           | Description                           | D         | С        |  |  |
|                                                                                                    |                          |   |   |   | 1                                                               | Completed                             | <b>√</b>  | <b>√</b> |  |  |

| T7 FIX Gateway                              | 31 May 2017 | _ |
|---------------------------------------------|-------------|---|
|                                             |             |   |
| T7 FIX Gateway Manual (FIX 4.2 and FIX 4.4) | V3.0        |   |

| continued                                                                          |               |   |   |   |             |  |  |  |
|------------------------------------------------------------------------------------|---------------|---|---|---|-------------|--|--|--|
| Tag                                                                                | Field Name    | R | D | С | Description |  |  |  |
| <stan< th=""><th>dard Trailer&gt;</th><th></th><th></th><th></th><th></th></stan<> | dard Trailer> |   |   |   |             |  |  |  |

| T7 FIX Gateway                              | 31 May 2017 |  |
|---------------------------------------------|-------------|--|
|                                             |             |  |
| T7 FIX Gateway Manual (FIX 4.2 and FIX 4.4) | V3.0        |  |

## 6.10 Components

#### 6.10.1 < Instrument>

The <Instrument> component block comprises all fields required for security identification. For messages operating on product level - like the Order Mass Action Request - only Symbol(55) will be necessary, whereas messages operating on instrument level will also need SecurityID(48) and SecurityIDSource(22).

| Tag                                                                                                    | Field Name            | R | D  | С | Description                            | on                                                                                                    |          |          |  |  |
|----------------------------------------------------------------------------------------------------|-----------------------|---|----|---|----------------------------------------|----------------------------------------------------------------------------------------------------|----------|----------|--|--|
| <instru< td=""><td>iment&gt;</td><td></td><td></td><td></td><td></td><td></td><td></td><td></td></instru<> | iment>                |   |    |   |                                        |                                                                                                    |          |          |  |  |
| 55                                                                                                    | 55 Symbol Y           | Υ | YY |   | Unique ide                             | String (10) Unique identifier for a T7 product.  T7 Cash: If the ISIN is used as instrument identifier in                                                                     |          |          |  |  |
|                                                                                                    |                       |   |    |   | the produc                             | quest (SecurityIDSource (22) =<br>et identifier is allowed but not red<br>entifier is provided Symbol (55)                                                                    | quired.  | If no    |  |  |
| 48                                                                                                    | SecurityID            | N | N  | N | Instrument<br>Required f<br>Use "[N/A] | String (20) Instrument identifier. Required for order messages. Use "[N/A]" for Security Definition Requests (c). Field will not be set for messages operating on produlevel. |          |          |  |  |
| 22                                                                                                    | 22 SecurityIDSource N | N | N  | N |                                        | class or source of the SecurityID f SecurityID is specified.                                                                                                    | ) (48) v | alue.    |  |  |
|                                                                                                    |                       |   |    |   | Value                                  | Description                                                                                                    | D        | С        |  |  |
|                                                                                                    |                       |   |    |   | 4                                      | ISIN                                                                                                    |          | ✓        |  |  |
|                                                                                                    |                       |   |    |   | M                                      | Marketplace-assigned identifier                                                                                                    | ✓        | <b>√</b> |  |  |
| 1227                                                                                                    | ProductComplex        | N | N  |   | Int (1)<br>This field o                | qualifies an instrument type on <sup>-</sup>                                                                                                    | Г7.      |          |  |  |
|                                                                                                    |                       |   |    |   | Value                                  | Description                                                                                                    | D        | С        |  |  |
|                                                                                                    |                       |   |    |   | 1                                      | Simple Instrument                                                                                                    | ✓        |          |  |  |
|                                                                                                    |                       |   |    |   | 2                                      | Standard Option Strategy                                                                                                    | ✓        |          |  |  |
|                                                                                                    |                       |   |    |   | 3                                      | Non-standard Option<br>Strategy                                                                                                    | ✓        |          |  |  |
|                                                                                                    |                       |   |    |   | 4                                      | Volatility Strategy                                                                                                    | ✓        |          |  |  |
|                                                                                                    |                       |   |    |   | 5                                      | Futures Spread                                                                                                    | ✓        |          |  |  |
|                                                                                                    |                       |   |    |   | 6                                      | Inter Product Spread                                                                                                    | ✓        |          |  |  |
|                                                                                                    |                       |   |    |   | 7                                      | Standard Future Strategy                                                                                                    | ✓        |          |  |  |
|                                                                                                    |                       |   |    |   | 8                                      | Pack and Bundle                                                                                                    | ✓        |          |  |  |
|                                                                                                    |                       |   |    |   | 9                                      | Strip                                                                                                    | ✓        |          |  |  |

| T7 FIX Gateway                              | 31 May 2017 |
|---------------------------------------------|-------------|
| T7 FIX Gateway Manual (FIX 4.2 and FIX 4.4) | V3.0        |

| continued                                                                                                    |                     |   |   |   |                         |                                                                                                    |   |   |  |  |
|----------------------------------------------------------------------------------------------------|---------------------|---|---|---|-------------------------|----------------------------------------------------------------------------------------------------|---|---|--|--|
| Tag                                                                                                    | Field Name          | R | D | С | Descriptio              | Description                                                                                                    |   |   |  |  |
| 762                                                                                                    | SecuritySubType     | N | N |   | Please refe             | Int (10)<br>Strategy type.<br>Please refer to functional product and instrument files<br>on the Eurex website www.Eurexchange.com |   |   |  |  |
| 454                                                                                                    | NoSecurityAltID     | N |   | N |                         | NumInGroup<br>Number of SecurityAltID (455) entries.                                                                              |   |   |  |  |
| 455                                                                                                    | SecurityAltID       | N |   | N | Int (20)<br>Alternative | Int (20) Alternative instrument identifier (numeric identifier).                                                                  |   |   |  |  |
| 456                                                                                                    | SecurityAltIDSource | N |   | N |                         | · ·                                                                                                    |   |   |  |  |
|                                                                                                    |                     |   |   |   | Value                   | Description                                                                                                    | D | С |  |  |
|                                                                                                    |                     |   |   |   | М                       | Marketplace-assigned identifier                                                                                                   |   | ✓ |  |  |
| end <i< td=""><td>nstrument&gt;</td><td></td><td></td><td></td><td></td><td></td><td></td><td></td><td></td></i<> | nstrument>          |   |   |   |                         |                                                                                                    |   |   |  |  |

# 6.10.2 < TrdgSesGrp>

The Trading Session Group is used to identify an order for a special trading phase.

| Tag                                                                                     | Field Name          | R          | D | С                           | Description                                                        | Description                        |          |    |  |
|-----------------------------------------------------------------------------------------|---------------------|------------|---|-----------------------------|--------------------------------------------------------------------|------------------------------------|----------|----|--|
| <trd< td=""><td>gSesGrp&gt;</td><td></td><td></td><td></td><td colspan="3"></td></trd<> | gSesGrp>            |            |   |                             |                                                                    |                                    |          |    |  |
| 386                                                                                     | NoTradingSessions   | Υ          | Υ | Υ                           | NumInGroup<br>Number of TradingSessionIDs (336) in repeating group |                                    |          |    |  |
| 336 TradingSessionID                                                                    | Υ                   | Υ          | Υ | String (1)<br>Identifier fo | or trading session.                                                |                                    |          |    |  |
|                                                                                         |                     |            |   | Value                       | Description                                                        | D                                  | С        |    |  |
|                                                                                         |                     |            |   | 1                           | Day                                                                | <b>√</b>                           | ✓        |    |  |
| 625                                                                                     | TradingSessionSubID | ubID Y Y Y |   | Υ                           | String (1)<br>This field r                                         | marks orders for a special trading | g phas   | e. |  |
|                                                                                         |                     |            |   |                             | Value                                                              | Description                        | D        | С  |  |
|                                                                                         |                     |            |   |                             | 2                                                                  | Opening or opening auction         |          | ✓  |  |
|                                                                                         |                     |            |   | 4                           | Closing or closing auction                                         | <b>√</b>                           | <b>√</b> |    |  |
|                                                                                         |                     |            |   |                             | 8                                                                  | Auction only                       |          | 1  |  |

| T7 FIX Gateway                              | 31 May 2017 |
|---------------------------------------------|-------------|
|                                             |             |
| T7 FIX Gateway Manual (FIX 4.2 and FIX 4.4) | V3.0        |

### 6.10.3 < Mtchglnst>

Matching Instructions for using the Self Match Prevention functionality.

| Tag                                                                          | Field Name       | R | D | С | Description                                                         |  |  |
|------------------------------------------------------------------------------|------------------|---|---|---|---------------------------------------------------------------------|--|--|
| <mtchg< td=""><td>Inst&gt;</td><td></td><td></td><td></td><td></td></mtchg<> | Inst>            |   |   |   |                                                                     |  |  |
| 1624                                                                         | NoMatchInst      | Υ | Υ | Υ | NumInGrp Number of Instructions. Only one occurrence.               |  |  |
| 1625                                                                         | MatchInst        | Υ | Υ | Υ | Int (1) Matching Instruction for the order.                         |  |  |
|                                                                              |                  |   |   |   | Value Description D C                                               |  |  |
|                                                                              |                  |   |   |   | 2 Do not match ✓ ✓                                                  |  |  |
| 28744                                                                        | MatchInstCrossID | Y | Y | Y | Int (10) Numeric identifier. Contains the Self Match Prevention ID. |  |  |
| end <m< td=""><td>tchgInst&gt;</td><td></td><td></td><td></td><td></td></m<> | tchgInst>        |   |   |   |                                                                     |  |  |

### 6.10.4 < NotAffectedOrdersGrp>

The group of Not Affected Orders informs about orders in status "pending delete" due to a mass cancellation event. These are orders that couldn't be canceled due to an incompatible instrument state.

| Tag                                                                                    | Field Name            | R | D | С | Description                                                                         |
|----------------------------------------------------------------------------------------|-----------------------|---|---|---|-------------------------------------------------------------------------------------|
| <nota< th=""><th>ffectedOrdersGrp&gt;</th><th></th><th></th><th></th><th></th></nota<> | ffectedOrdersGrp>     |   |   |   |                                                                                     |
| 1370                                                                                   | NoNotAffectedOrders   | Y | Y | Y | NumInGroup<br>Number of not affected orders in the repeating group of<br>order ids. |
| 1372                                                                                   | NotAffOrigClOrdID     | Y | Y | Y | String (20)<br>FIX Client Order ID of an order whose cancellation is<br>pending.    |
| 1371                                                                                   | NotAffectedOrderID    | Y | Υ | Y | Int (20)<br>Exchange Order ID of an order whose cancellation is<br>pending.         |
| end <                                                                                  | NotAffectedOrdersGrp> |   |   |   |                                                                                     |

| T7 FIX Gateway                              | 31 May 2017 |
|---------------------------------------------|-------------|
| T7 FIX Gateway Manual (FIX 4.2 and FIX 4.4) | V3.0        |

# ${\bf 6.10.5}\quad < {\bf AffectedOrdersGrp}>$

The group of Affected Orders informs about persistent orders that were deleted due to a mass cancellation event.

| Tag                                                                                     | Field Name          | R | D | С | Description                                                                               |
|-----------------------------------------------------------------------------------------|---------------------|---|---|---|-------------------------------------------------------------------------------------------|
| <affect< td=""><td>etedOrdersGrp&gt;</td><td></td><td></td><td></td><td></td></affect<> | etedOrdersGrp>      |   |   |   |                                                                                           |
| 534                                                                                     | NoAffectedOrders    | Υ |   | Y | NumInGroup  Number of affected orders in the repeating group of order ids.                |
| 1824                                                                                    | AffectedOrigClOrdID | Υ |   | Y | String (20) FIX Client Order ID of a persistent order deleted due to a mass cancellation. |
| 535                                                                                     | AffectedOrderID     | Y |   | Y | Int (20) Exchange Order ID of a persistent order deleted due to a mass cancellation.      |
| end <                                                                                   | AffectedOrdersGrp>  |   |   |   |                                                                                           |

| T7 FIX Gateway                              | 31 May 2017 |
|---------------------------------------------|-------------|
| T7 FIX Gateway Manual (FIX 4.2 and FIX 4.4) | V3.0        |

# ${\bf 6.10.6}\quad < {\bf QuoteReqGrp}>$

The Quote Request Group provides details of the quote request.

| Tag                                                                                                    | Field Name    | R | D | С | Description                                                                                                    |         |   |  |  |
|----------------------------------------------------------------------------------------------------|---------------|---|---|---|----------------------------------------------------------------------------------------------------|---------|---|--|--|
| <quc< td=""><td>teReqGrp&gt;</td><td></td><td></td><td></td><td colspan="4"></td></quc<>                                  | teReqGrp>     |   |   |   |                                                                                                    |         |   |  |  |
| 146                                                                                                    | NoRelatedSym  | Υ | Y | Y | NumInGroup<br>Specifies the number of repeating symbols specified.                                                                                                    |         |   |  |  |
| <inst< td=""><td>rument&gt;</td><td>Υ</td><td>Υ</td><td>Υ</td><td>Security identification.</td><td></td><td></td></inst<> | rument>       | Υ | Υ | Υ | Security identification.                                                                                                    |         |   |  |  |
| 54                                                                                                    | 54 Side       | N | N | N | Char<br>Side.                                                                                                    |         |   |  |  |
|                                                                                                    |               |   |   |   | Value Description                                                                                                    | D       | С |  |  |
|                                                                                                    |               |   |   |   | 1 Buy                                                                                                    | ✓       | ✓ |  |  |
|                                                                                                    |               |   |   |   | 2 Sell                                                                                                    | ✓       | ✓ |  |  |
| 38                                                                                                    | OrderQty      | N | N | N | Qty (10.0)<br>Total Order Quantity.                                                                                                    |         |   |  |  |
| 15                                                                                                    | Currency      | N |   | N | Currency Currency used for price. The combination of an ISIN with a defined currency will Identify uniquely an instrument.  Mandatory if SecurityIDSource (22) = 4 (ISIN) for ISINs traded in more than one currency. Field will be ignored if SecurityIDSource (22) = M (Marketplace assigned identifier). |         |   |  |  |
| <part< td=""><td>iies&gt;</td><td>Υ</td><td>Υ</td><td>Υ</td><td>Party Information.</td><td></td><td></td></part<>         | iies>         | Υ | Υ | Υ | Party Information.                                                                                                    |         |   |  |  |
| 453                                                                                                    | NoPartyIDs    | Y | Y | Y | NumInGroup<br>Number of parties involved. Only in F                                                                                                    | IX 4.4. |   |  |  |
| <ente< td=""><td>ering trader&gt;</td><td>Υ</td><td>Υ</td><td>Υ</td><td>Entering User ID.</td><td></td><td></td></ente<>  | ering trader> | Υ | Υ | Υ | Entering User ID.                                                                                                    |         |   |  |  |
| end <                                                                                                    | Parties>      |   |   |   |                                                                                                    |         |   |  |  |
| end <                                                                                                    | :QuoteReqGrp> |   |   |   |                                                                                                    |         |   |  |  |

| T7 FIX Gateway                              | 31 May 2017 |  |
|---------------------------------------------|-------------|--|
|                                             |             |  |
| T7 FIX Gateway Manual (FIX 4.2 and FIX 4.4) | V3.0        |  |

#### **6.10.7** < Parties>

The <Parties> component block comprises all parties participating in a transaction.

#### Trade messages:

For User/ Trade Capture Report (UAE/AE) messages the same structure will be used for both FIX version, FIX 4.2 and FIX 4.4.

Some of the parties will be delivered as occurrences of the parties repeating group, for other parties separate fields will be defined. Details are documented in **chapter 6.10.7.3 Trade Capture Report: Party Information** 

#### Order management and other application messages:

For each party a separate occurrence of the repeating group will be set up for FIX 4.4. For FIX 4.2 a separate field will be defined for each party. Details are documented in **chapter 6.10.7.2 Order Management and Other Messages: Party Information** 

| T7 FIX Gateway                              | 31 May 2017 |  |
|---------------------------------------------|-------------|--|
|                                             |             |  |
| T7 FIX Gateway Manual (FIX 4.2 and FIX 4.4) | V3.0        |  |

## 6.10.7.1 Party Component Block

The following structure of the party component block is used for FIX 4.2 and 4.4 in the trade capture report. For other messages the structure is used only for FIX 4.4.

| Tag                                                                                                   | Field Name    | R | D | С                        | Description                                                  | on                                                                 |          |          |  |  |  |    |                  |                        |   |  |  |    |                  |   |
|----------------------------------------------------------------------------------------------------|---------------|---|---|--------------------------|--------------------------------------------------------------|--------------------------------------------------------------------|----------|----------|--|--|--|----|------------------|------------------------|---|--|--|----|------------------|---|
| <pari< td=""><td>ties&gt;</td><td></td><td></td><td></td><td></td><td></td><td></td><td></td></pari<> | ties>         |   |   |                          |                                                              |                                                                    |          |          |  |  |  |    |                  |                        |   |  |  |    |                  |   |
| 453                                                                                                   | NoPartyIDs    | Υ | Y | Y                        | NumInGro<br>Number of                                        | up<br>f parties involved. Only in FIX 4.                           | 4.       |          |  |  |  |    |                  |                        |   |  |  |    |                  |   |
| 448                                                                                                   | PartyID       | Υ | Y | Y                        | String (35)<br>Party identyRole (45)                         | tifier/code. See PartyIDSource (                                   | 447) a   | ınd Par  |  |  |  |    |                  |                        |   |  |  |    |                  |   |
| 447 PartyIDSource                                                                                     | Υ             | Y | Υ |                          | class or source of the PartyID (4<br>f PartyID is specified. | 48) va                                                             | lue.     |          |  |  |  |    |                  |                        |   |  |  |    |                  |   |
|                                                                                                    |               |   |   | Value                    | Description                                                  | D                                                                  | С        |          |  |  |  |    |                  |                        |   |  |  |    |                  |   |
|                                                                                                    |               |   |   |                          | D                                                            | Proprietary custom code                                            | ✓        | 1        |  |  |  |    |                  |                        |   |  |  |    |                  |   |
|                                                                                                    |               |   |   | Н                        | Kassenverein number                                          |                                                                    | ✓        |          |  |  |  |    |                  |                        |   |  |  |    |                  |   |
| 452                                                                                                   | PartyRole Y Y | Y | Y | String (2)<br>Party Role | ).                                                           |                                                                    |          |          |  |  |  |    |                  |                        |   |  |  |    |                  |   |
|                                                                                                    |               |   |   | Value                    | Description                                                  | D                                                                  | С        |          |  |  |  |    |                  |                        |   |  |  |    |                  |   |
|                                                                                                    |               |   |   |                          | 1                                                            | Executing firm                                                     | ✓        | <b>√</b> |  |  |  |    |                  |                        |   |  |  |    |                  |   |
|                                                                                                    |               |   |   | 4                        | Clearing firm                                                | ✓                                                                  | <b>√</b> |          |  |  |  |    |                  |                        |   |  |  |    |                  |   |
|                                                                                                    |               |   |   |                          | 7                                                            | Entering firm                                                      | ✓        | ✓        |  |  |  |    |                  |                        |   |  |  |    |                  |   |
|                                                                                                    |               |   |   | 10                       | Settlement location                                          |                                                                    | ✓        |          |  |  |  |    |                  |                        |   |  |  |    |                  |   |
|                                                                                                    |               |   |   |                          |                                                              |                                                                    |          |          |  |  |  |    |                  |                        |   |  |  | 12 | Executing trader | ✓ |
|                                                                                                    |               |   |   |                          |                                                              |                                                                    |          |          |  |  |  |    | 13               | Order origination firm | ✓ |  |  |    |                  |   |
|                                                                                                    |               |   |   |                          |                                                              |                                                                    |          |          |  |  |  | 16 | Executing system | ✓                      | ✓ |  |  |    |                  |   |
|                                                                                                    |               |   |   |                          | 21                                                           | Clearing organization                                              | ✓        |          |  |  |  |    |                  |                        |   |  |  |    |                  |   |
|                                                                                                    |               |   |   |                          | 32                                                           | Beneficiary                                                        | ✓        |          |  |  |  |    |                  |                        |   |  |  |    |                  |   |
|                                                                                                    |               |   |   |                          | 36                                                           | Entering trader                                                    | ✓        | ✓        |  |  |  |    |                  |                        |   |  |  |    |                  |   |
|                                                                                                    |               |   |   |                          | 38                                                           | Flexible account identifier                                        | ✓        |          |  |  |  |    |                  |                        |   |  |  |    |                  |   |
|                                                                                                    |               |   |   |                          | 55                                                           | Session ID                                                         | ✓        | <b>√</b> |  |  |  |    |                  |                        |   |  |  |    |                  |   |
|                                                                                                    |               |   |   |                          | 59                                                           | Executing unit                                                     | ✓        | ✓        |  |  |  |    |                  |                        |   |  |  |    |                  |   |
|                                                                                                    |               |   |   |                          | 75                                                           | Location ID                                                        | ✓        |          |  |  |  |    |                  |                        |   |  |  |    |                  |   |
|                                                                                                    |               |   |   |                          | 90                                                           | Settlement Firm                                                    |          | ✓        |  |  |  |    |                  |                        |   |  |  |    |                  |   |
|                                                                                                    |               |   |   |                          | 91                                                           | Settlement Account                                                 |          | ✓        |  |  |  |    |                  |                        |   |  |  |    |                  |   |
|                                                                                                    |               |   |   |                          | 96                                                           | Take-up (trading) firm                                             | ✓        |          |  |  |  |    |                  |                        |   |  |  |    |                  |   |
| 802                                                                                                   | NoPartySubIDs | N | N | N                        |                                                              | ySubIDs involved. Only in comb<br>(452) = 12 (Executing trader) po |          |          |  |  |  |    |                  |                        |   |  |  |    |                  |   |

| T7 FIX Gateway                              | 31 May 2017 |  |
|---------------------------------------------|-------------|--|
|                                             |             |  |
| T7 FIX Gateway Manual (FIX 4.2 and FIX 4.4) | V3.0        |  |

|       | continued               |   |   |   |                                    |             |   |   |
|-------|-------------------------|---|---|---|------------------------------------|-------------|---|---|
| Tag   | Field Name              | R | D | С | Description                        | n           |   |   |
| 523   | PartySubID              | N | С | С | String (6) Owning User Short Name. |             |   |   |
| 803   | PartySubIDType          | N | С | С | String (1) Type of PartySubID.     |             |   |   |
|       |                         |   |   |   | Value                              | Description | D | С |
|       |                         |   |   |   | 2                                  | Person      | ✓ | ✓ |
| end < | end <parties></parties> |   |   |   |                                    |             |   |   |

| T7 FIX Gateway                              | 31 May 2017 |  |
|---------------------------------------------|-------------|--|
|                                             |             |  |
| T7 FIX Gateway Manual (FIX 4.2 and FIX 4.4) | V3.0        |  |

### 6.10.7.2 Order Management and Other Messages: Party Information

For each party a separate occurrence of the repeating group will be set up for FIX 4.4. For FIX 4.2 a separate field will be defined for each party.

In FIX 4.4 the party identifier is delivered in the field *PartyRole (452)*, the corresponding Party in the field *PartyID (448)*.

| Party                                  | Tag and Field for FIX 4.2           | PartyRole (452) for FIX 4.4      |
|----------------------------------------|-------------------------------------|----------------------------------|
| <clearing firm=""></clearing>          | ClearingFirm (439)                  | 4 = Clearing firm                |
| <entering firm=""></entering>          | PartyIDEnteringFirm (20007)         | 7 = Entering firm                |
| <executing trader=""></executing>      | PartyIDExecutingTrader (20012)      | 12 = Executing trader            |
| <order firm="" origination=""></order> | PartyIDOrderOriginationFirm (20013) | 13 = Order origination firm      |
| <executing system=""></executing>      | PartyIDExecutingSystem (20016)      | 16 = Executing system            |
| <br>beneficiary>                       | PartyIDBeneficiary (20032)          | 32 = Benficiary                  |
| <entering trader=""></entering>        | PartyIDEnteringTrader (20036)       | 36 = Entering trader             |
| <position account=""></position>       | PartyIDPositionAccount (20038)      | 38 = Flexible account identifier |
| <session id=""></session>              | PartyIDSessionID (20055)            | 55 = Session ID                  |
| <executing unit=""></executing>        | PartyIDExecutingUnit (20059)        | 59 = Executing unit              |
| <location id=""></location>            | PartyIDLocationID (20075)           | 75 = Location ID                 |
| <takeup firm=""></takeup>              | PartyIDTakeUpTradingFirm (20096)    | 96 = Take-up (trading) firm      |

| T7 FIX Gateway                              | 31 May 2017 |
|---------------------------------------------|-------------|
| •                                           |             |
| T7 FIX Gateway Manual (FIX 4.2 and FIX 4.4) | V3.0        |

#### 6.10.7.3 Trade Capture Report: Party Information

For *User/ Trade Capture Report (UAE/AE)* messages the same structure will be used for both FIX versions, FIX 4.2 and FIX 4.4.

The entry for the executing trader (*PartyRole (452) = 12 (Executing Trader*)) contains two parties:

- Owning Used ID: field PartyID (448)
- Owning User Short Name: field PartySubID (523) with PartySubIDType (803) = 2 (Person)

| Party                                        | Party Field                                                                           | PartyRole (452)             | PartyIDSource (447)          |
|----------------------------------------------|---------------------------------------------------------------------------------------|-----------------------------|------------------------------|
| <tcr beneficiary=""></tcr>                   | PartyID (448)                                                                         | 32 = Beneficiary            | D = Proprietary custom code  |
| <tcr clearing="" firm=""></tcr>              | PartyID (448)                                                                         | 4 = Clearing firm           | D = Proprietary custom code  |
| <tcr clearing="" organization=""></tcr>      | PartyID (448)                                                                         | 21 = Clearing organization  | D = Proprietary custom code  |
| <tcr executing="" firm=""></tcr>             | PartyID (448)                                                                         | 1 = Executing firm          | D = Proprietary custom code  |
| <tcr executing="" firm="" kvno=""></tcr>     | PartyID (448)                                                                         | 1 = Executing firm          | H = Kassenverein num-<br>ber |
| <tcr executing="" trader=""></tcr>           | PartyID (448)  Additionally: PartySubID (523) with PartySubID-Type (803) = 2 (Person) | 12 = Executing trader       | D = Proprietary custom code  |
| <tcr executing="" unit=""></tcr>             | PartyID (448)                                                                         | 59 = Executing unit         | D = Proprietary custom code  |
| <tcr firm="" order="" origination=""></tcr>  | PartyID (448)                                                                         | 13 = Order origination firm | D = Proprietary custom code  |
| <tcr account="" position=""></tcr>           | PartyID (448)                                                                         | 38 = Position account       | D = Proprietary custom code  |
| <tcr id="" session=""></tcr>                 | PartyID (448)                                                                         | 55 = Session ID             | D = Proprietary custom code  |
| <tcr firm="" takeup=""></tcr>                | PartyID (448)                                                                         | 96 = Take-up (trading) firm | D = Proprietary custom code  |
| <tcr ac-<br="" settlement="">count&gt;</tcr> | PartyID (448)                                                                         | 91 = Settlement account     | D = Proprietary custom code  |
| <tcr location="" settlement=""></tcr>        | PartyID (448)                                                                         | 10 = Settlement location    | D = Proprietary custom code  |
| <tcr firm="" settlement=""></tcr>            | PartyID (448)                                                                         | 90 = Settlement firm        | D = Proprietary custom code  |
| <tcr clearing="" unit=""></tcr>              | PartyIDClearingUnit (25027)                                                           | •                           | •                            |
| <tcr settlement="" unit=""></tcr>            | PartyIDSettlementUnit (25120)                                                         |                             |                              |

| T7 FIX Gateway                              | 31 May 2017 |
|---------------------------------------------|-------------|
| T7 FIX Gateway Manual (FIX 4.2 and FIX 4.4) | V3.0        |

#### 6.10.8 < Target Parties >

The Target Party component block implemented for sessions running version 4.4 cannot be set up for version 4.2 sessions.

#### 6.10.8.1 Target Party Component Block for FIX 4.4

| Tag                                                                                                    | Field Name          | R | D | С | Descriptio                                                       | Description                                                                                            |          |      |  |
|----------------------------------------------------------------------------------------------------|---------------------|---|---|---|------------------------------------------------------------------|----------------------------------------------------------------------------------------------------|----------|------|--|
| <targe< td=""><td>etParties&gt;</td><td></td><td></td><td></td><td colspan="2"></td><td></td></targe<> | etParties>          |   |   |   |                                                                  |                                                                                                    |          |      |  |
| 1461                                                                                                   | NoTargetPartyIDs    | Υ | Υ | Y | Identifies th                                                    | NumInGroup<br>Identifies the number of target parties identified in a<br>mass action. Only in FIX 4.4. |          | n a  |  |
| 1462                                                                                                   | TargetPartyID       | Υ | Υ | Υ | Int (10)<br>PartyID val                                          | ue within an target party repeatir                                                                     | ng gro   | oup. |  |
| 1463                                                                                                   | TargetPartyIDSource | Y | Υ | Y | Char PartyIDSource value within an target party repeating group. |                                                                                                    |          |      |  |
|                                                                                                    |                     |   |   |   | Value                                                            | Description                                                                                            | D        | С    |  |
|                                                                                                    |                     |   |   |   | D                                                                | Proprietary custom code                                                                                | ✓        | ✓    |  |
| 1464                                                                                                   | TargetPartyRole     | Y | Υ | Y | Y Int (2) PartyRole value within a target party repeating group. |                                                                                                    | roup.    |      |  |
|                                                                                                    |                     |   |   |   | Value                                                            | Description                                                                                            | D        | С    |  |
|                                                                                                    |                     |   |   |   | 12                                                               | Executing trader                                                                                       | <b>√</b> | ✓    |  |
| end <                                                                                                  | TargetParties>      |   |   |   |                                                                  |                                                                                                    |          |      |  |

#### 6.10.8.2 Target Party Field for FIX 4.2 / Target Party Roles for FIX 4.4

A Target Party component block will not be present in the version 4.2. The party <target executing trader> will be mapped to tag 20612 TargetPartyIDExecutingTrader

| Party                                    | Tag and Field for FIX 4.2 TargetPartyRole (1464) for |                       |  |  |
|------------------------------------------|------------------------------------------------------|-----------------------|--|--|
| <target executing="" trader=""></target> | TargetPartyIDExecutingTrader (20612)                 | 12 = Executing trader |  |  |

| T7 FIX Gateway                              | 31 May 2017 |
|---------------------------------------------|-------------|
| T7 FIX Gateway Manual (FIX 4.2 and FIX 4.4) | V3.0        |

#### 6.10.9 < Requesting Parties >

The Requesting Party component block implemented for sessions running version 4.4 cannot be set up for version 4.2 sessions.

#### 6.10.9.1 Requesting Party Component Block for FIX 4.4

A Requesting Party component block will not be present in the version 4.2. The parties will be mapped to single tags, which will solely carry the RequestingPartyID information

| Tag                                                                                                    | Field Name                                  | R | D | C | Description                                                                    | Description                                                      |      |        |          |
|----------------------------------------------------------------------------------------------------|---------------------------------------------|---|---|---|--------------------------------------------------------------------------------|------------------------------------------------------------------|------|--------|----------|
| <requ< td=""><td>uestingParties&gt;</td><td></td><td></td><td></td><td></td><td></td><td></td><td></td><td></td></requ<> | uestingParties>                             |   |   |   |                                                                                |                                                                  |      |        |          |
| 1657                                                                                                    | NoRequestingPartyIDs                        | Υ | Υ | Y |                                                                                | NumInGrp Number of requesting party identifiers. Only in FIX 4.4 |      | IX 4.4 | <b>.</b> |
| 1658                                                                                                    | RequestingPartyID                           | Υ | Υ | Y | Int (10)<br>Party ident                                                        | tifier for the requesting party.                                 |      |        |          |
| 1659                                                                                                    | RequestingPartyIDSource                     | Υ | Υ | Y | Char Identifies the source of the RequestingPartyID (1658) value.              |                                                                  | 658) |        |          |
|                                                                                                    |                                             |   |   |   | Value                                                                          | Description                                                      | D    | С      |          |
|                                                                                                    |                                             |   |   |   | D                                                                              | Proprietary custom code                                          | ✓    | ✓      |          |
| 1660                                                                                                    | RequestingPartyRole                         | Υ | Υ | Y | Int (2) Identifies the type or role of the RequestingPartyID (1658) specified. |                                                                  |      |        |          |
|                                                                                                    |                                             |   |   |   | Value                                                                          | Description                                                      | D    | С      |          |
|                                                                                                    |                                             |   |   |   | 7                                                                              | Entering firm                                                    | ✓    | ✓      |          |
|                                                                                                    |                                             |   |   |   | 12                                                                             | Executing trader                                                 | ✓    | ✓      |          |
|                                                                                                    |                                             |   |   |   | 16                                                                             | Executing system                                                 | ✓    | ✓      |          |
| end <f< td=""><td colspan="7">end <requestingparties></requestingparties></td><td></td></f<>                             | end <requestingparties></requestingparties> |   |   |   |                                                                                |                                                                  |      |        |          |

#### 6.10.9.2 Requesting Party Fields for FIX 4.2 / Requesting Party Roles for FIX 4.4

A Requesting Party component block will not be present in the version 4.2. The parties will be mapped to single tags, which will solely carry the RequestingPartyID information.

| Party                                            | Tag and Field for FIX 4.2                | RequestingPartyRole (1660) for FIX 4.4 |
|--------------------------------------------------|------------------------------------------|----------------------------------------|
| <requesting entering="" firm=""></requesting>    | RequestingPartyIDEnteringFirm (20807)    | 7 = Entering firm                      |
| <requesting executing="" trader=""></requesting> | RequestingPartyIDExecutingTrader (20812) | 12 = Executing trader                  |
| <requesting executing="" system=""></requesting> | RequestingPartyIDExecutingSystem (20816) | 16 = Executing system                  |

| T7 FIX Gateway                              | 31 May 2017 |
|---------------------------------------------|-------------|
| T7 FIX Gateway Manual (FIX 4.2 and FIX 4.4) | V3.0        |

# 6.10.10 <InstrmtLegGrp>

The Instrument Leg Group is used for the creation of a Eurex strategy.

| Tag                                                                                                    | Field Name                                 | R | D | С | Description                               | on                                                                      |         |         |
|----------------------------------------------------------------------------------------------------|--------------------------------------------|---|---|---|-------------------------------------------|-------------------------------------------------------------------------|---------|---------|
| <inst< td=""><td>rmtLegGrp&gt;</td><td></td><td></td><td></td><td></td><td></td><td></td><td></td></inst<> | rmtLegGrp>                                 |   |   |   |                                           |                                                                         |         |         |
| 555                                                                                                    | NoLegs                                     | Y | Y |   | NumInGro<br>Number of                     | up<br>InstrumentLeg repeating group                                     | instar  | ices.   |
| 600                                                                                                    | LegSymbol                                  | Y | Y |   |                                           | entifier of the leg security (only a leg). Use "[N/A]" for option legs. |         | ble for |
| 602                                                                                                    | LegSecurityID                              | Y | Y |   | Int (20)<br>Instrument                    | identifier of the leg security.                                         |         |         |
| 609                                                                                                    | LegSecurityType                            | Υ | Υ |   | Int (1)<br>Indicates t                    | ype of leg.                                                             |         |         |
|                                                                                                    |                                            |   |   |   | Value                                     | Description                                                             | D       | С       |
|                                                                                                    |                                            |   |   |   | 1                                         | Multileg Instrument                                                     | ✓       |         |
|                                                                                                    |                                            |   |   |   | 2                                         | Underlying Leg                                                          | ✓       |         |
| 623                                                                                                    | LegRatioQty                                | Υ | Y |   |                                           | of quantity for this individual leg relieg security.                    | elative | to the  |
| 624                                                                                                    | LegSide                                    | Υ | Υ |   | Char<br>The side o                        | f the individual leg of a strategy.                                     |         |         |
|                                                                                                    |                                            |   |   |   | Value                                     | Description                                                             | D       | С       |
|                                                                                                    |                                            |   |   |   | 1                                         | Buy                                                                     | ✓       |         |
|                                                                                                    |                                            |   |   |   | 2                                         | Sell                                                                    | ✓       |         |
| 566                                                                                                    | LegPrice                                   | N | N |   | Price (11.8<br>Strategy le<br>lying leg). | 3)<br>g underlying price (only applicat                                 | ole for | under-  |
| end <                                                                                                    | <pre><instrmtleggrp></instrmtleggrp></pre> |   |   |   |                                           |                                                                         |         |         |

| T7 FIX Gateway                              | 31 May 2017 |  |
|---------------------------------------------|-------------|--|
|                                             |             |  |
| T7 FIX Gateway Manual (FIX 4.2 and FIX 4.4) | V3.0        |  |

# 6.10.11 <InstrmtLegExecGrp>

The Executed Order Leg Group contains the fill information for each leg of Multileg Order.

| Tag                                                                                   | Field Name        | R | D | С | Description                                                                                                    |
|---------------------------------------------------------------------------------------|-------------------|---|---|---|----------------------------------------------------------------------------------------------------|
| <instrm< td=""><td>tLegExecGrp&gt;</td><td></td><td></td><td></td><td></td></instrm<> | tLegExecGrp>      |   |   |   |                                                                                                    |
| 555                                                                                   | NoLegs            | Υ | Υ |   | NumInGroup<br>Number of InstrumentLeg repeating group instances.                                                                                  |
| 600                                                                                   | LegSymbol         | Υ | Y |   | String (10) Product identifier of the leg security (only applicable for underlying leg). Use "[N/A]" for option legs.                             |
| 602                                                                                   | LegSecurityID     | N | С |   | Int (20)<br>Instrument identifier of the leg security.                                                                                            |
| 564                                                                                   | LegPositionEffect | N | С |   | Char Leg-specific field used for Derivatives position management purposes and indicates whether the leg is submitted to open or close a position. |
| 637                                                                                   | LegLastPx         | N | С |   | Price<br>Price of this leg fill.                                                                                                    |
| 1418                                                                                  | LegLastQty        | N | С |   | Qty<br>Quantity executed in this leg fill.                                                                                                    |
| 1893                                                                                  | LegExecID         | N | С |   | Int Private identifier of a leg match event, which can be reconciled with the field SideTradeID (1506) in the User/ TradeCaptureReport (UAE/AE).  |
| 28715                                                                                 | LegAccount        | N | С |   | String Leg-specific account to book trades and keep positions on:                                                                                 |
|                                                                                       |                   |   |   |   | Value Description D C                                                                                                    |
|                                                                                       |                   |   |   |   | A1 - Agent account one to nine  A9                                                                                                    |
|                                                                                       |                   |   |   |   | G1 Give-up account one and √ and two G2                                                                                                    |
|                                                                                       |                   |   |   |   | M1 Market Maker account one   and and two  M2                                                                                                    |
|                                                                                       |                   |   |   |   | P1 Proprietary account one and √ and two P2                                                                                                    |
| end <in< td=""><td>strmtLegExecGrp&gt;</td><td></td><td></td><td></td><td></td></in<> | strmtLegExecGrp>  |   |   |   |                                                                                                    |

| T7 FIX Gateway                              | 31 May 2017 |
|---------------------------------------------|-------------|
| T7 FIX Gateway Manual (FIX 4.2 and FIX 4.4) | V3.0        |

# 6.10.12 < LegOrdGrp>

The Order Leg Group is used to specify clearing attributes for the legs of a Multileg Order.

| Tag                                                                                                    | Field Name                | R   | D        | С         | Description                                                                                                    | on                                  |          |        |
|----------------------------------------------------------------------------------------------------|---------------------------|-----|----------|-----------|----------------------------------------------------------------------------------------------------|-------------------------------------|----------|--------|
| <legor< td=""><td>dGrp&gt;</td><td></td><td></td><td></td><td></td><td></td><td></td><td></td></legor<>   | dGrp>                     |     |          |           |                                                                                                    |                                     |          |        |
| 555                                                                                                    | NoLegs                    | Υ   | Υ        |           | NumInGro<br>Number of                                                                                                    | up<br>InstrumentLeg repeating group | instar   | nces.  |
| 564                                                                                                    | 564 LegPositionEffect Y Y |     | Le<br>aç | agement p | Char Leg-specific field used for Derivatives position management purposes and indicates whether the leg is submitted to open or close a position. |                                     |          |        |
|                                                                                                    |                           |     |          |           | Value                                                                                                    | Description                         | D        | С      |
|                                                                                                    |                           |     |          |           | 0                                                                                                    | Open                                | ✓        |        |
|                                                                                                    |                           |     |          |           | С                                                                                                    | Close                               | ✓        |        |
| 28715                                                                                                    | LegAccount                | N N | IN       |           | String<br>Leg-specif<br>tions on:<br>Value                                                                                                    | ic account to book trades and ke    | ep po    | c<br>C |
|                                                                                                    |                           |     |          |           | A1 -<br>A9                                                                                                    | Agent account one to nine           | <b>√</b> |        |
|                                                                                                    |                           |     |          |           | G1<br>and<br>G2                                                                                                    | Give-up account one and two         | ✓        |        |
|                                                                                                    |                           |     |          |           | M1<br>and<br>M2                                                                                                    | Market Maker account one and two    | ✓        |        |
|                                                                                                    |                           |     |          |           | P1<br>and<br>P2                                                                                                    | Proprietary account one and two     | ✓        |        |
| end <le< td=""><td>egOrdGrp&gt;</td><td></td><td></td><td></td><td></td><td></td><td></td><td></td></le<> | egOrdGrp>                 |     |          |           |                                                                                                    |                                     |          |        |

| T7 FIX Gateway                              | 31 May 2017 |  |
|---------------------------------------------|-------------|--|
|                                             |             |  |
| T7 FIX Gateway Manual (FIX 4.2 and FIX 4.4) | V3.0        |  |

# 6.10.13 < MarketSegmentGrp>

The Market Segment Group provides security definition for the market segment that the security participates in.

| Tag                                                                                                    | Field Name             | R | D | С | Description                                                                                                    | on                                                                                                    |                                   |        |
|----------------------------------------------------------------------------------------------------|------------------------|---|---|---|----------------------------------------------------------------------------------------------------|----------------------------------------------------------------------------------------------------|-----------------------------------|--------|
| <mark< td=""><td>etSegmentGrp&gt;</td><td></td><td></td><td></td><td></td><td></td><td></td><td></td></mark<> | etSegmentGrp>          |   |   |   |                                                                                                    |                                                                                                    |                                   |        |
| 1310                                                                                                    | NoMarketSegments       | Y | Υ |   | NumInGro<br>Number of<br>trade.                                                                                                    | up<br>Market Segments on which a s                                                                                                    | ecurity                           | y may  |
| 1301                                                                                                    | MarketID               | Y | Y |   | Exchange<br>Market Ide<br>to ISO 103                                                                                                    | entifier Code of the trading marke<br>183.                                                                                                    | et acc                            | ording |
| 1148                                                                                                    | LowLimitPrice          | Y | Y |   | Price Allowable low limit price for the trading day. A key parameter in validating order price. Used as the lower band for validating order prices. Orders submitted wit prices below the lower limit will be rejected                                                                                                    |                                                                                                    | wer                               |        |
| 1149                                                                                                    | HighLimitPrice         | Υ | Y |   | rameter in band for va                                                                                                    | high limit price for the trading da<br>validating order price. Used as<br>alidating order prices. Orders su<br>ve the upper limit will be rejecte | the up<br>bmitte                  | per    |
| 1144                                                                                                    | ImpliedMarketIndicator | Y | Y |   | Int Indicates that an implied market should be create either the legs of a multileg instrument (Implied-in for the multileg instrument based on the existence the legs (Implied-out). Determination as to whether implied markets should be created is generally do the level of the multileg instrument. Commonly us listed derivatives. |                                                                                                    | in) or<br>ce of<br>her<br>done at |        |
|                                                                                                    |                        |   |   |   | Value                                                                                                    | Description                                                                                                    | D                                 | С      |
|                                                                                                    |                        |   |   |   | 0                                                                                                    | Not implied                                                                                                    | ✓                                 |        |
|                                                                                                    |                        |   |   |   | 3                                                                                                    | Both Implied-in and Implied-out                                                                                                    | ✓                                 |        |
| 1377                                                                                                    | MultilegModel          | Υ | Υ |   |                                                                                                    | f a strategy is temporarily (user-<br>tly (predefined) available.                                                                                 | define                            | ed) or |
|                                                                                                    |                        |   |   |   | Value                                                                                                    | Description                                                                                                    | D                                 | С      |
|                                                                                                    |                        |   |   |   | 0                                                                                                    | Predefined Multileg Security                                                                                                    | ✓                                 |        |
|                                                                                                    |                        |   |   |   | 1                                                                                                    | User-defined Multleg<br>Security                                                                                                    | ✓                                 |        |
| end <                                                                                                    | MarketSegmentGrp>      |   |   |   |                                                                                                    |                                                                                                    |                                   |        |

| T7 FIX Gateway                              | 31 May 2017 |  |
|---------------------------------------------|-------------|--|
|                                             |             |  |
| T7 FIX Gateway Manual (FIX 4.2 and FIX 4.4) | V3.0        |  |

# 6.10.14 < DisplayInstruction>

Display instruction is used for Iceberg Order.

| Tag                                                                                                    | Field Name          | R | D | С | Description                                                                                                    | on                                                                                                    |                                   |               |   |
|----------------------------------------------------------------------------------------------------|---------------------|---|---|---|----------------------------------------------------------------------------------------------------|----------------------------------------------------------------------------------------------------|-----------------------------------|---------------|---|
| <disp< td=""><td>layInstruction&gt;</td><td></td><td></td><td></td><td></td><td></td><td></td><td></td><td></td></disp<>   | layInstruction>     |   |   |   |                                                                                                    |                                                                                                    |                                   |               |   |
| 1138                                                                                                    | DisplayQty          | N |   | Y | Qty (10.0) This field provides the display quantity. For iceberg order entry or modify with DisplayMeth (1084) = "1" (Initial) it specifies the quantity that she visible to the market (peak). For requests with DisplayMethod (1084) = "3" (Rardom) the field specifies the initial quantity visible to market (initial peak). On execution reports it contains the currently displayed quantity (remaining peak). If the remaining unexecuted quantity is smaller that the display quantity the remaining unexecuted quantity be displayed. |                                                                                                    | should<br>an-<br>to the<br>played | e<br>:d       |   |
| 1084                                                                                                    | DisplayMethod       | N |   | Y | will be dete                                                                                                    | the value of the peak quantity aftermined absolutely (using the inityQty (1138)) or randomly (using teen DisplayLowQty (1085) and left). | tial va<br>a ranc                 | lue of<br>dom | f |
|                                                                                                    |                     |   |   |   | Value                                                                                                    | Description                                                                                                    | D                                 | С             |   |
|                                                                                                    |                     |   |   |   | 1                                                                                                    | Initial                                                                                                    |                                   | ✓             |   |
|                                                                                                    |                     |   |   |   | 3                                                                                                    | Random                                                                                                    |                                   | ✓             |   |
| 1085                                                                                                    | DisplayLowQty       | N |   | С | Qty (10.0) Defines the lower quantity limit to a randomized r of displayed quantity. DisplayLowQty must be less than or equal to Dis HighQty (1086). Required if DisplayMethod (1084) = "3".                                                                                                    |                                                                                                    |                                   |               |   |
| 1086                                                                                                    | DisplayHighQty      | N |   | С | fresh of dis                                                                                                    | e upper quantity limit to a randor splayed quantity.  f DisplayMethod (1084) = "3".                                                      | nized                             | re-           |   |
| end <i< td=""><td>DisplayInstruction&gt;</td><td></td><td></td><td></td><td></td><td></td><td></td><td></td><td></td></i<> | DisplayInstruction> |   |   |   |                                                                                                    |                                                                                                    |                                   |               |   |

| T7 FIX Gateway                              | 31 May 2017 |
|---------------------------------------------|-------------|
| T7 FIX Gateway Manual (FIX 4.2 and FIX 4.4) | V3.0        |

## 6.10.15 < PegInstructions >

Peg instructions for a Trailing Stop order.

| Tag                                                                                                    | Field Name                              | R | D | С | Description                                                                                           | on          |   |          |  |
|----------------------------------------------------------------------------------------------------|-----------------------------------------|---|---|---|----------------------------------------------------------------------------------------------------|-------------|---|----------|--|
| <peg< td=""><td>Instructions&gt;</td><td></td><td></td><td></td><td></td><td></td><td></td><td></td><td></td></peg<> | Instructions>                           |   |   |   |                                                                                                    |             |   |          |  |
| 211                                                                                                    | PegOffsetValue                          | Y |   | Y | Price (11.8) Amount (signed) added to the peg for a pegged order in the context of the PegOffsetType. |             |   | in       |  |
| 836                                                                                                    | PegOffsetType                           | Y |   | Y | Int (1) Type of Peg Offset value.                                                                     |             |   |          |  |
|                                                                                                    |                                         |   |   |   | Value                                                                                                 | Description | D | С        |  |
|                                                                                                    |                                         |   |   |   | 0                                                                                                    | Price       |   | ✓        |  |
|                                                                                                    |                                         |   |   |   | 4                                                                                                    | Percentage  |   | <b>√</b> |  |
| end <                                                                                                    | end <peginstructions></peginstructions> |   |   |   |                                                                                                    |             |   |          |  |

| T7 FIX Gateway                              | 31 May 2017 |
|---------------------------------------------|-------------|
| T7 FIX Gateway Manual (FIX 4.2 and FIX 4.4) | V3.0        |

#### 6.11 Error Codes

#### 6.11.1 Rejections - FIX Messages and Error Information

**Rejections on session level** (e.g. usage of undefined tags, mandatory tags missing) are sent via *Reject (3)* and *BusinessMesasgeReject (j)* messages. The reject reason is delivered in different fields:

| Message                   | Reject reason              | Possible values                                         |
|---------------------------|----------------------------|---------------------------------------------------------|
| Reject (3)                | SessionRejectReason (373)  | 6.4.7.1 SessionRejectReason (373): List of Valid Values |
| BusinessMessageReject (j) | BusinessRejectReason (380) | 6.4.6 Business Message Reject                           |

**Rejections on application level** may be generated by the T7 FIX Gateway or by the T7 Backend. The information about the component that caused the rejection is delivered in the field *ReturnCodeSource* (25024). Following values are possible: 'FIX GATEWAY', 'TRADING SYSTEM'.

The error information is delivered in different fields, depending on the FIX message:

| Message                            | Error code                  | Error text             |
|------------------------------------|-----------------------------|------------------------|
| ExecutionReport (8)                | ReturnCode (25023)          | ReturnCodeText (25025) |
| OrderCancelReject (9)              | ReturnCode (25023)          | ReturnCodeText (25025) |
| UserOrderMassActionResponse (UCAR) | ReturnCode (25023)          | ReturnCodeText (25025) |
| MassQuoteAcknoledgment (b)         | ReturnCode (25023)          | Text (58)              |
| CrossRequestAck (U101)             | ReturnCode (25023)          | Text (58)              |
| SecurityDefinition (d)             | SecurityRejectReason (1607) | Text (58)              |
| Reject (3)                         | ReturnCode (25023)          | Text (58)              |
| BusinessMessageReject (j)          | ReturnCode (25023)          | Text (58)              |
| UserResponse (UBF/BF)              | -                           | Text (58)              |

| T7 FIX Gateway                              | 31 May 2017 |  |
|---------------------------------------------|-------------|--|
|                                             |             |  |
| T7 FIX Gateway Manual (FIX 4.2 and FIX 4.4) | V3.0        |  |

#### 6.11.2 Error Codes - Usage and special handling of some backend codes

In case of rejections, the error codes generated by the T7 FIX Gateway (i.e. with *ReturnCodeSource (25024) = 'FIX GATEWAY'*) are used always for one specific reject reason.

But the T7 Backend uses some error codes to describe different rejections. In these cases a distinction of the different reject reasons is only possible checking the information contained in the error text.

Following error codes from T7 Backend are used in a generic way for different reject reasons:

| Value | Description      | Deriv-<br>atives | Cash |
|-------|------------------|------------------|------|
| 99    | Other            | ✓                | ✓    |
| 210   | Validation Error | ✓                | ✓    |

For following error codes from T7 Backend there is special handling in T7 FIX Gateway:

| Value | Description                            | Deriv-<br>atives | Cash |
|-------|----------------------------------------|------------------|------|
| 104   | Result of transaction unknown          | ✓                | ✓    |
| 105   | Error converting response or broadcast | ✓                | ✓    |
| 200   | Internal technical error               | ✓                | ✓    |

These error codes do not necessarily mean that the request has been rejected. The status of the request is unknown. For order requests, if one of these codes is received from T7 Backend, the FIX Gateway generates an "Unknown Order State" *ExecutionReport (8)* as response (see details in **chapter 3.7.9 ExecutionReport (8)** "**Unknown Order State**").

| T7 FIX Gateway                              | 31 May 2017 |  |
|---------------------------------------------|-------------|--|
|                                             |             |  |
| T7 FIX Gateway Manual (FIX 4.2 and FIX 4.4) | V3.0        |  |

## 6.11.3 Error Codes from T7 FIX Gateway

The following table documents all error codes set by the FIX Gateway (i.e. with ReturnCodeSource (25024) = 'FIX GATEWAY'), not only in case of rejections, but also for pending responses:

| Value | Description                                                          |
|-------|----------------------------------------------------------------------|
| 61271 | System is running in connection-test mode - no processing            |
| 89114 | Technical error occurred                                             |
| 89120 | Actual length of tag exceeds maximum length                          |
| 89122 | Tag is not allowed for this order type or field combination invalid  |
| 89123 | Order not found in the FGW database                                  |
| 89125 | Invalid combination of ExpireDate and TimeInForce                    |
| 89135 | ClOrdID already processed - PossResend not supported                 |
| 89138 | Tag contains an invalid value                                        |
| 89142 | Tag is missing for this order type                                   |
| 89144 | No access for specified destination configured                       |
| 89151 | Could not process message                                            |
| 89152 | Busy: Txn rejected. Try again                                        |
| 89153 | Invalid Party Group                                                  |
| 89154 | Required tag missing                                                 |
| 89159 | Message Throttle Limit exceeded                                      |
| 89161 | Invalid instrument group                                             |
| 89162 | Order type invalid for multileg requests                             |
| 89164 | Tag is not allowed                                                   |
| 89166 | Invalid combination of MassActionScope and Instrument-Data           |
| 89171 | Order state unknown - please check order state in an alternative way |
| 89172 | Request after end of stream not allowed                              |
| 89173 | Request with PossDup = Y not processed                               |
| 89174 | Field ClOrdId not found                                              |
| 89175 | CIOrdID is empty                                                     |
| 89176 | CIOrdID must consist only of printable characters                    |
| 89177 | CIOrdID is not unique                                                |
| 89178 | CIOrdID exceeds maximum length                                       |
| 89508 | Unexpected message from customer received                            |
| 89889 | Invalid instrument                                                   |
| 90607 | Invalid number format                                                |
| 90656 | ISIN not found                                                       |

| T7 FIX Gateway                              | 31 May 2017 |  |
|---------------------------------------------|-------------|--|
|                                             |             |  |
| T7 FIX Gateway Manual (FIX 4.2 and FIX 4.4) | V3.0        |  |

| continued |                                                                              |  |
|-----------|------------------------------------------------------------------------------|--|
| Value     | Description                                                                  |  |
| 90657     | ISIN not traded in entered currency                                          |  |
| 90658     | ISIN traded in more than one currency - currency required for identification |  |
| 90814     | Trading system not available                                                 |  |

| T7 FIX Gateway                              | 31 May 2017 |  |
|---------------------------------------------|-------------|--|
|                                             |             |  |
| T7 FIX Gateway Manual (FIX 4.2 and FIX 4.4) | V3.0        |  |

#### 6.11.4 Error Codes from T7 Backend

The tables below document the error codes set by the T7 Backend and forwarded by the FIX Gateway (i.e. with ReturnCodeSource (25024) = 'TRADING SYSTEM').

This table contains error codes that can be generated during the regular processing:

| Value | Description                                         | Deriv-<br>atives | Cash |
|-------|-----------------------------------------------------|------------------|------|
| 99    | Other                                               | $\checkmark$     | ✓    |
| 102   | Service temporarily not available                   | $\checkmark$     | ✓    |
| 103   | Service not available                               | $\checkmark$     | ✓    |
| 210   | Validation Error                                    | $\checkmark$     | ✓    |
| 211   | User already logged in                              | $\checkmark$     | ✓    |
| 10000 | Order not found                                     | $\checkmark$     | ✓    |
| 10001 | Price not reasonable                                | $\checkmark$     | ✓    |
| 10004 | Book Order limit exceeded on BU level               | $\checkmark$     | ✓    |
| 10005 | Book Order limit exceeded on Session level          | $\checkmark$     | ✓    |
| 10006 | Stop buy price not reasonable                       | $\checkmark$     | ✓    |
| 10007 | Stop sell price not reasonable                      | $\checkmark$     | ✓    |
| 10008 | GFD order is not executable on current business day | $\checkmark$     | ✓    |
| 10009 | BOC order rejected in state other than cont.        | $\checkmark$     | ✓    |
| 10011 | Order maintenance not allowed in current state      | ✓                | ✓    |

| T7 FIX Gateway                              | 31 May 2017 |  |
|---------------------------------------------|-------------|--|
|                                             |             |  |
| T7 FIX Gateway Manual (FIX 4.2 and FIX 4.4) | V3.0        |  |

This second list documents error codes that can only occur in exceptional situations (caused technical problems, e.g. communication issues between the FIX Gateway and the T7 Backend):

| Value | Description                                    | Deriv-<br>atives | Cash |
|-------|------------------------------------------------|------------------|------|
| 1     | Required Tag Missing                           | ✓                | ✓    |
| 5     | Value is incorrect (out of range) for this tag | ✓                | ✓    |
| 7     | Decryption problem                             | ✓                | ✓    |
| 11    | Invalid TemplateID                             | ✓                | ✓    |
| 16    | Incorrect NumInGroup count for repeating group | $\checkmark$     | ✓    |
| 100   | Throttle limit exceeded                        | ✓                | ✓    |
| 101   | Exposure limit exceeded                        | ✓                | ✓    |
| 104   | Result of transaction unknown                  | ✓                | ✓    |
| 105   | Error converting response or broadcast         | ✓                | ✓    |
| 200   | Internal technical error                       | $\checkmark$     | ✓    |
| 10002 | Duplicate Order (ClOrdID)                      | ✓                | ✓    |
| 10010 | Create CI Throttle Exceeded                    | ✓                |      |